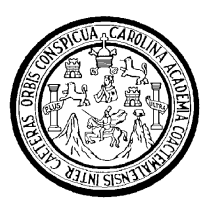

**Universidad de San Carlos de Guatemala Facultad de Ingeniería Escuela de Ingeniería Mecánica Industrial**

# **PROCEDIMIENTOS DE ENSAYOS PARA PISO DE MADERA DE LAS ESPECIES DE DANTO (***VATAIREA LUNDELLI STANDLEY***), MANCHICHE (***LONCHOCARPUS CASTILLOI***) Y PUCTÉ (***BUCIDA BUCERAS***)**

#### **Merari Betsabé Velásquez García**

Asesorado por el Ing. Saulo Moisés Méndez Garza

Guatemala, septiembre de 2010

#### UNIVERSIDAD DE SAN CARLOS DE GUATEMALA

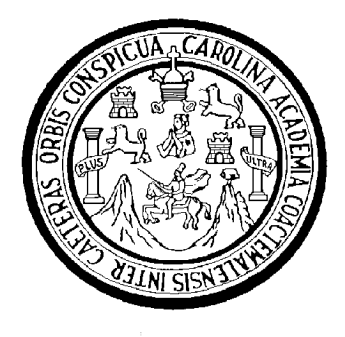

FACULTAD DE INGENIERÍA

## **PROCEDIMIENTOS DE ENSAYOS PARA PISO DE MADERA DE LAS ESPECIES DE DANTO (***VATAIREA LUNDELLI STANDLEY***), MANCHICHE (***LONCHOCARPUS CASTILLOI***) Y PUCTÉ (***BUCIDA BUCERAS***)**

TRABAJO DE GRADUACIÓN

PRESENTADO A LA JUNTA DIRECTIVA DE LA FACULTAD DE INGENIERÍA POR:

## **MERARI BETSABÉ VELÁSQUEZ GARCÍA**

ASESORADO POR EL ING. SAULO MOISÉS MÉNDEZ GARZA

AL CONFERÍRSELE EL TÍTULO DE

## **INGENIERA INDUSTRIAL**

GUATEMALA, SEPTIEMBRE DE 2010

## **UNIVERSIDAD DE SAN CALOS DE GUATEMALA FACULTAD DE INGENIERÍA**

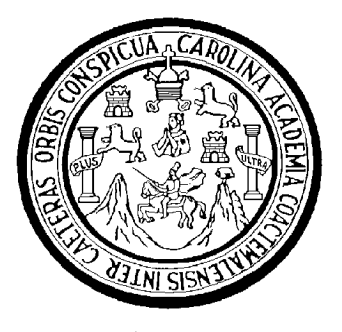

## **NÓMINA DE JUNTA DIRECTIVA**

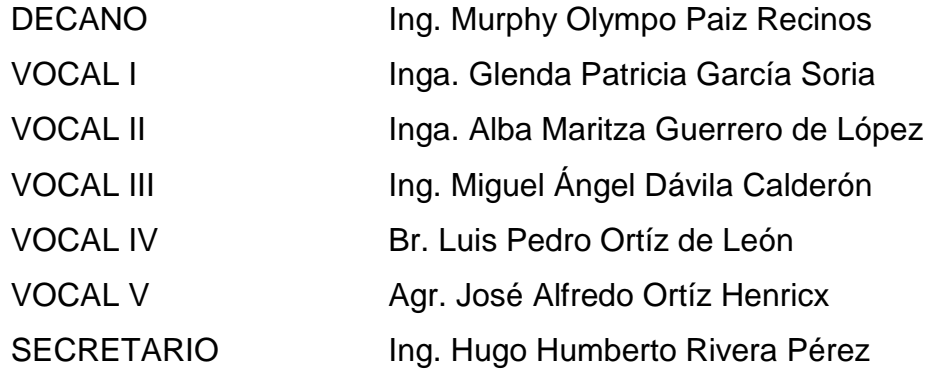

## **TRIBUNAL QUE PRACTICÓ EL EXAMEN GENERAL PRIVADO**

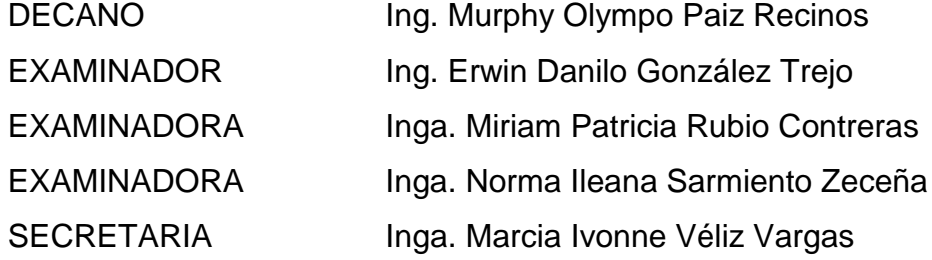

## HONORABLE TRIBUNAL EXAMINADOR

Cumpliendo con los preceptos que establece la ley de la Universidad de San Carlos de Guatemala, presento a su consideración mi trabajo de graduación titulado:

# **PROCEDIMIENTOS DE ENSAYOS PARA PISO DE MADERA** DE LAS ESPECIES DE DANTO (VATAIREA LUNDELLI STANDLEY), **MANCHICHE (LONCHOCARPUS CASTILLOI) Y** PUCTÉ (BUCIDA BUCERAS),

tema que me fuera asignado por la Dirección de la Escuela de Ingeniería Mecánica Industrial, en abril de 2008.

Merari Betsabě Velásquez García

Guatemala, 20 Mayo 2010

Ingeniero César Ernesto Urquizú Rodas **Director** Escuela de Ingeniería Mecánica Industrial

**Estimado Director:** 

Reciba un cordial saludo. Por este medio informo que he asesorado y revisado el Trabajo de Graduación titulado: PROCEDIMIENTOS DE ENSAYOS PARA PISO DE MADERA DE LAS ESPECIES DE DANTO (VATAIREA LUNDELLI STANDLEY), MANCHICHE (LONCHOCARPUS CASTILLOI) Y PUCTÉ (BUCIDA BUCERAS), elaborador por la estudiante Merari Betsabé Velásquez García con carné 2000 - 11091.

El desarrollo del Trabajo de Graduación mencionado ha sido aprobado, por lo tanto, no dudo en extender la presente para que la estudiante Merari Velásquez pueda proseguir con el proceso pertinente.

Sin otro particular, me despido.

Atte.,

Samula Marse No. 7,105

Ing. Saulo Moisés Méndez Garza Col. 7165 Asesor de Trabajo de Graduación **UNIVERSIDAD DE SAN CARLOS DE GUATEMALA** 

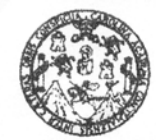

**FACULTAD DE INGENIERÍA** 

Como Catedrático Revisor del Trabajo de Graduación titulado PROCEDIMIENTOS DE ENSAYOS PARA PISO DE MADERA DE LAS ESPECIES DE DANTO (VATAIREA LUNDELLI STANDLEY), MANCHICHE (LONCHOCARPUS CASTILLOI) Y PUCTÉ (BUCIDA BUCERAS), presentado por la estudiante universitaria Merari Betsabé Velásquez García, apruebo el presente trabajo y recomiendo la autorización del mismo.

# ID Y ENSENAD A TODOS

Ing. José Francisco Gómez Rivera Catedrático Revisor de Trabajos de Graduación Escuela de Ingeniería Mecánica Industrial

> só Francisco Gómez Rivera **NGENIERO INDUSTRIAL** Colegiado No. 1665

Guatemala, julio de 2010.

/mgp

Escuelas: Ingeniería Civil, Ingeniería Mecánica Industrial, Ingeniería Química, Ingeniería Mecánica Eléctrica, Escuela de Ciencias, Escuela Regional de Ingenièria Sanitaria y Recursos Hidráulicos (ERIS), Posgrado Maestría en Sistemas Mención Construcción y Mención Ingeniería Vial. Carreras: Ingeniería Mecánica, Ingenierías Electrónica, Ingeniería en Ciencias y Sistemas. Licenciatura en Matemática, Licenciatura en Física. Centros: de Estudios Superiores de Energía y Minas (CESEM). Guatemala, Ciudad Universitaria zona 12, Guatemala, Centro América

**UNIVERSIDAD DE SAN CARLOS DE GUATEMALA** 

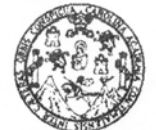

**FACULTAD DE INGENIERÍA** 

El Director de la Escuela de Ingeniería Mecánica Industrial de la Facultad de Ingeniería de la Universidad de San Carlos de Guatemala, luego de conocer el dictamen del Asesor, el Visto Bueno del Revisor y la aprobación del Área de Lingüística del trabajo de graduación. titulado PROCEDIMIENTOS DE ENSAYOS PARA PISO DE MADERA, DE LAS ESPECIES DE DANTO (VATAIREA LUNDELLI STANDLEY), MANCHICHE (LONCHOCARPUS CASTILLOI) Y PUCTÉ (BUCIDA BUCERAS), presentado por la estudiante universitaria Merari Betsabé Velásquez García, aprueba el presente trabajo y solicita la autorización del mismo.

#### "ID Y ENSEÑAD A TODOS"

DAD DE SAN Ing. 'esa/r Err/esto Urquizú Rodas` DIRECCIO **DIRECTOR** Escuela de Ingeniería Mecánica Escuela de Ingeniería Mecánica Industrial TAD DE INGE

Guatemala, agosto de 2010.

#### /mgp

Escuelas: Ingeniería Civil, Ingeniería Mecánica Industrial, Ingeniería Química, Ingeniería Mecánica Eléctrica, Escuela de Ciencias, Escuela Regional de Ingeniería Sanitaria y Recursos Hidráulicos (ERIS), Posgrado Maestría en Sistemas Mención Construcción y Mención Ingeniería Vial. Carreras: Ingeniería Mecánica, Ingenierías Electrónica, Ingeniería en Ciencias y Sistemas. Licenciatura en Matemática, Licenciatura en Física. Centros: de Estudios Superiores de Energía y Minas (CESEM). Guatemala, Ciudad Universitaria zona 12, Guatemala, Centro América

Universidad de San Carlos De Guatemala

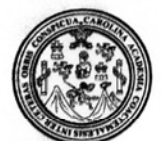

Facultad de Ingeniería Decanato

Ref. DTG.284.2010

El Decano de la Facultad de Ingeniería de la Universidad de San Carlos de Guatemala, luego de conocer la aprobación por parte del Director de la Escuela de Ingeniería Mecánica Industrial, al trabajo de graduación titulado: PROCEDIMIENTOS DE ENSAYOS PARA PISO DE MADERA, DE LAS ESPECIES DE DANTO (VATAIREA LUNDELLI STANDLEY), MANCHICHE **(LONCHOCARPUS** CASTILLOI) Y PUCTÉ (BUCIDA BUCERAS), presentado por la estudiante universitaria Merari Betsabé Velásquez García, autoriza la impresión del mismo.

IMPRÍMASE. Ing. Murphy **Ulympo Paiz Recinos** DECANO

Guatemala, agosto de 2010.

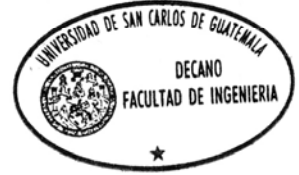

/gdech

#### **ACTO QUE DEDICO A**

**DIOS** A Ti dedico primeramente este éxito, pues Tu siempre has estado a mi lado, me has brindado sabiduría para poder seguir adelante y enseñado a perseverar en toda mi carrera y vida. Esta culminación es una bendición para mi vida. Te Amo. **MIS PADRES** Por el amor que me han brindado y estar siempre a mi lado, en especial a mi madre por sus sabios consejos y por su enorme paciencia conmigo. Este logro no viera sido posible sin la ayuda de ustedes, gracias por confiar en mí. Jehová, mi Dios, derrame aún más bendiciones sobre ustedes. **MIS HERMANOS** Por sus consejos, apoyo y cariño que me han brindado en el transcurso de mi vida. **MIS SOBRINOS** Ricardo, Carlos, Pablo, Josué, Pedro, Lucía, Laura Rocío, Marcos, Katherin, André, Daniel, Mariana, Livni, Sebastián, Jethro y José Adrián, espero ser un ejemplo para ustedes, con mucho amor. **MI FAMILIA** Tíos, tías, primos y primas, en especial a mi prima Alejandra, eres como una hermana más para mí, mi cariño para ustedes.

- **MI NOVIO** Enrique Espinoza, te doy todo mi amor desde lo más profundo de mi corazón, has sido mi inspiración para culminar esta parte de mi vida. Te amo.
- **FAMILIA ESPINOZA** Por acogerme en su familia y darme la bendición de pertenecer a la misma.
- **ÁREA** En especial a Fabio Sánchez e Iván Juárez, por el **PREFABRICADOS** gran esfuerzo que realizaron por ayudarme a llevar a cabo esta investigación, por el conocimiento y los consejos brindados, y gracias por confiar en mí. Dios los bendiga y les dedico este logro con mucho cariño.
- **INGENIERA** Por creer y confiar en mí, por tu enorme apoyo que **BEATRIZ MATÍAS** me brindaste en esta investigación, por instarme ánimos para seguir adelante.
- **MIS AMIGOS** Angélica, Daniela y Karen por todos los momentos felices y tristes que vivimos en la universidad, en especial a Angélica por estar siempre a mi lado y recibir su constante apoyo, todo mi cariño para ustedes queridas; Mildred, por tus sabios consejos y por brindarme tu linda amistad, te quiero mucho.

#### **AGRADECIMIENTOS A**

**DIOS** Por ser la fuente de mi existencia y por tus enormes bendiciones derramadas en mi vida. Te amo. **MIS PADRES** Por su amor, consejos y bendiciones que me han brindado, por permitirme conocerlos y por brindarme la formación que obtengo hoy en día. Los amo. **MIS ABUELOS** Justo Velásquez (D.E.P.), Rigoberta Cardona Obregón de Velásquez (D.E.P.), Hortencia Ramírez de García (D.E.P.) y Alberto García Guzmán, por la infinidad de sabios consejos brindados y por bendecirme en el transcurso de mi vida. **MIS HERMANOS** Por formar parte de mi vida, por la paciencia que me han tenido y el cariño que me han brindado en el transcurso de mi vida, en especial a Eunice. **MI FAMILIA** Cuñados, cuñadas, primos, primas, sobrinos, tíos y tías, en especial a mi prima Alejandra, eres como una hermana para mí, por su enorme cariño y consejos que me han brindado en mi vida. **MI NOVIO** Enrique Espinoza, por tu amor brindado. Te amo. **RAÚL LIMA** Por su apoyo y cariño brindado.

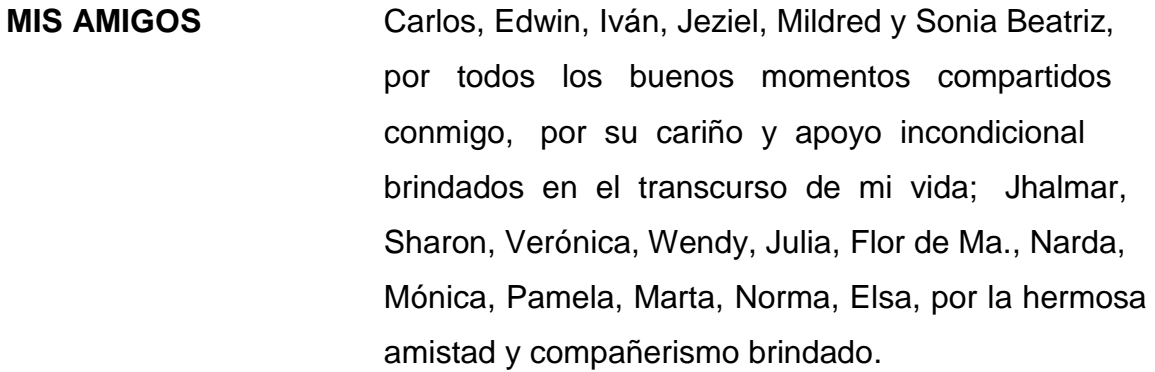

- **MIS COMPAÑEROS** Anacleto, Conrado, Cristina, Doménica, Eduardo, Luis, Mario, Néstor, Quervin y William, por permitirme ser parte de sus vidas y por su amistad brindada.
- **MI ASESOR** Ingeniero Moisés Méndez por su tiempo brindado en la realización del presente trabajo de graduación.
- **MI REVISOR** Ingeniero José Francisco Gómez Rivera, por su apoyo y disponibilidad en el desarrollo de este trabajo de graduación.
- **INGENIEROS** Javier Quiñónez y Mario Corzo, por el valioso conocimiento brindado en este trabajo de graduación.

**LICENCIADA** Por el apoyo brindado en este trabajo de graduación. **RUTH CARDONA**

**UNIVERSIDAD DE** Por la alta calidad formación profesional brindada por **SAN CARLOS DE** mis maestros en el transcurso de mi carrera.

**GUATEMALA**

# **ÍNDICE GENERAL**

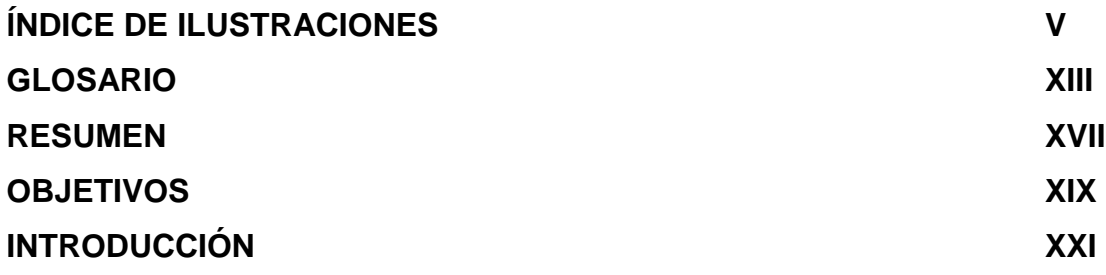

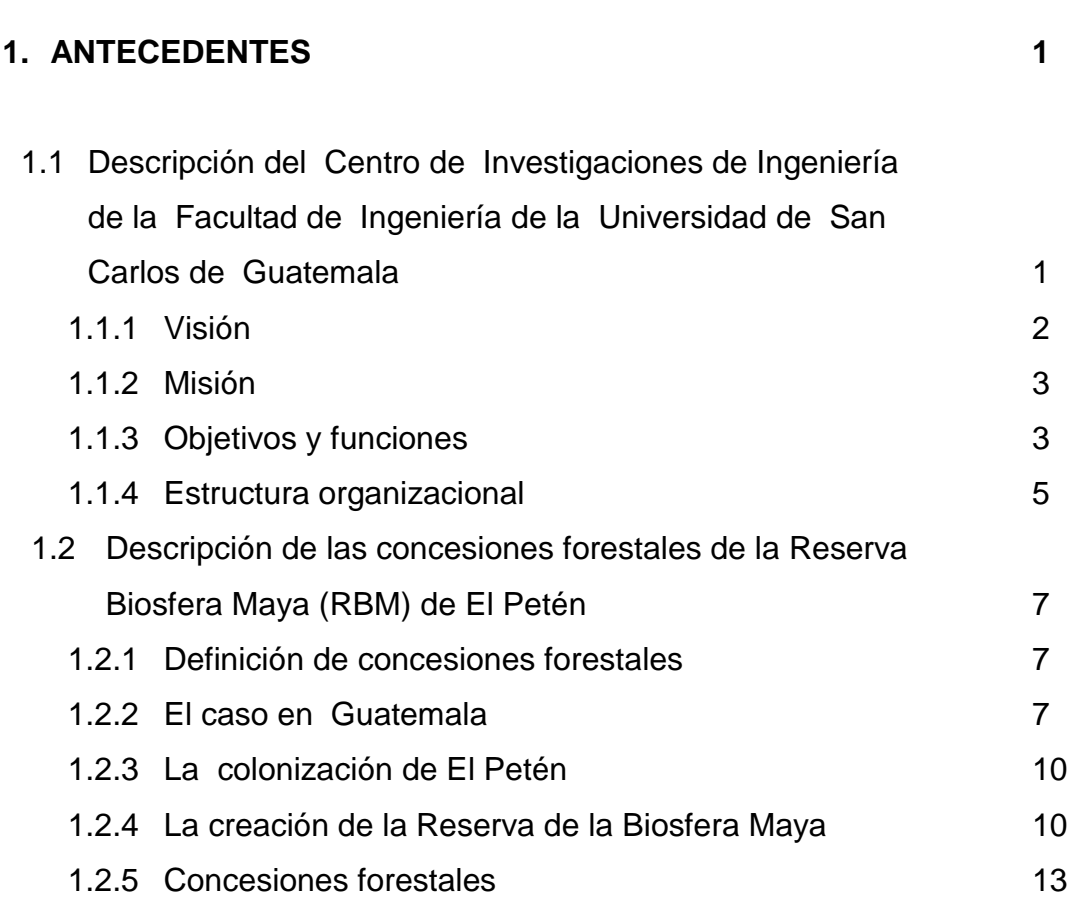

1.2.5.1 Asociación Forestal Integral San Andrés, Petén (AFISAP) 15

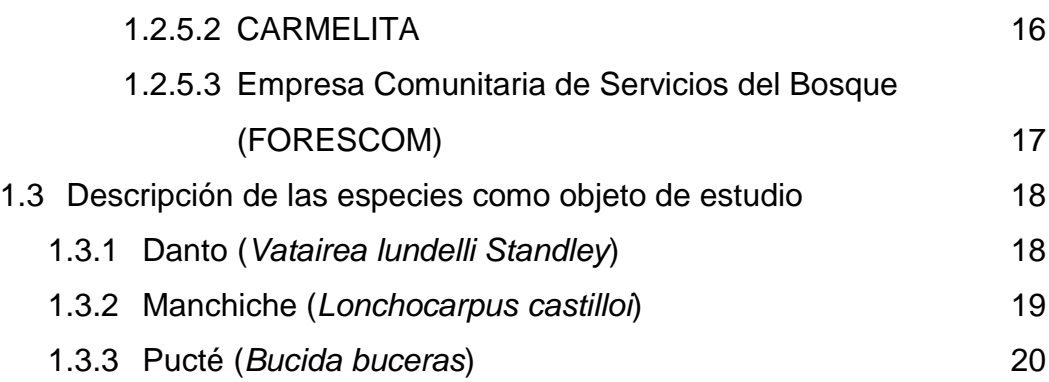

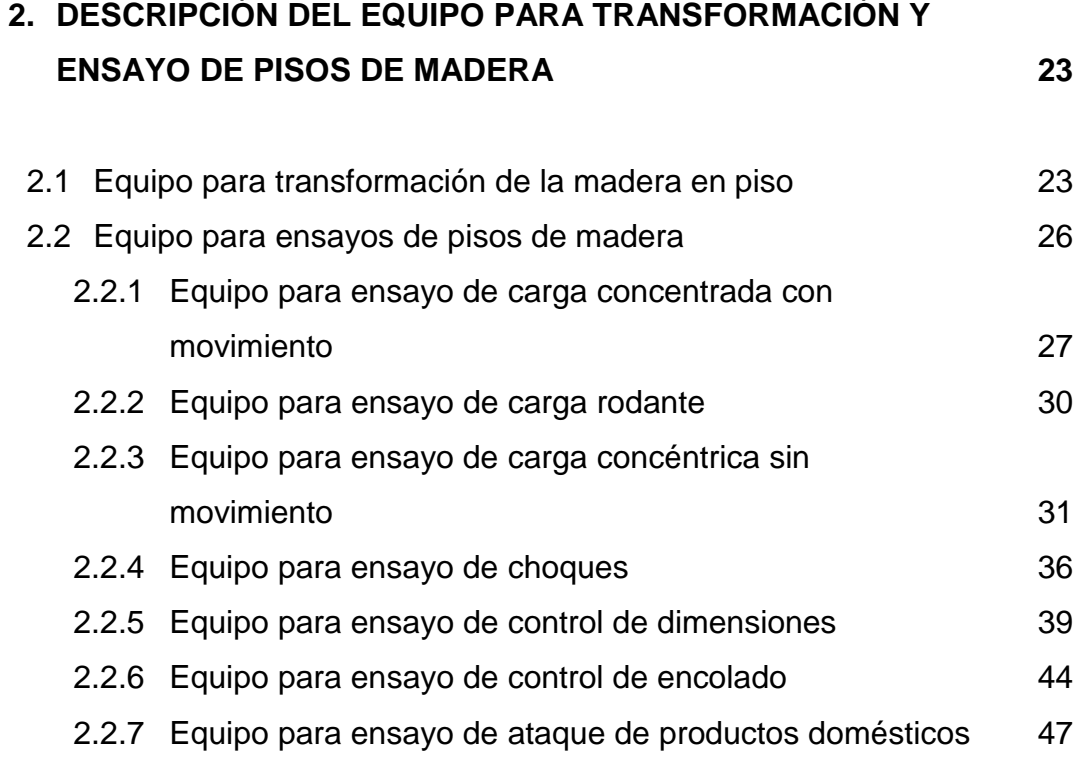

## **3. PROCEDIMIENTOS Y DIAGRAMAS DE LOS ENSAYOS 49**

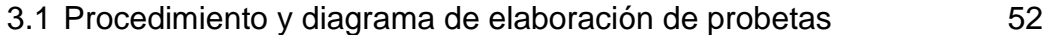

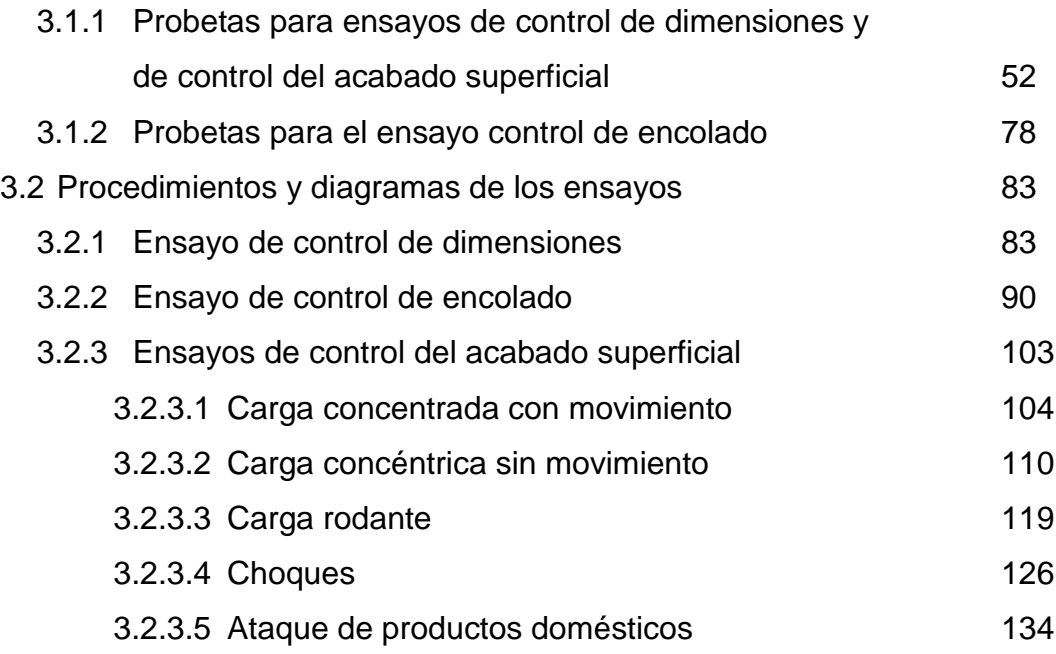

## **4. ANÁLISIS DE RESULTADOS DE LOS ENSAYOS 141**

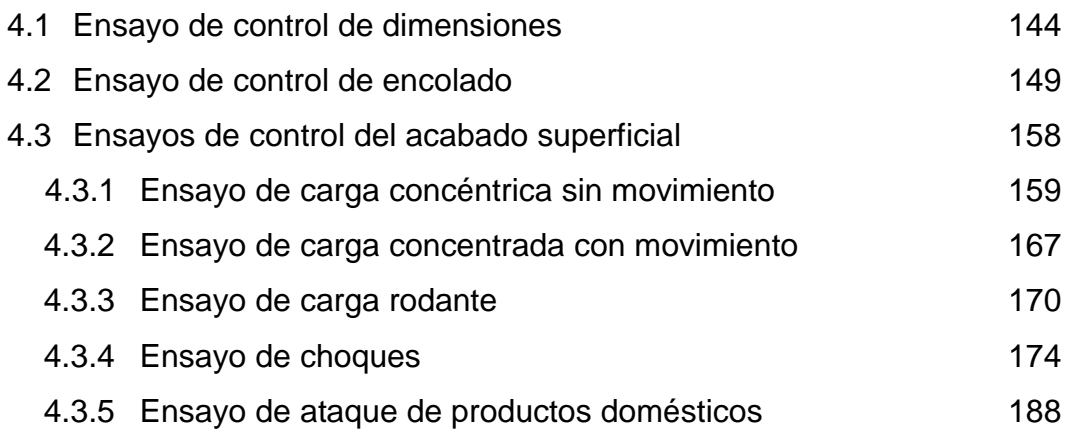

## **5. ESTUDIO DE MEDIO AMBIENTE 199**

5.1 Descripción del medio ambiente 1998 en 1998 en 1998 en 1998 en 1998 en 1998 en 1998 en 1998 en 1998 en 199

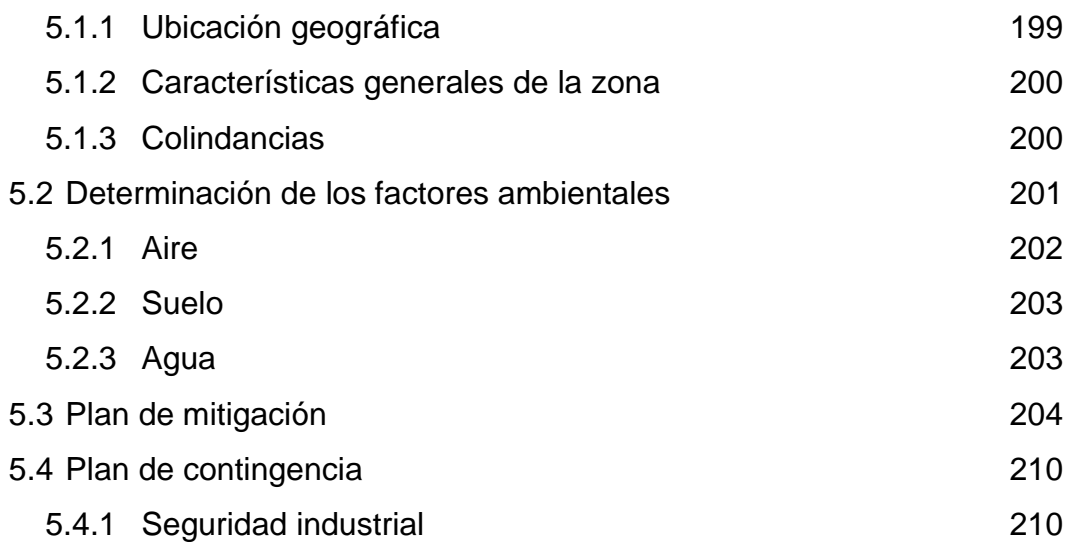

## **6. SEGUIMIENTO 215**

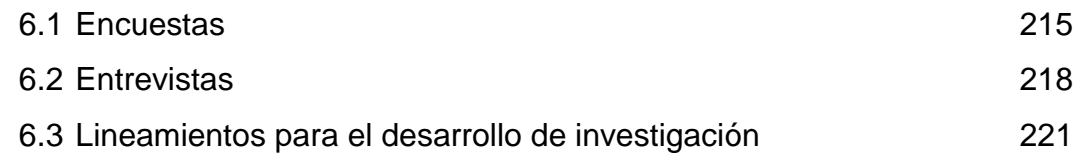

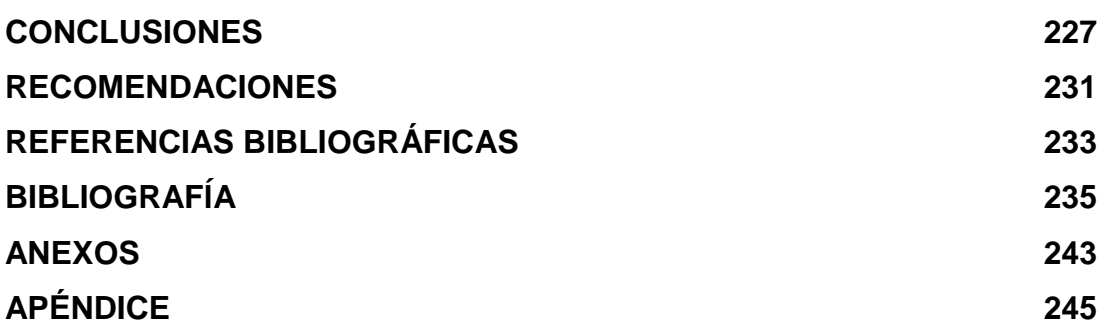

# **ÍNDICE DE ILUSTRACIONES**

## **FIGURAS**

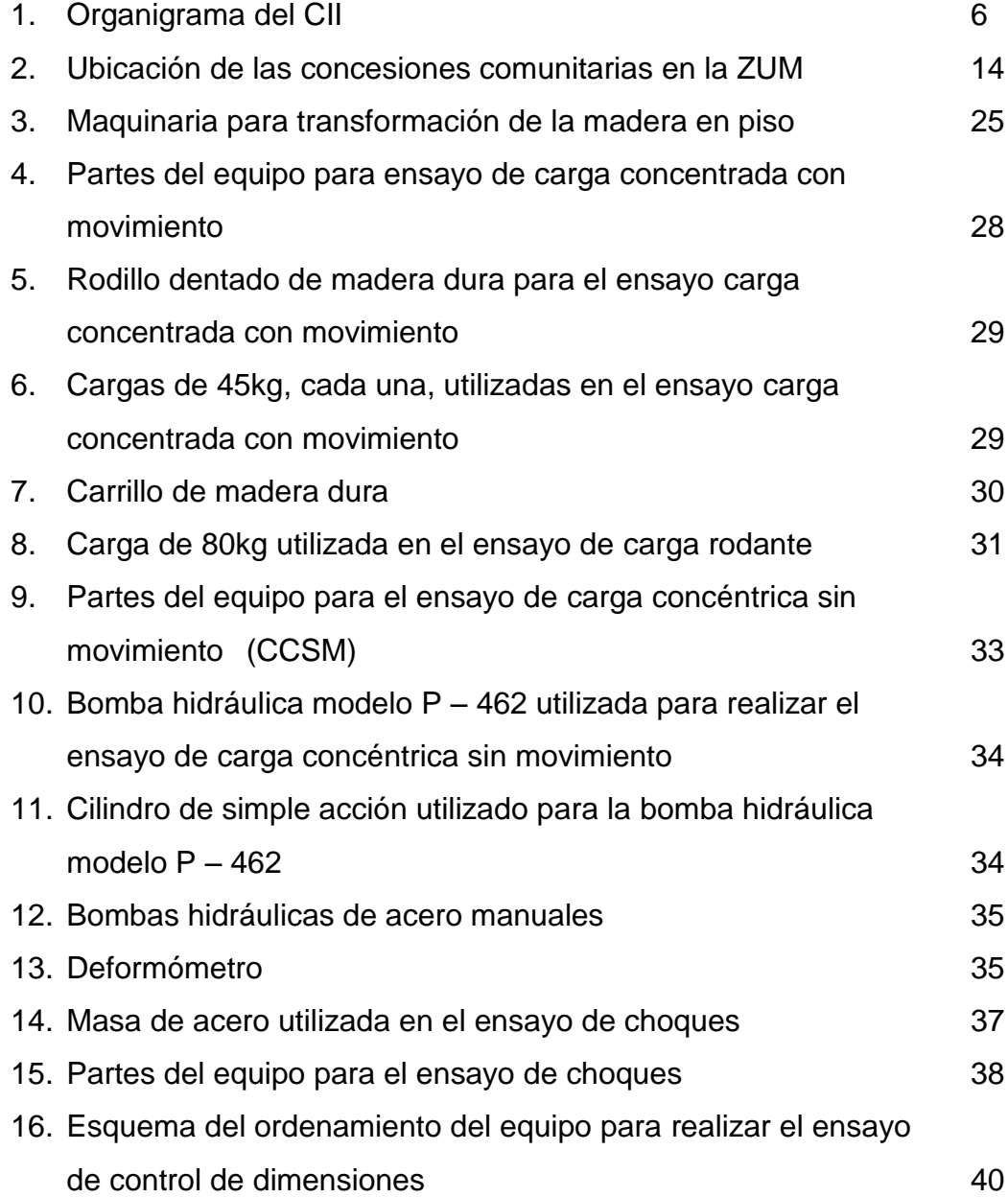

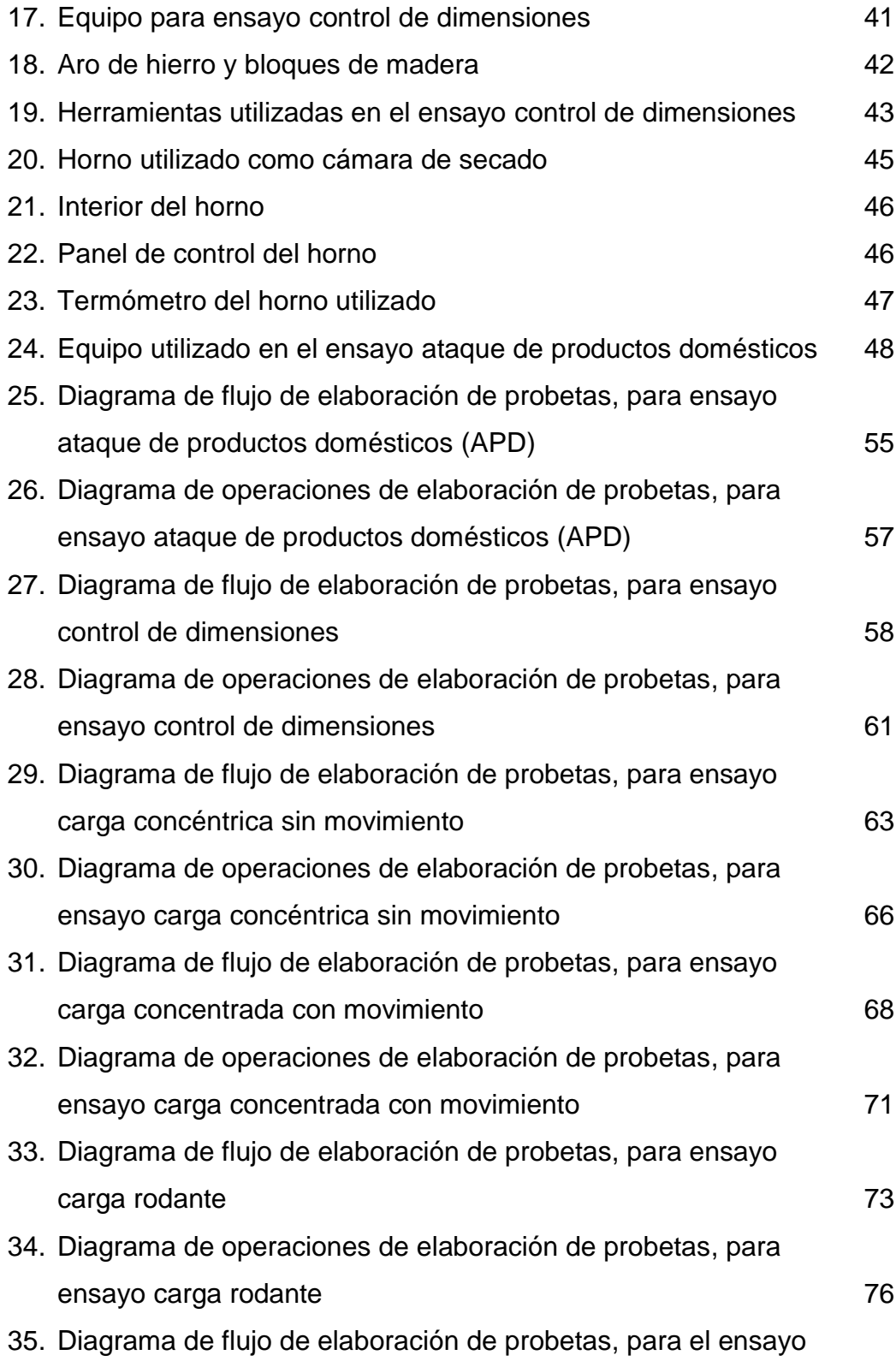

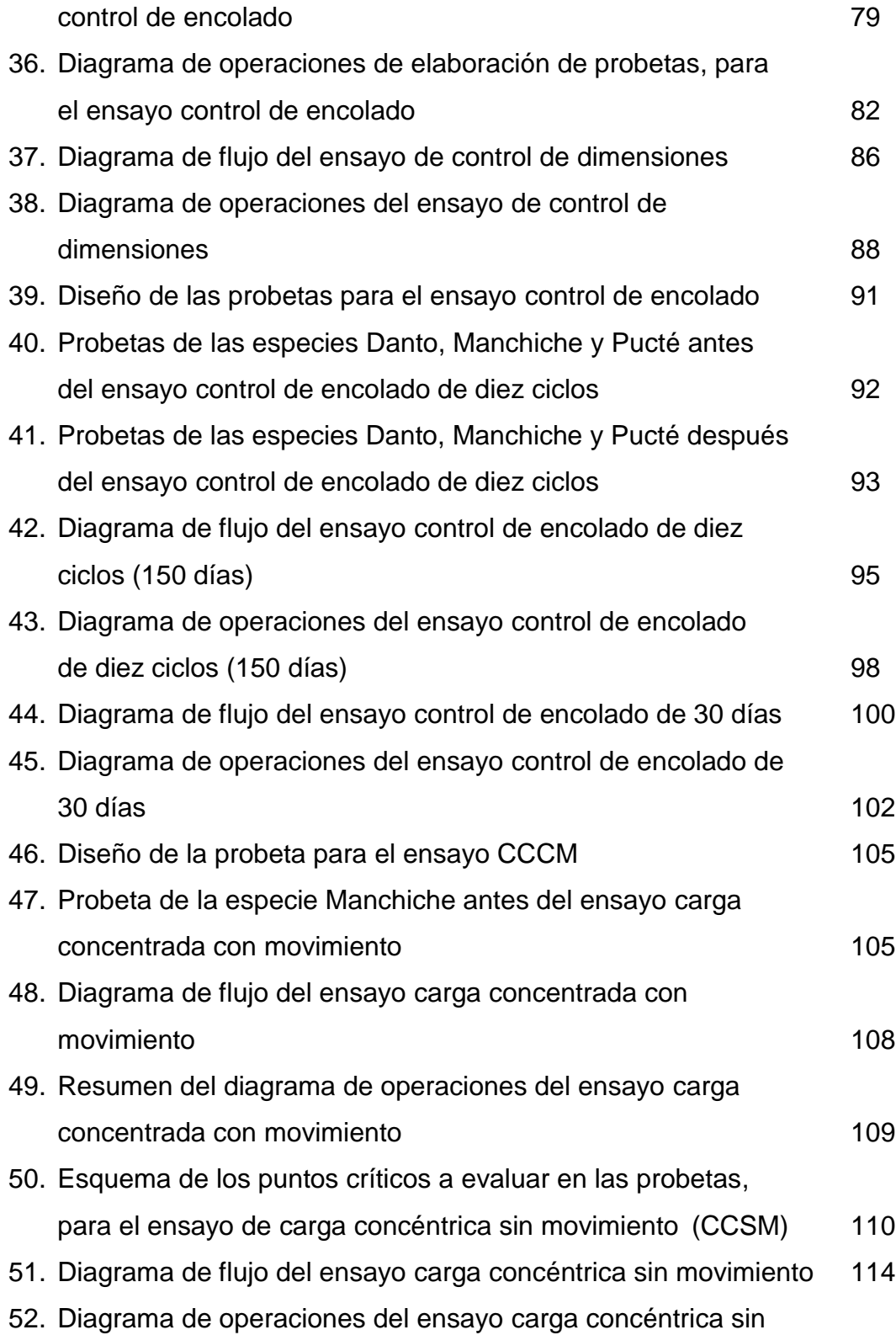

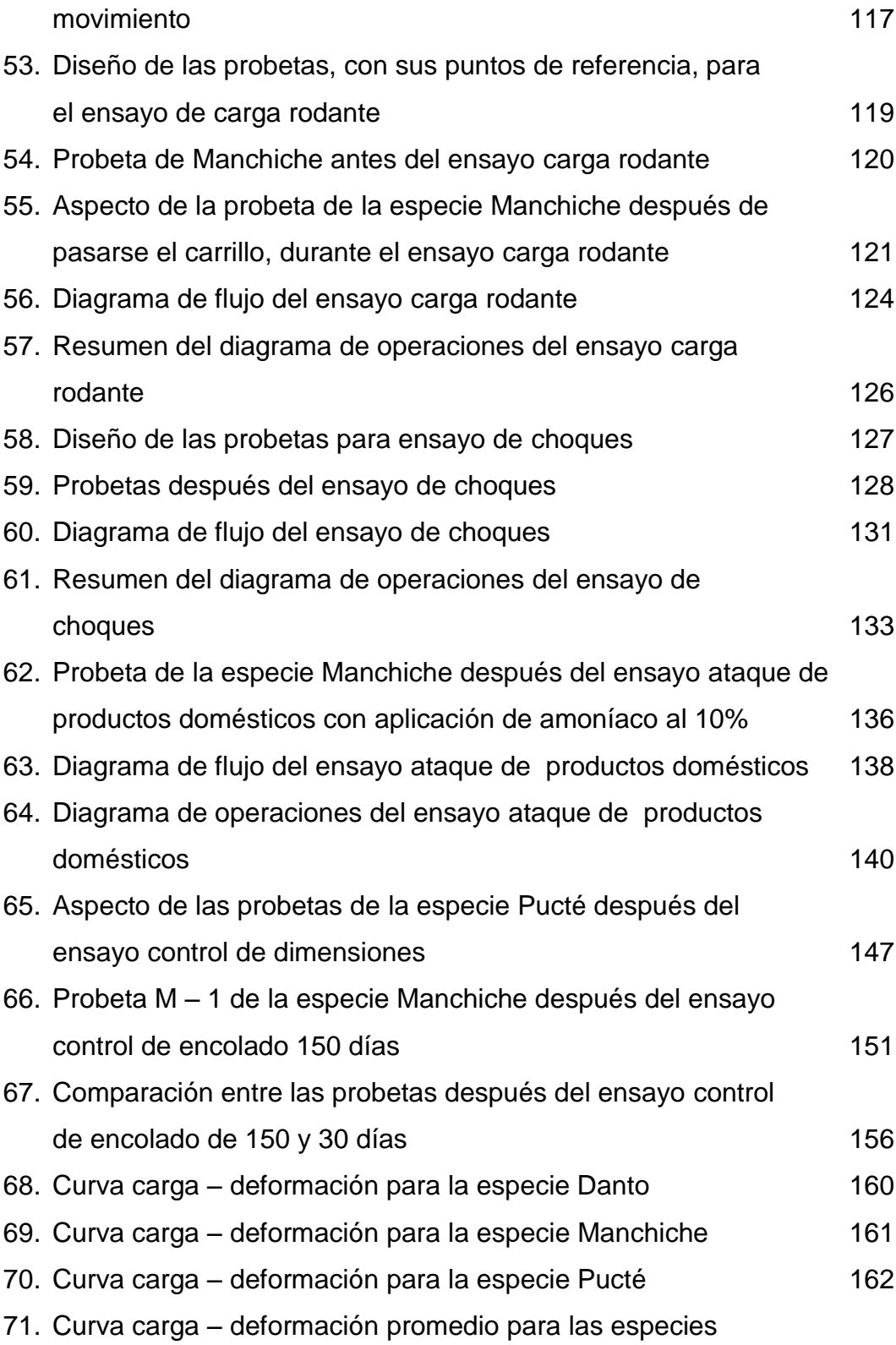

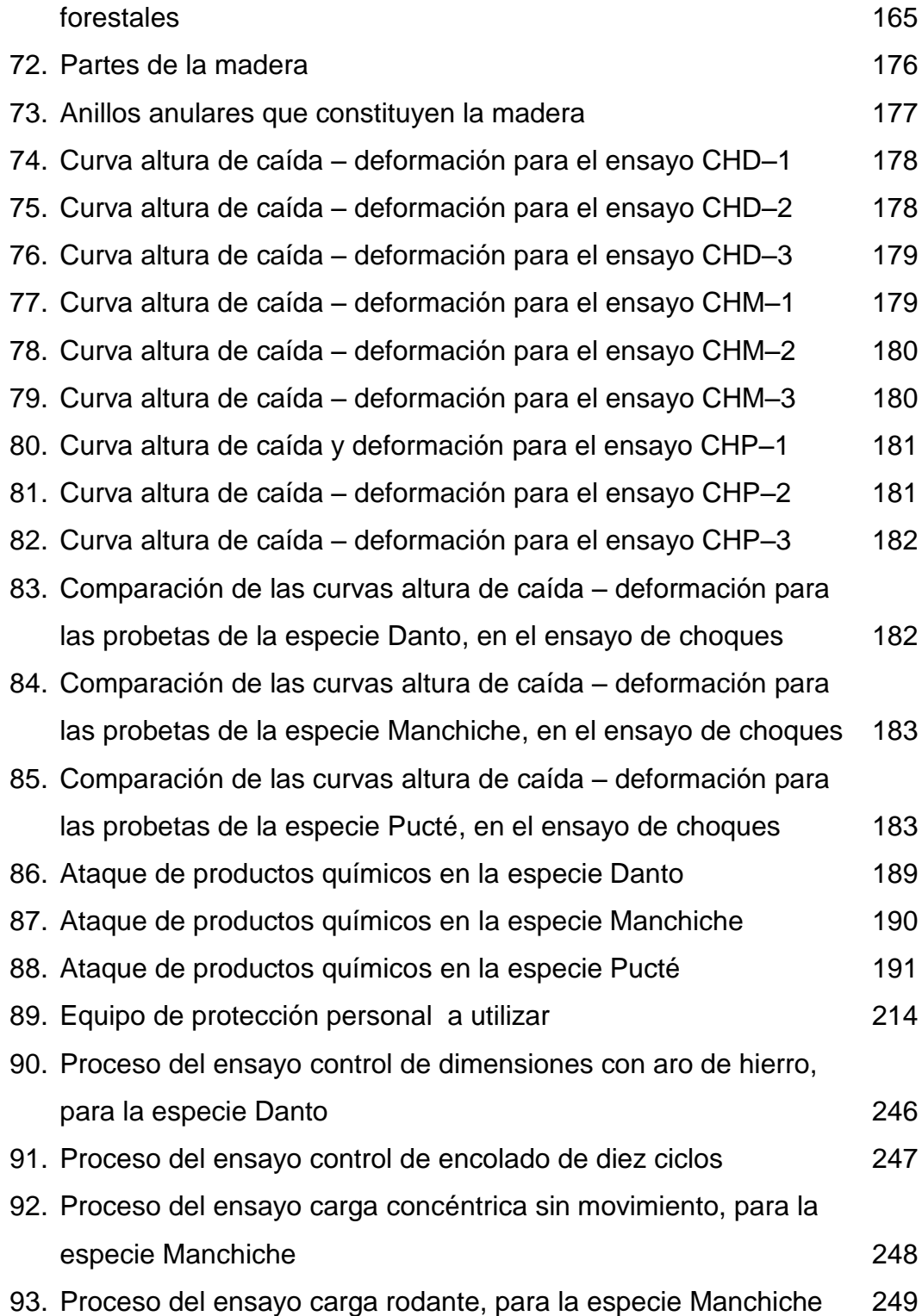

# **TABLAS**

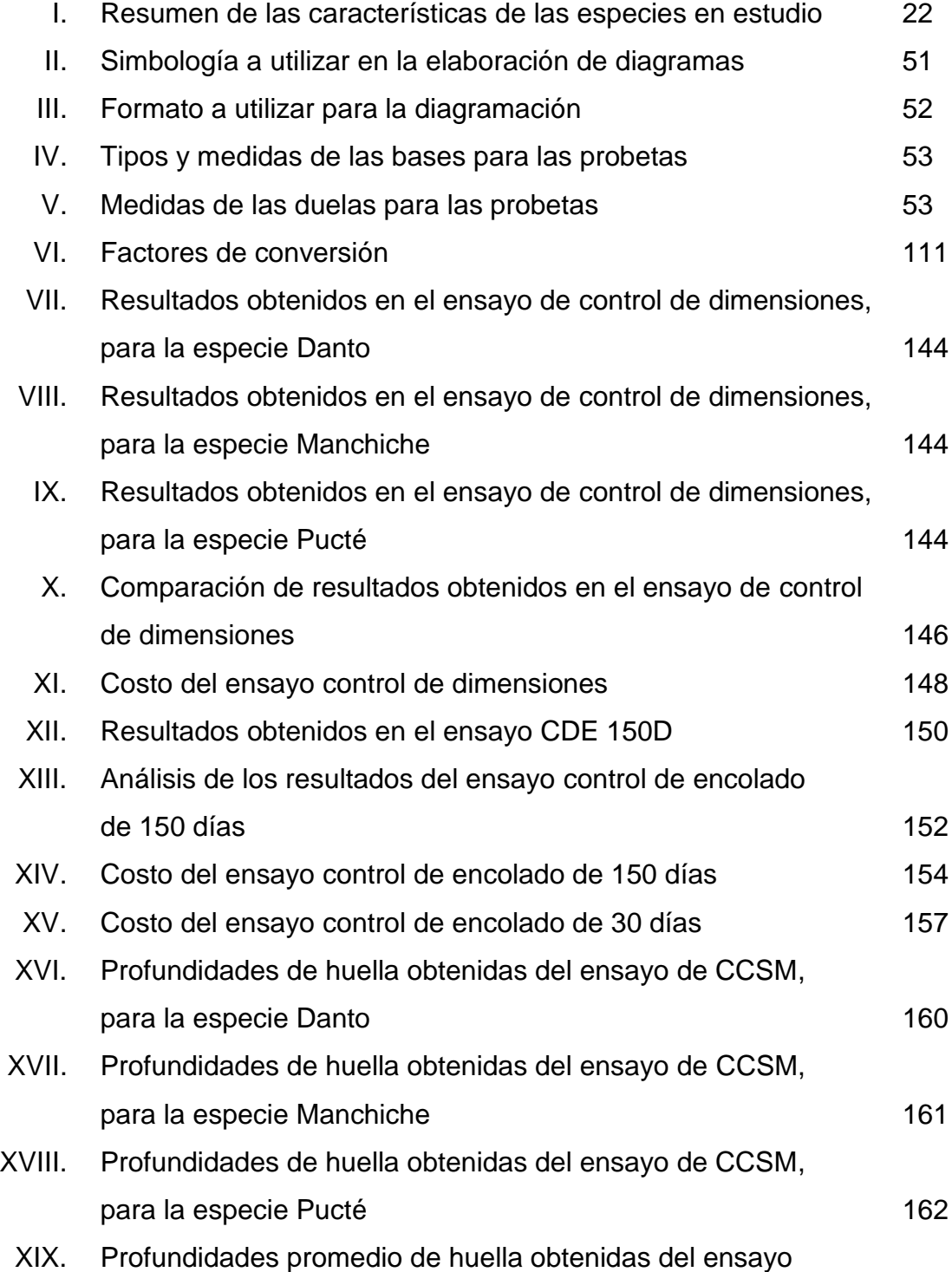

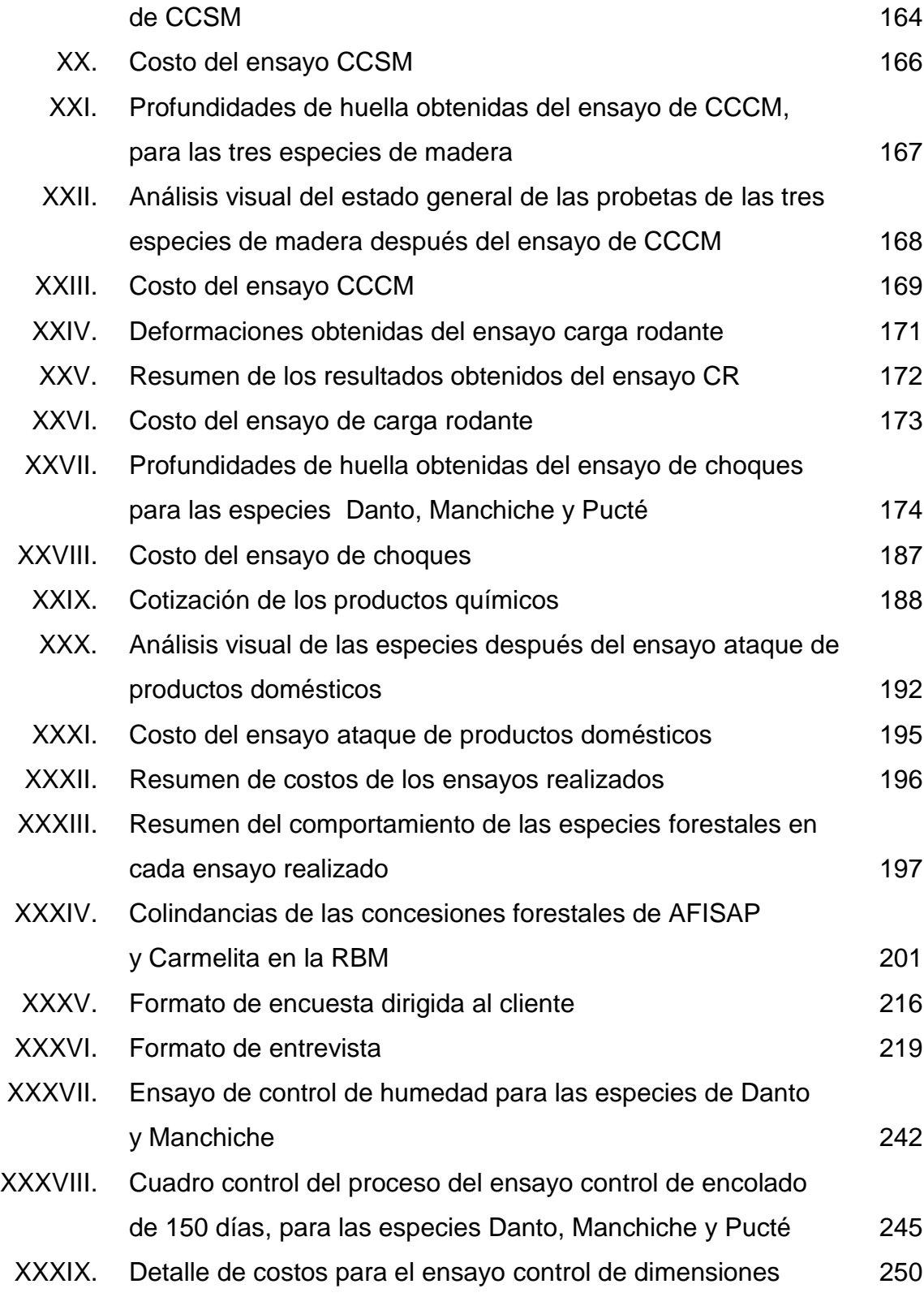

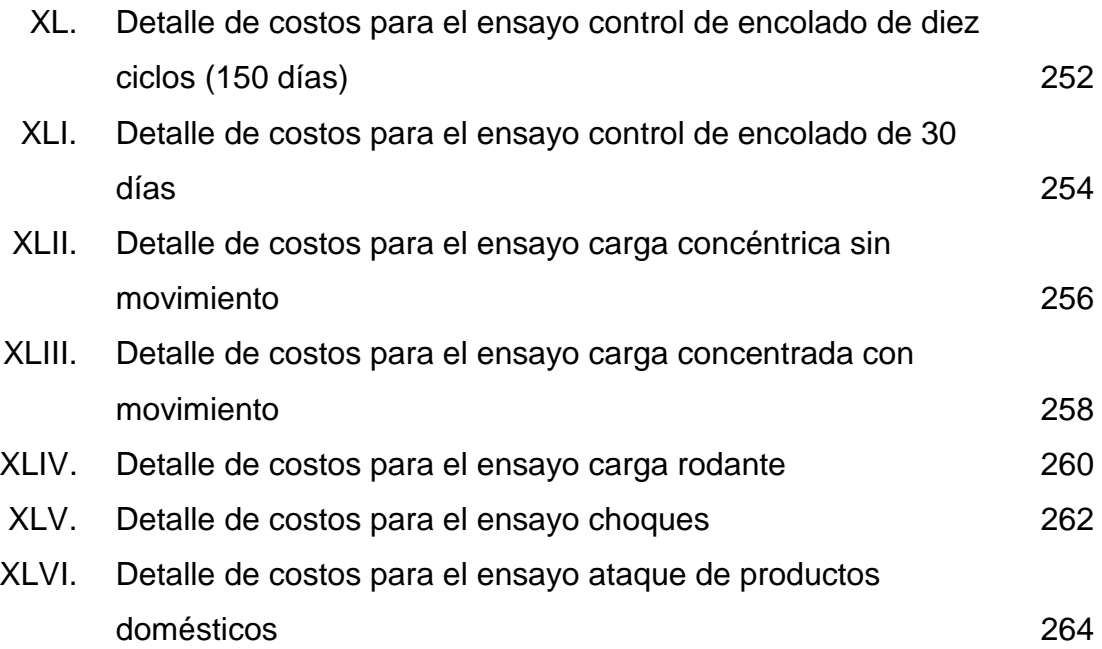

## **GLOSARIO**

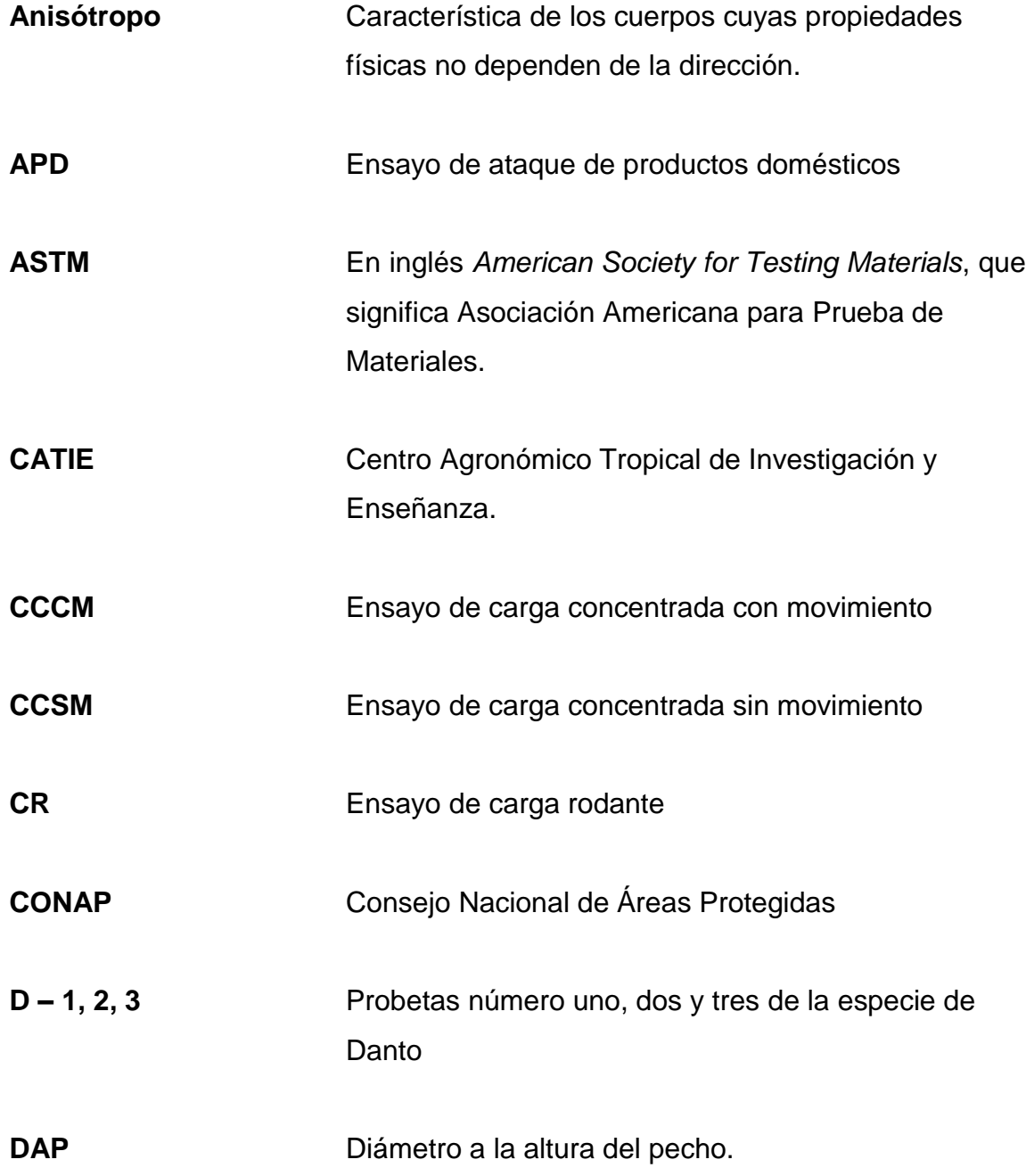

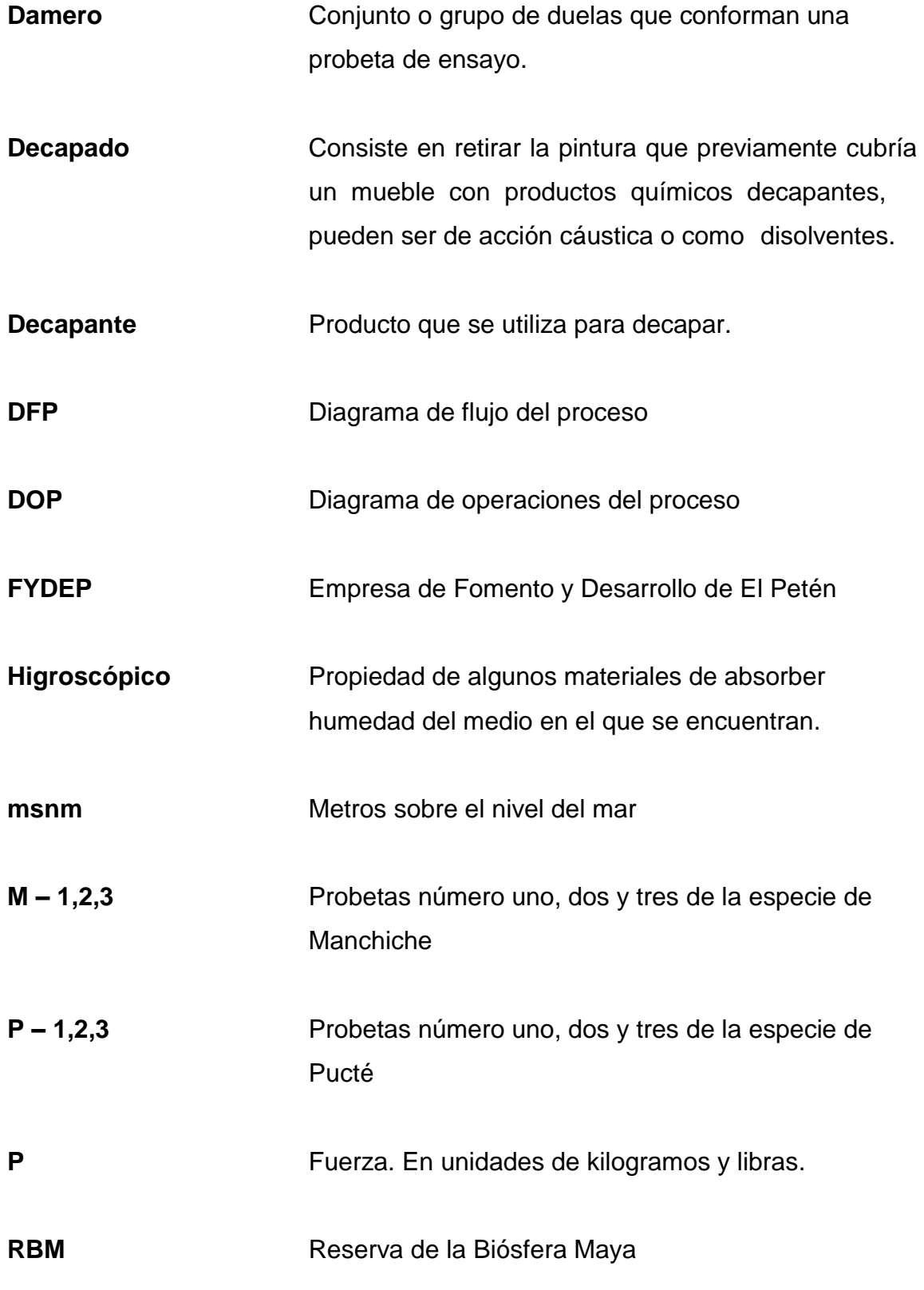

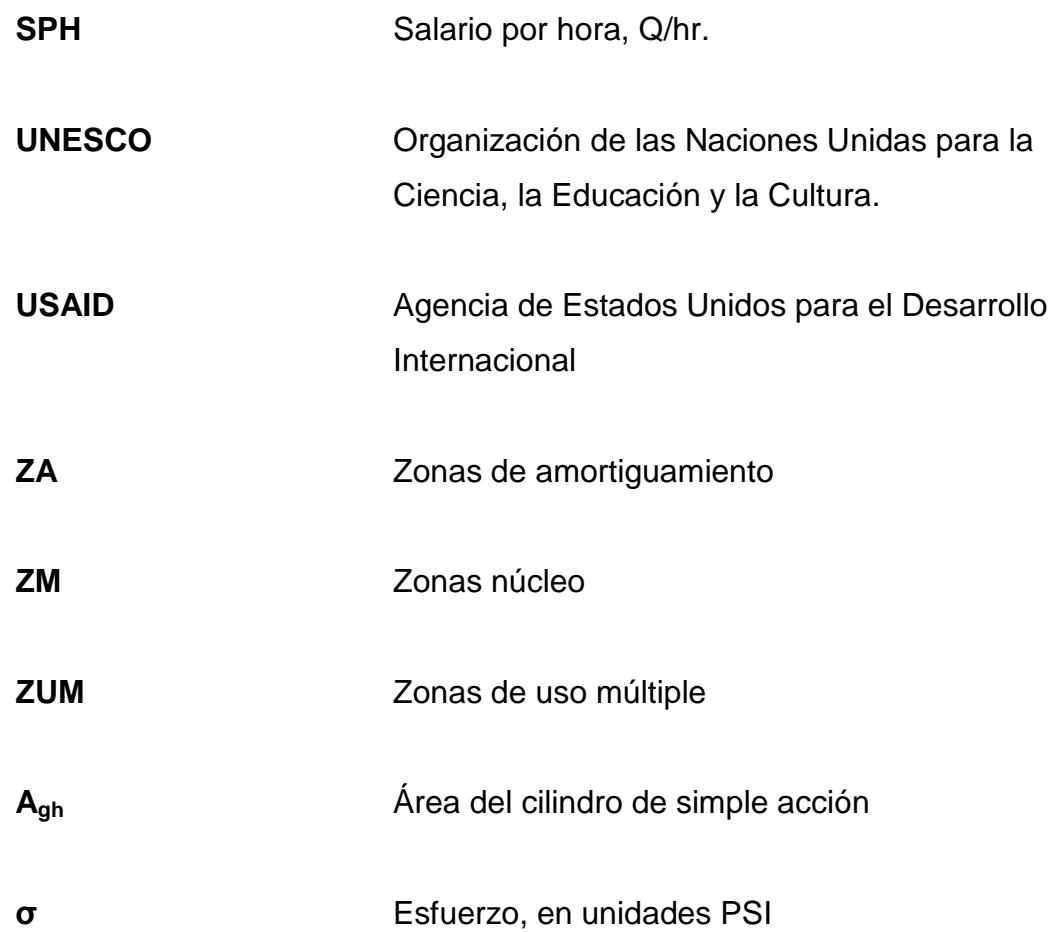

#### **RESUMEN**

Actualmente, Guatemala cuenta con una diversidad de recursos naturales, teniendo el área más extensa de bosques en el departamento de El Petén. En este departamento existen comunidades que se dedican al aprovechamiento de recursos maderables y no maderables, mediante la adopción de concesiones forestales otorgadas por el gobierno de Guatemala a plazos de 25 años.

Dentro del aprovechamiento de recursos maderables, las comunidades aprovechan al máximo las especies forestales y fabrican productos como pisos de madera, muebles, etc., de alta calidad, y para lograr ese objetivo debe existir una transferencia tecnológica a través de investigaciones que les permita mejorar sus procesos de fabricación, control de calidad, servicio al cliente, y por ende, mejorar cada vez más los productos que ofrecen, con el fin de satisfacer las expectativas de sus clientes potenciales.

El presente trabajo consiste en realizar un estudio a tres especies forestales, siendo éstas Danto (*Vatairea lundelli Standley*), Manchiche (*Lonchocarpus castilloi*) y Pucté (*Bucida buceras*).

El estudio que se realizó fue la aplicación de ensayos, basados en la Norma ASTM D 2394 – 69, tales como: control de dimensiones, control del encolado y control del acabado superficial, en los que se requería analizar tres materiales básicos: madera, adhesivo y sellador. Para efectuar los ensayos se elaboraron probetas de cada especie forestal.

XVII

Para analizar el comportamiento cuando la madera está entarimada se analiza si existe variación en sus dimensiones; y cuando se instala como piso tipo parquet, el análisis consiste en comprobar que el encolado aplicado no falla.

Se analizó la calidad y el método de aplicación del sellador en las probetas fabricadas, mediante el desarrollo de ensayos que simularan acciones mecánicas y químicas que se ejercen sobre la madera durante su uso, tales como: carga concentrada con movimiento, carga concéntrica sin movimiento, carga rodante, choques y ataque de productos domésticos.

Para satisfacer las expectativas de los clientes de las comunidades de El Petén, se realizó la elaboración de estos estudios en las maderas, con el fin de dar a conocer cuál de las tres especies mencionadas posee características más aptas y favorables para ser utilizada como piso tipo parquet. Para que en el futuro les sirva para ser más competitivos ante su campo de trabajo.

#### **OBJETIVOS**

#### **GENERAL**

Diseñar una metodología para evaluar la elaboración de pisos de madera con especies no convencionales, que permita a las comunidades ubicadas en concesiones forestales incrementar la competitividad en el mercado de los mismos.

#### **ESPECÍFICOS**

- 1. Identificar el origen de las especies Danto (*Vatairea lundelii* St.), Manchiche (*Lonchocarpus castilloi* St.) y Pucté (*Bucida buceras*).
- 2. Identificar el equipo para ensayos.
- 3. Desarrollar una metodología para la transformación de la madera en piso de acuerdo a la Norma ASTM D 2394 – 69.
- 4. Desarrollar una metodología para la preparación de las probetas, para ensayos de acuerdo a la Norma ASTM D 2394 – 69.
- 5. Analizar resultados obtenidos de los ensayos.
- 6. Documentar los ensayos.

7. Determinar los costos en que incurre el proceso de control de calidad, a través de la realización de ensayos al piso de madera.

### **INTRODUCCIÓN**

Para el aprovechamiento de los recursos naturales del bosque, el gobierno de Guatemala ha venido otorgando concesiones a comunidades que viven en ese departamento; a través de estas concesiones, las comunidades han logrado mejorar su nivel económico y desarrollo social.

Las concesiones forestales son otorgadas a plazos de 25 años y las comunidades que acreditan las mismas deben cumplir una serie de requisitos impuestos por el CONAP, siendo el ente que regula y vela por que se cumplan los requisitos y que se aprovechen los recursos de manera razonable. Esto se encuentra en el capítulo uno del presente trabajo.

 Además, se hace mención del Centro de Investigaciones de Ingeniería (CII) de la Facultad de Ingeniería de la Universidad de San Carlos de Guatemala (USAC), debido a que el desarrollo de esta investigación se llevó a cabo en dicha institución y porque la misma se dedica a realizar investigaciones a todo tipo de materiales, en este caso, se realizó un estudio de las tres especies madereras Danto (*Vatairea lundelli Standley*), Manchiche (*Lonchocarpus castilloi*) y Pucté (*Bucida buceras*), con el objeto de verificar si son aptas para piso tipo parquet. Y por último, en el capítulo uno, se describen cada una de las especies forestales mencionadas.

Para realizar este estudio se necesitó de dos tipos de equipo: uno que sirvió para la transformación de la madera en piso; el segundo para llevar a cabo cada uno de los estudios a las tres especies citadas. Este segundo equipo fue destinado específicamente para el desarrollo de estos análisis y su

XXI

construcción está basada según la Norma ASTM D 2394 – 69. Por lo tanto, la descripción de cada equipo se detalla en el capítulo dos.

En el tercer capítulo, se presenta la elaboración de procedimientos y diagramas que permitan el entendimiento de cada uno de los ensayos que se llevaron a cabo para las tres especies forestales.

Los diagramas que se presentan son el de Flujo del Proceso (DFP) y el de Operaciones del Proceso (DOP), cada uno con sus respectivos resúmenes. Estos diagramas se realizaron con el fin de conocer el tiempo productivo para realizar los ensayos, lo cual se detalla en el DOP, y conocer los tiempos improductivos que implican costos ocultos en el proceso de elaboración de los ensayos, esto se detalla en el DFP.

El estudio se realizó mediante el desarrollo de ensayos, como control de dimensiones, control del encolado y control del acabado superficial, en los que se analizaron tres materiales básicos: madera, adhesivo y sellador. Para llevar a cabo esto, se elaboraron probetas para cada especie, y los ensayos ejecutados fueron basados en la Norma ASTM D 2394 – 69.

Para analizar el comportamiento de la madera previo a su instalación se analiza si existe variación en sus dimensiones, por la presencia de humedad en el ambiente y por ello se ejecutó el ensayo control de dimensiones; cuando se instala la madera como piso tipo parquet, el análisis consiste en comprobar que el encolado aplicado no falla ante la posibilidad de derrame de cualquier tipo o ante la presencia de ambientes extremos, según el área en que es instalado, para ello sirvió el ensayo control de encolado.

Se analizó el acabado superficial de las probetas, en cuanto a su calidad y método de aplicación del sellador, mediante la aplicación de ensayos que simularan acciones mecánicas y químicas que se ejercen sobre la madera durante su uso, tales como: carga concentrada con movimiento, carga concéntrica sin movimiento, carga rodante, choques y ataque de productos domésticos.

En el cuarto capítulo se detallan los resultados obtenidos de cada uno de los ensayos mencionados, con su respectivo análisis. Según la Norma, para los ensayos de carga concéntrica sin movimiento y choques, se deben elaborar gráficos que permitan observar el comportamiento de las especies ante las acciones que implican los mismos. Por último, se presentan los costos económicos que incurren ejecutar estos ensayos para cada especie, ya que estos estudios deben ser rentables y útiles, y dar un valor agregado al producto final.

Como quinto capítulo se presenta un estudio del Medio Ambiente, en el que se hace mención los parámetros básicos que se deben tomar en cuenta al trabajar con recursos forestales y lo que implica para el medio ambiente, es decir, sino existe un impacto negativo sobre el ambiente en el que habitan las especies forestales analizadas.

Por último, el sexto capítulo trata sobre una propuesta de seguimiento a seguir para el presente trabajo de graduación.

#### **1. ANTECEDENTES**

1.1 Descripción del Centro de Investigaciones de Ingeniería de la Facultad de Ingeniería de la Universidad de San Carlos de Guatemala.

El Centro de Investigaciones de Ingeniería (CII) fue creado por el Acuerdo del Consejo Superior Universitario (CSU) el 27 de julio de 1963, siendo Decano el ingeniero Enrique Godoy Samayoa; el CII básicamente brinda apoyo en cuanto al cumplimiento de las políticas de investigación, extensión y docencia como función primordial para la obtención de resultados positivos para el desarrollo del país, según indica el punto segundo del Acta 48–91, de la sesión celebrada por el CSU con fecha 25 de octubre de 1991. (Centro de Investigaciones de Ingeniería, s.f.)

La base para crear el CII fue la unión de los laboratorios de Materiales de Construcción de la Facultad de Ingeniería y de la Dirección General de Obras Públicas en el año 1959. Luego, se adicionaron los laboratorios de Química y Microbiología Sanitaria (1962); se crearon los laboratorios de Estructuras y de Construcción, llamados posteriormente Prefabricados (1964). En 1965, se agregó el Laboratorio de Análisis de Aguas de la Municipalidad de Guatemala y, se incorporaron los laboratorios de Físico – Química y Operaciones Unitarias de Ingeniería Química. En 1967, se incorporaron los laboratorios del Departamento de Ingeniería Química. (Centro de Investigaciones de Ingeniería, s.f.)

Se establecieron unidades de Investigación en Fuentes no Convencionales de Energía y Tecnología de Construcción de la Vivienda
(1977); se creó y equipó el Centro de Información para la Construcción (CICON), el cual está adscrito al CII (1978). (Centro de Investigaciones de Ingeniería, s.f.)

En 1997, se adhirió al CII la Planta Piloto de Extracción – Destilación, cuyo funcionamiento inició en los 90s. En esta década, se impulsó el Laboratorio de Metrología Eléctrica, y se consideró la ampliación del Laboratorio de Metrología Industrial. En 1999, se incrementó notablemente la participación del CII en los Programas de Investigación que se encuentran vigentes en el país, así como la vinculación internacional. (Centro de Investigaciones de Ingeniería, s.f.)

#### 1.1.1 Visión

"Desarrollar investigación científica como el instrumento para la resolución de problemas de diferentes campos de la ingeniería, orientada a la optimización de los recursos del país y a dar respuesta a los problemas nacionales; contribuir al desarrollo de la prestación de servicios de ingeniería de alta calidad científico-tecnológica, para todos los sectores de la sociedad guatemalteca; colaborar en la formación profesional de ingenieros y técnicos; propiciar la comunicación con otras entidades que realizan actividades afines, dentro y fuera de la república de Guatemala, dentro del marco definido por la Universidad de San Carlos de Guatemala. Mantener un liderazgo en todas las áreas de ingeniería a nivel nacional y regional centroamericano, en materia de investigación, análisis y ensayos de control de calidad, expertaje, asesoría técnica y consultoría, formación de recurso humano, procesamiento y divulgación de información técnica y documental, análisis, elaboración y aplicación de normas." (Centro de Investigaciones de Ingeniería, s.f.)

#### 1.1.2 Misión

"Investigar alternativas de solución científica y tecnológica para la resolución de la problemática científico-tecnológica del país en las áreas de ingeniería, que estén orientadas a dar respuesta a los problemas nacionales; realizar análisis y ensayos de caracterización y control de calidad de materiales, estructuras y productos terminados de diversa índole; desarrollar programas docentes orientados a la formación de profesionales, técnicos de laboratorio y operarios calificados; realizar inspecciones, evaluaciones, expertajes y prestar servicios de asesoría técnica y consultoría en áreas de la ingeniería; actualizar, procesar y divulgar información técnica y documental en las materias relacionadas con la ingeniería." (Centro de Investigaciones de Ingeniería, s.f.)

#### 1.1.3 Objetivos y funciones

- Objetivos (Centro de Investigaciones de Ingeniería, s.f.)
	- 1. Fomentar y contribuir al desarrollo de la investigación científica como un instrumento para la resolución de problemas de diversos campos de la ingeniería, especialmente los que atañen a la evaluación y mejor utilización de los recursos del país y que están orientados a dar respuestas a los problemas nacionales.
	- 2. Prestar servicios preferentemente a las entidades participantes del CII y ofrecer los mismos a entidades y personas, que mediante convenios específicos deseen participar en las actividades del Centro en forma cooperativa o bien utilizar sus recursos en la resolución de sus problemas técnicos específicos.
- 3. Colaborar en la formación profesional de ingenieros y técnicos, mediante programas de docencia práctica y adiestramiento, y la promoción de realización de trabajos de graduación en sus laboratorios y unidades técnicas.
- Funciones (Centro de Investigaciones de Ingeniería, s.f.)
	- 1. Fomentar y contribuir a la realización de estudios e investigaciones en diferentes áreas de ingeniería.
	- 2. Realizar programas docentes en áreas de su competencia para colaborar en la formación de profesionales y técnicos, y promover la realización de trabajos de graduación en sus laboratorios.
	- 3. Colaborar en el adiestramiento de técnicos de laboratorio y en la formación de operarios calificados, especialmente en los campos de la construcción e Ingeniería Sanitaria.
	- 4. Colaborar con los servicios de extensión universitaria.
	- 5. Realizar análisis y ensayos de comprobación de calidad de materiales y productos terminados de diversa índole, en áreas de su competencia.
	- 6. Realizar inspecciones, evaluaciones y prestar servicios de asesoría técnica y consultoría en materia de su competencia.
	- 7. Actualizar, procesar y divulgar la información técnica y documental en las materias afines, en especial en el campo de la Tecnología de los Asentamientos Humanos.
	- 8. Realizar todas aquellas funciones afines propias de su naturaleza y compatibles con sus objetivos.

#### 1.1.4 Estructura organizacional

En la figura 1 se muestra el organigrama correspondiente al Centro de Investigaciones de Ingeniería (CII). En esta figura se puede observar que el centro se divide en las áreas de Tesorería, Secretaría, Mantenimiento y Vigilancia, Extensión, Investigación y Docencia. En el área de extensión se encuentran las secciones que prestan los servicios que son parte de la función primordial del CII.

Según la figura 1, el área de extensión se subdivide en 12 secciones, las cuales son: Materiales constructivos, Tecnología de materiales, Metrología, Química industrial, Química y Microbiología Sanitaria, Aglomerantes, mortes y concretos, Laboratorio de Investigación de Extractos Vegetales (LIEXVE), Mecánica de suelos, Microbiología, en los cuales se prestan servicios de laboratorio; asimismo, las secciones de Centro de Información a la Construcción (CICON), Acreditación y Normalización, y Docencia y Capacitación, en las cuales se prestan Servicios de Información y Divulgación.

**Figura 1. Organigrama del CII**

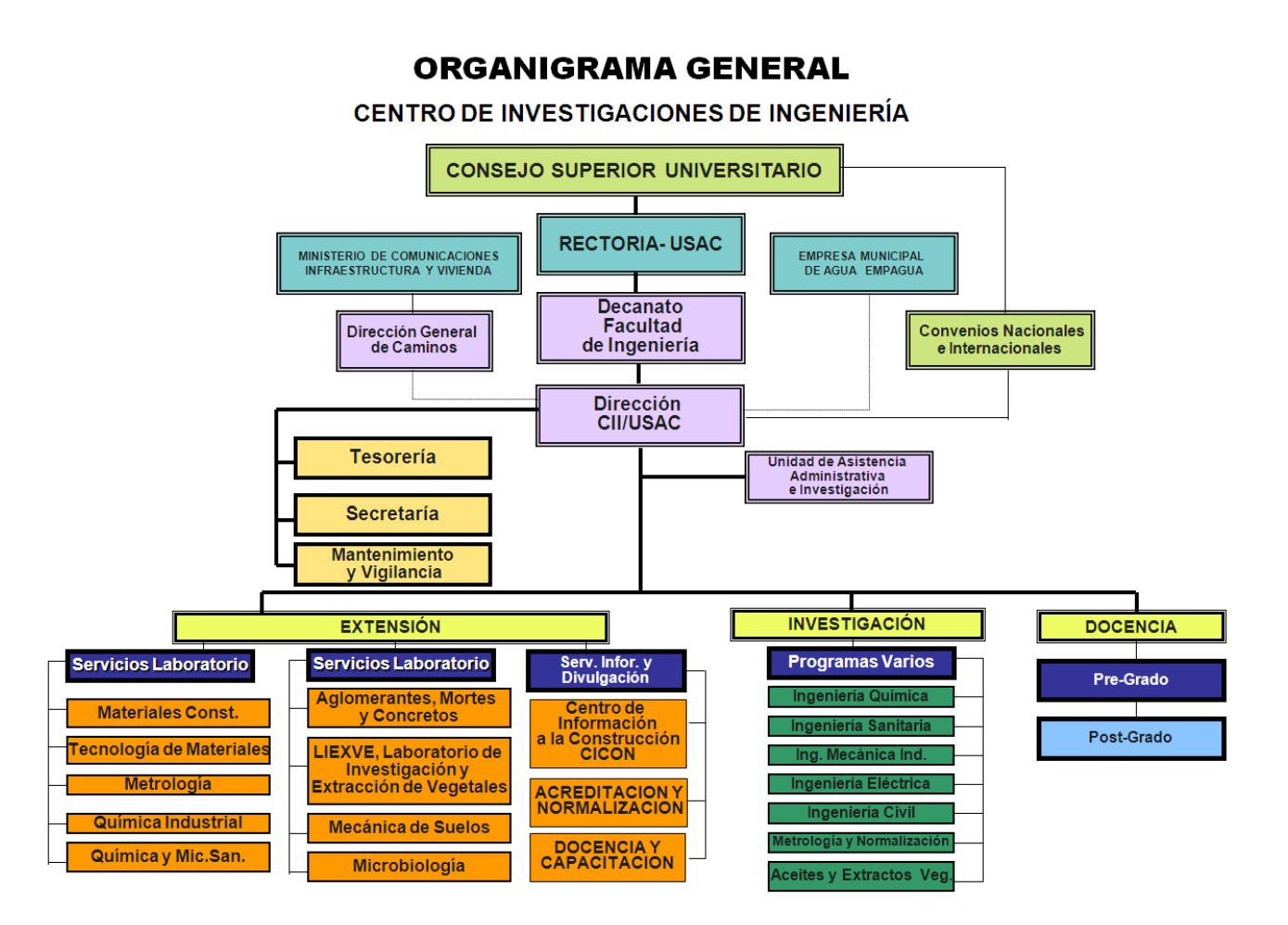

Fuente. (Centro de Investigaciones de Ingeniería, s.f.)

1.2 Descripción de las concesiones forestales de la Reserva Biósfera Maya (RBM) de El Petén

### 1.2.1 Definición de concesiones forestales

El término concesión proviene del latín *concessĭo, -ōnis*, que significa acción y efecto de conceder; acción y efecto de ceder en una posición ideológica o en una actitud; (Real Academia Española, 2001) *concesión administrativa*, contrato por el que la administración concede a un particular el derecho a ejecutar una obra o a asegurar un servicio, a cambio de percibir un determinado canon de los usuarios.

Es un mecanismo administrativo legal, en donde el Estado le concede a una comunidad, empresa o institución los derechos de uso y aprovechamiento de los recursos naturales, por un plazo de 25 años, dentro de la ZUM de la RBM. Los recursos naturales y la tierra siguen siendo del Estado. (Colom de Morán, 1996)

## 1.2.2 El caso en Guatemala

Uno de los casos más exitosos para conciliar desarrollo socioeconómico y conservación del medio ambiente es mediante el mecanismo de concesiones comunitarias para el manejo integrado de recursos naturales, que el Consejo Nacional de Áreas Protegidas (CONAP) implementa desde los años 90 en la zona de usos múltiples (ZUM) de la Reserva de la Biosfera Maya (RBM) en Guatemala, mediante apoyo financiero de organizaciones, tanto nacionales como internacionales. (Cuellar O., 2004)

A través de estas concesiones, han logrado mantener y conservar los recursos biológicos y el uso sostenible de los recursos naturales, con la participación de comunidades para mejorar el nivel de vida y el desarrollo socioeconómico, lo cual ha permitido minimizar las condiciones de pobreza rural, creando así impactos positivos en la conservación de los recursos naturales y en las estrategias de los medios de vida comunitarios. Así como también, han logrado reducir la deforestación y el avance de la frontera agrícola, la extracción ilegal de recursos naturales, saqueos arqueológicos, y lo positivo a lo mencionado, han conseguido generar fuentes de empleo y elevar los ingresos de los concesionarios, desarrollo de capacitaciones técnicas y administrativas de las comunidades involucradas en las concesiones, siendo el punto principal y más importante, el cambio de actitud y percepción comunitaria respecto al bosque. (Gómez & Méndez, 2004)

CONAP adoptó en la ZUM la estrategia de "*compartir y delegar su administración a través de la adjudicación de concesiones de largo plazo para el uso sostenible de los recursos, tanto naturales como biológicos*". (Cuellar O., 2004)

La adopción de las concesiones forestales se dio por la necesidad en conservar y aprovechar el recurso forestal de El Petén, ya que éste departamento era reconocido mundialmente por su gran diversidad de bosques, riqueza cultural, flora y fauna. Las concesiones se definieron como áreas de terreno boscoso otorgadas por el Estado en un tiempo determinado de 25 años, teniendo límites en el uso del recurso natural, siendo controlado estos límites y manejos de uso por el CONAP, bajo condiciones que ellos impusieran para ser otorgadas las concesiones. (Gómez & Méndez, 2004)

CONAP otorga concesiones en la ZUM, con el fin de desarrollar actividades socioeconómicas, comerciales, industriales y científicas.

En 1988, surge un movimiento ambientalista con bastante auge en el país debido a la quema y tumba de bosques para sustituirlas por sistemas agrícolas, alta tala ilegal de árboles de maderas preciosas, invasión de bosques, cacería indiscriminada de especies silvestres, aumento de la población, etc. (Javier Domínguez, 2008, noviembre)

En 1994, la comunidad de San Miguel la Palotada fue la primera en adquirir una concesión forestal, en donde desarrollaban componentes diversos, siendo: organización, enfoque de género, producción agrícola y pecuaria, productos medicinales, artesanías, y el manejo del recurso forestal con el fin de crear productos maderables.

El mecanismo de concesión permite al Estado ceder derechos de uso exclusivo de los recursos naturales y compartir responsabilidades con las comunidades asentadas en la RBM.

El modelo de gestión de las concesiones se ejecuta mediante la intervención de ONG internacionales de carácter conservacionista, las cuales trabajan con ONG locales formadas *ad – hoc* para implementar proyectos. (Gómez & Méndez, 2004)

#### 1.2.3 La colonización de El Petén

El Petén se ubica al norte de Guatemala, colinda al sureste con la frontera de Belice y al noroeste con México. Internamente, colinda con los departamentos de Alta Verapaz e Izabal. El departamento tiene una extensión territorial de 35854 km<sup>2</sup>, convirtiéndose en uno de los más grandes del país. (Gómez & Méndez, 2004)

El Petén estuvo desvinculado hasta los años 50 del siglo XX. Su riqueza ecológica estimuló actividades extractivistas como explotación de chicle, tala de maderas preciosas y cacería indiscriminada de animales silvestres como lagartos y tortugas. La falta de regulación en los patrones de desarrollo por parte de instituciones estatales y la extracción de especies silvestres provocó la formación de los primeros asentamientos humanos, como las comunidades Carmelita y Uaxactún. (Gómez & Méndez, 2004)

## 1.2.4 La creación de la Reserva de la Biosfera Maya

La Organización de las Naciones Unidas para la Ciencia, la Educación y la Cultura (UNESCO) promovió el programa del "Hombre y la Biosfera", en dicho programa aparecen las reservas de Guatemala, Honduras y Nicaragua. En esta época es cuando El Petén pasa de ser la frontera agrícola del país, a una zona de conservación de interés nacional e internacional. Es cuando CONAP pasa a ser el ente estatal más importante de El Petén. (Gómez & Méndez, 2004)

En 1989 fue promulgada la Ley de Áreas Protegidas, según el Decreto del Congreso 4 – 89; y para el año 1990 se creó el Reglamento de la Ley de Áreas Protegidas, según Acuerdo Gubernativo 759 – 90, en el que se mencionan puntos de interés como políticas y planificación y modalidades para el aprovechamiento de la vida silvestre. CONAP se constituyó con base a esta ley. Esta institución se centró en la regulación del ordenamiento territorial con fuerte peso sobre las áreas protegidas y las zonas de extracción. (Colom de Morán, 1996)

En 1990 se aprueba la creación de la Reserva de la Biosfera Maya (RBM) delegando su administración a CONAP, a través del Decreto 5 – 90. (Colom de Morán, 1996) La RBM abarca un área de 2112940 Has, dando lugar a una nueva distribución de los usos del territorio. (Gómez & Méndez, 2004)

En el Decreto 5 – 90 se declara como área protegida la Reserva Maya, bajo la categoría de manejo de Reserva de la Biosfera; y como zonas de manejo define las siguientes: (Colom de Morán, 1996)

- 1. Área núcleo
- 2. Área cultural
- 3. Área de usos múltiples
- 4. Áreas de recuperación
- 5. Zona de amortiguamiento, definida como la zona franja de 15km, medida a partir de la línea exterior de la Reserva.

Por lo tanto, CONAP se convirtió en el ente regidor y responsable de que se cumplan los reglamentos y el Plan Maestro de la RBM, para ello estableció su oficina central en Flores, El Petén, permitiéndole seguir de cerca los procesos de zonificación, manejo y monitoreo de la RBM. Las zonas establecidas son: (Gómez & Méndez, 2004)

- **1. Zonas núcleo (**ZM**)**. Áreas de conservación estricta, representan el corazón de la RBM. Siendo áreas silvestres y arqueológicas protegidas estrictamente y mantenidas libres de la intervención humana.
- **2. Zonas de uso múltiple (**ZUM**)**. Áreas que funcionan como amortiguamiento de las ZM, está destinadas a diferentes actividades y aprovechamientos sustentables, de acuerdo al potencial de sus recursos. Constituyen aproximadamente un 50% de la RBM y están dedicadas al aprovechamiento de xate, pimienta, chicle, mimbre y otras plantas silvestres, semillas, madera, fauna y áreas restringidas para desarrollar actividades tradicionales y aprovechamientos de recursos no renovables. Dentro de ella, se incluyen áreas de uso especial, áreas de Recuperación y la Cultural y Arqueológica.
- **3. Zona de amortiguamiento (**ZA**)**. Su objetivo principal es aliviar la presión sobre la RBM, mediante el uso apropiado de tierras y recursos naturales en el área adyacente a la RBM. En esta zona se orienta a las comunidades por medio de programas de educación ambiental y extensión rural, hacia formas de uso sustentable de las tierras que no dependen de la explotación de recursos naturales de la RBM, y así permitir su conservación.

Este ordenamiento territorial permitió a las ZUM y ZA tener un uso y extracción controlada de los recursos del bosque.

## 1.2.5 Concesiones forestales

Las especies Danto (*Vatairea lundellii* St.), Manchiche (*Lonchocarpus castilloi*) y Pucté (*Bucida buceras*) provienen de las concesiones que se describen en este subcapítulo. Estas concesiones trabajan con diversas especies de madera y llevan a cabo actividades para el desarrollo de sus comunidades; para el presente trabajo se citarán las concesiones de Asociación Forestal Integral "San Andrés" Petén (AFISAP), Asociación Forestal Carmelita y Empresa Comunitaria de Servicios Forestales del Bosque (FORESCOM), la información a detallar es de suma importancia para cada una de ellas, en especial para FORESCOM, ya que entre una de sus actividades es que se dedica a la exportación de pisos de madera.

En el momento en que se asignaron las concesiones forestales, la certificación forestal no fue requisito, pero existen concesiones que decidieron certificarse por iniciativa propia, y CONAP apoya esta certificación debido a que está acorde a los objetivos de conservación. (Gómez & Méndez, 2004)

De acuerdo con el tipo de beneficiario existen dos tipos de concesiones: (Cuellar O., 2004)

*1. Comunitarias*. Son integrales permitiéndose en ellas el aprovechamiento y manejo de productos maderables y no maderables. En las concesiones comunitarias con poblaciones asentadas dentro de la Unidad de Manejo (UM) se permiten realizar labores agrícolas, ecoturismo, entre otras, siempre que estas se encuentren enmarcadas en un plan de ordenamiento territorial y sean compatibles con los objetivos de la RBM. Para garantizar un buen manejo de los recursos, las comunidades

concesionarias reciben la asesoría técnica y acompañamiento inicial de una Organización No Gubernamental (ONG).

*2. Industriales*. Se otorgan a industrias locales de transformación de la madera; a diferencia de las comunitarias, al concesionario industrial sólo se le permite el aprovechamiento de los recursos maderables, CONAP puede extender permisos a terceros para el aprovechamiento de productos no maderables. Se debe contar con un regente para garantizar el buen desempeño de la concesión. Para ello se necesita conocer: historial de la empresa, capacidad técnica e industrial, oferta técnica y económica, y, contrato y póliza de cumplimiento. CONAP otorgó dos concesiones industriales a las empresas BAREN y Comercial GIBOR.

A continuación se presenta la figura 2, en la que se podrá observar de forma gráfica, las concesiones comunitarias ubicadas en la ZUM.

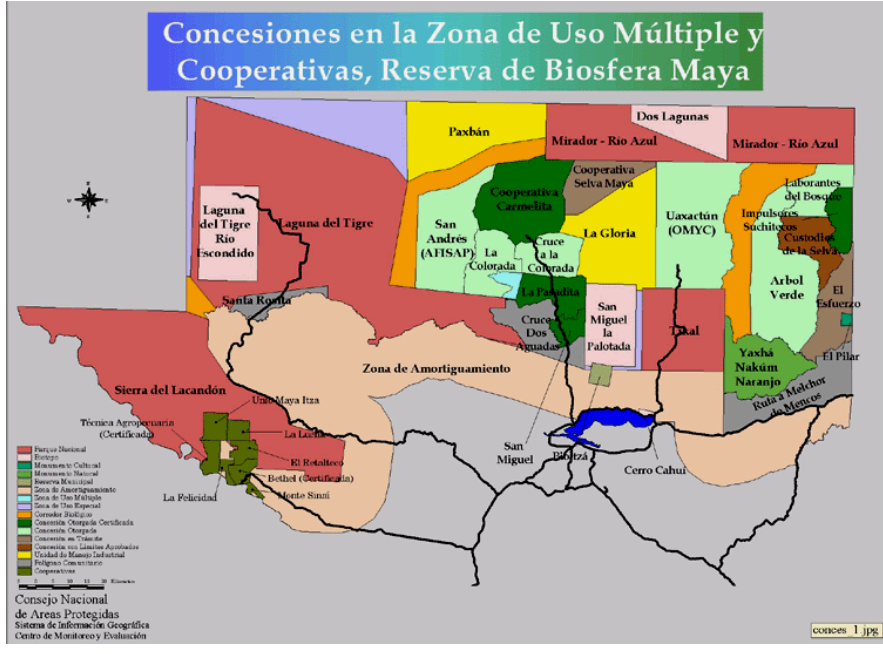

**Figura 2. Ubicación de las concesiones comunitarias en la ZUM**

Fuente: (INAB, 2003)

## 1.2.5.1 Asociación Forestal Integral San Andrés, Petén (AFISAP)

La Unidad de Manejo "San Andrés" se encuentra ubicada en la ZUM de la RBM y fue adjudicada. Las coordenadas del área forestal de AFISAP en el municipio de San Andrés son: (Méndez Garza, 2008, octubre)

 Área Forestal 1, latitud norte 17° 43´1.12´´ y longitud oeste 90°39´44.39´´; Área Forestal 2, latitud norte 17°41´56.4´´ y longitud oeste 90°39´42.47´´; Área Forestal 3, latitud norte 17°32′2.97´´ y longitud oeste 90°47′20.57´´; Área Forestal 4, latitud norte 17°25´48.1´´ y longitud oeste 90°37´32.20´´.

Según (Rodas González, 2003, enero), la concesión de AFISAP tiene una extensión superficial de 51,939.84ha; de las cuales, se tienen 45,252ha de bosque productivo (Pinelo Morales, 2003). Básicamente, el área de la concesión es plana, únicamente una pequeña porción en el sureste presenta formación kárstica con relieve ondulado, en donde la pendiente supera el 55%. Los estratos que contiene son: bosque alto en terreno plano con 29,174.66ha, bosque medio en terreno plano con 16,077.75ha y bosque en recuperación con una extensión de 6,197.39ha.

Dentro de la concesión se tienen 19 especies comerciales, las cuales son: caoba (*Swietena macrophylla*), cedro (*Cedrela odorata*), manchiche (*Lonchocarpus castilloi*), santa maría (*Callophylum brasiliense*), pucté (*Bucida buceras*), cericote (*Cordia dodecandra*), chechén negro (*Metopium brownii*), mano de león (*Dendrophanax arboreum*), jobillo (*Astronium graveolens*) y malerio colorado (*Aspidosperma megalocarpum*), amapola (*Pseudobombax ellipticum*), canxan (T*erminalia amazonia*), cátalox (*Swartzia cubensis*), chichipate (*Sweetia panamensis*), hormigo (P*latymiscium dimorphandrum*), malerio blanco, pasaque, ramón blanco (*Brosimum allicastrum*), ramón colorado y tzalam. (Asociación Forestal Integral San Andrés Petén - AFISAP -, 2008)

#### 1.2.5.2 Cooperativa Carmelita R.L.

La Cooperativa Carmelita R. L. se fundó en 1925, se encuentra en el municipio de San Andrés, El Petén; esta cooperativa es otra de las organizaciones socia de FORESCOM. Carmelita es una comunidad ubicada a 85km de la cabecera departamental, Ciudad Flores; 65km de la cabecera municipal San Andrés; se encuentra más al norte dentro de la RBM y de la República de Guatemala. (Cooperativa Carmelita, 2009)

Su concesión forestal consta de una extensión de 53,797ha (Chemonics International Inc., 2004), de las cuales se tienen 28,371ha de bosque productivo (Pinelo Morales, 2003), presentando una longitud promedio norte – sur de 25.2km y 26.6km de este – oeste. Su bosque es muy variable, los que se distinguen en la concesión son:

- a) Bosque alto denso en colinas: bosque en áreas de colinas rústicas, de pendientes moderadas y, algunas veces, con afloramientos rocosos. Las especies que predominan en este bosque son: ramón blanco (*Brosimum allicastrum*), chicozapote (*Achras zapota*), cátalox (*Swartzia cubensis*), yaxnic (*Vitex gaumerii*).
- b) Bosque alto denso en planicie: bosque en áreas relativamente planas, de buen drenaje. Las especies de mayor abundancia son: ramón (*Brosimum allicastrum*), chicozapote (*Achras zapota*), y zapotillo (*Pouteriasp*).
- c) Bosque alto disperso en planicie: bosque de áreas planas, drenajes deficientes con períodos prolongados de inundación. Es de baja densidad, por lo tanto, predominan especies tolerantes a las inundaciones temporales. Las especies predominantes son: pucté (*Bucida buceras*), chicozapote (*Achras zapota*), tinto (*Haematoxilum campechianum*), y palo de coche (no identificado). La altura del bosque varía dependiendo de la especie.

## 1.2.5.3 Empresa Comunitaria de Servicios Forestales del Bosque, S.A. (FORESCOM)

Se creó en el año 2003; más conocido por su nombre comercial, FORESCOM. Es una empresa privada y fue fundada por organizaciones socias, las cuales efectúan actividades de manejo sostenible en la RBM. AFISAP y CARMELITA son una de las organizaciones socias, entre otras, en donde FORESCOM sirve de base para realizar negocios con el objetivo de concentrar la oferta maderable de la región, agregar valor a la materia prima y comercializar a mercados nacionales e internacionales. (FORESCOM, s.f.)

Se ubica en el departamento de El Petén, en el municipio de San Benito, en la dirección de 4ta. Avenida y 11 calle de la zona 1, edificio Suchilma. Las coordenadas en el municipio de San Benito son: área forestal 1, latitud norte 16°57´26.3´´ y longitud oeste 90°02´17.894´´; área forestal 2, latitud norte 16°57´26.3´´ y longitud oeste 90°01´44.053´´. (Oliva Madrid, 2007, octubre)

Entre sus actividades está la venta de servicios y comercialización de productos, como: regencia forestal, planes de manejo, planes operativos, mantenimiento de caminos forestales, productos maderables aserrado y con valor agregado, por medio de la subcontratación de industrias dedicadas a la transformación de la madera. Dentro de los servicios, brinda como: fabricación de pisos, plywood, casas prefabricadas, servicio de aserrío, secado de madera y moldurado de madera. (Oliva Madrid, 2007, octubre)

Las especies más comunes con las que trabaja FORECOM son: pucté (*Bucida buceras*), santa maría (*Calophyllum brasiliense Camb*.), manchiche (*Lonchocarpus castilloi*) y danto (*Vatairea lundellii*), y entre otras como, caoba (*Swietena macrophylla*), cedro (*Cedrela odorata*). (FORESCOM, s.f.) (Oliva Madrid, 2007, octubre)

#### 1.3 Descripción de las especies como objeto de estudio

En el presente trabajo se investigaron tres especies de madera, presentando una breve reseña de sus características, propiedades y usos. La información que a continuación se detalla de cada una de las especies en estudio se tomó de la base de datos forestales de Guatemala (Dataforg), versión 4.0, dicha base de datos pertenece al Instituto Nacional de Bosques (INAB).

#### 1.3.1 Danto (*Vatairea lundelli Standley*)

Especie nativa de la familia *Fabaceae*, de tamaño mediano a corpulento, de 30 a 40 metros de altura y con un metro de DAP. Su corteza externa es suave y de color oscuro con partes claras, mientras que la corteza interna es de color amarillo rosado con un aspecto de ser granulado. Es una especie emergente de estratos dominantes, latifoliado; crece en las zonas de vida del bosque húmedo y muy húmedo subtropical, de 0 a 600 msnm., tanto en suelos anegados o bajos y también en suelos bien drenados, y suelos de origen calcáreo. La madera se clasifica de pesada a muy pesada, con una densidad específica de 0.55 a 0.72 gr/cm<sup>3</sup>. Como propiedad mecánica, posee una dureza lateral alta y su módulo de elasticidad es alto. El duramen de la madera se considera resistente al ataque de insectos y hongos, pero no es resistente al ataque de taladradores marinos, y es muy difícil de preservar; la albura de la madera es moderadamente difícil de preservar. La madera es moderadamente difícil de secar al aire, los defectos son mínimos después del proceso, principalmente rajaduras o pandeo. Es moderadamente difícil de trabajar con máquinas para carpintería. En la tabla I se presentan las características de la madera.

La madera es utilizada para pisos, mangos para herramientas, implementos agrícolas, estructuras, entarimados, durmientes, postes, pilotes (en ausencia de taladradores), carpintería en general, adoquín, parquet, construcción interna y externa, madera estructural para puentes, postes para cercas, estacas, barriles para sólidos. El principio amargo que tiene la corteza es empleado en la medicina casera.

## 1.3.2 Manchiche (*Lonchocarpus castilloi*)

Especie nativa de la familia *Fabaceae*, de tamaño pequeño o muy corpulento, alcanza de 30 a 40 metros de altura y de 40 a 100 cm. de DAP. Su corteza es de color pardo grisáceo a amarillento, muy escamosa, con sabor ligeramente resinoso y dulce. Especie latifoliada. Crece en bosques húmedo y muy húmedo subtropical, y muy húmedo tropical, a altitudes de 0 a 900 msnm, común en bosques pantanosos por encima de los 200 msnm.; bosques de topografía plana a ligeramente ondulada. Habitualmente en suelos someros, de tipo calizo, y menos abundante en suelos profundos derivados de margas calcáreas. Especie de etapas avanzadas del bosque secundario, donde muestra gran abundancia y excelente regeneración. Se asocia naturalmente con especies como *Bucida buceras* (Pucté), *Pseudobombax ellipticum* (Amapola), *Brosimum alicastrum* (Ramón) y *Vitex gaumeri* (Yaxnic), entre otras. La madera verde se clasifica como muy pesada, posee una densidad específica de 0.70 a 0.95 gr/cm<sup>3</sup>; su contracción total es muy baja: 6.5% tangencial y 4.2% radial. Como propiedades mecánicas posee una dureza lateral de alta a muy alta; resistencia al impacto, alto, y un módulo de elasticidad alto. Esta madera no contiene sílice. En la tabla I se muestran sus características más comunes.

La madera es resistente a la descomposición y muy resistente al ataque de insectos y hongos. Durante el secado no presenta curvaturas o rajaduras en la superficie y en los nudos, si el secado es lento. Es difícil de trabajar con herramientas de máquinas por su alta densidad y su fibra tan estrechamente entrelazada.

La madera tiene usos maderables y alternativos. Como usos maderables, está para decorativos, puentes y estructuras de viviendas rurales, carretas y ruedas de carreta; elaboración de chapa, triplay, duela y parqué; durmientes, estacas, crucetas de postes para líneas de transmisión, mangos para herramientas, construcción marina. Tradicionalmente, se usaba para yugos y ejes de carretas. Tiene gran potencial para pisos industriales y decorativos, usando la adecuada tecnología. Su uso alternativo es para bebidas embriagantes, insecticida (corteza). Su corteza tiene una sustancia tóxica llamada *rotenona*, con propiedades insecticidas.

La madera de *L. castilloi* fue aprovechada en el primer aprovechamiento de bosques, realizado por un grupo comunitario en la unidad de manejo río Chanchich, Guatemala. Actualmente, esta madera también proviene de las concesiones forestales de FORESCOM, en donde le dan el uso de piso industrial tipo parquet.

#### 1.3.3 Pucté (*Bucida buceras*)

Especie nativa de la familia *Combretaceae*, alcanza de 30 a 40 metros de altura y con DPA de 1.5 metros. Con corteza escamosa, de color gris amarillento; produce en ocasiones un exudado morado. Crece en bosque húmedo subtropical y bosque muy húmedo subtropical, a altitudes de 0 a 400

msnm., muchas veces en suelos de zonas pantanosas o de muy mal drenaje. Es de ecosistema latifoliado. Su limitación es su intolerancia a la sombra. La madera es muy dura y excesivamente pesada, tiene una densidad específica de 0.78 a 1.0 gr/cm<sup>3</sup>; su contracción total es muy baja. Entre sus propiedades mecánicas está que tiene un cambio dimensional grande, una dureza lateral muy alta y un módulo de elasticidad mediano; su resistencia al impacto es mediana. Esta especie de madera presenta alto contenido de sílice (Cossío Rodríguez, 2006, julio). En la tabla I se presentan sus características más comunes.

La madera es considerada resistente a la descomposición y se ha catalogado como resistente a las termitas de madera seca; muy durable en contacto con el suelo, pero no es durable a barrenadores marinos. Presenta fuerte tendencia a torceduras, pandeos y hendiduras leves durante el secado. Es difícil de trabajar con herramientas manuales o maquinaria, pero si se utilizan las adecuadas a su densidad, no presenta dificultades.

Esta especie es utilizada para artículos torneados, cajas, carpintería en general, construcciones generales, durmientes para vía férrea, molduras, mueblería semi – lujosa, pilotes y durmientes (cuando es preservada), pisos, plataformas y carrocerías para vehículos, postes para tendido de redes telefónicas y eléctricas, puentes, puertas y quillas de botes dobladas al vapor. También es utilizada para carbón, leña, melífera, ornamental, sombra, taninos (corteza).

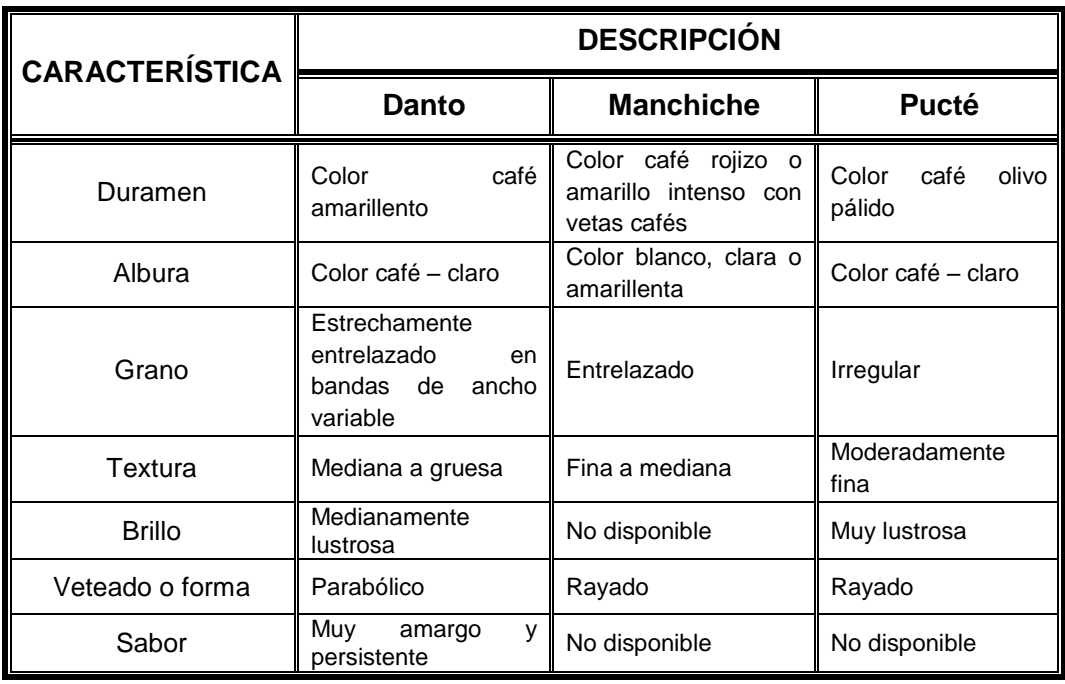

# **Tabla I. Resumen de características de las especies en estudio**

Fuente. (INAB, 2003)

# **2. DESCRIPCIÓN DEL EQUIPO PARA TRANSFORMACIÓN Y ENSAYO DE PISOS DE MADERA**

#### 2.1 Equipo para transformación de la madera en piso

El equipo para transformación de la madera que se describe a continuación se encuentra en el área de Tecnología de la Madera del CII, el cual se localiza en el área de Prefabricados, en donde se indica en qué consiste la función de cada equipo.

#### 1. **Canteadora**

Se utiliza para hacer liso y recto el borde (o canto) de dos piezas de madera para que se puedan unir para formar superficies de mesa (KNOVA, 2007). Esta máquina prepara la madera para un buen cepillado, nivelando la superficie de la madera. Sus dimensiones son de 47 x 19 pulgadas, tiene una capacidad máxima de seis pulgadas para trabajar la mesa.

#### 2. **Cepilladora**

Se utiliza para cepillar o desbastar la madera, tanto en la parte inferior como superior, y se clasifica por la longitud de las cuchillas y la profundidad de paso. (KNOVA, 2007) Con esta se logra tener un buen acabado. Sus dimensiones son de 43 x 49 pulgadas, y utiliza tres cuchillas.

#### 3. **Sierra de banco**

La sierra de banco es una máquina herramienta práctica y exacta que puede encargarse de todos los cortes básicos de la carpintería: longitudinales y transversales, de ingletes, de biseles, angulares compuestos y otros. Su banco de trabajo de tamaño grande es ideal para cortar tablas de madera sólida y paneles de madera terciada. (Capotosto, 2009) Sus dimensiones son de 38 x 38 pulgadas, utiliza una sierra de 28 dientes con 10plg de diámetro y 0.30mm de espesor.

#### 4. **Sierra de péndulo**

Se utiliza para lograr una exactitud en los cortes para obtener mayor productividad en el trabajo y una excelente calidad en el trabajo terminado (KNOVA, 2007). También se le llama despuntadora o sierra circular. Tiene las siguientes funciones: realizar cortes a través de una pieza de madera (especialmente para piezas largas) en varios ángulos (de 0° a 90°) y gradúa la sierra para hacer saques de un empalme a media madera. Sus dimensiones son de 42 x 31 pulgadas, utiliza una sierra con 40 dientes de 10plg de diámetro.

#### 5. **Trompo**

También conocido como tupí. Se utiliza para hacer diferentes tipos de molduras (rectas e irregulares) en los cantos de las piezas, moldeados coincidentes y ranuras, machihembrados, escopleados, estrías y moldeados decorativos, y rectificar piezas de madera. (El Abastecedor, s.f.) (Tecnologías de producción, 2002) Su eficacia depende de la velocidad de giro; cuanto mayor sea ésta, mayor será el acabado de la pieza. (Aiello Mazzarri, 2008) Sus dimensiones son de 35½ x 28 pulgadas.

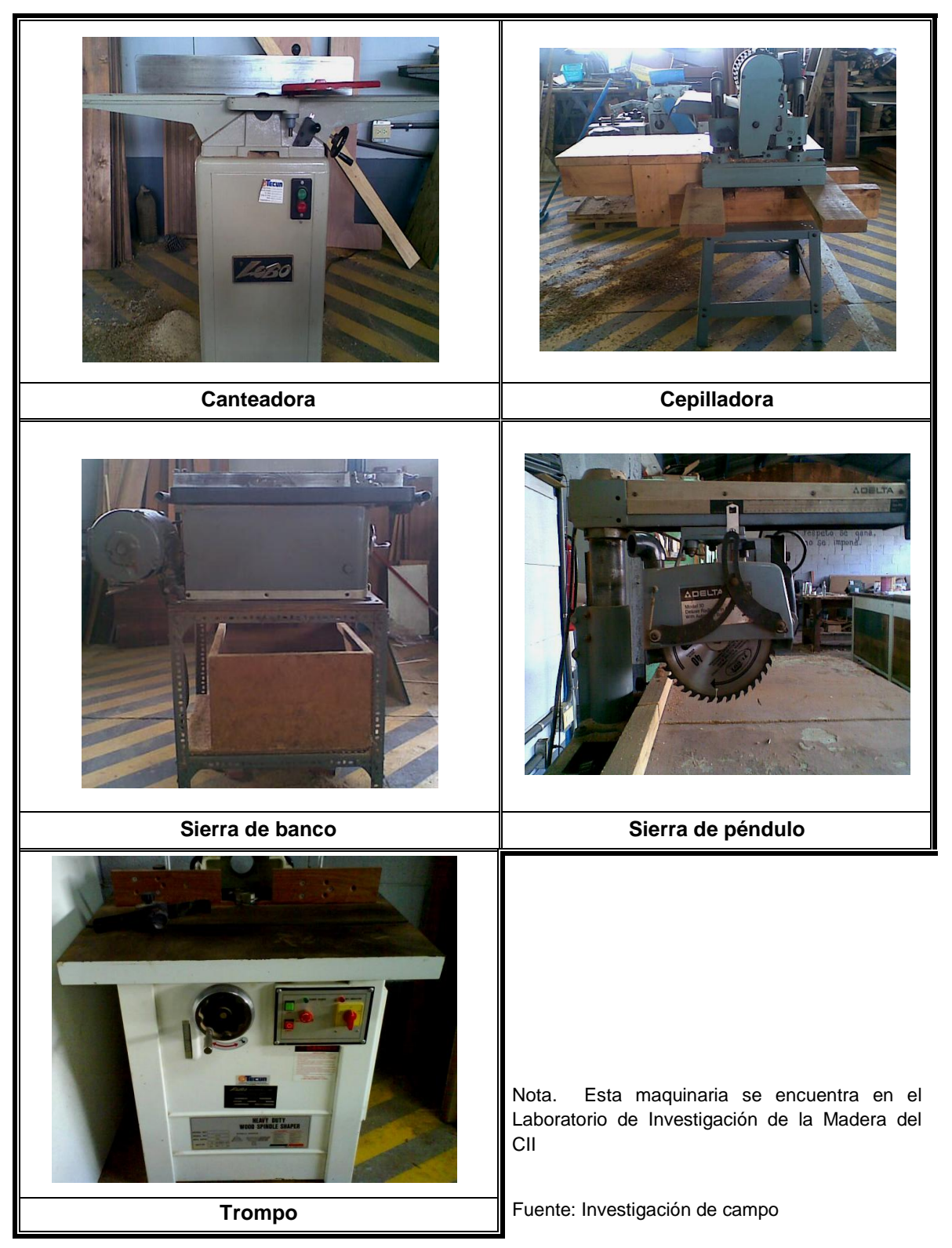

## **Figura 3. Maquinaria para transformación de la madera en piso**

#### 2.2 Equipo para ensayos de pisos de madera

La descripción del equipo fue tomada del informe final del Proyecto FODECYT 040 – 2006. El equipo es de tipo artesanal, ya que se construyó con todas las características requeridas por la Norma ASTM D 2394 – 69 (*Simulated Service Testing of Wood and Wood – Base Finish Flooring*).

El equipo para ensayos de pisos de madera fue construido con la especie Pucté (*Bucida buceras*), debido a que una de las características más favorables de esta especie es su dureza, la cual es muy alta, esto se describió en el capítulo uno. Por ser un equipo artesanal, representó costos bajos, pero con funciones específicas para ejecutar cada uno de los ensayos de interés y que realizará las mismas de manera eficiente.

La norma, ASTM 2394 – 69, trata sobre los ensayos de impacto, humedad, acabados y bases, flexión y dureza, que se deben realizar a los pisos de madera, para garantizar que cumplan con las especificaciones requeridas; con estos ensayos se analiza el comportamiento que tiene cada una de las tres especies a trabajar y concluir si éstas son o no aptas para su uso como piso.

Según (Méndez Garza, 2008, octubre) la descripción del equipo corresponde a los ensayos que se listan a continuación:

- 1. Carga concentrada con movimiento
- 2. Carga rodante
- 3. Carga concéntrica sin movimiento
- 4. Choques
- 5. Control de dimensiones
- 6. Control de encolado
- 7. Ataque de productos domésticos

### 2.2.1 Equipo para ensayo de carga concentrada con movimiento

Este equipo consiste en hacer pasar un rodillo dentado de madera dura, el cual carga un peso de 45kg en cada lado, a lo largo de la probeta de ensayo. Con este equipo lo que se busca es determinar la capacidad que posee cada especie para soportar acciones mecánicas que conllevan un peso, el cual puede ser específico o desconocido.

Según (Méndez Garza, 2008, octubre), a continuación se describen las partes que forman la máquina para realizar ensayo de carga concentrada con movimiento (CCCM), las cuales se muestran en la figura cuatro.

- 1. Dos guías horizontales, separadas entre sí, tiene una distancia de 25cm, en el que se colocarán las probetas.
- 2. Dos rodillos con manivelas en los extremos, para darle cuerda al rodillo dentado de madera dura.
- 3. Dos tableros de complemento, los cuales permiten ajustar la probeta a ensayar.
- 4. Rodillo dentado de madera dura. De diez centímetros de diámetro y 50cm de altura; donde los dientes son de cuatro milímetros de diámetro y cinco milímetros de altura. Los dientes se disponen en filas alternas, ocupando la zona central del rodillo hasta 20cm de ancho. (Ver figura 5) Éste se hace pasar sobre la probeta que se está ensayando, para evaluar las deformaciones que ocasiona por el peso aplicado.

5. Dos cargas de 45kg cada una, de modo que la carga total sea de 90kg, colocándose uno en cada extremo del eje del rodillo dentado. (Ver figura 6) Con la carga total se busca encontrar la capacidad que tienen las especies para soportar una deformación al ser sometidas constantemente a objetos de igual magnitud en carga o menor.

## **Figura 4. Partes del equipo para ensayo de carga concentrada con movimiento**

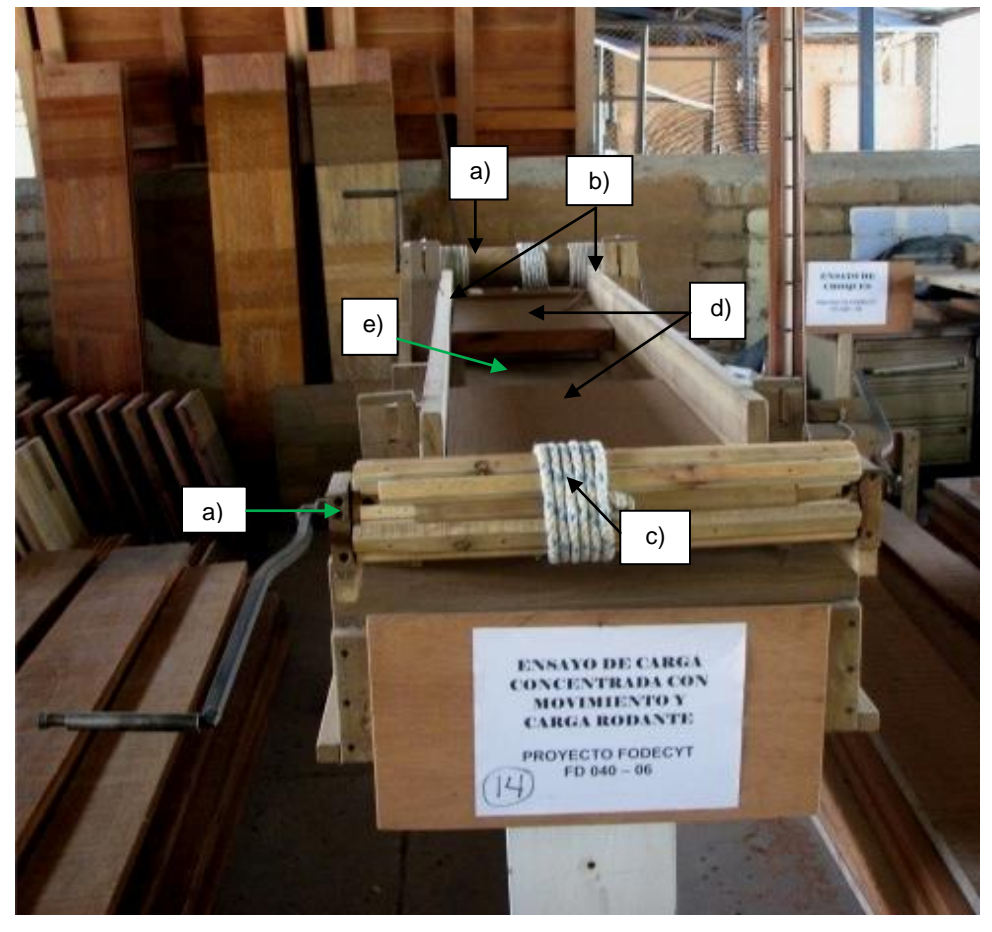

Fuente: (Méndez Garza, 2008, octubre)

Partes: a) Rodillos con manivelas; b) Guías; c) Cuerdas; d) Tableros de complemento; e) Espacio para colocar la probeta a ensayar

## **Figura 5. Rodillo dentado de madera dura para el ensayo de carga**

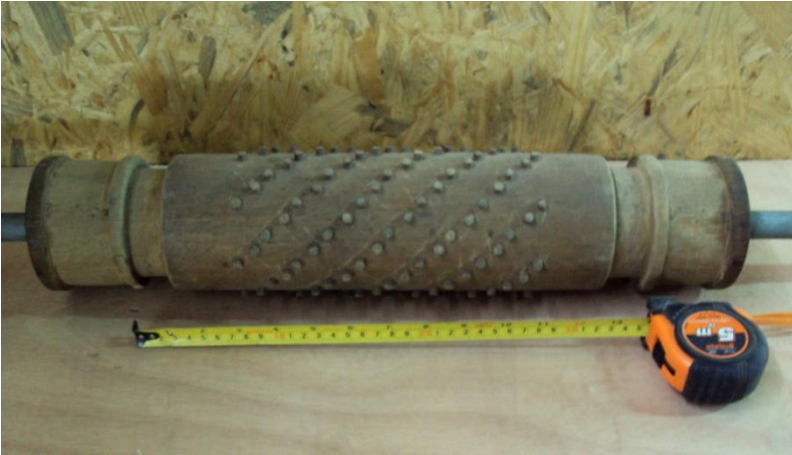

**concentrada con movimiento**

Fuente: (Méndez Garza, 2008, octubre)

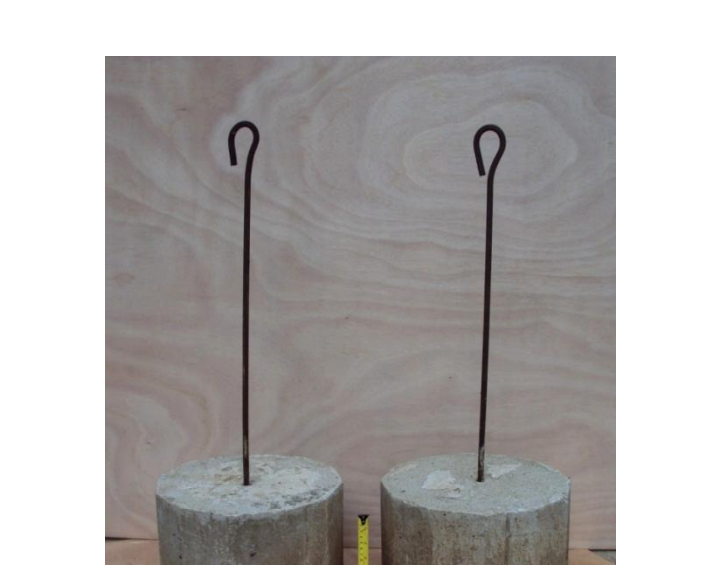

# **Figura 6. Cargas de 45kg, cada una, utilizadas en el ensayo de carga concentrada con movimiento**

Fuente: (Méndez Garza, 2008, octubre)

## 2.2.2 Equipo para ensayo de carga rodante

Este equipo consiste en hacer pasar un carrillo, el cual conlleva un peso de 80kg, a lo largo de la probeta de ensayo. Con este equipo lo que se busca es determinar la capacidad que posee cada especie para soportar la fricción entre un cuerpo en movimiento y su superficie.

Para este ensayo se utiliza la máquina del ensayo de carga concentrada con movimiento, agregando otras piezas que forman la máquina para realizar ensayo de carga rodante (CR), que según (Méndez Garza, 2008, octubre) son:

- 1. Carrillo. Elaborado de Pucté. Consta de tres ruedas, una delantera y dos traseras; éste se hace pasar por la probeta para analizar el deterioro de la madera. (Ver figura 7)
- 2. Carga de 80kg, la cual se coloca sobre la plataforma del carrillo. (Ver figura 8)

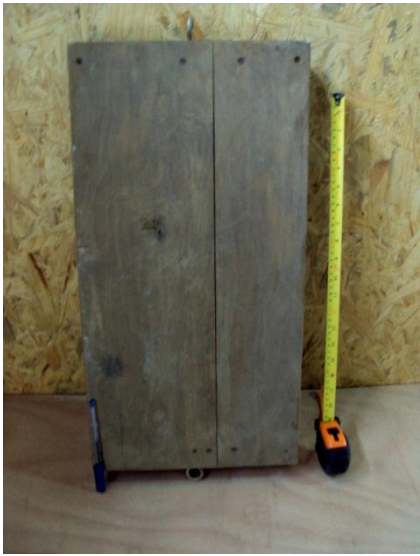

**Figura 7. Carrillo de madera dura**

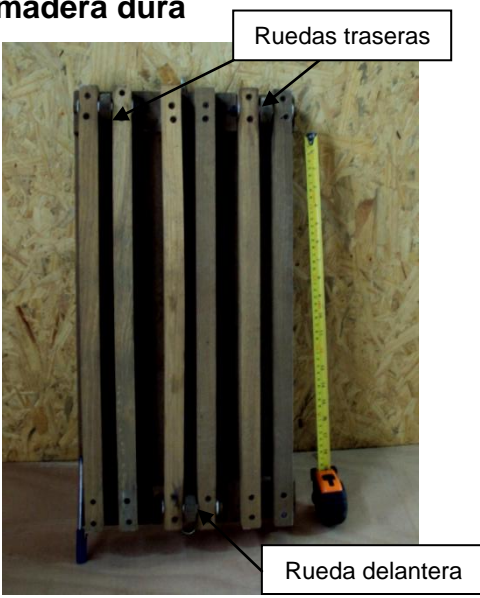

(a) Plataforma (lado externo) (b) Interior de plataforma Fuente: (Méndez Garza, 2008, octubre)

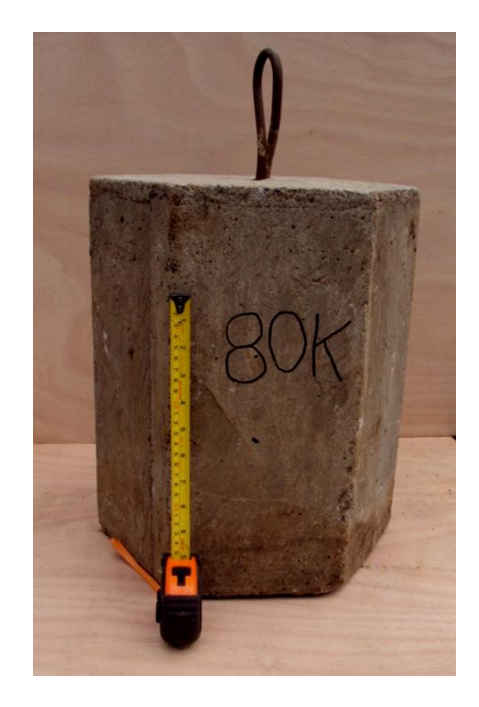

## **Figura 8. Carga de 80kg utilizada en el ensayo de carga rodante**

Fuente: (Méndez Garza, 2008, octubre)

## 2.2.3 Equipo para ensayo de carga concéntrica sin movimiento

Este equipo consiste en aplicar cargas mediante el uso de un cilindro de simple acción y bomba hidráulica, con incrementos sucesivos, en puntos identificados como críticos en la probeta, escogiéndose los puntos orilla, centro y nodo de la duela. Con este equipo lo que se busca es determinar la capacidad que posee cada especie para soportar cargas constantes en el transcurso del tiempo de su uso como piso de madera.

Según (Méndez Garza, 2008, octubre) a continuación se describen las partes que forman la máquina para realizar ensayo de carga concéntrica sin movimiento (CCSM), las cuales se muestran en la figura nueve.

- 1. Bomba hidráulica. Marca ENERPAC, modelo P 462; es de dos etapas, para reducir la fatiga del operario; tiene una capacidad de 7,423cm<sup>3</sup> de aceite utilizable; está provista de un manómetro de presión, marca ENERPAC, con capacidad de cero a 10,000 PSI (0 – 700 bar). (ENERPAC, s.f.)
- 2. Deformómetro. Herramienta para medir las deformaciones que sufre la madera de las probetas ensayadas.
- 3. Cilindro de simple acción. Comúnmente llamado gato hidráulico. Posee un área 0.994 in<sup>2</sup>. Este sirve para hacer presión sobre la probeta, dependiendo de la presión que se esté aplicando de la bomba hidráulica.
- 4. Marco de metal. Sirve para colocar la probeta a ensayar y dar apoyo al gato hidráulico.
- 5. Plataforma de metal. Sirve de apoyo para la probeta a ensayar.
- 6. Platina. Se utiliza para ajustar tanto el cilindro de simple acción como el deformómetro.
- 7. Prensas, tipo C. Se utilizan para sujetar la platina.

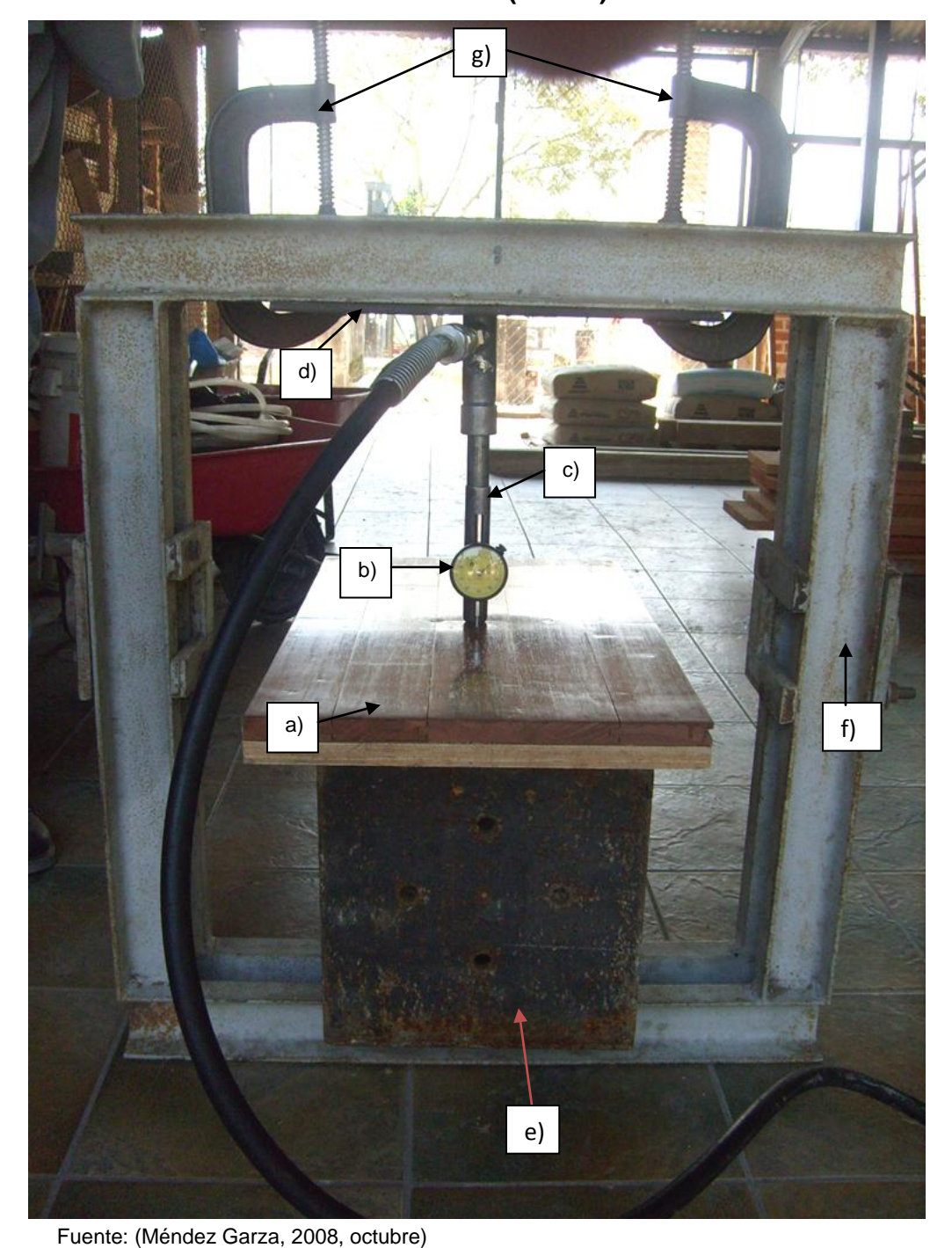

**Figura 9. Partes del equipo para el ensayo de carga concéntrica sin movimiento (CCSM)**

Partes: a) Probeta a ensayar; b) Deformómetro; c) Gato hidráulico; d) Platina; e) Plataforma de metal; f) Marco de metal; g) Prensas tipo C

**Figura 10. Bomba hidráulica modelo P – 462 utilizada para realizar el ensayo de carga concéntrica sin movimiento**

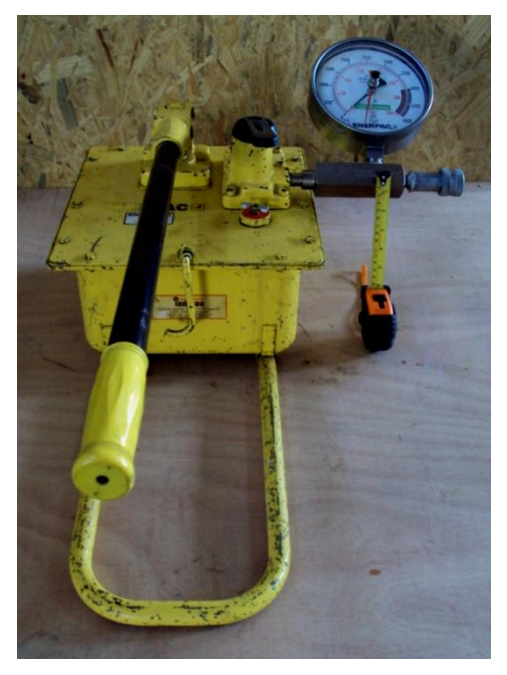

Fuente: Investigación de campo

# **Figura 11. Cilindro de simple acción utilizado para la bomba hidráulica modelo P – 462**

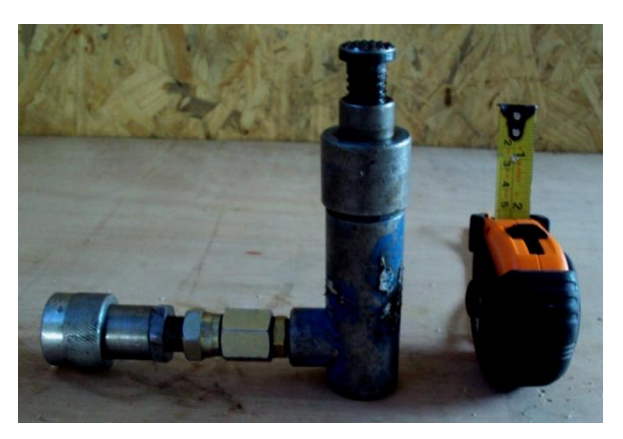

Fuente: Investigación de campo

**Figura 12. Bombas hidráulicas de acero manuales**

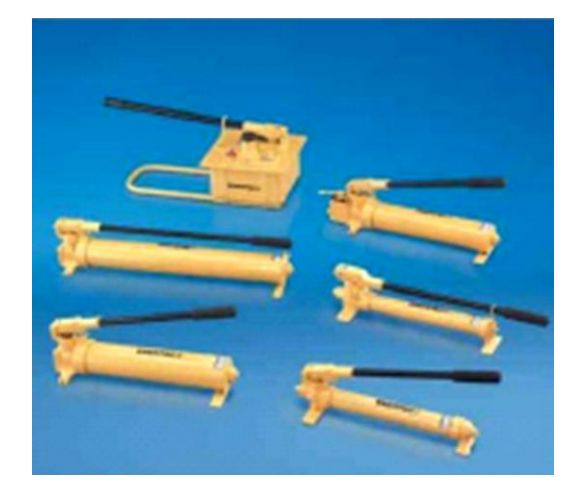

Fuente: (ENERPAC, s.f.)

**Figura 13. Deformómetro**

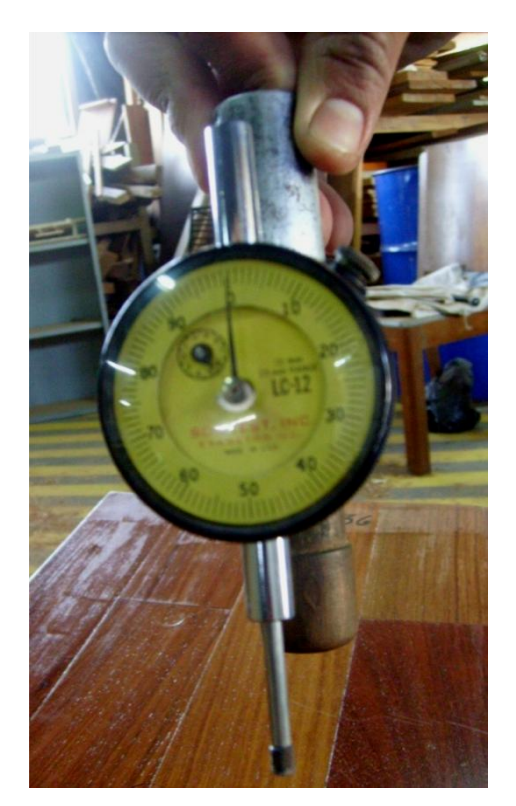

Fuente: (Méndez Garza, 2008, octubre)

## 2.2.4 Equipo para ensayo de choques

Este equipo consiste en impactar una masa de acero desde una altura de 15cm hasta 180cm, con incrementos de 15cm. Con este equipo lo que se busca es determinar la capacidad que posee cada especie, para soportar impactos de objetos con un peso y a alturas desconocidas.

Según (Méndez Garza, 2008, octubre), a continuación se describen las partes que forman la máquina para realizar ensayo de choques, las cuales se muestran en la figura 15.

- 1. Bases. Una es de madera y brinda estabilidad al equipo para realizar el ensayo. La otra es una plataforma de metal y sirve para colocar la probeta a ensayar, la cual se atornilla en dicha base, para evitar su movimiento durante la aplicación del impacto.
- 2. Polea. La cual permite que la masa de acero utilizada pueda subir y bajar, mediante el uso de la cuerda.
- 3. Cuerda. Esta sirve para sostener la masa de acero utilizada.
- 4. Guías. Son dos; éstas le dan soporte al tubo de medición.
- 5. Tubo de medición. Tiene la función de dirigir en una sola dirección la caída de la masa de acero, utilizada para el ensayo. En él se encuentran indicadas las medidas de las alturas a las cuales debe caer la masa hacia la probeta a ensayar; teniendo una distancia de 15cm entre cada una, haciendo un total de 180cm, para tener en total 12 alturas.
- 6. Masa de acero. Tiene 25mm de diámetro y 500g de peso. Tiene la función de impactar sobre la probeta desde una altura determinada en el tubo de medición, posteriormente se evalúa la deformación que causa en la madera por el impacto recibido.
- 7. Deformómetro. Se utiliza para medir las profundidades de hundimiento ocasionadas por el impacto de la masa de acero a diferentes alturas.

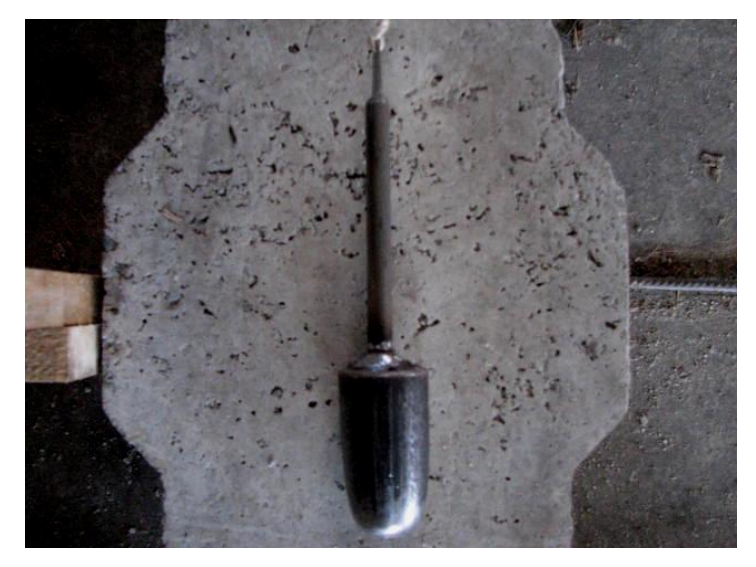

**Figura 14. Masa de acero utilizada en el ensayo de choques**

Fuente: (Méndez Garza, 2008, octubre)
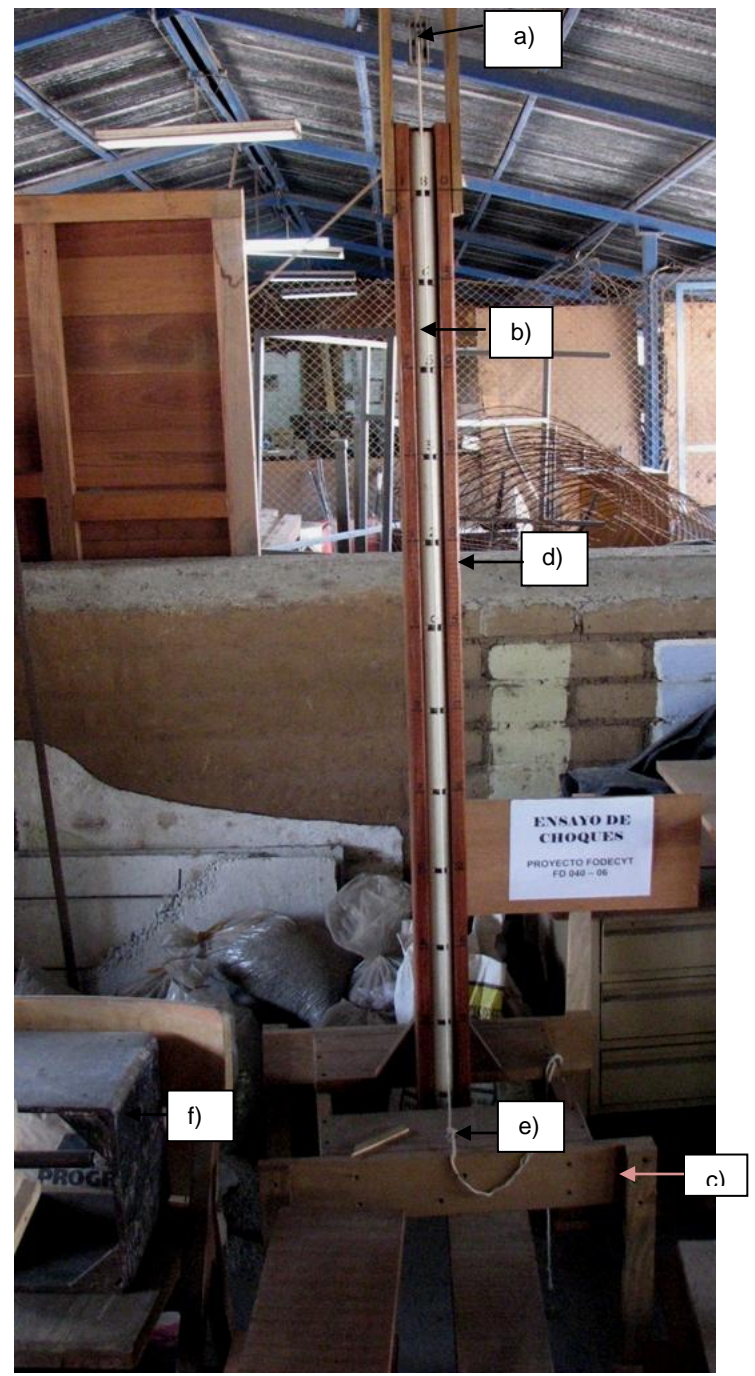

### **Figura 15. Partes del equipo para ensayo de choques**

Fuente: (Méndez Garza, 2008, octubre)

Partes: a) Polea; b) Tubo de medición; c) Base de madera; d) Guías; e) Cuerda; f) Base metálica

#### 2.2.5 Equipo para ensayo de control de dimensiones

Este equipo consiste en un aro de hierro en el que se introduce una probeta, a la cual se le aplica exceso de humedad, y se compara la variación de sus medidas contra otra probeta que carece del aro de hierro. Con este equipo lo que se busca es determinar la capacidad que posee cada especie en cuanto a la variación de sus medidas por soportar humedad excesiva, tanto con el aro de hierro como sin él, y verificar que impacto tiene este exceso de humedad en sus medidas; así como también, se puede determinar la capacidad del sellador para proteger la superficie de la madera de la humedad en exceso.

Según (Méndez Garza, 2008, octubre), a continuación se describen las partes que forman la máquina para realizar ensayo de control de dimensiones, las cuales deben ordenarse según como se muestra en la figura 16.

- 1. Bloques de madera dura. Son cuatro; estos sirven para complementar el área del aro según la probeta a ensayar.
- 2. Fleje o aro de hierro. Sirve para sujetar la probeta junto con los bloques de madera dura. Y está provisto de un tensor.

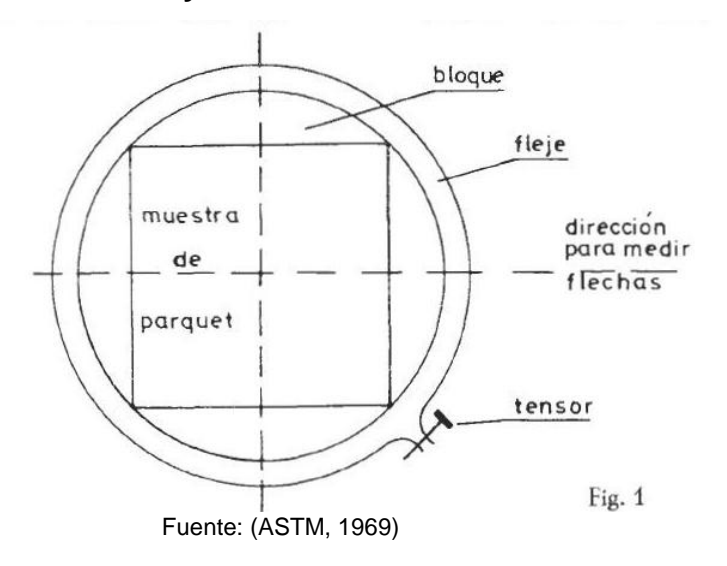

### **Figura 16. Esquema del ordenamiento del equipo para realizar el ensayo de control de dimensiones**

Además, se utilizaron otras herramientas para realizar este ensayo, las cuales son:

- a) Escuadra. Con dimensión de 12 pulgadas. Sirve para trazar los ejes a medir en la probeta ensayada, con el fin de determinar la variación que provocó la humedad en la probeta.
- b) Vernier. Con dimensión de 30cm (12 pulg). Se utilizó para medir la variación de los ejes, antes y después de colocar el papel saturado de agua.
- c) Llave ajustable. Con dimensión de diez pulgadas. Se utilizó para ajustar el tensor del fleje o aro de hierro.

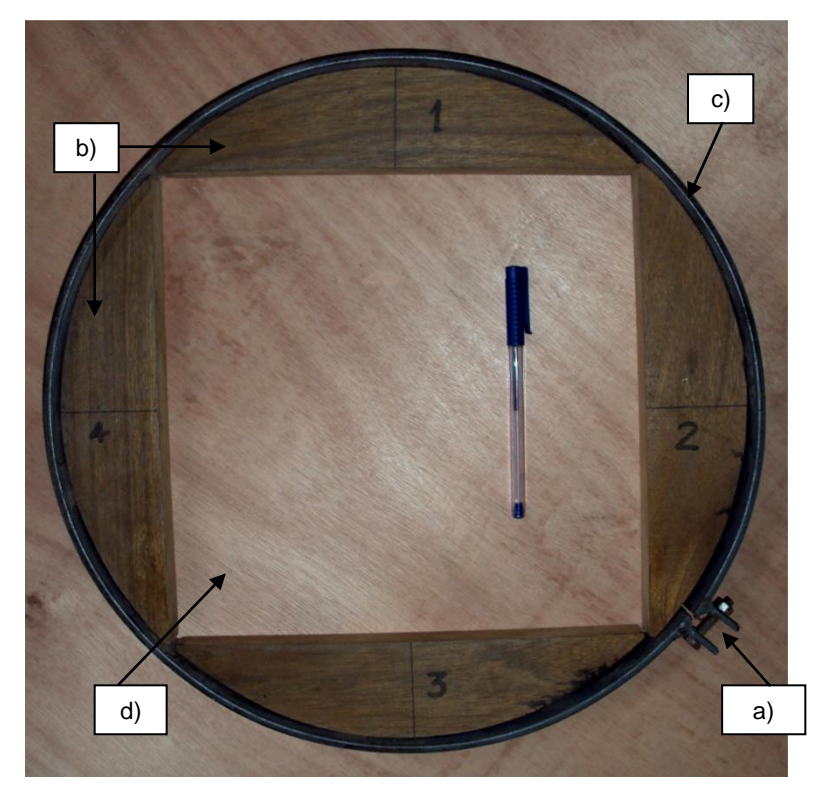

**Figura 17. Equipo para ensayo control de dimensiones**

Fuente: (Méndez Garza, 2008, octubre)

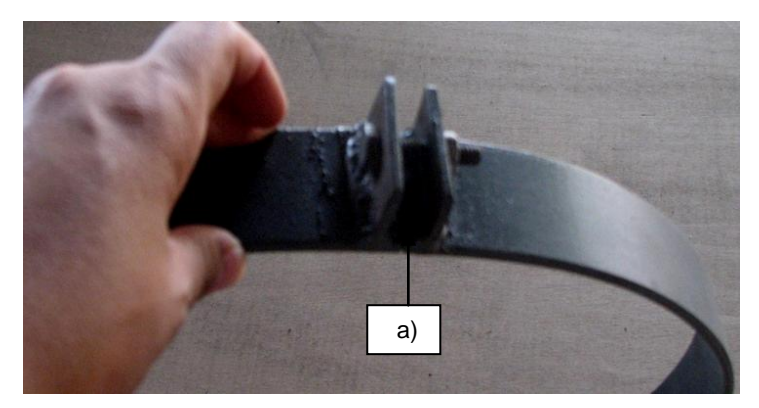

Fuente: (Méndez Garza, 2008, octubre)

Partes: a) Tensor; b) Bloque; c) Aro; d) Área provista para la probeta a ensayar

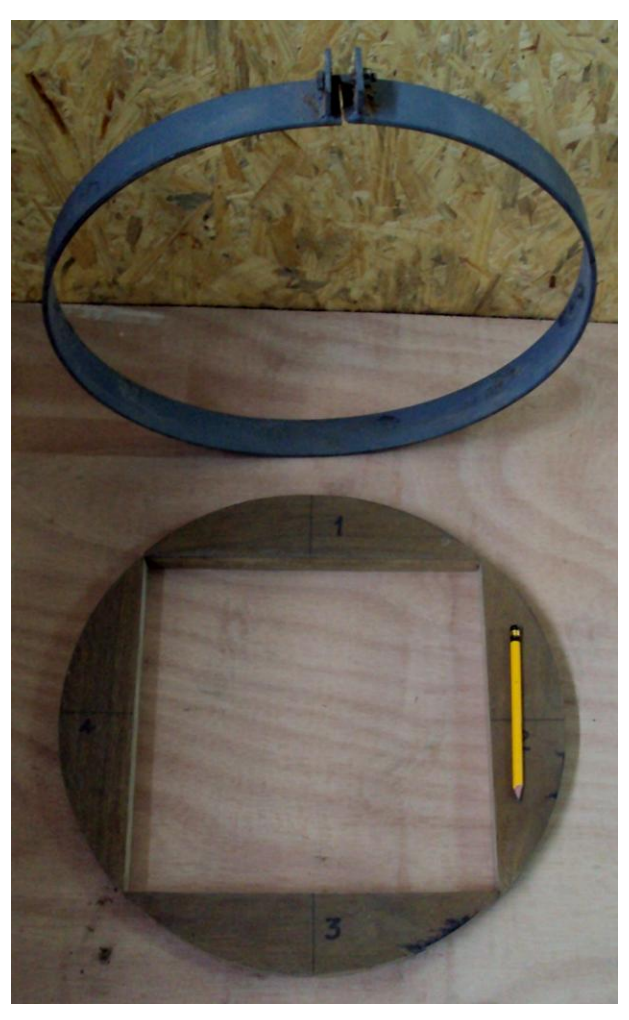

**Figura 18. Aro de hierro y bloques de madera**

Fuente: (Méndez Garza, 2008, octubre)

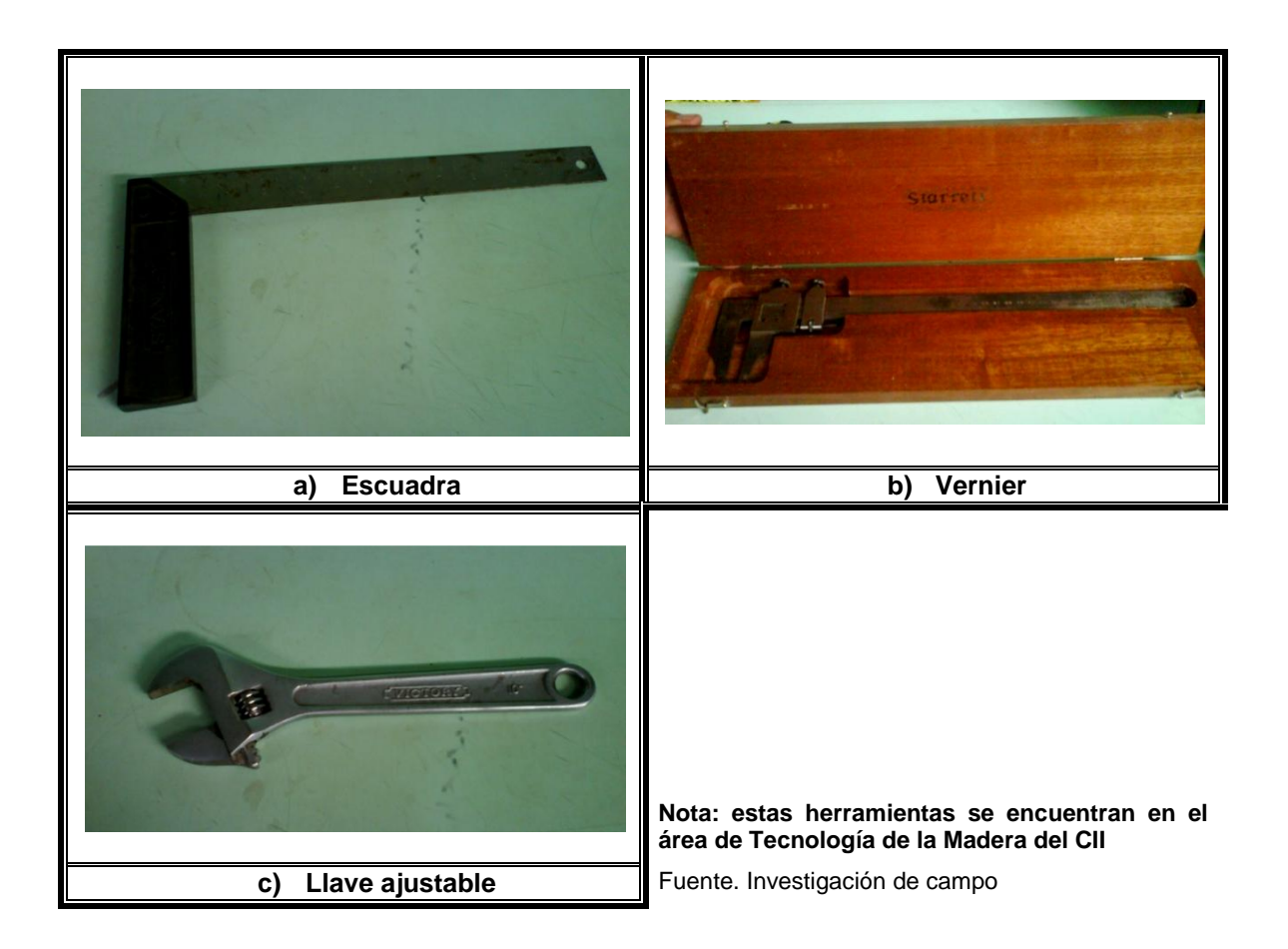

#### **Figura 19. Herramientas utilizadas en el ensayo control de dimensiones**

#### 2.2.6 Equipo para ensayo de control de encolado

Este equipo consiste de un depósito en el que se introducen las probetas para someterlas a humedad excesiva, que después de un determinado tiempo se retiran y se introducen en un horno, el cual se establece a una temperatura de 55 °C, posteriormente, se retiran y se colocan las probetas sobre una mesa de laboratorio para secado a temperatura ambiente.

Con este equipo lo que se requiere es determinar la resistencia que posee el adhesivo, el sellador y cada especie, al someterse a ciclos sucesivos y extremos de cambios físicos: humedad excesiva, secado a una temperatura determinada y secado a temperatura ambiente. Sometiendo las probetas a estos ciclos sucesivos de calor y humedad se determinará la capacidad de la madera para resistir a cambios físicos que puedan sufrir en su composición, como expansión, contracción o merma.

Según (Méndez Garza, 2008, octubre), a continuación se describe el equipo para este ensayo.

- **1.** Horno. Se utilizó con la finalidad de secar las probetas a ensayar, el cual cumple con las características de una cámara de secado. El horno en su interior está provisto de agujeros de diversos tamaños, para que el aire circule a una velocidad fija y a una temperatura establecida para tener un secado uniforme. (Ver figuras 20 y 21) Tiene las siguientes características:
	- *i.* Panel de control. Consta de cinco botones de: (ver figura 22)
		- a. Control de encendido.
		- b. Control de tiempo.
- c. Control de temperatura: para rangos de 0° hasta 325° C.
- d. Control de volumen de aire: rangos de 1 a 9.
- e. Control de límites altos.
- *ii.* Termómetro de mercurio (ver figura 23)
	- $\checkmark$  Rangos de temperatura de: 50° 400° F / 0° 200° C
- *iii.* Motor
- **2.** Depósito abierto. El cual debe ser llenado con agua y de una capacidad idónea para colocar las probetas a ensayar.
- **3.** Mesa de laboratorio.

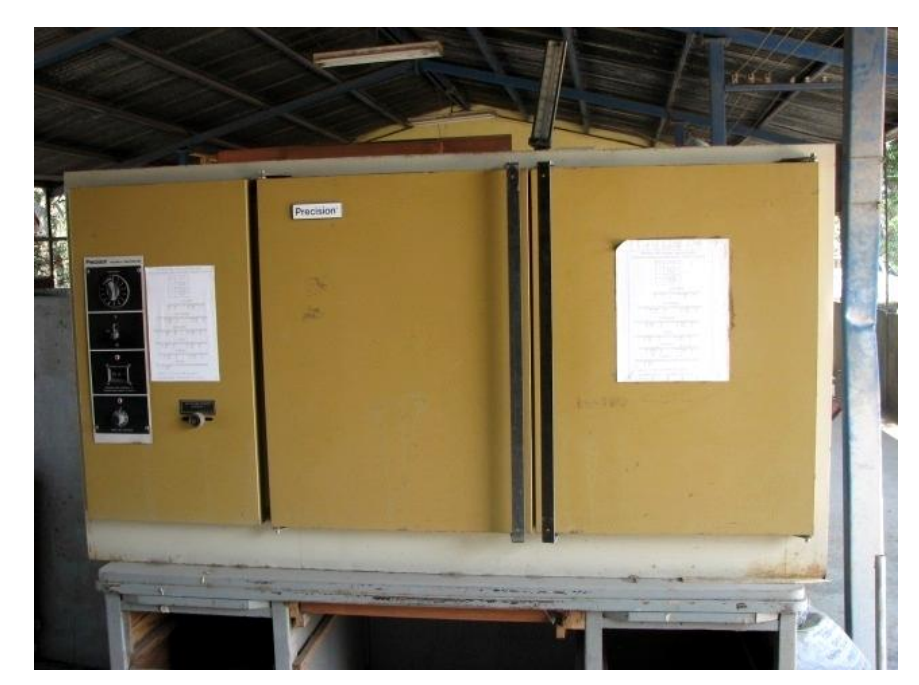

**Figura 20. Horno utilizado como cámara de secado**

Fuente: Investigación de campo

**Figura 21. Interior del horno**

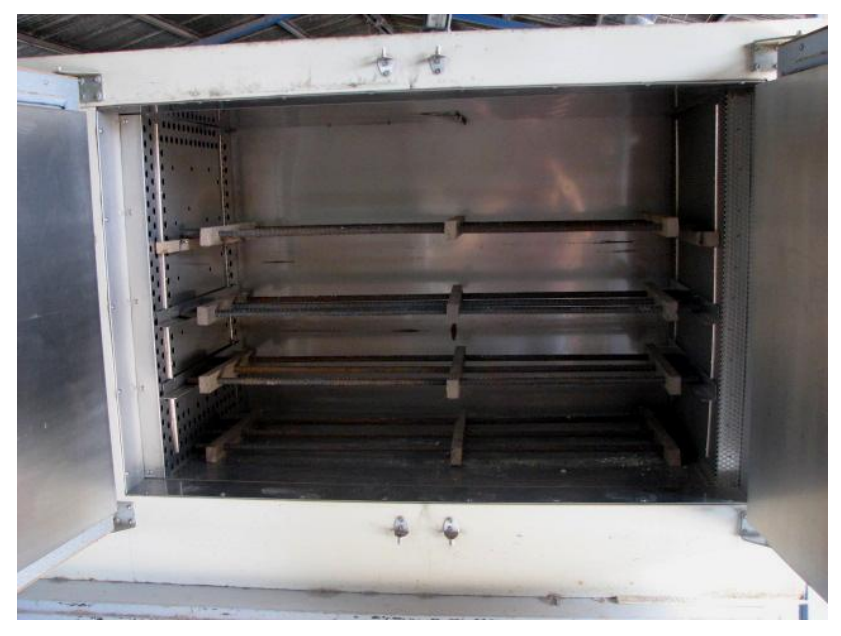

Fuente: Investigación de campo

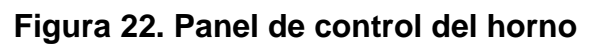

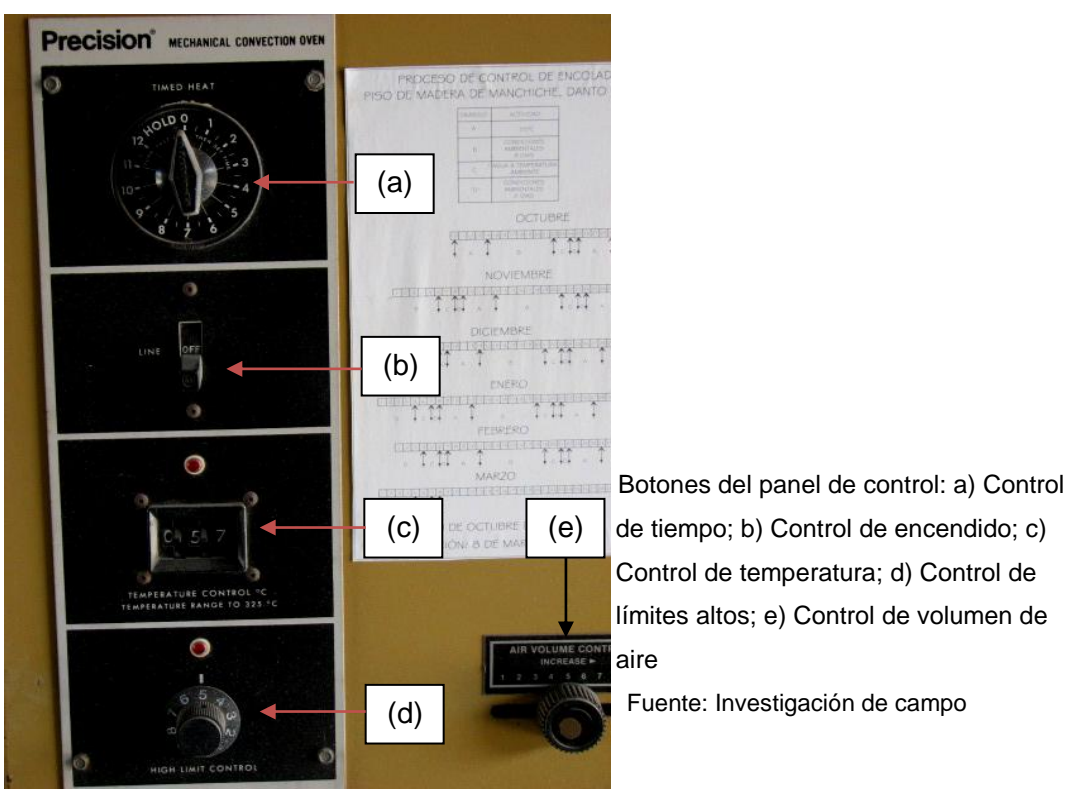

#### **Figura 23. Termómetro del horno utilizado**

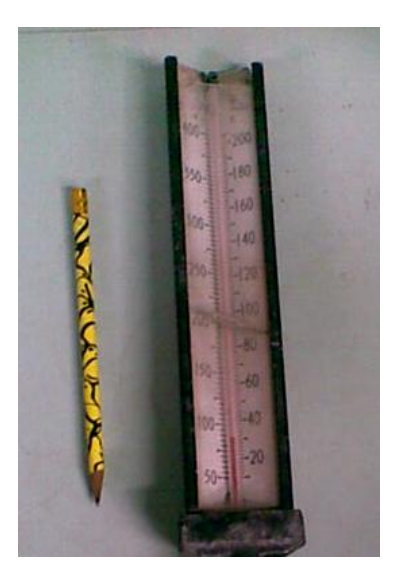

Fuente: Investigación de campo

#### 2.2.7 Equipo para ensayo de ataque de productos domésticos

El equipo es de tipo laboratorio; consiste en aplicar diferentes solventes, con una pipeta graduada, sobre la superficie de las probetas y luego tapándolas con un vidrio de reloj. Lo que se busca es determinar la resistencia que tiene tanto la madera como el sellador para soportar la reacción que se puede dar entre ellos mismos y cada uno de los productos químicos aplicados.

Para llevar a cabo el ensayo de ataque de productos domésticos, se utilizó el siguiente equipo de laboratorio, los cuales se muestran en la figura 24.

- 1. Matraz de aforo. Conocido como balón aforado. Se utilizó para almacenar las soluciones de los productos químicos y el volumen del recipiente utilizado fue de 25ml. (EducaMadrid, 2009) (Universidad de Valencia, s.f.)
- 2. Pipeta graduada. Es de vidrio y permite la transferencia de líquido del matraz hacia la probeta de ensayo. Se utilizó una pipeta graduada para cada solución, con un volumen de 5cc. (Universidad de Valencia, s.f.)
- 3. Propipeta. Conocida como pera, hecho de goma; se utilizó para succionar y verter líquidos a través de la pipeta. (Universidad de Valencia, s.f.)
- 4. Vidrio de reloj. Consiste en una lámina de vidrio en forma circular cóncava – convexa. Se utilizó como tapa del líquido derramado en la probeta para evitar el contacto del químico con el oxígeno del ambiente, únicamente interactúe el líquido con la superficie de la probeta; el objetivo es observar qué comportamiento tiene el acabado después del contacto con el líquido en un tiempo determinado. (TP - Laboratorio Químico, 2008 - 2009)

**Figura 24. Equipo utilizado en el ensayo ataque de productos domésticos**

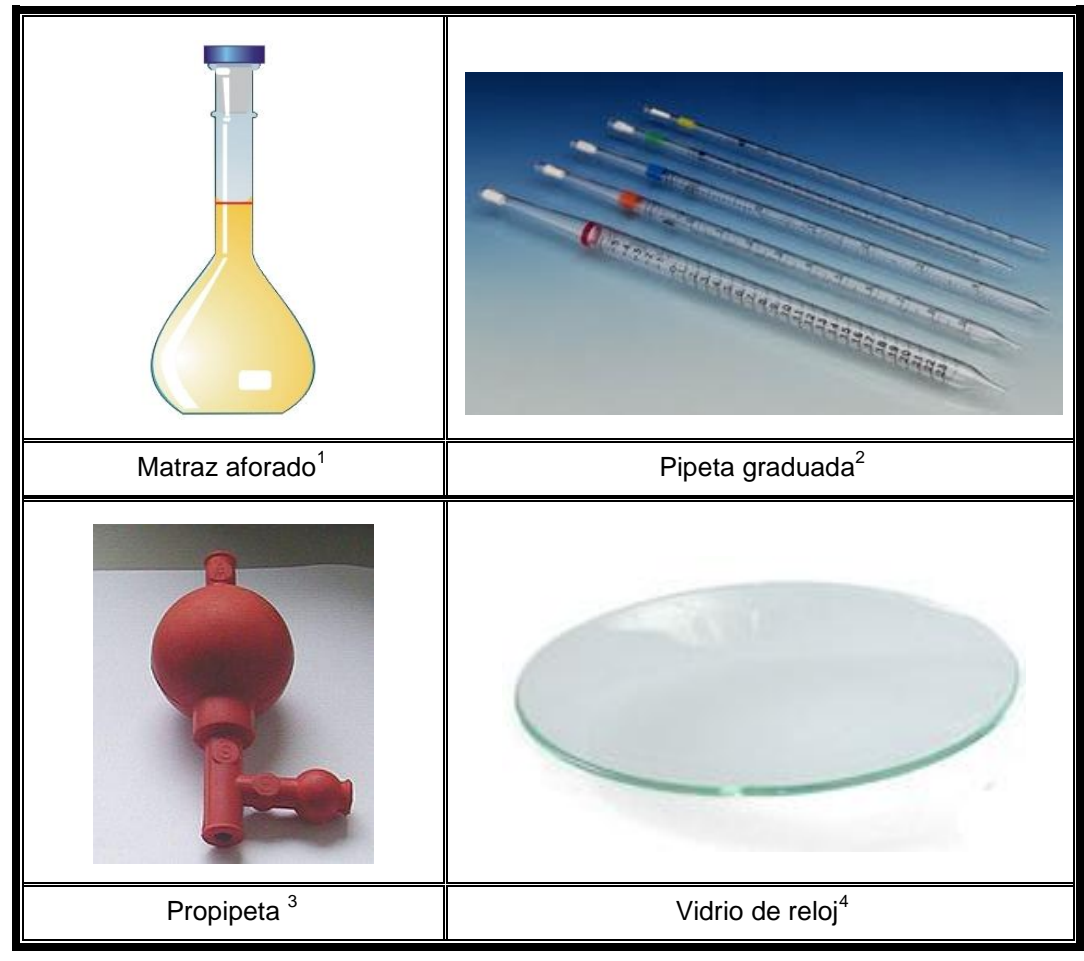

<sup>1</sup> Fuente. (EducaMadrid, 2009)<br><sup>2</sup>,<sup>3</sup> Fuente. (Universidad de Va

Fuente. (Universidad de Valencia, s.f.)

<sup>4</sup> Fuente. (TP - Laboratorio Químico, 2008 - 2009)

#### **3 PROCEDIMIENTOS Y DIAGRAMAS DE LOS ENSAYOS**

Un procedimiento es una secuencia lógica de actividades dentro de un proceso. Todo procedimiento es útil para realizar actividades de manera eficiente y eficaz, para que el error existente en cada actividad sea mínimo, lográndose el objetivo de todo proceso. (Torres Méndez, 2004) Según (Norma ISO, 9000:2000), procedimiento se define como "**una forma específica para llevar a cabo una actividad o un proceso**".

En este caso, los procedimientos a mencionar corresponden a cada uno de los ensayos que se llevaron a cabo en los pisos de madera de las especies de Danto, Manchiche y Pucté.

Luego del desarrollo de los procedimientos, se procedió a elaborar los diagramas de cada uno de los ensayos, con el objeto de facilitar la comprensión de la secuencia de las actividades que se llevan a cabo en los mismos para cada una de las especies de madera.

Un diagrama es la secuencia cronológica de todas las operaciones necesarias para producir un bien o servicio que se elabora en una industria, desde la llegada de la materia prima hasta el empaque del producto final. (Torres Méndez, 2004)

La elaboración de diagramas sirve para representar gráficamente lo que se desea hacer, el procedimiento establecido permite la facilidad de su elaboración. Estos diagramas reflejarán los procesos que se llevaron a cabo para realizar cada uno de los ensayos.

49

Existen varios tipos de diagramas, los cuales tienen un uso determinado, proporcionan distintos puntos de vista en el análisis de un proceso en estudio; para fines del presente trabajo los de interés son:

- $\checkmark$  Diagrama de flujo
- $\checkmark$  Diagrama de operaciones

El diagrama de flujo del proceso (DFP) se elabora para conocer la secuencia completa de las acciones realizadas de cada uno de los ensayos, tomando en cuenta todas las actividades que intervienen en el desarrollo de los mismos (Torres Méndez, 2004), como almacenaje de las probetas antes y después del ensayo, traslados entre estaciones de trabajo, demoras que incurran en cada una de las actividades, operaciones e inspecciones. Por lo tanto, en este diagrama se toman en cuenta las acciones productivas (operación e inspección) e improductivas (transporte, demora y almacenaje). Las actividades improductivas representan un costo oculto, lo cual es la principal diferencia con respecto al diagrama de operaciones (DOP).

En tanto que, el diagrama de operaciones del proceso (DOP) se realiza con el fin de conocer con certeza el tiempo real en que el ensayo se realizó, por lo que no toma en cuenta actividades improductivas debido a que éstas no agregan valor al final del ensayo, únicamente se toman en cuenta las acciones productivas durante todo el ensayo. (González Cojoc, 2008, abril)

Para la elaboración de estos diagramas se utilizó la simbología descrita en la tabla II.

50

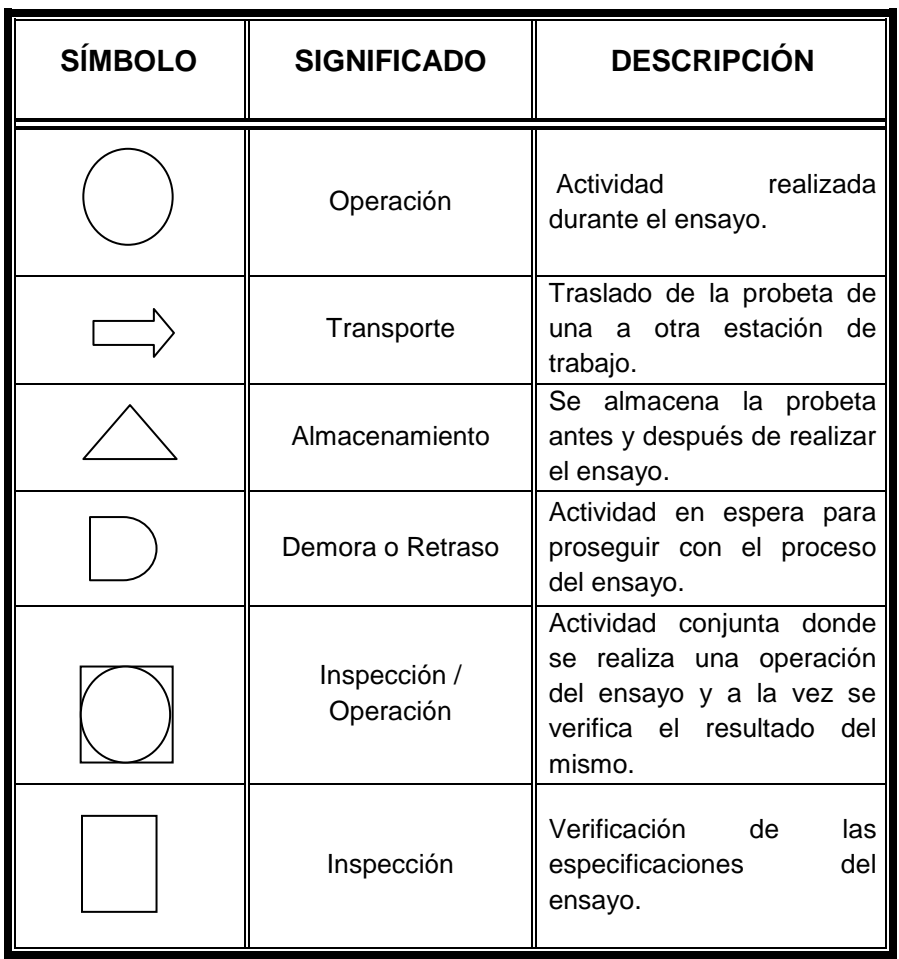

#### **Tabla II. Simbología a utilizar en la elaboración de diagramas**

Fuente: (Torres Méndez, 2004)

Se desarrolló un procedimiento con su correspondiente diagrama para cada ensayo, en las diferentes especies de madera que se analizaron en el presente trabajo de graduación. Al final de cada diagrama, se colocó su respectivo resumen del total de las actividades realizadas en el ensayo.

La diagramación se realizó con el formato indicado en la tabla III, para mejor comprensión del lector.

**Tabla III. Formato a utilizar para la diagramación**

|  |  | DIAGRAMA    ACTIVIDAD    RESPONSABLE    EQUIPO    DOCUMENTACIÓN    OBSERVACIONES |  |
|--|--|----------------------------------------------------------------------------------|--|
|  |  |                                                                                  |  |

Fuente: (Méndez Garza, 2008, octubre)

A continuación, se detalla el procedimiento para la elaboración de probetas utilizadas en cada ensayo; posteriormente, la descripción de los ensayos con sus correspondientes procedimientos y diagramas, realizados a las probetas de madera de las especies mencionadas.

#### 3.1 Procedimiento y diagrama de elaboración de probetas

Según (Méndez Garza, 2008, octubre), se elaboraron probetas diferentes para cada ensayo, y el procedimiento utilizado para la elaboración de las mismas se describe a continuación.

- 3.1.1 Probetas para ensayos de control de dimensiones y de control del acabado superficial
- *a.* Medir y trazar el tamaño de las bases.
- *b.* Cortar la base de la probeta, en medidas de acuerdo al ensayo a realizarse. Las medidas de las bases se dan en la tabla IV.
- *c.* Desbastado de la madera, para duelas. El grosor de la madera es de 1", por lo tanto, se debe pulir para dejar a un grosor de  $\frac{3}{4}$ ", y así tener medidas de ¾" x 0.5ft x 8ft. Haciendo uso de la cepilladora.

|                                                               | <b>ENSAYO</b>                                    | <b>TIPO DE</b><br><b>BASE</b> | <b>MEDIDAS</b>          |
|---------------------------------------------------------------|--------------------------------------------------|-------------------------------|-------------------------|
|                                                               | Control de dimensiones                           | Plywood                       | $\frac{3}{4}$ "x11"x11" |
| ō<br>conti<br>del acabad<br>superficial<br>ಕಿ<br>Ensayos<br>횽 | sin<br>concéntrica<br>Carga<br>movimiento (CCSM) | Plywood                       | 3/2"x15"x24"            |
|                                                               | concentrada<br>Carga<br>con<br>movimiento (CCCM) | Plywood                       | 3/4"x12"x60"            |
|                                                               | Carga rodante (CR)                               | Plywood                       | 3/2"x12"x24"            |
|                                                               | Choques                                          | Plywood                       | $\frac{3}{4}$ "x11"x11" |

**Tabla IV. Tipos y medidas de las bases para las probetas**

Fuente. Investigación de campo

*d.* Medir y trazar tamaño de las duelas. Luego, cortar las duelas para elaborar las probetas, utilizando la sierra de banco y la sierra de péndulo. Las medidas se dan en la tabla V.

**Tabla V. Medidas de las duelas para las probetas**

|                                               | <b>ENSAYO</b>                              | <b>MEDIDAS</b>                     |          |                       |
|-----------------------------------------------|--------------------------------------------|------------------------------------|----------|-----------------------|
|                                               |                                            | Grueso                             | Ancho    | Largo                 |
|                                               | Control de dimensiones                     | $\frac{3}{4}$ "<br>$\frac{3}{4}$   | 3"<br>3" | 11"<br>$5\frac{1}{2}$ |
| Ensayos de control del<br>acabado superficial | Carga concéntrica sin<br>movimiento (CCSM) | $\frac{3}{4}$ "<br>$\frac{3}{4}$ " | 3"<br>3" | 12"<br>6"             |
|                                               | Carga concentrada con<br>movimiento (CCCM) | $\frac{3}{4}$                      | 3"       | 12"                   |
|                                               | Carga rodante (CR)                         | $\frac{3}{4}$                      | 3"       | 12"                   |
|                                               | Choques                                    | $\frac{3}{4}$                      | 33/16"   | 117/8"                |
|                                               |                                            | $\frac{3}{4}$                      | 33/16"   | $5\frac{3}{4}$ "      |
|                                               | de productos<br>Ataque<br>domésticos (APD) | $\frac{3}{4}$                      | 3"       | 6"                    |

Fuente. Investigación de campo

*e.* Elaborar molduras (machihembre) a las duelas, utilizando la máquina trompo.

- *f.* Aplicar adhesivo sobre la base, colocar las duelas y pegarlas de acuerdo al diseño establecido para la probeta del ensayo a realizar.
- *g.* Esperar 24 horas para que seque bien el adhesivo, esto es para que se adhieran las duelas en la base.
- *h.* Verificar que las duelas de la probeta no estén fuera de lugar. Si se encuentran desalineadas, alinearlas con escuadra.
- *i.* Lijar la probeta, para nivelar todos los dameros con la máquina lijadora de banda, utilizando lija núm. 80.
- *j.* Pulir manualmente con lija núm. 100, hasta desaparecer las asperezas, en dirección de la fibra de los dameros, y tener una superficie más uniforme de la probeta.
- *k.* Barnizar la probeta.
- *l.* Esperar a que seque el barniz.
- *m.* Quitar las asperezas del barniz con lija núm. 150, de modo que todo quede parejo y sin levantar el barniz. Se debe realizar suavemente.
- *n.* Repetir los pasos i, j y k, hasta tener el acabado deseado de la probeta.
- *o.* Almacenar la probeta.
- **Nota 1**. Se utilizó el material plywood como base en los ensayos mencionados, debido a que la Norma de referencia utilizada lo exige (Norma ASTM D  $2394 - 69$ ).
- **Nota 2**. Debido al tipo de probeta, el tiempo para la realización de cada una es variable. Tomando como base principal el tiempo de realización de una duela (probeta) para el ensayo de ataque de productos domésticos, y de referencia el tiempo en realizar una probeta para ensayo de control de dimensiones, la cual consiste de cuatro duelas.

# **Figura 25. Diagrama de flujo de elaboración de probetas, para ensayo ataque de productos domésticos (APD)**

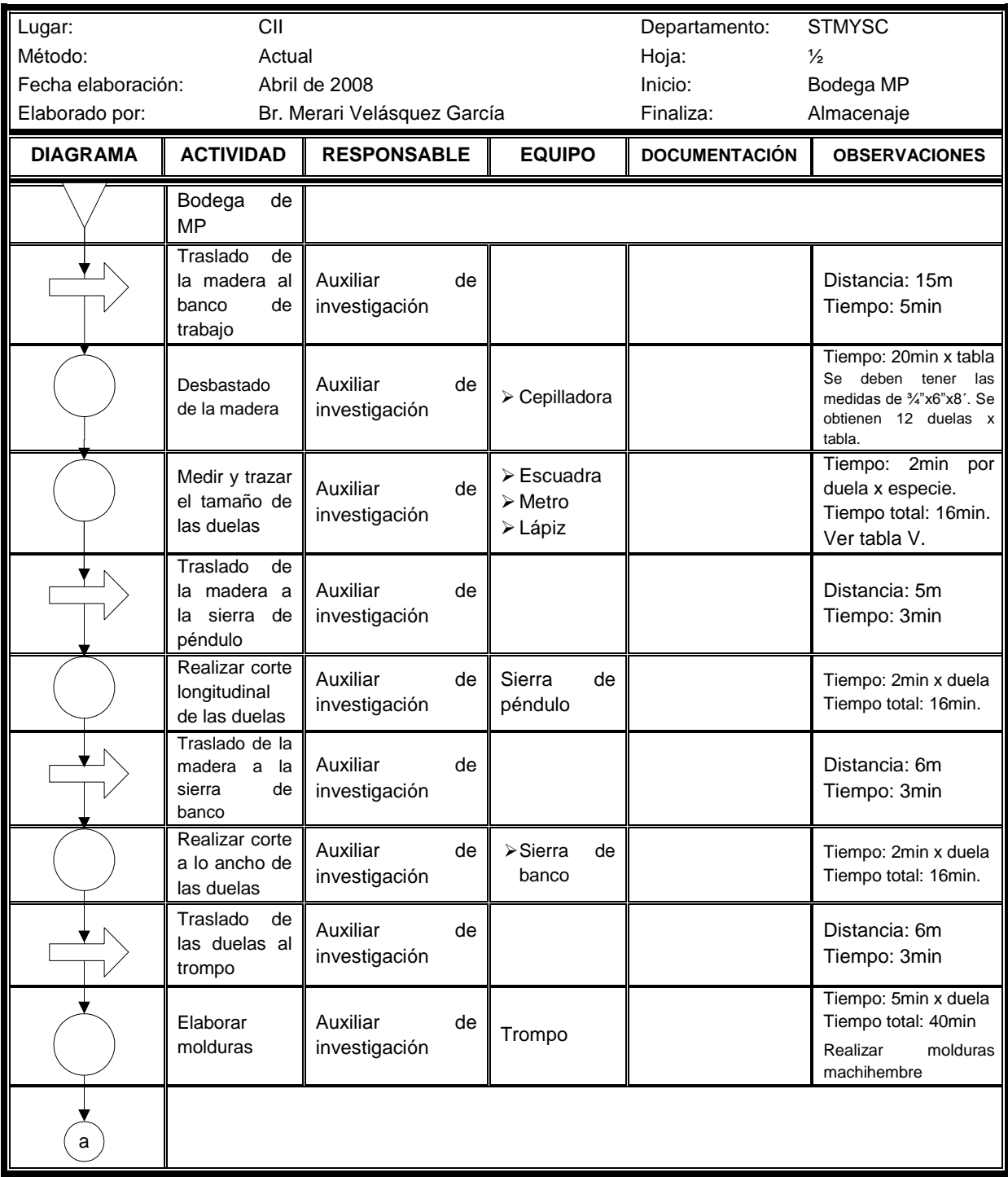

### Continuación.

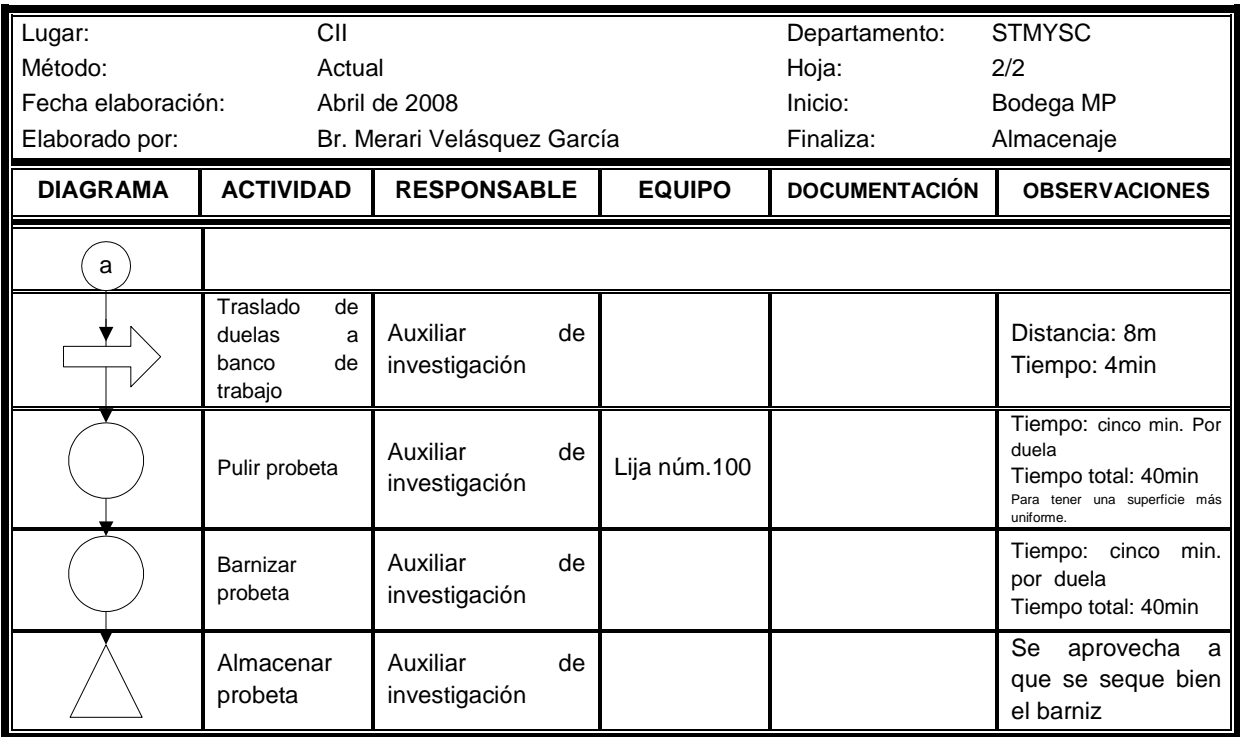

Fuente. Investigación de campo

| <b>RESUMEN</b> |                 |                 |                         |  |  |
|----------------|-----------------|-----------------|-------------------------|--|--|
| <b>OBJETO</b>  | <b>CANTIDAD</b> | (horas)         | TIEMPO DISTANCIA<br>(m) |  |  |
|                | 7               | 3.133           |                         |  |  |
|                | 5               | 0.30<br>(18min) | 35                      |  |  |
|                | $\overline{2}$  | 0.05<br>(3min)  |                         |  |  |
| $TOTAL =$      |                 | 3.483           |                         |  |  |

Fuente. Investigación de campo. Corresponde a la figura 25.

## **Figura 26. Diagrama de operaciones de elaboración de probetas, para ensayo ataque de productos domésticos (APD)**

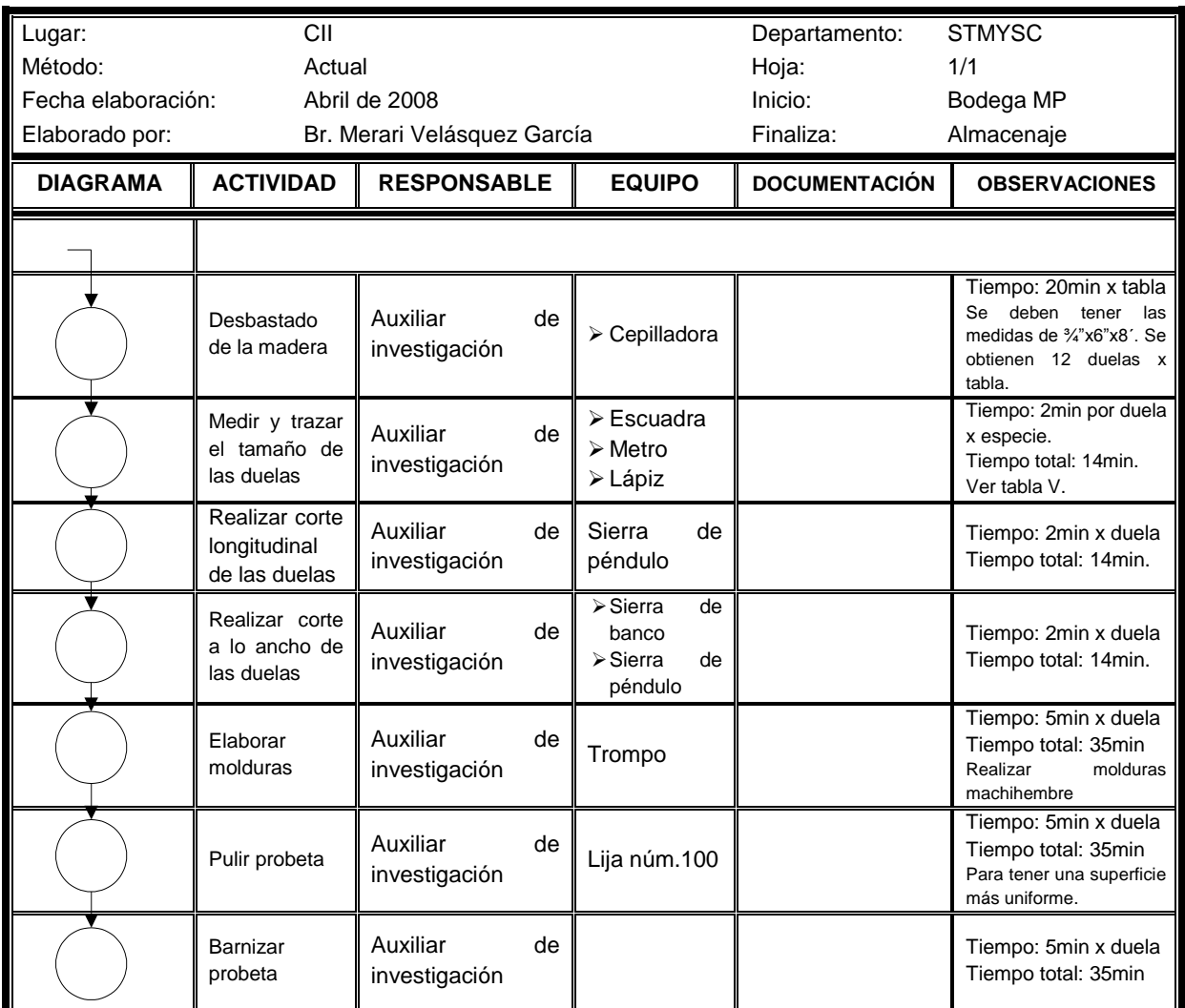

Fuente: Investigación de campo

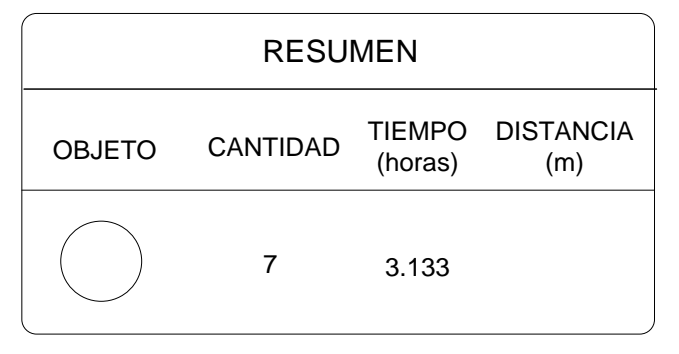

Fuente: Investigación de campo. Corresponde a la figura 26.

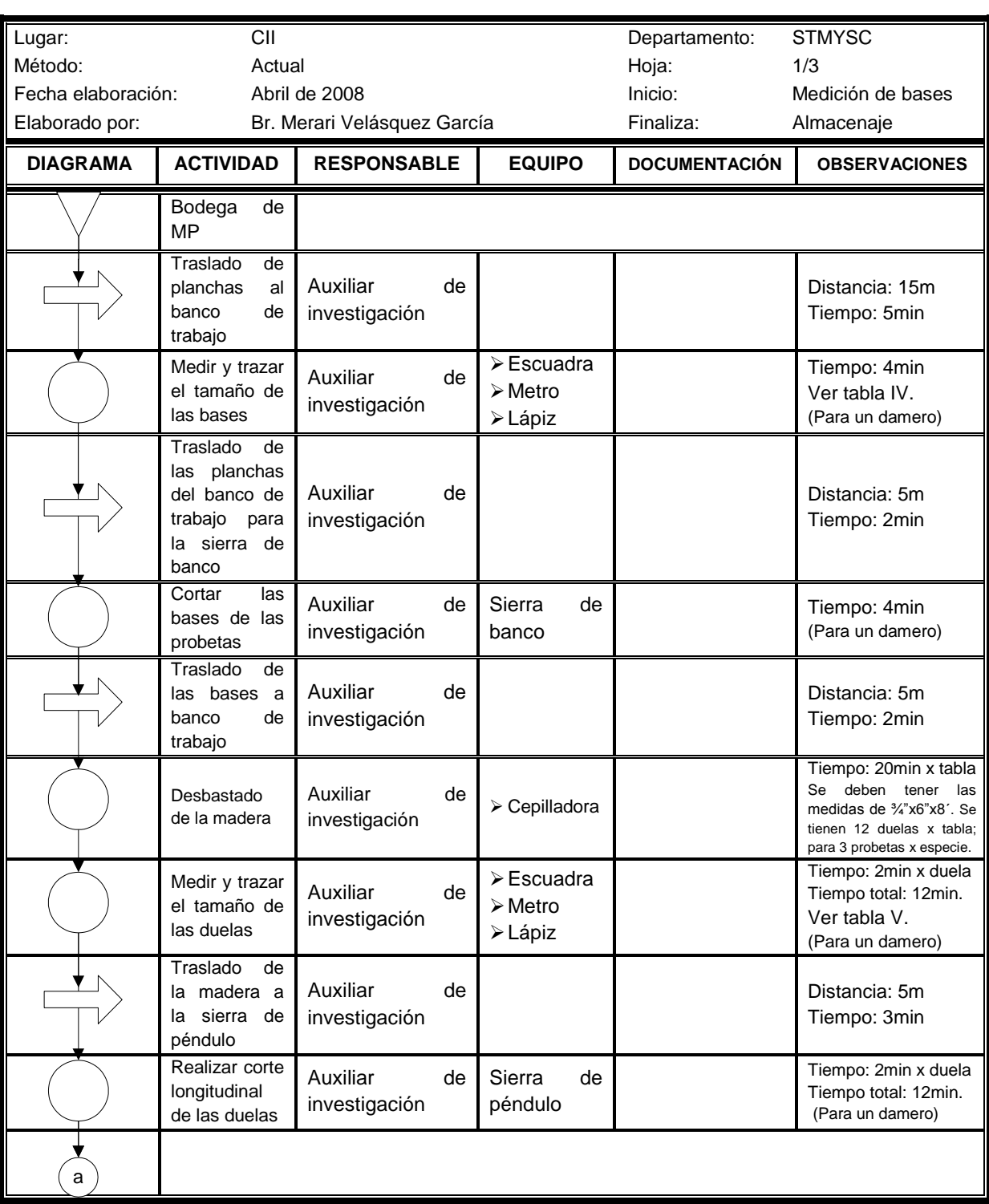

# **Figura 27. Diagrama de flujo de elaboración de probetas,**

# **para ensayo control de dimensiones**

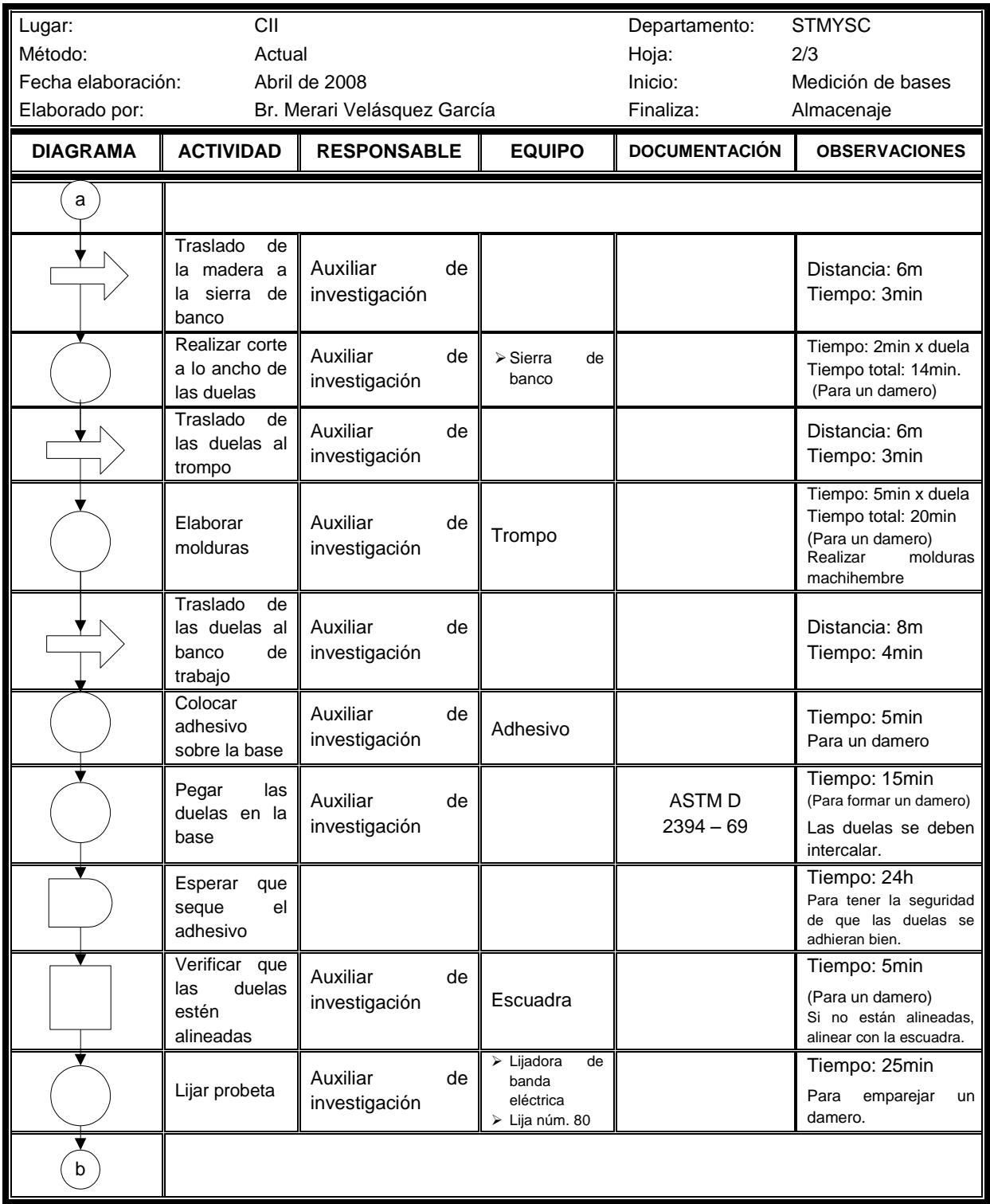

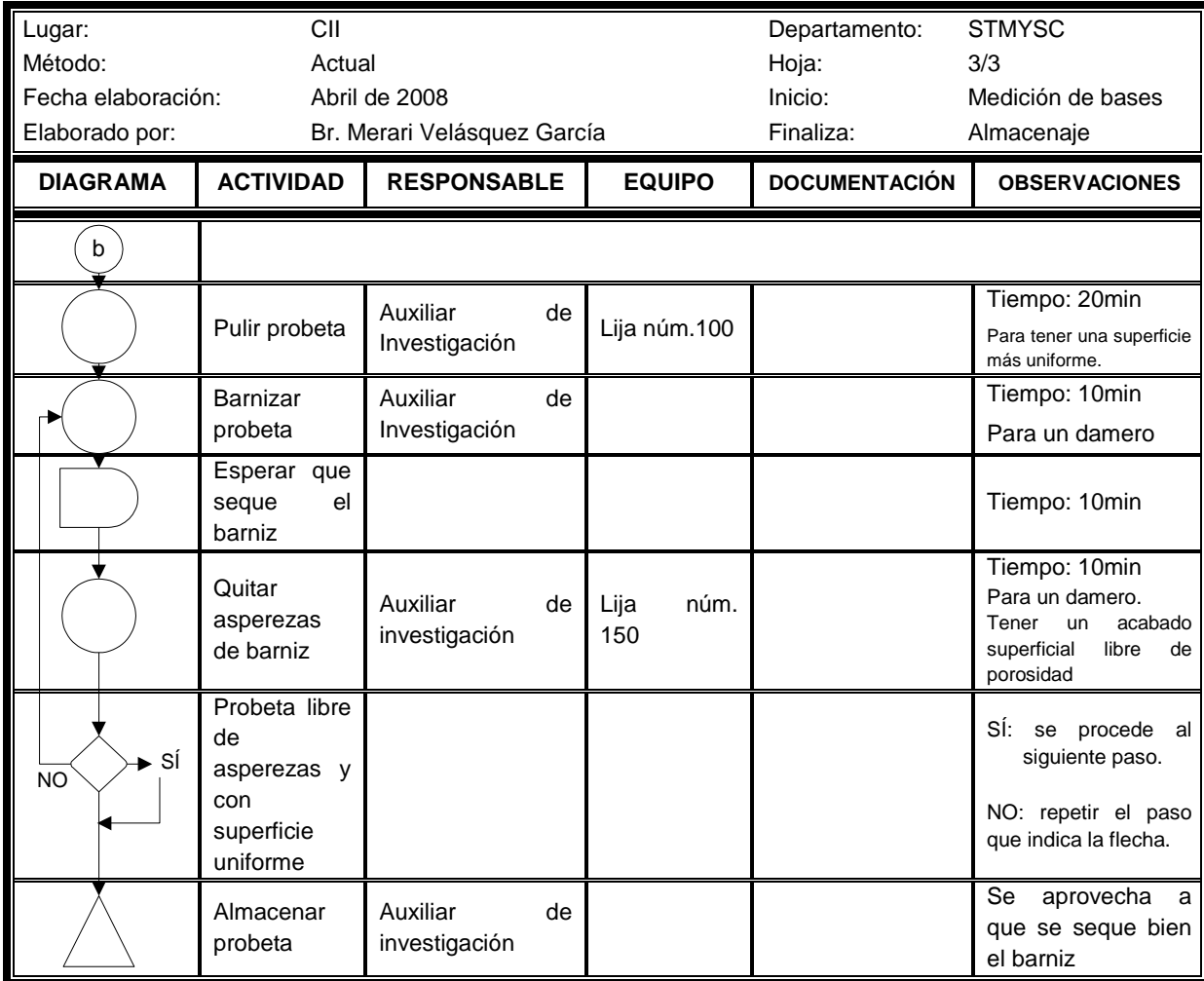

Fuente: Investigación de campo

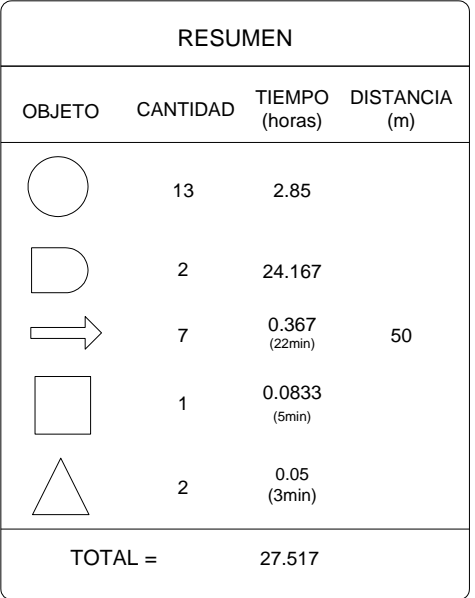

 Fuente. Investigación de campo. Corresponde a la figura 27.

### **Figura 28. Diagrama de operaciones de elaboración de probetas, para ensayo control de dimensiones**

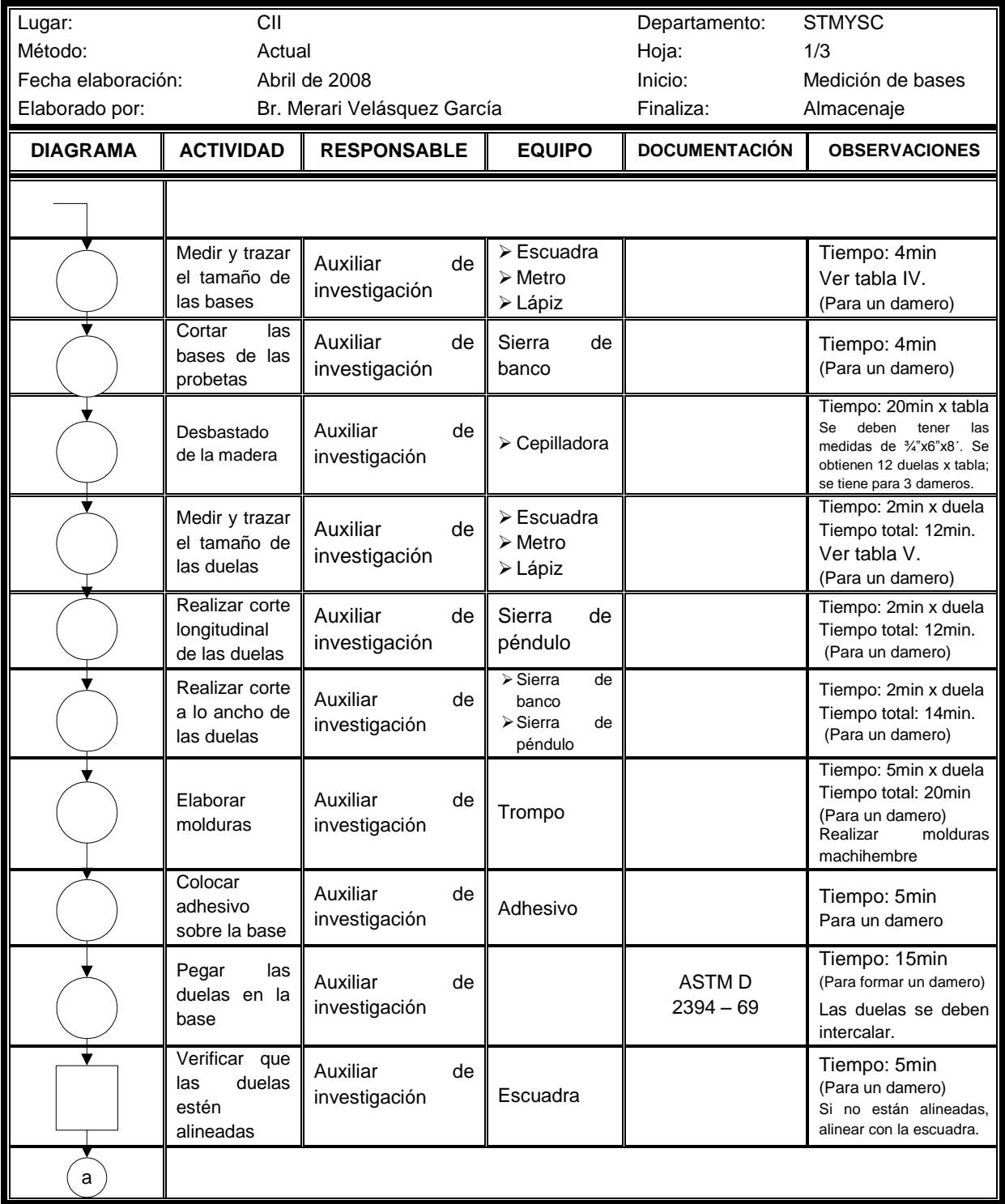

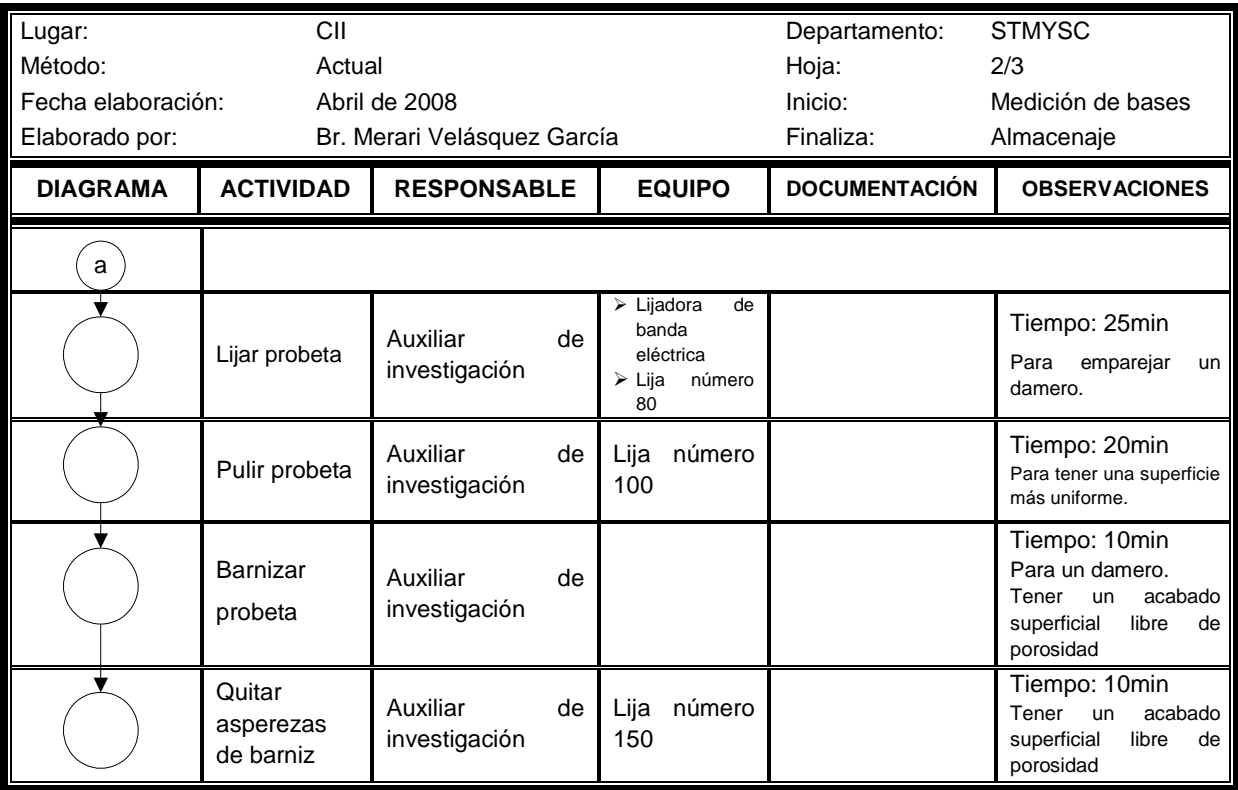

Fuente. Investigación de campo

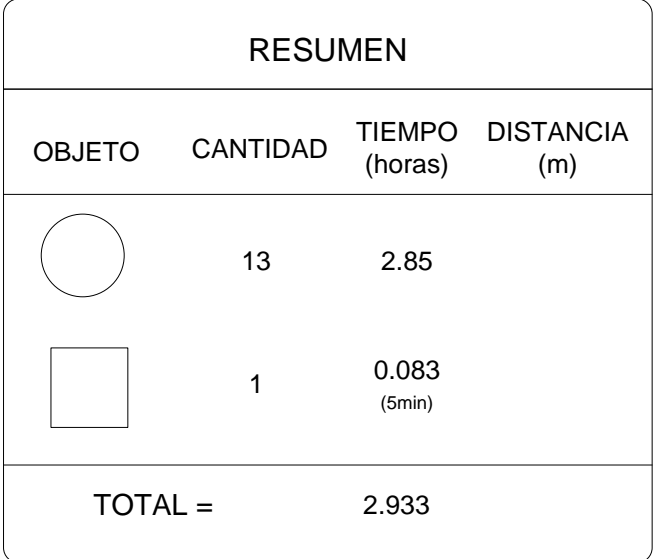

Fuente. Investigación de campo. Corresponde a figura 28.

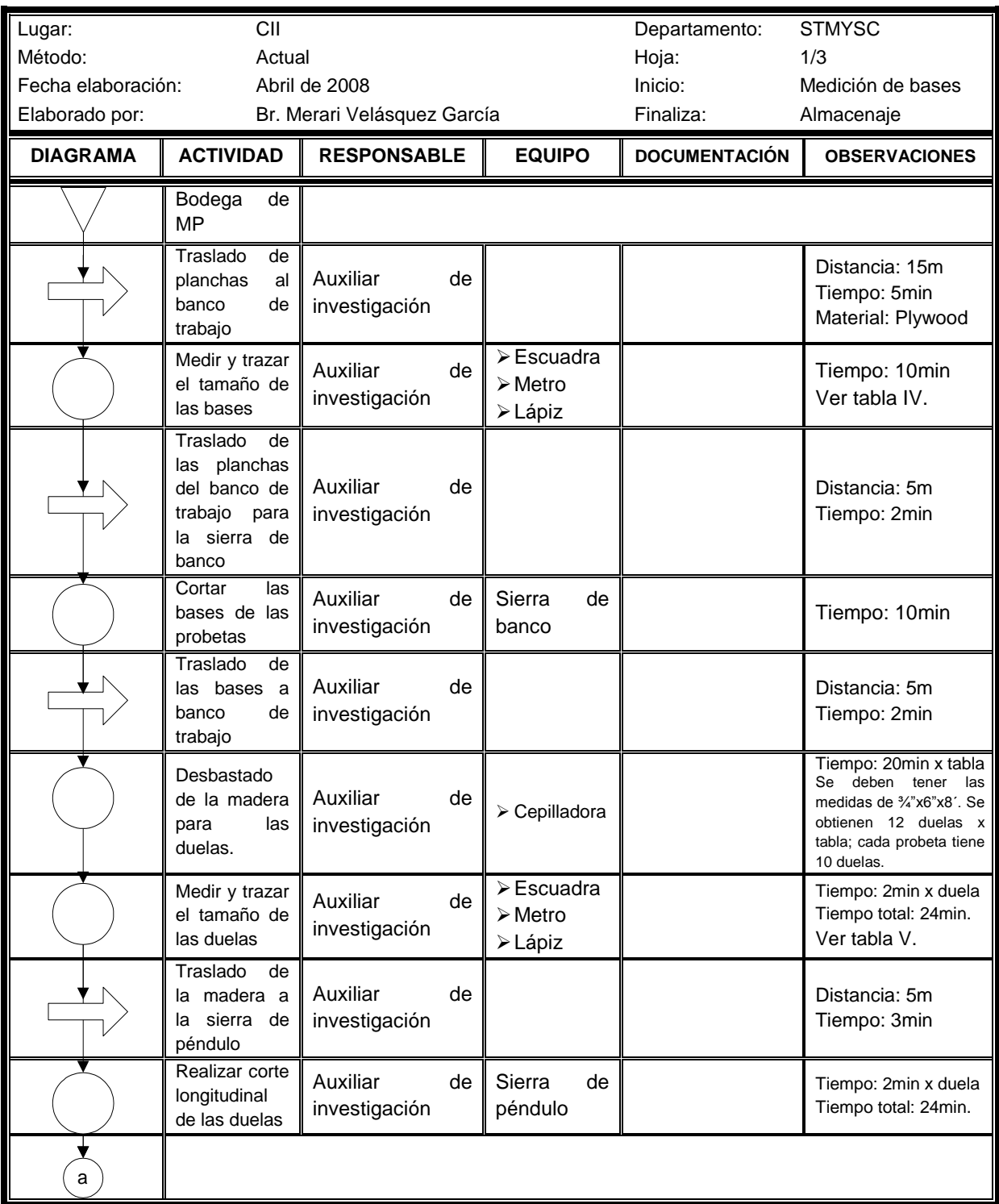

# **Figura 29. Diagrama de flujo de elaboración de probetas, para ensayo carga concéntrica sin movimiento**

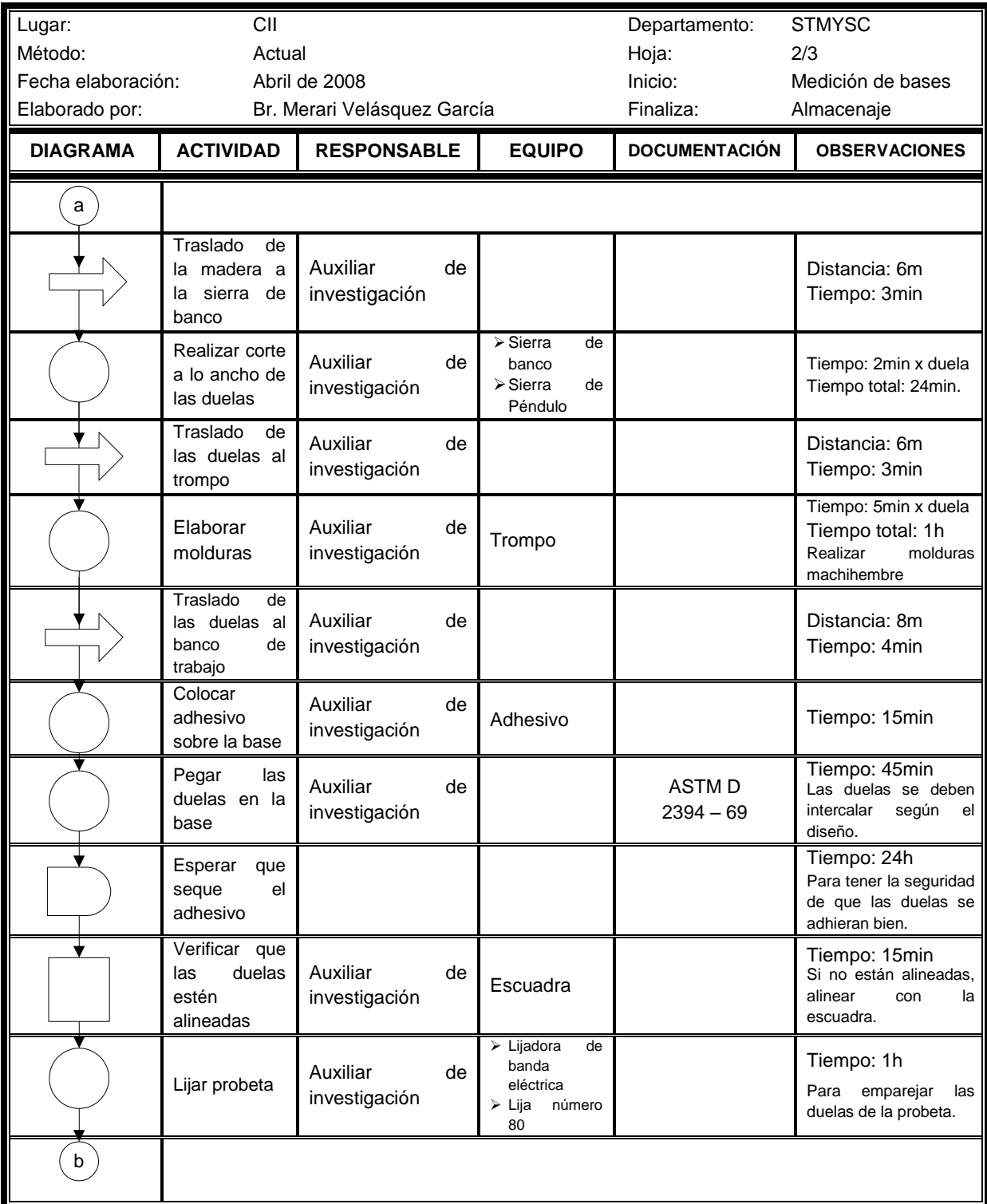

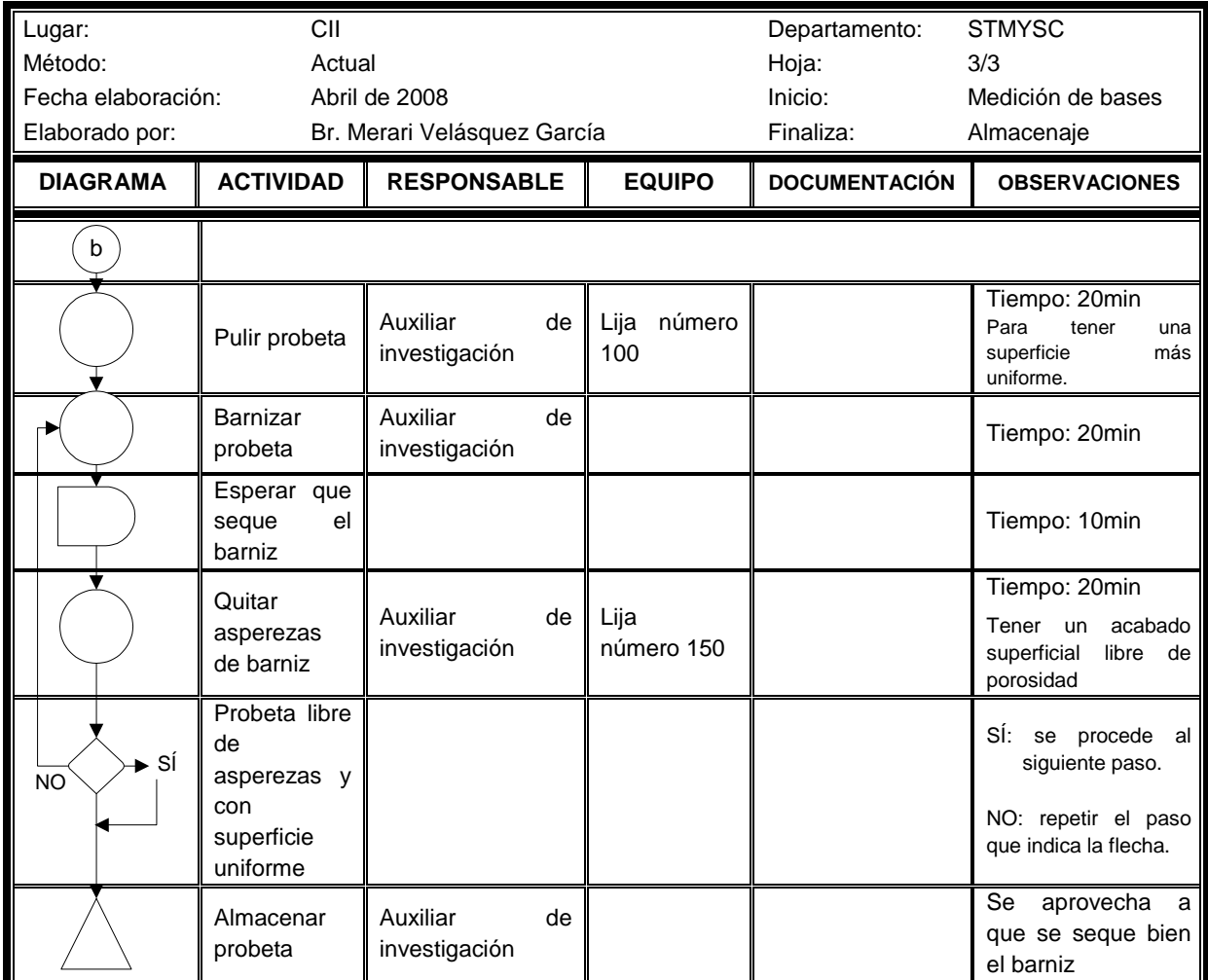

Fuente: Investigación de campo

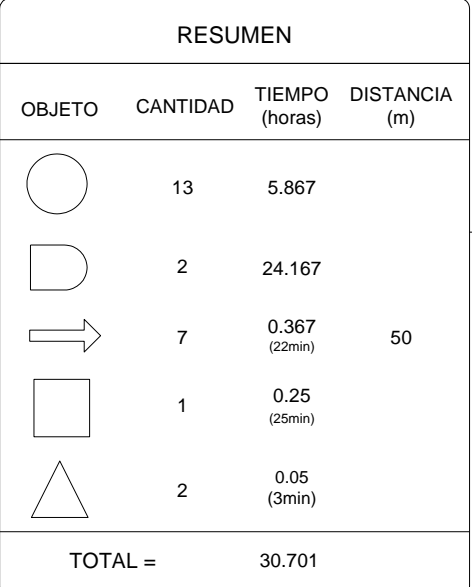

 Fuente. Investigación de campo. Corresponde a la figura 29.

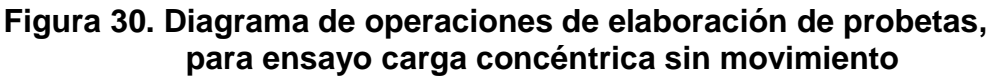

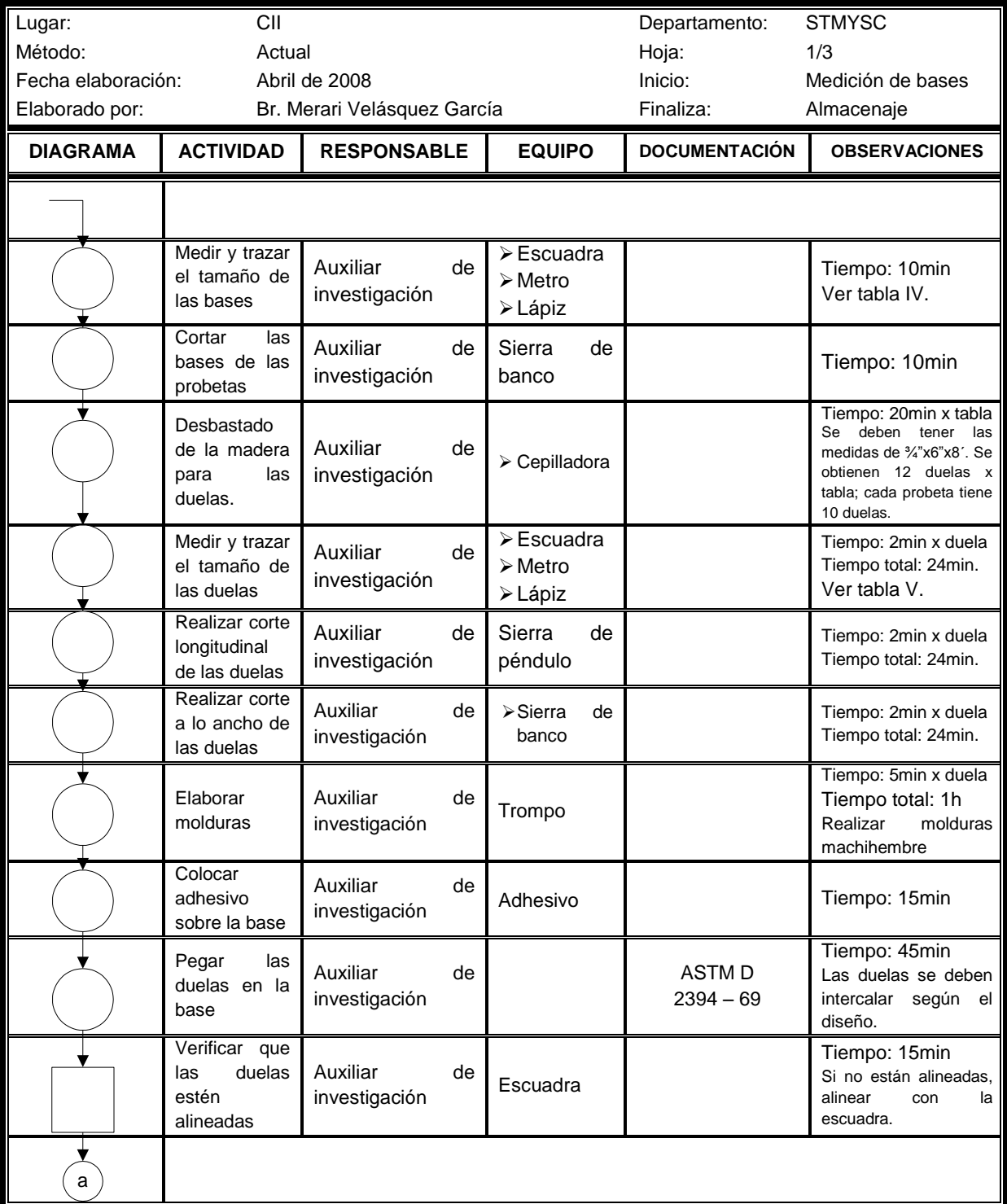

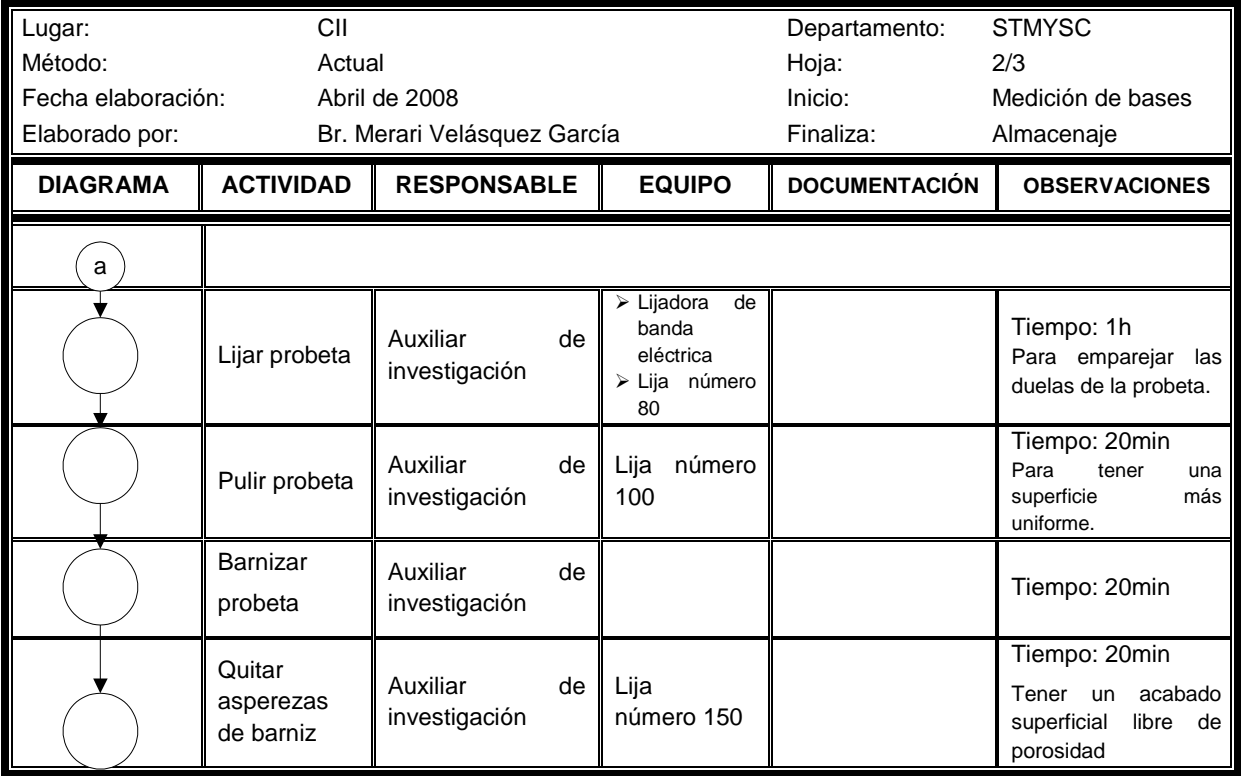

Fuente. Investigación de campo

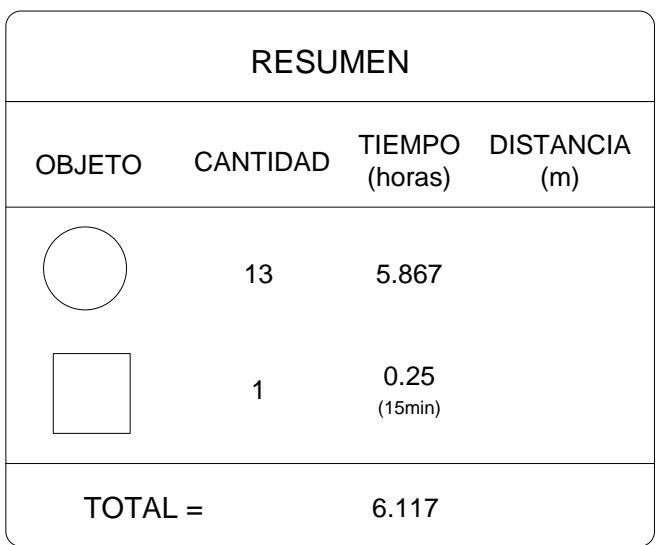

Fuente. Investigación de campo. Corresponde a figura 30.

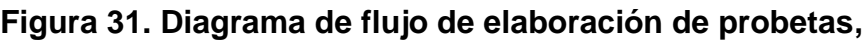

## **para ensayo carga concentrada con movimiento**

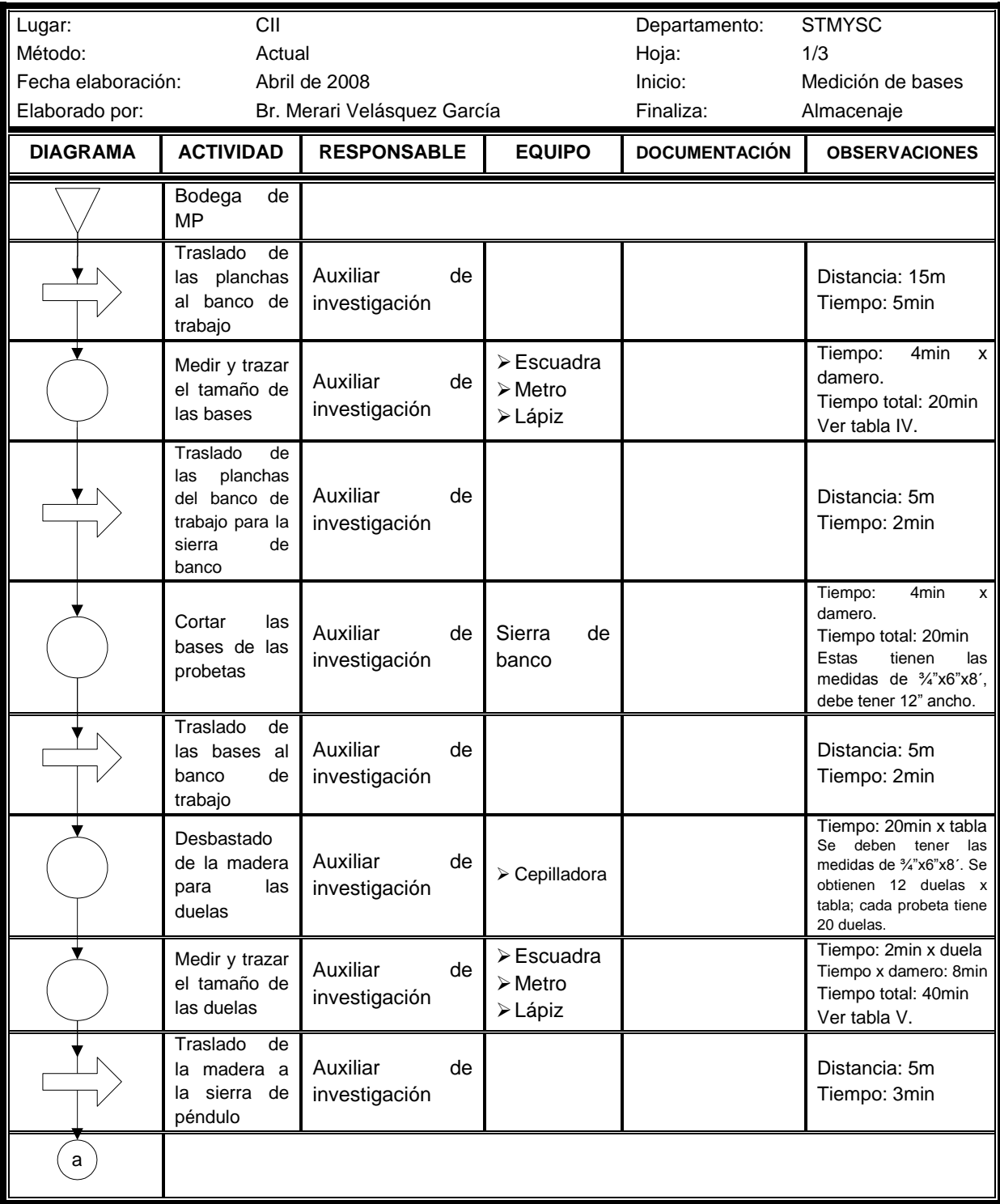

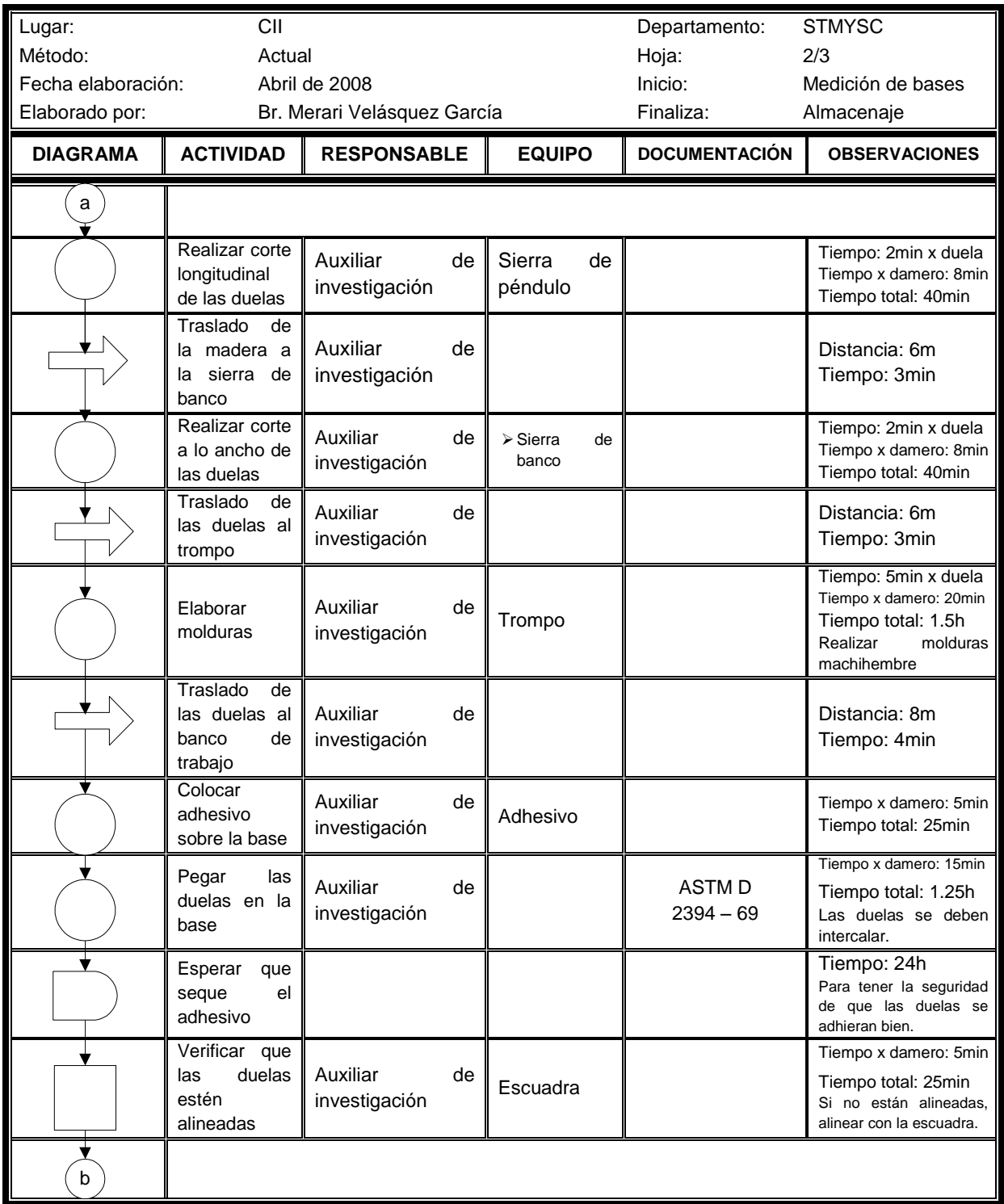

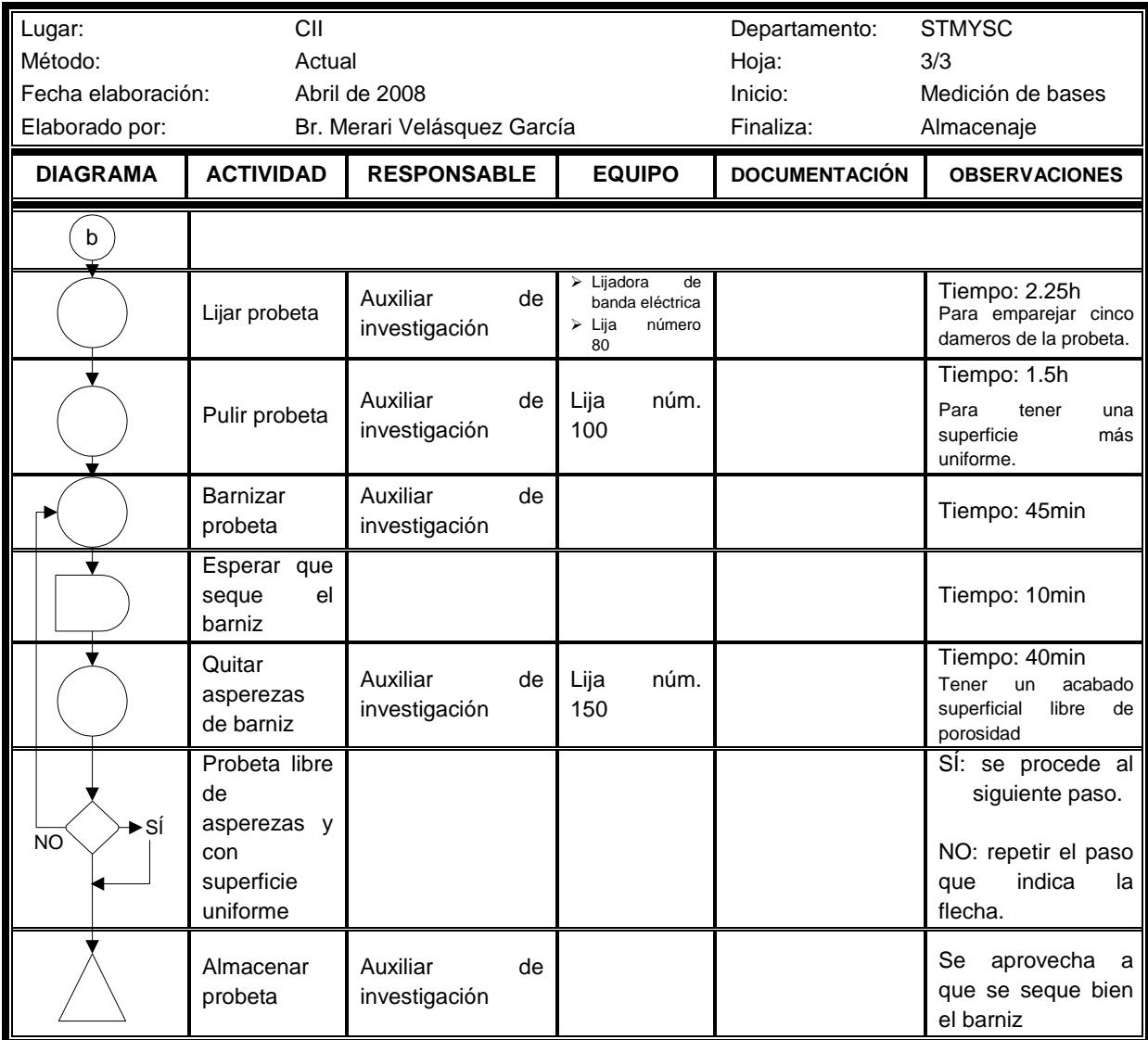

Fuente: Investigación de campo

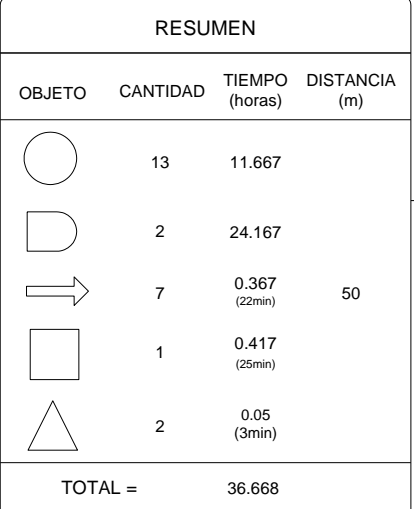

 Fuente. Investigación de campo. Corresponde a la figura 31.

#### **Figura 32. Diagrama de operaciones de elaboración de probetas, para ensayo carga concentrada con movimiento**

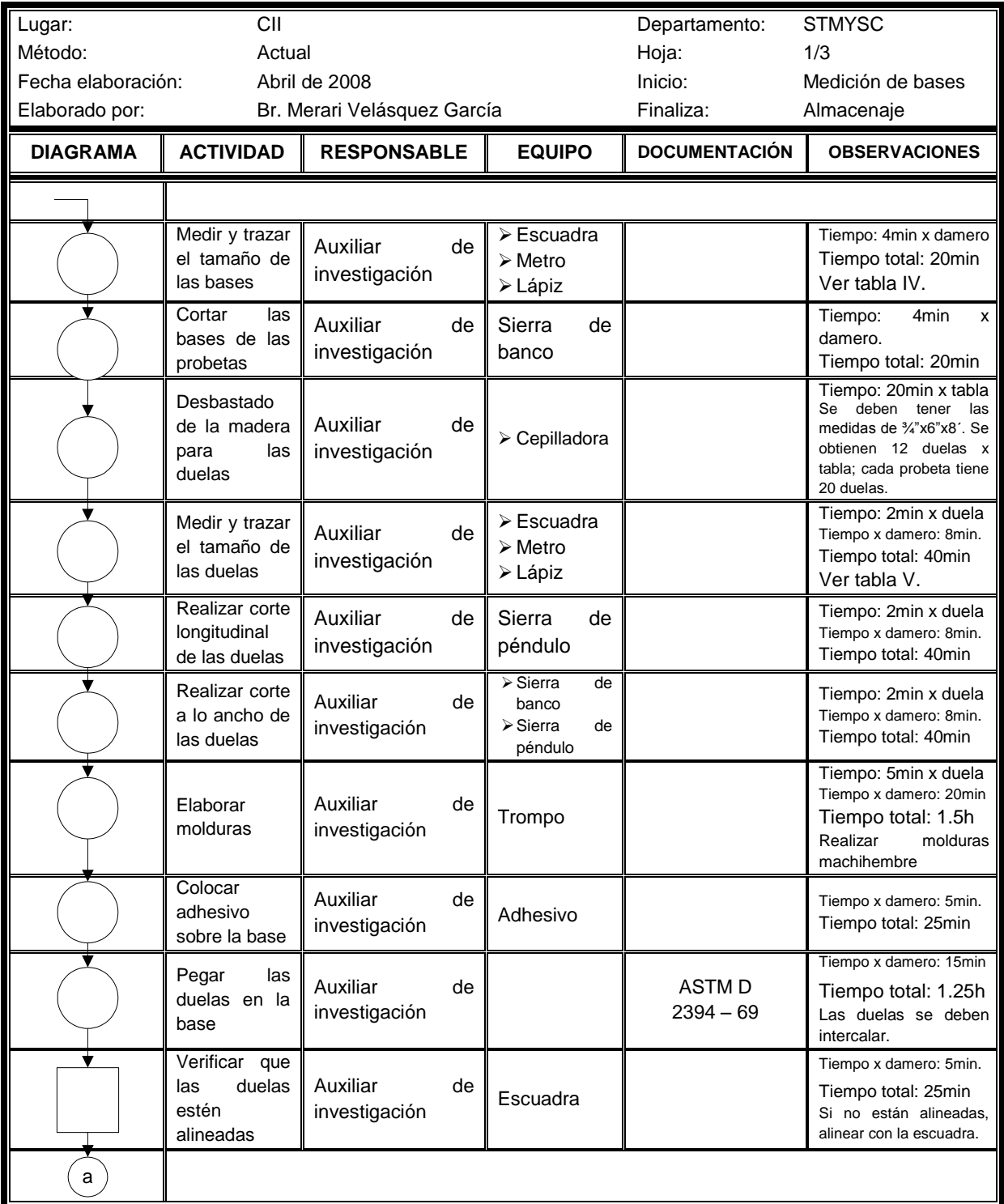

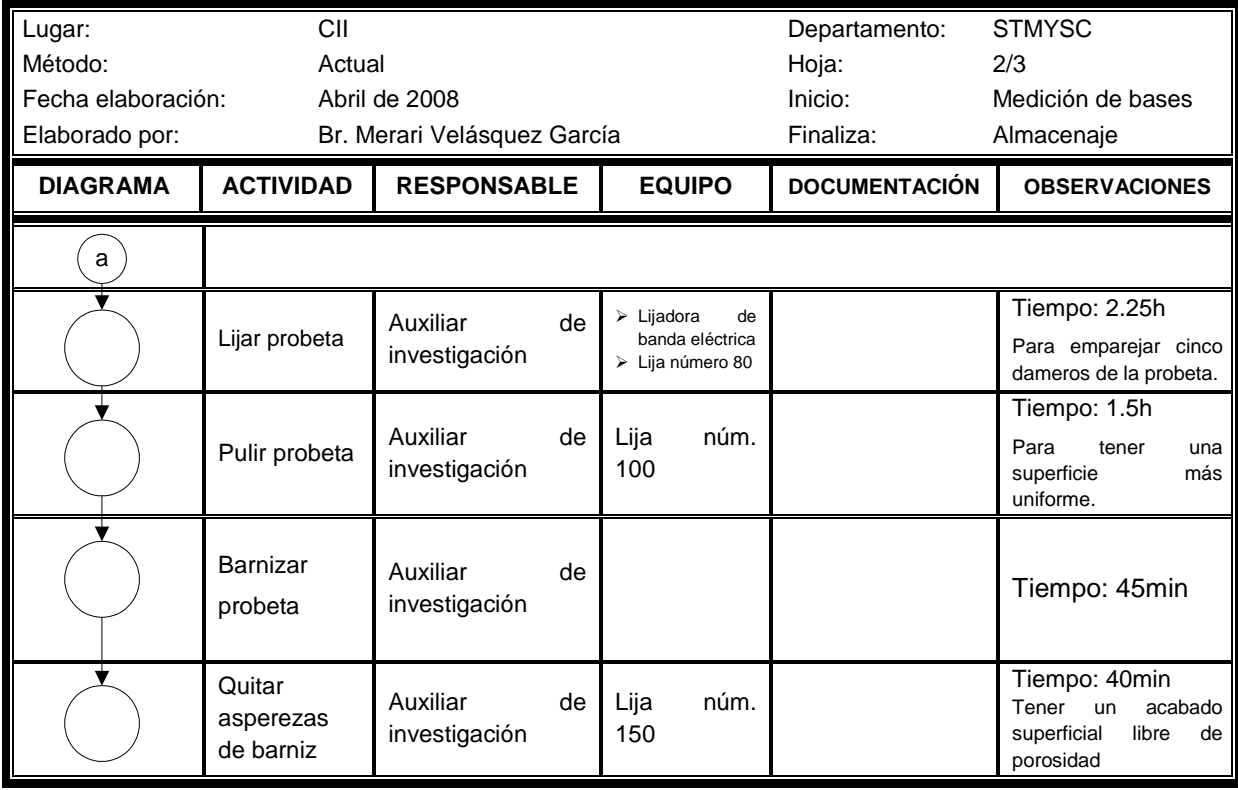

Fuente. Investigación de campo

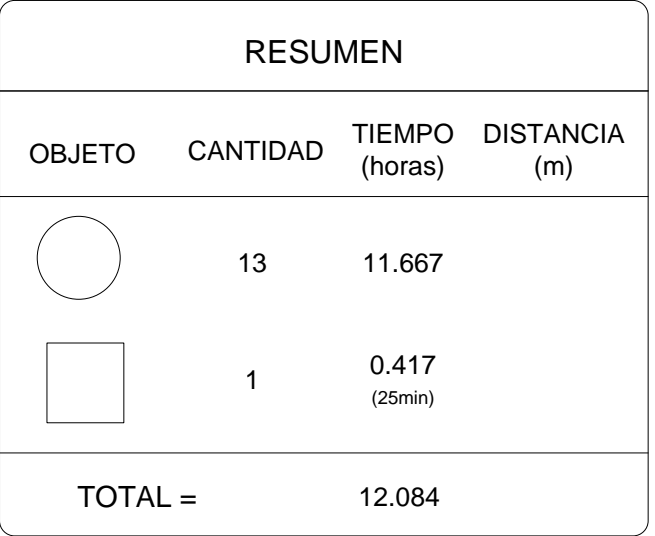

Fuente. Investigación de campo. Corresponde a figura 32.

## **Figura 33. Diagrama de flujo de elaboración de**

### **probetas, para ensayo carga rodante**

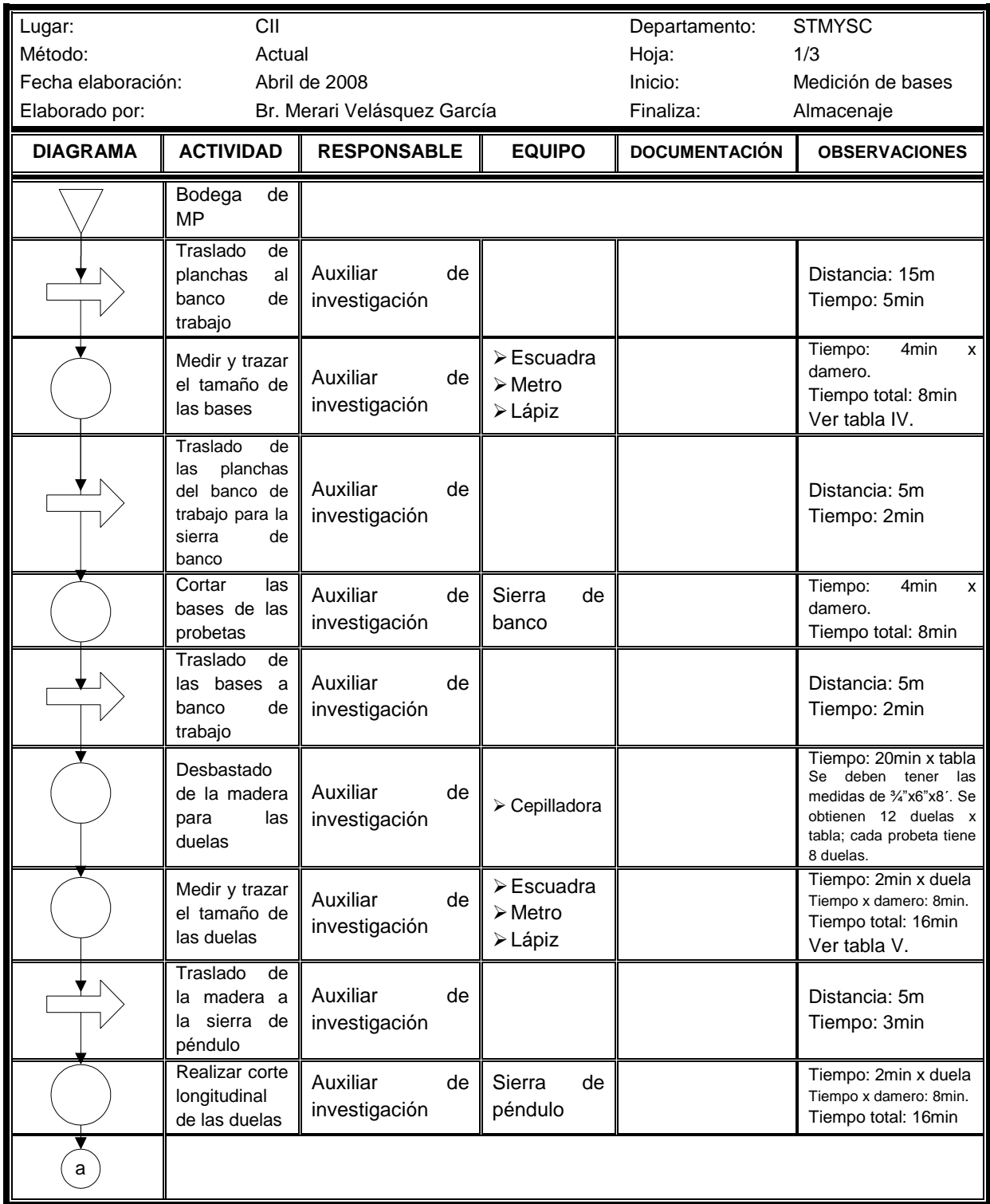
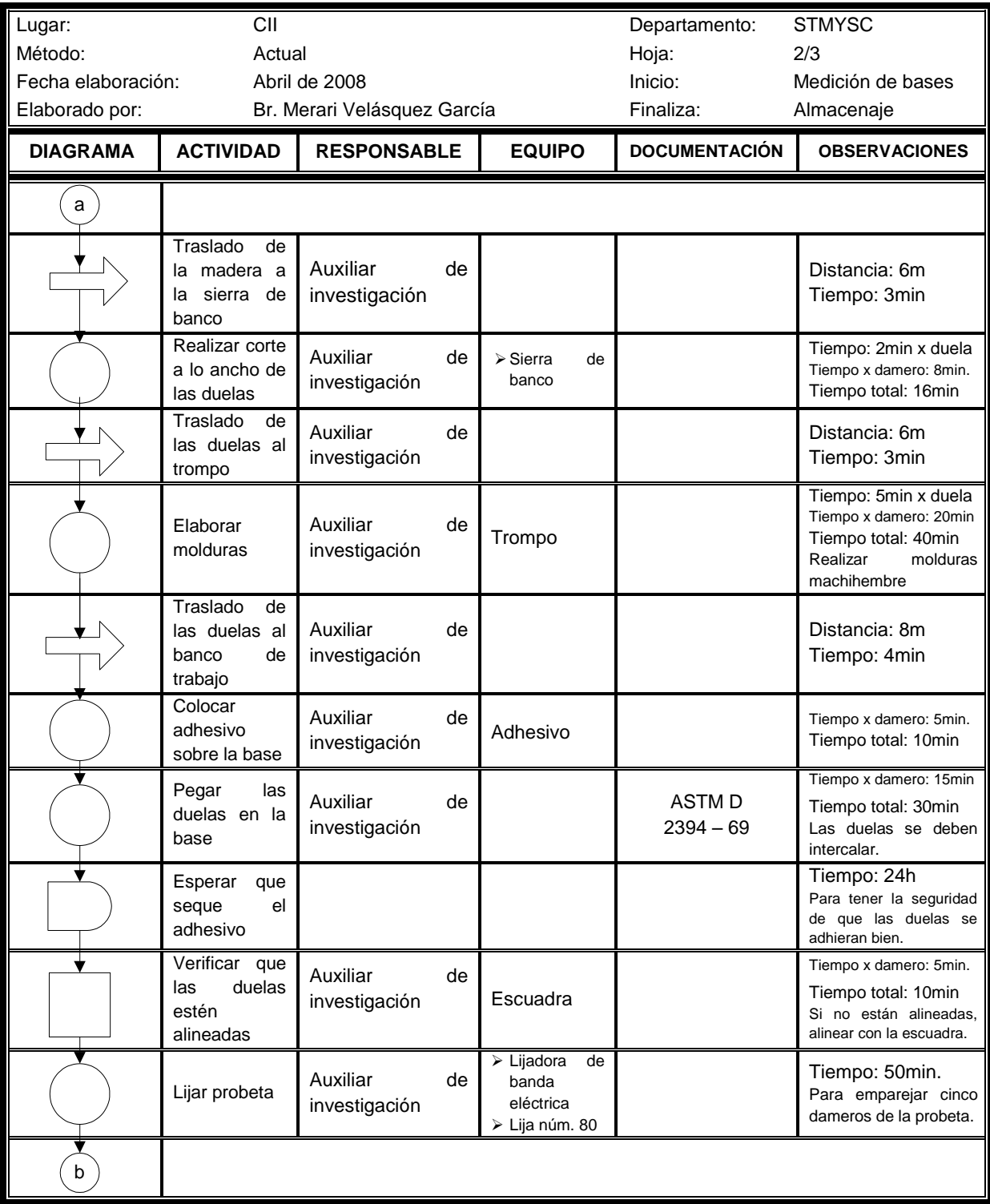

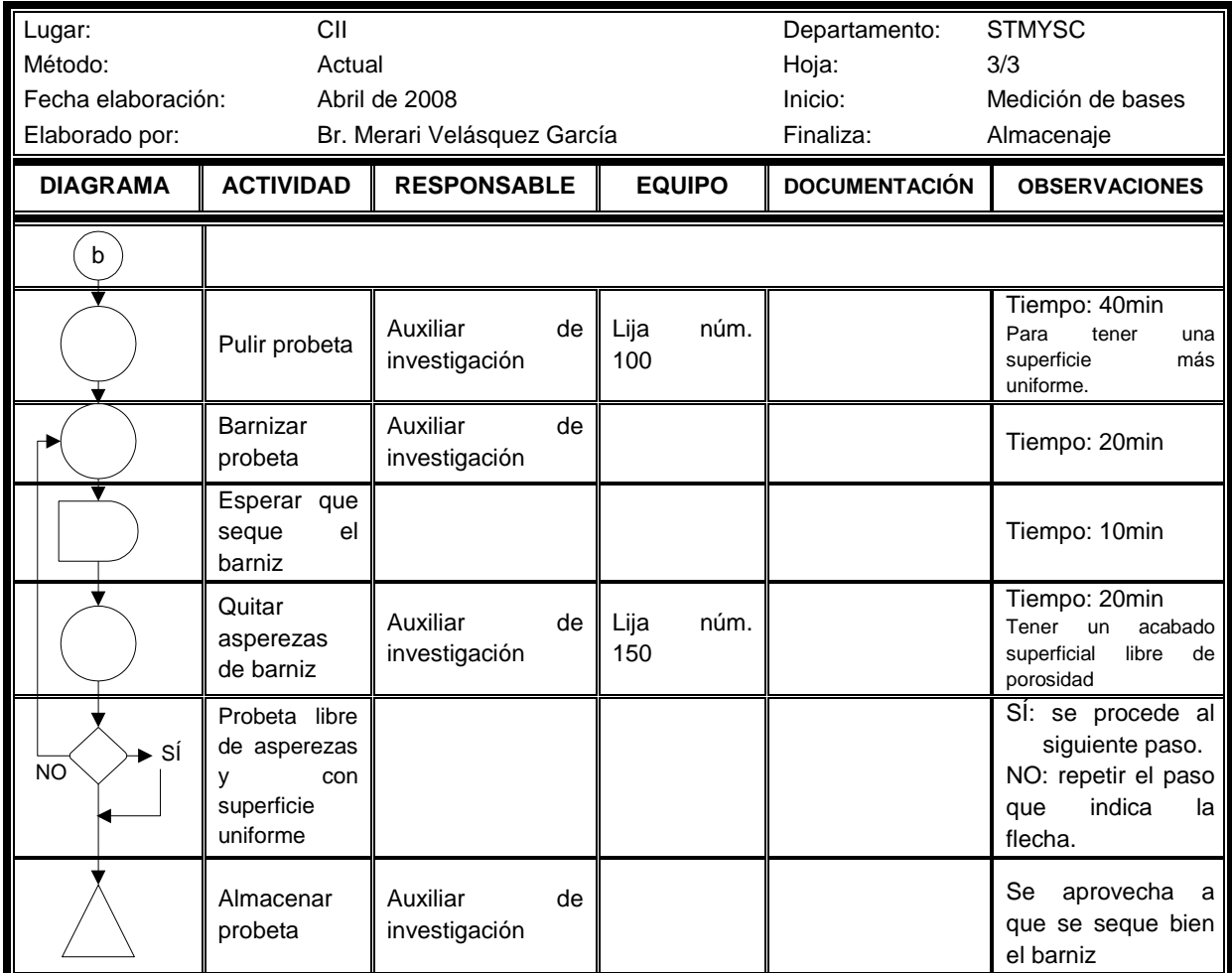

Fuente: Investigación de campo

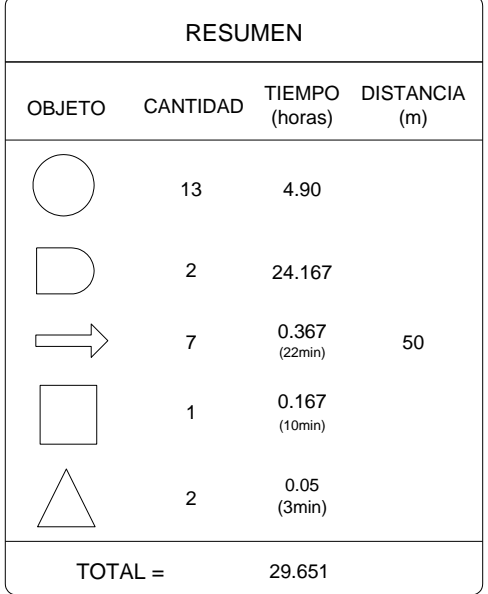

 Fuente. Investigación de campo. Corresponde a la figura 33.

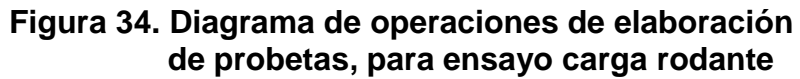

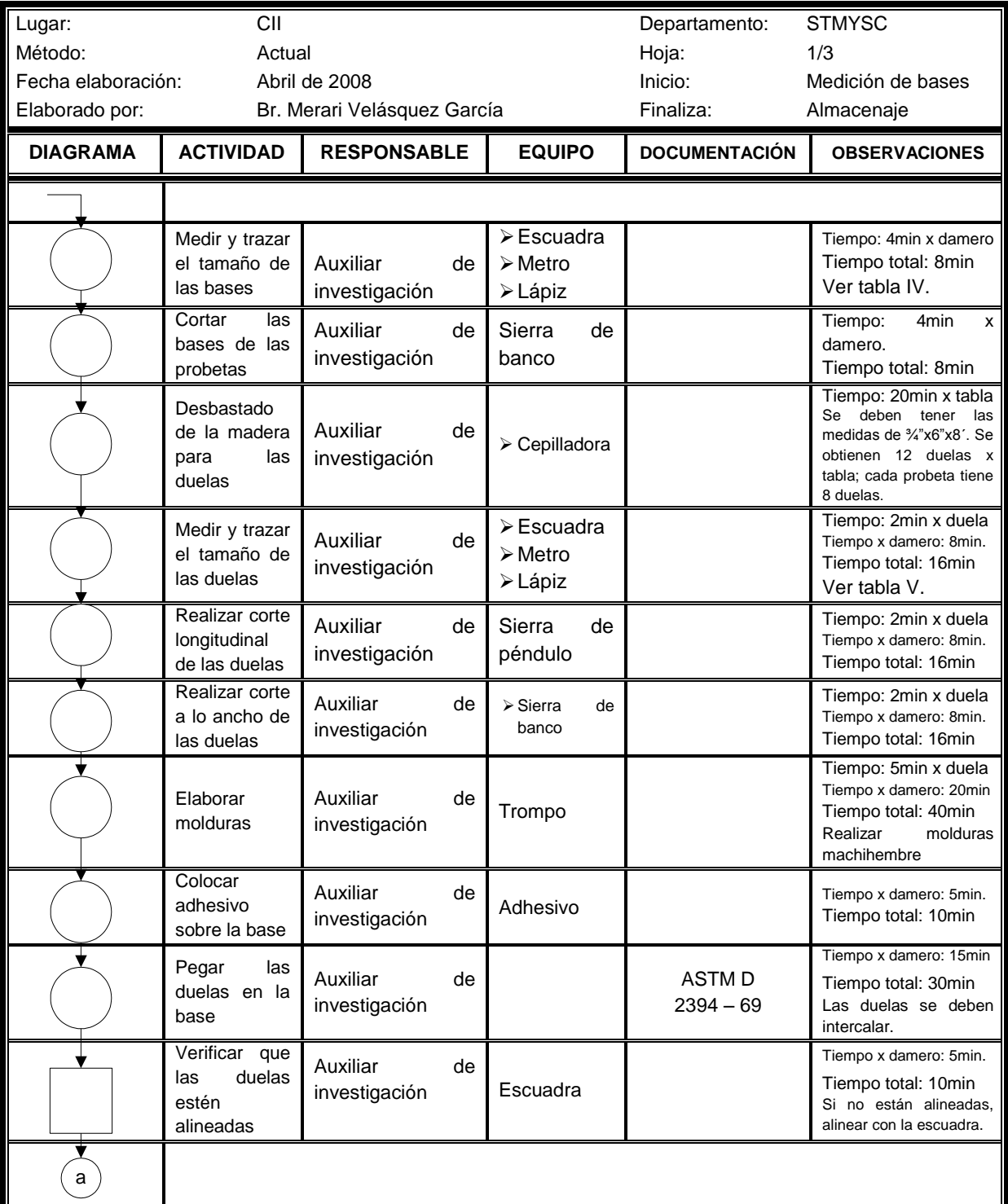

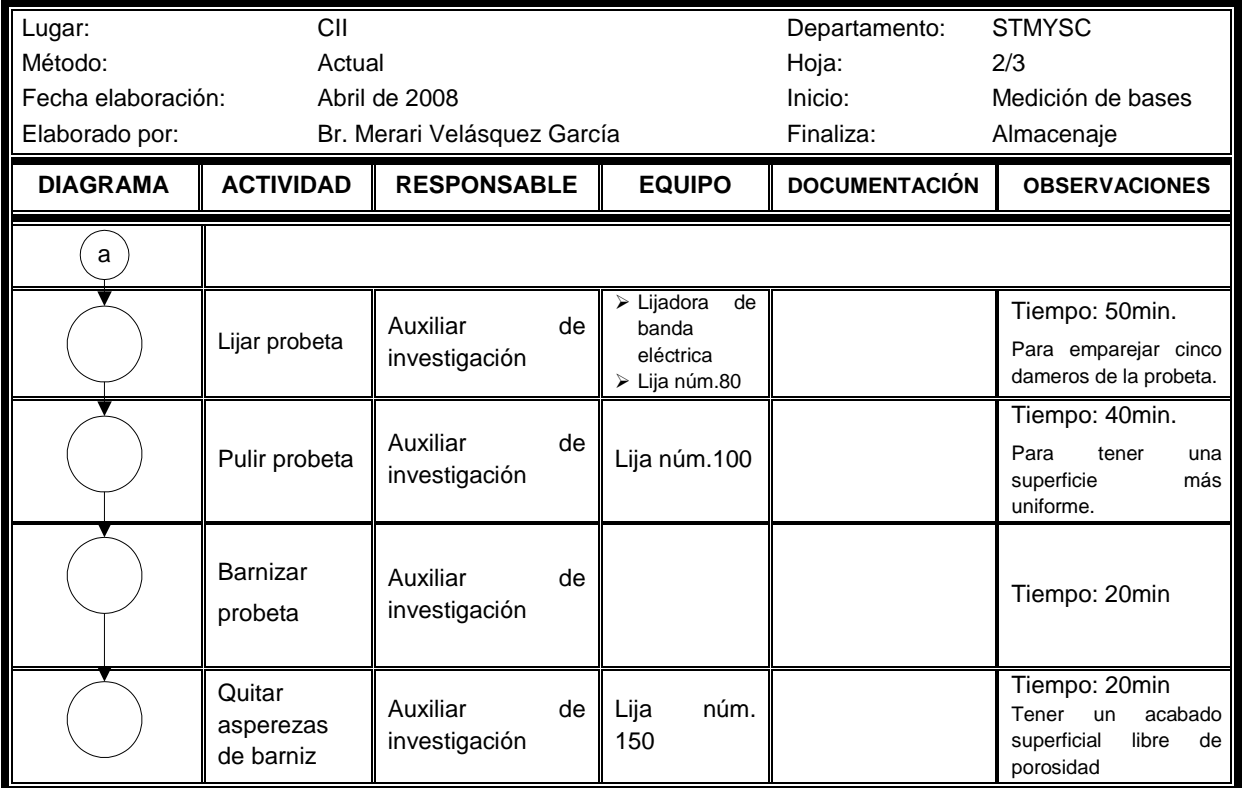

Fuente. Investigación de campo

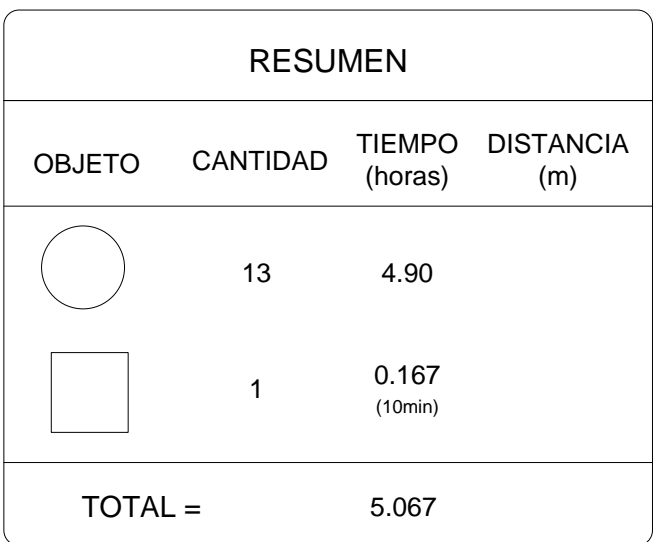

Fuente. Investigación de campo. Corresponde a figura 34.

#### 3.1.2 Probetas para el ensayo control de encolado

- *a.* Se deben construir seis losas de hormigón, de un pie cuadrado de superficie por cinco cm de espesor, las cuales servirán como base para encolar y colocar los mosaicos de la especie de madera a ensayar.
- *b.* Desbastado de la madera, utilizando la cepilladora.
- *c.* Cortar los mosaicos a las medidas ¾" x 1½'' x 3", utilizando la sierra de banco.
- *d.* Transcurridos 15 días de haber construido las losas de hormigón, tiempo prudencial para que el hormigón libere humedad, se procede a encolar la losa y colocar de manera conveniente los mosaicos que formarán la probeta de madera de la especie a ensayar.
- *e.* Cuarenta y ocho horas después de haber encolado la probeta, se procede a lijar para emparejar todos los mosaicos, utilizando lija núm. 80, procurando obtener una superficie uniforme y suficientemente pulida.
- *f.* Aplicar el barniz. El cual será aplicado a través de cinco o seis capas, con el tiempo debido entre cada una de ellas para evitar la remoción de las capas aplicadas anteriormente; si es necesario, conviene lijar la superficie cada dos capas de barnizado para obtener una superficie con ausencia total de poros y con una mejor presentación, utilizando lija núm.150. El objetivo final es obtener una película de barniz que sea resistente a los ataques mecánicos o químicos a los que será sometido el piso instalado y su presentación sea perdurable.
- *g.* Esperar a que seque el barniz.
- *h.* Almacenar la probeta.

78

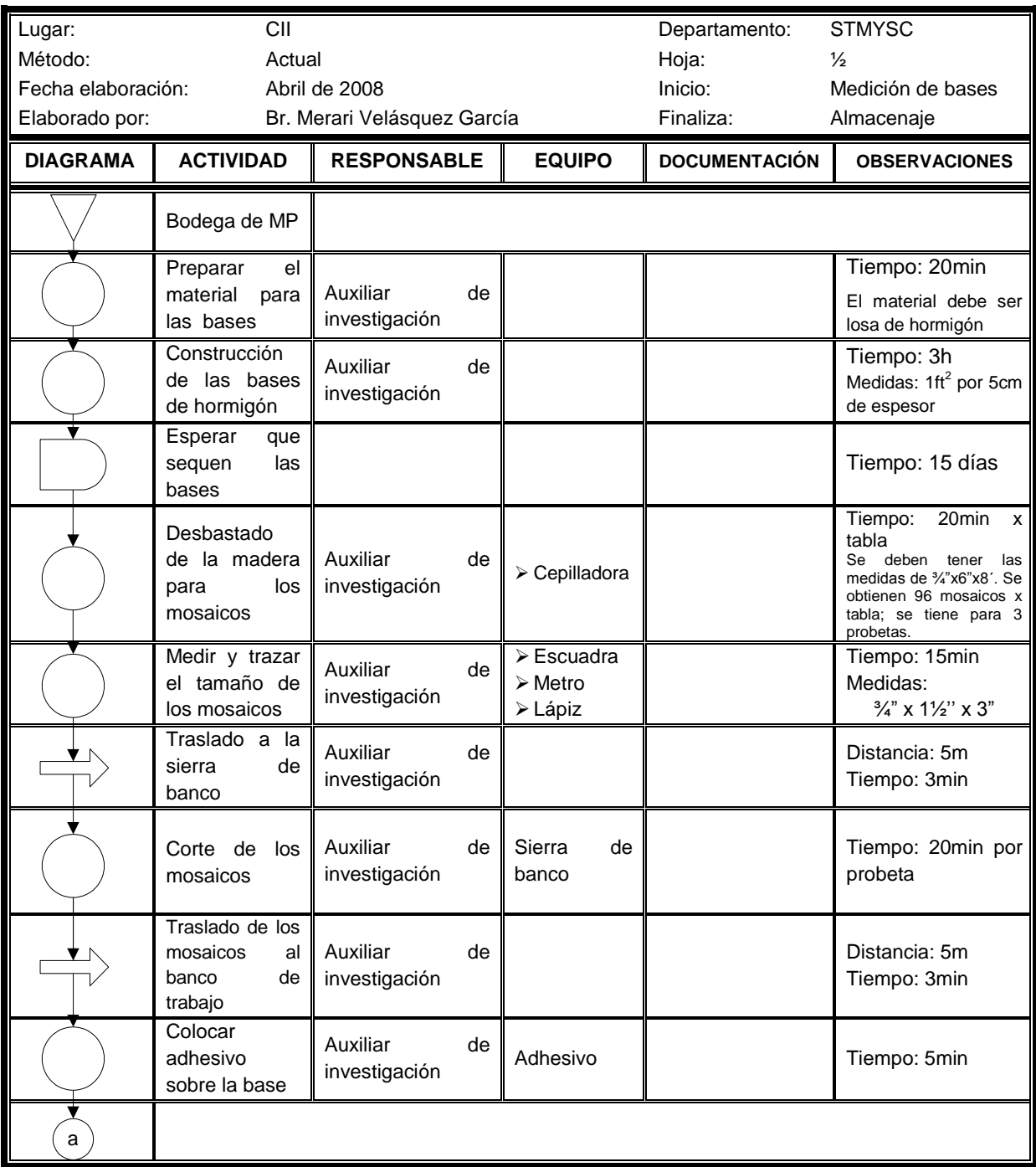

## **Figura 35. Diagrama de flujo de elaboración de probetas, para el ensayo control de encolado**

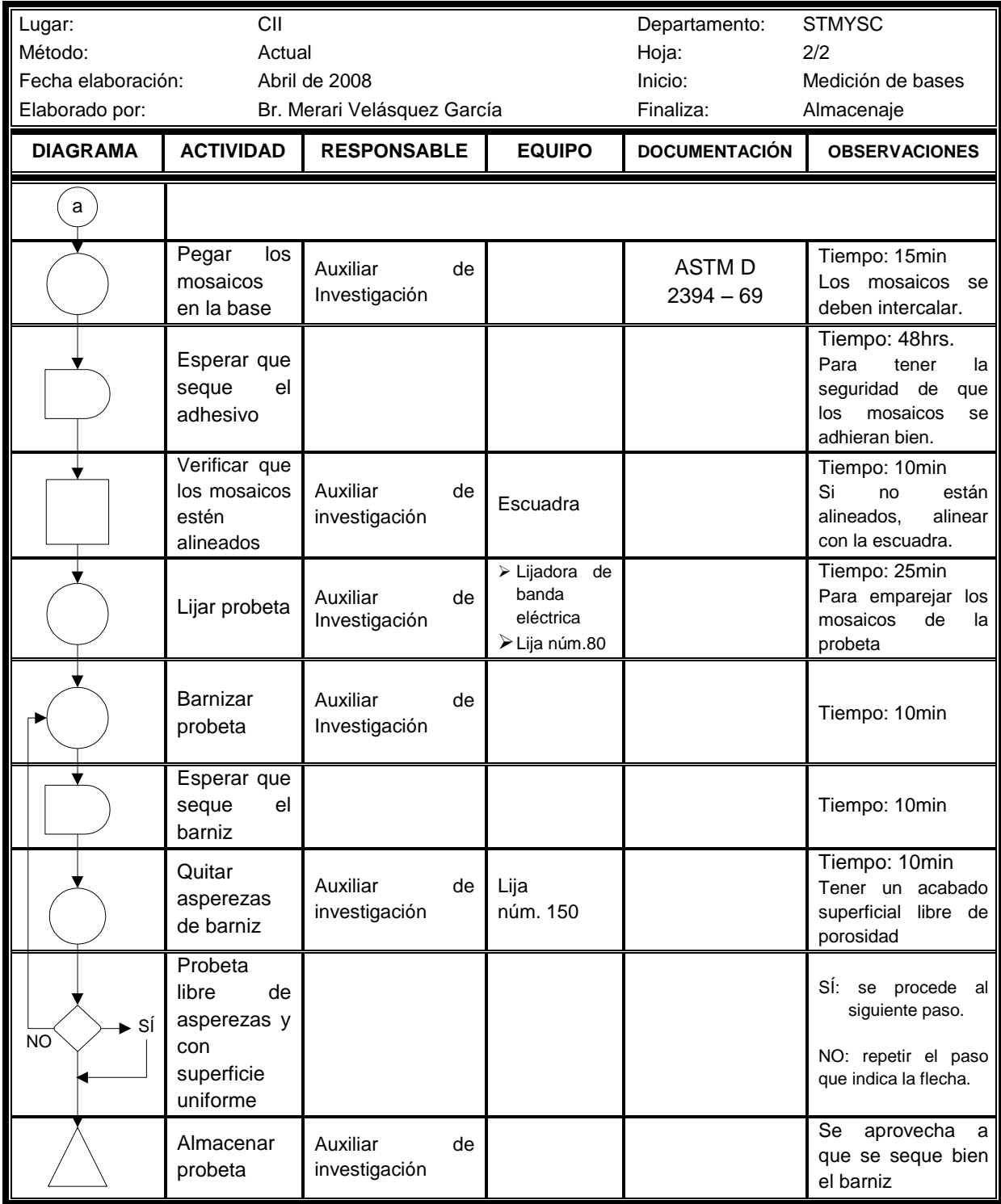

Fuente. Investigación de campo.

| <b>RESUMEN</b> |                 |                  |                         |  |  |  |  |  |
|----------------|-----------------|------------------|-------------------------|--|--|--|--|--|
| <b>OBJETO</b>  | <b>CANTIDAD</b> | (horas)          | TIEMPO DISTANCIA<br>(m) |  |  |  |  |  |
|                | 10              | 5.333            |                         |  |  |  |  |  |
|                | $\overline{2}$  | 48.167           |                         |  |  |  |  |  |
|                | 2               | 0.10<br>(6min)   | 10                      |  |  |  |  |  |
|                | 1               | 0.167<br>(10min) |                         |  |  |  |  |  |
|                | $\overline{2}$  | 0.05<br>(3min)   |                         |  |  |  |  |  |
| TOTAL =        |                 | 53.817           |                         |  |  |  |  |  |

Fuente. Investigación de campo. Corresponde a la figura 35.

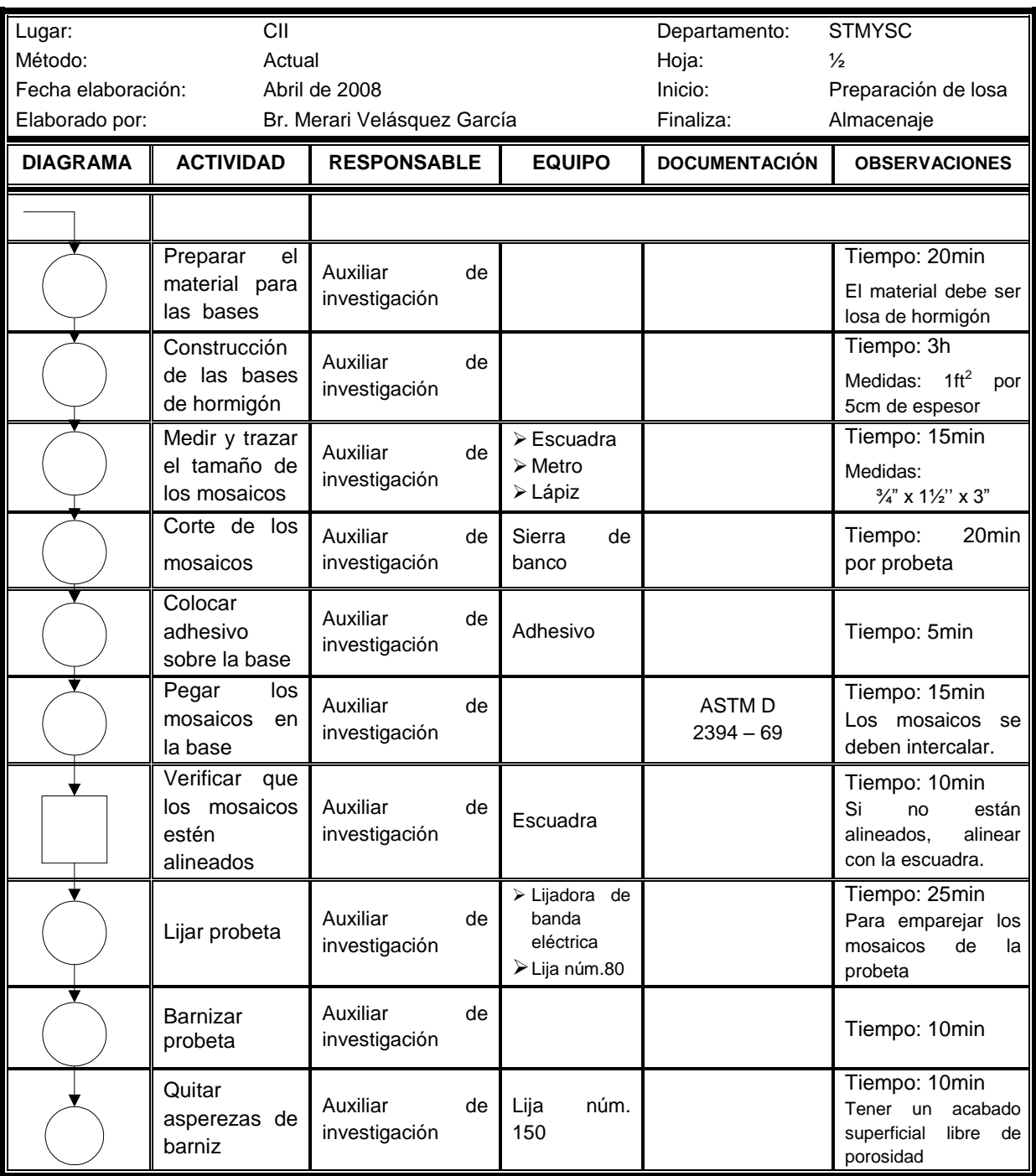

# **Figura 36. Diagrama de operaciones de elaboración de probetas,**

## **para el ensayo control de encolado**

Fuente. Investigación de campo.

| <b>RESUMEN</b> |                 |                  |                         |  |  |  |  |  |  |
|----------------|-----------------|------------------|-------------------------|--|--|--|--|--|--|
| <b>OBJETO</b>  | <b>CANTIDAD</b> | (horas)          | TIEMPO DISTANCIA<br>(m) |  |  |  |  |  |  |
|                | 10              | 5.333            |                         |  |  |  |  |  |  |
|                | 1               | 0.167<br>(10min) |                         |  |  |  |  |  |  |
| $TOTAL =$      |                 | 5.50             |                         |  |  |  |  |  |  |

Fuente. Investigación de campo. Corresponde a la figura 36.

**Nota 3.** El diagrama de elaboración de probetas para el ensayo de choques no se efectuó, debido a que la probeta para este ensayo tiene la misma cantidad de duelas que la del ensayo control de dimensiones, por lo tanto, el tiempo de realización es el mismo.

#### 3.2 Procedimientos y diagramas de los ensayos

Según (Méndez Garza, 2008, octubre), se describen a continuación los procedimientos para realizar los ensayos seleccionados; y según (ASTM, 1969), se detallan cada uno de los mismos.

#### 3.2.1 Ensayo de control de dimensiones

La madera es un material orgánico natural bastante higroscópico, es decir, absorbe humedad que se encuentra en el ambiente, como consecuencia de ello tiende a variar sus dimensiones, y esto la hace propensa a deteriorarse. El deterioro en la madera se debe al crecimiento de hongos, los cuales requieren de humedad, aire y temperatura apropiada para vivir. (Keyser, 1990) Para evitar la aparición de hongos, la madera debe curarse o someterse a un secado que equilibre su contenido de agua con la humedad del ambiente.

Las concesiones forestales de El Petén, exportadoras de piso de madera, deben garantizar que la madera no presente inconvenientes en cuanto a la variación de las medidas durante el proceso de fabricación hasta su entrega, así como también, después de su instalación.

La madera utilizada fue previamente curada o secada, obteniéndose un porcentaje de humedad por cada semana de control y haciendo un total de 12 semanas de observación (ver anexos, tabla XXXVII), es importante realizar el ensayo de control de dimensiones, en donde se somete la probeta a humedad excesiva y luego dejar que seque por el tiempo establecido según la Norma, para después evaluar el comportamiento que tuvo durante el ensayo, en cuanto a la variación en sus medidas y deterioro por la humedad.

Este ensayo es una simulación de los incidentes que se pueden dar en el piso instalado, figurando que en el suelo se derrame agua, entre lluvia por una ventana o puerta abierta, recipientes que se vierten, etc., siendo los factores responsables de que el piso pueda absorber humedad y provoque un cambio en sus medidas. La realización de este ensayo permite concluir en la capacidad que tiene la madera de soportar la humedad excesiva aplicada y la capacidad que tiene la película de sellador o acabado de proteger en sí la superficie de la madera del agua.

A continuación se presenta el procedimiento y los diagramas DFP y DOP para el ensayo de control de dimensiones.

84

### **Procedimiento del ensayo de control de dimensiones**

- *a.* Trazar los ejes de la probeta en ambos sentidos.
- *b.* Fijar puntos de referencia en los ejes, utilizando vernier. Esto servirá para realizar mediciones posteriormente.
- *c.* Insertar la probeta dentro del aro de hierro.
- *d.* Colocar los bloques de madera dura para complementar el área que se encuentra fuera de la probeta.
- *e.* Ajustar el aro de hierro, utilizando una llave ajustable.
- *f.* Delimitar el área a humedecer con cinta adhesiva.
- *g.* Humedecer el papel; colocar el papel saturado de agua sobre la superficie delimitada, durante 24 horas.
- *h.* Retirar papel.
- *i.* Medir los ejes trazados después de retirar el papel, luego dejar pasar siete días para que se seque la probeta en condiciones ambientales.
- *j.* Al cabo de los siete días, se miden los ejes trazados para verificar que reacciones tuvo la probeta, de expansión o contracción. Anotar los cambios observados en el acabado de la probeta.
- *k.* Almacenar la probeta ensayada.

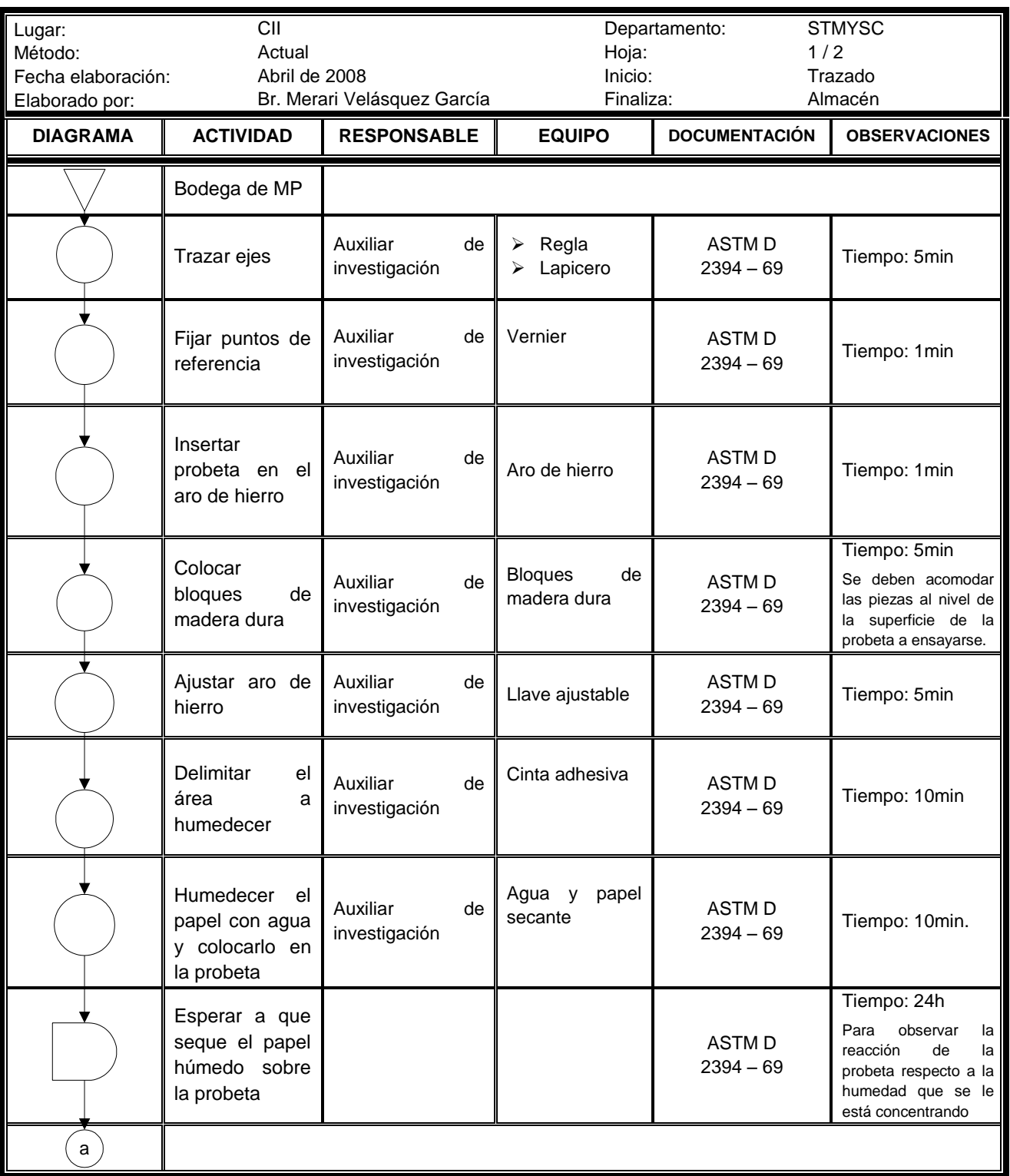

## **Figura 37. Diagrama de flujo del ensayo de control de dimensiones**

### Continuación.

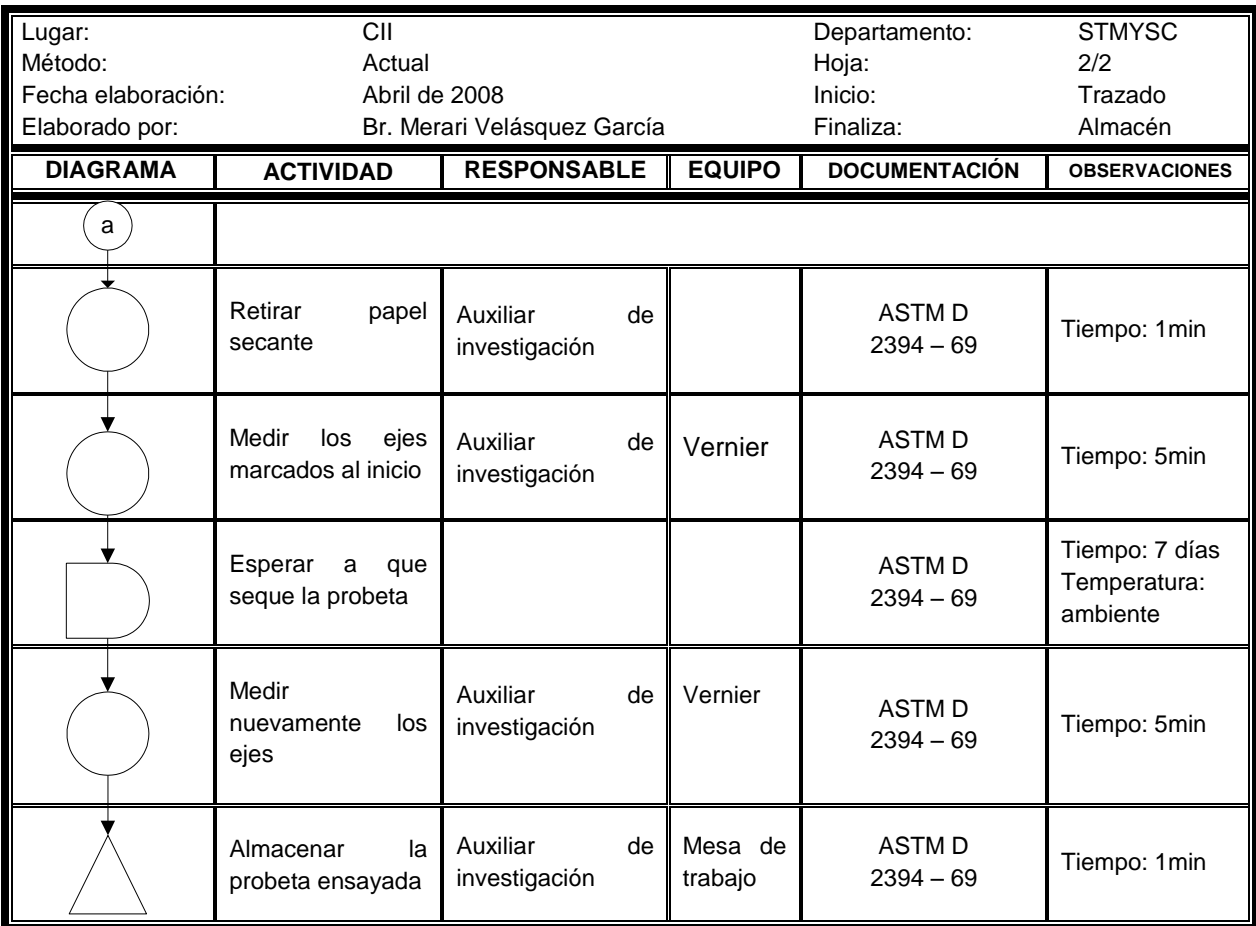

Fuente. Investigación de campo.

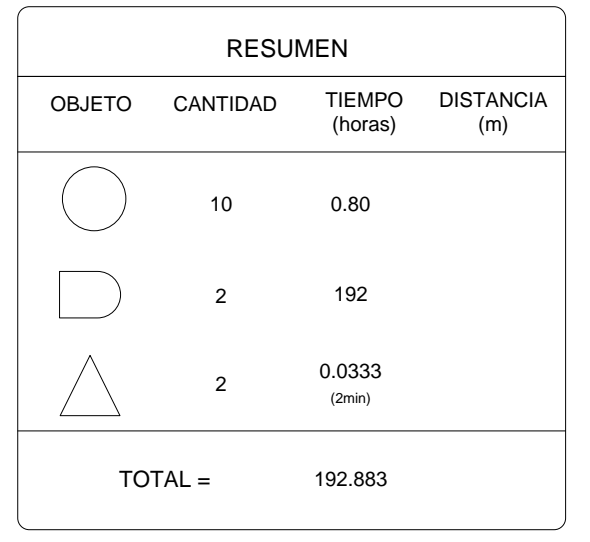

Fuente. Investigación de campo. Corresponde a la figura 37.

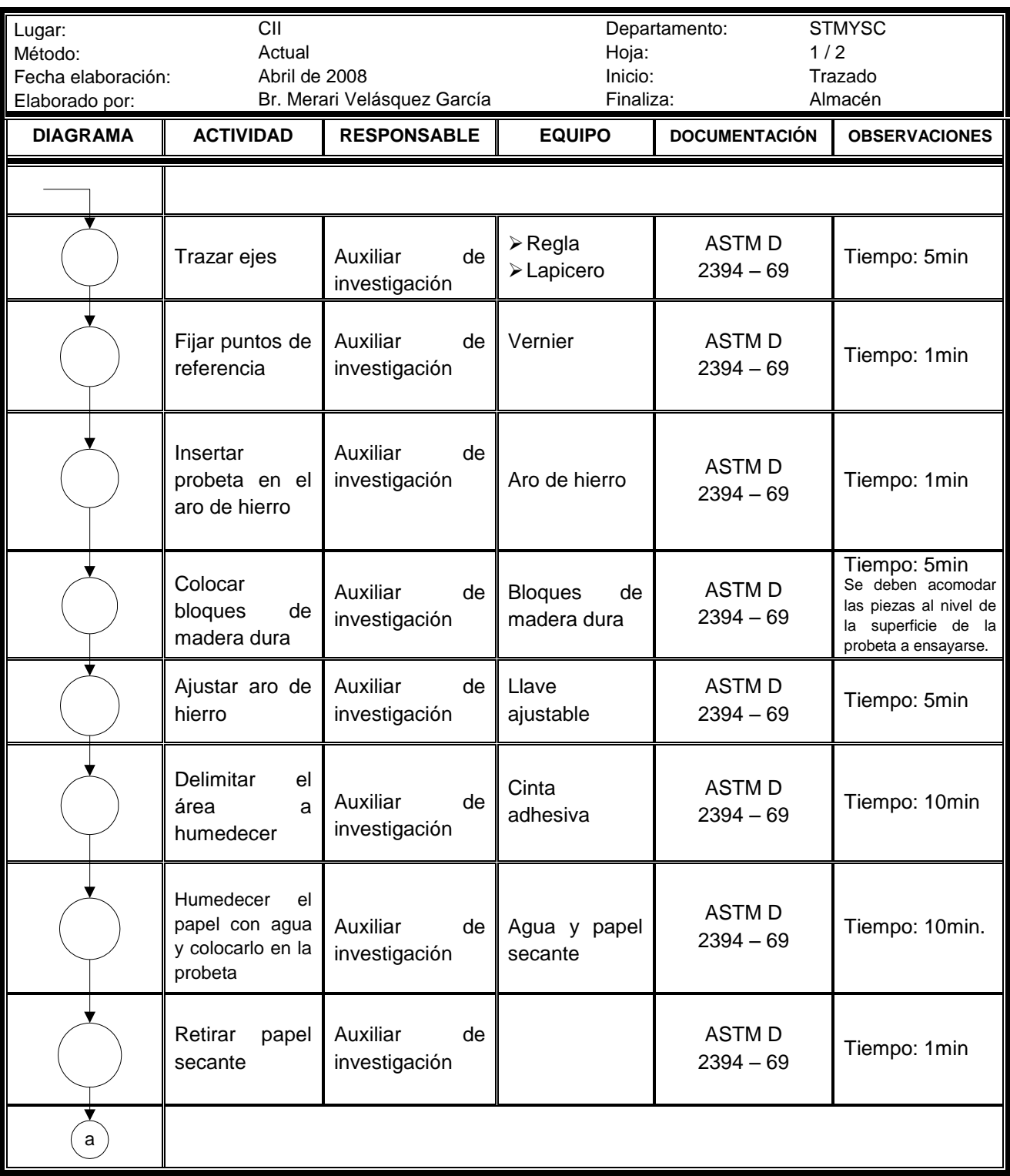

## **Figura 38. Diagrama de operaciones del ensayo control de dimensiones**

## Continuación.

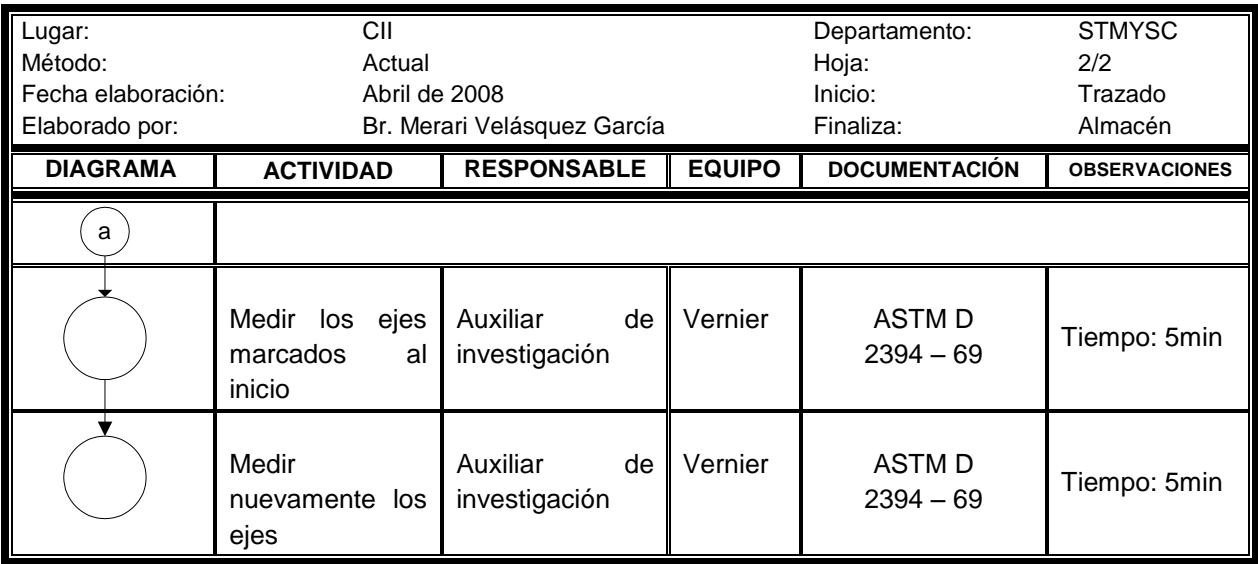

Fuente. Investigación de campo.

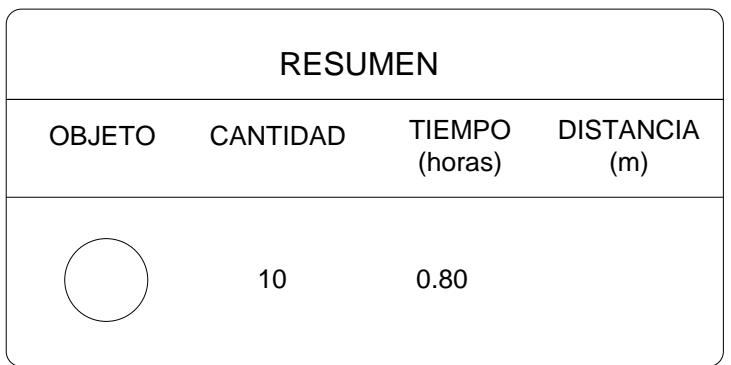

Fuente. Investigación de campo. Corresponde a la figura 38.

#### 3.2.2 Ensayo de control de encolado

Como se ha mencionado, la madera es higroscópica y con este ensayo se requiere conocer la resistencia que poseen las maderas analizadas al someterse a ciclos sucesivos de humedad y calor, pero también verificar la calidad del sellador y adhesivo que se aplican en la probeta.

Teniendo el dato de cuánto soporta el adhesivo, el sellador (película de barniz) y la madera en estos ciclos, permitirá saber qué productos son convenientes para ofrecer a un cliente determinado, tanto a nivel nacional como internacional, teniendo presente siempre brindar productos de alta calidad.

En el ensayo de control de dimensiones, únicamente somete la probeta a humedad moderada y luego dejar que seque a temperatura ambiente por un tiempo establecido; en tanto que el ensayo control de encolado se realiza de dos maneras diferentes, que según (ASTM, 1969), a continuación se detallan las diferencias entre ambos ensayos:

**a.** La probeta se somete a ciclos sucesivos y extremos de cambios físicos. Estos ciclos consisten en sumergir la probeta en un depósito con agua a temperatura ambiente, luego se seca por medio de un horno estableciendo una temperatura de 55 °C y finalmente a un secado a temperatura ambiente, siendo estos ciclos ininterrumpidos durante cinco meses, dando un total de ciento cincuenta días. (ASTM, 1969) Para llevar el control de las actividades a realizar en este ensayo, se elaboró un diagrama que permitiera indicar el seguimiento del ensayo. Ver apéndice, tabla XXXVIII.

90

**b.** Someter las probetas a humedad excesiva durante 30 días, luego se retiran del agua, con ésta segunda forma lo que se busca es determinar la cantidad de mosaicos desencolados en la probeta. (ASTM, 1969)

Las probetas de ensayo se diseñaron de forma que se pueda observar la reacción que tiene un mosaico frente a otro. El diseño se muestra en la figura 39.

| $\overline{c}$<br>$\mathbf{1}$ |    | $\ensuremath{\mathsf{3}}$<br>$\overline{\mathbf{4}}$ |          | $\sqrt{5}$ | $\,6\,$  | $\boldsymbol{7}$ |  |
|--------------------------------|----|------------------------------------------------------|----------|------------|----------|------------------|--|
|                                |    |                                                      |          |            |          | $\bf 8$          |  |
| $\boldsymbol{9}$               |    | 11<br>12                                             | $13$     |            | $15\,$   | $16\,$           |  |
| 10                             |    |                                                      | $14$     |            |          |                  |  |
| $17\,$<br>18                   | 19 |                                                      | 21<br>22 |            | 23       |                  |  |
|                                | 20 |                                                      |          |            | 24       |                  |  |
| 25                             |    | $27\,$<br>28                                         | 29       |            | 31<br>32 |                  |  |
| 26                             |    |                                                      |          |            | $30\,$   |                  |  |

**Figura 39. Diseño de las probetas para el ensayo control de encolado**

Fuente: Investigación de campo

Para mejor comprensión del diseño, a continuación se muestra una figura de las probetas de las maderas en estudio antes y después del ensayo, esto para observar los cambios en la superficie de las probetas.

## **Figura 40. Probetas de las especies Danto, Manchiche y Pucté antes del ensayo control de encolado de diez ciclos**

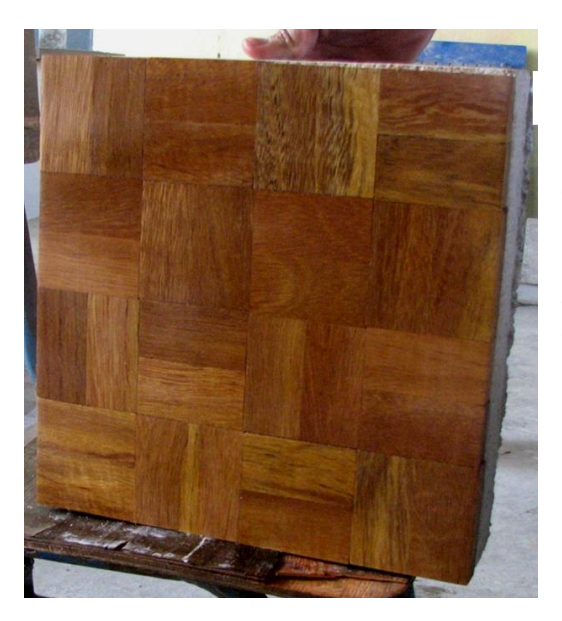

#### b) Probeta de Pucté

Se observa que el color café, claro y oscuro, de las duelas de la probeta es uniforme. Es apreciable el veteado. La película del sellador se ve lustrosa, nítida y uniforme. Las juntas entre duelas se observan suficientemente unidas entre sí.

#### a) Probeta de Danto

Se observa que el color café amarillento, claro y oscuro, de las duelas de la probeta es uniforme. El veteado de la madera es bastante apreciable. La película del sellador se ve lustrosa, nítida y uniforme. Las juntas entre duelas se observan suficientemente unidas.

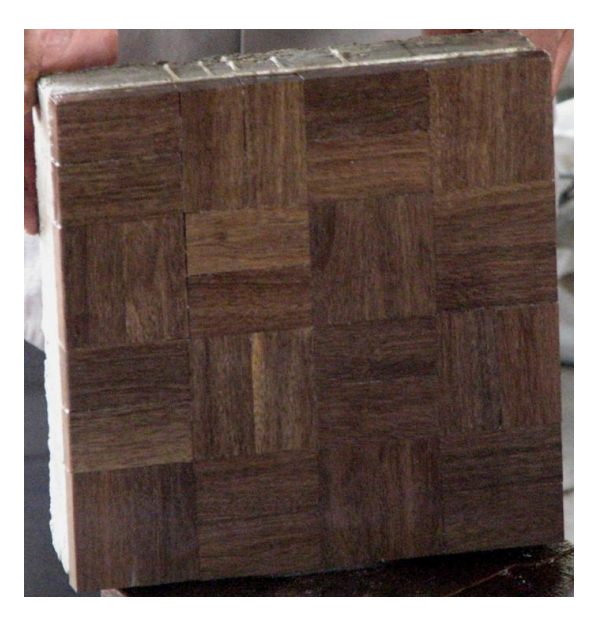

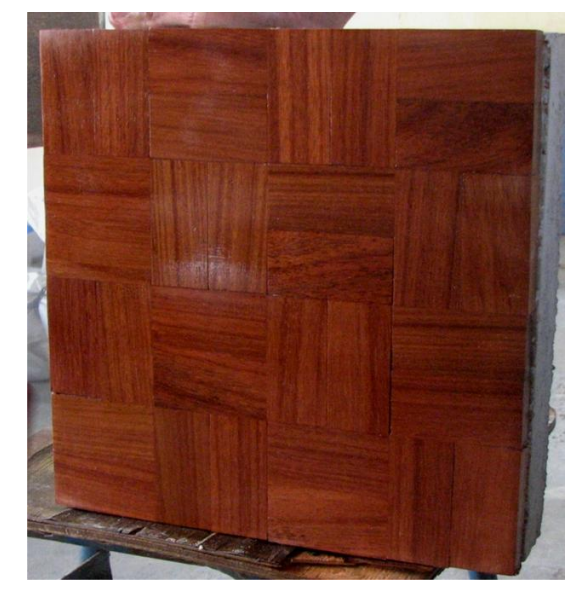

#### c) Probeta de Manchiche

Se observa que el color café rojizo, de las duelas de la probeta es uniforme. El veteado de la madera es bastante apreciable. La película del sellador se ve lustrosa, nítida y uniforme. Las juntas entre duelas se observan suficientemente unidas entre sí.

Fuente: Investigación de campo

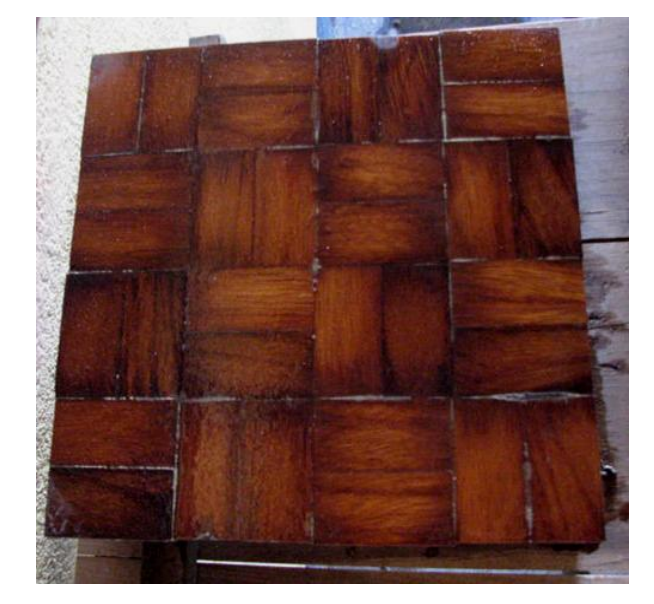

#### b) Probeta de Pucté

Se observa que el color café, no es uniforme y se perdió en la mayoría de las duelas. No se aprecia el veteado de la madera. No se observa la película del sellador. Se observa que la separación entre las juntas duelas es mínima. Se observa que la humedad afectó, en general, del centro hacia las orillas de las duelas.

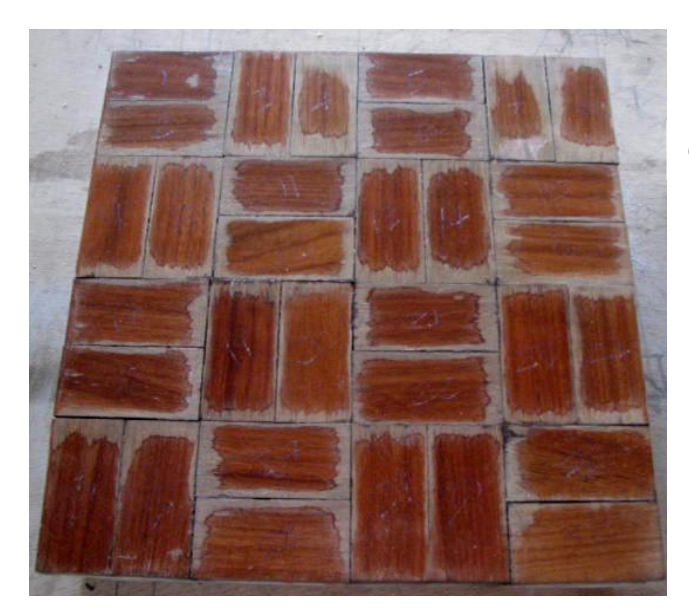

#### a) Probeta de Danto

 **después del ensayo control de encolado de diez ciclos**

**Figura 41. Probetas de las especies Danto, Manchiche y Pucté** 

Se observa que el color café amarillento, de las duelas no es uniforme. El veteado de la madera es difícil de apreciar. No se observa la película del sellador, por el exceso de humedad. Se observa una mínima separación entre las juntas duelas. Se observa que la humedad abarcó del centro hacia afuera en cada una de las duelas de la probeta, tornándose de color negro en unas áreas.

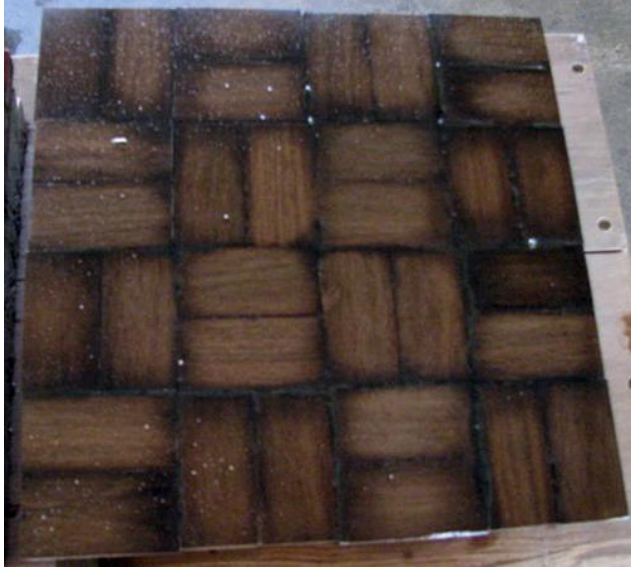

#### c) Probeta de Manchiche

Se observa que el color café rojizo, no es uniforme y únicamente se puede apreciar en el centro de las duelas. El veteado de la madera es poco apreciable. No se observa la película del sellador, por el exceso de humedad. Se observa que la separación entre las juntas duelas es considerable. Se observa que la humedad afectó, en general, de las orillas hacia el centro de las duelas de la probeta.

Fuente: Investigación de campo

#### **Procedimiento del ensayo control de encolado de diez ciclos**

- *a.* Previo a iniciar el primer ciclo, se realiza una medición del ancho de las juntas entre mosaicos, y anotar las mediciones realizadas, éstas servirán como referencia de la reacción que tendrá la madera al someterse a los cambios físicos.
- *b.* Se introducen las probetas a analizar en la cámara de secado, a una temperatura de 55 ºC, utilizando el horno, durante cuatro días.
- *c.* Retirar las probetas del horno, y colocarlas en una mesa de trabajo que se encuentre a condiciones ambientales, durante ocho días.
- *d.* Preparar un depósito abierto, que contenga agua a temperatura ambiente.
- *e.* Retirar las probetas de la mesa de trabajo e introducirlas en el depósito, la inmersión de las probetas debe durar 48h.
- *f.* Al cabo de las 48hrs de inmersión, sacar las probetas del agua y llevarlas a la mesa de trabajo para someterlas a secado a condiciones ambientales, durante 24h.
- *g.* Al finalizar los diez ciclos, que consisten en 150 días, nuevamente se realiza una medición del ancho de las juntas entre mosaicos para tener la certeza del cambio experimentado en las dimensiones de los mosaicos durante todo el proceso, también se debe anotar el número de mosaicos total y parcialmente desencolados. El número de mosaicos desencolados no debe superar el 5% del total de la probeta.
- *h.* Almacenar las probetas ensayadas.

## **Figura 42. Diagrama de flujo del ensayo control de encolado de diez ciclos (150 días)**

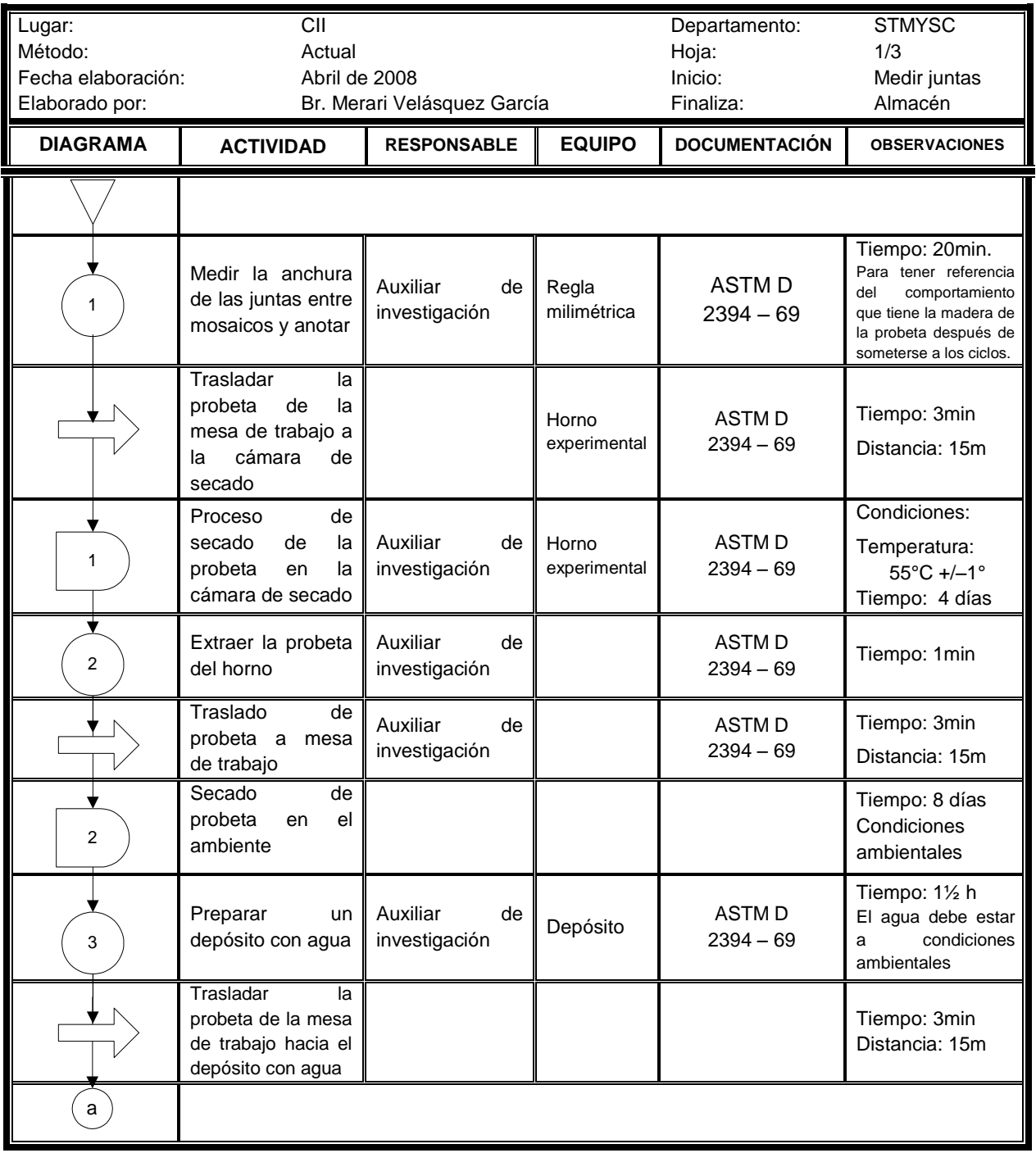

## Continuación.

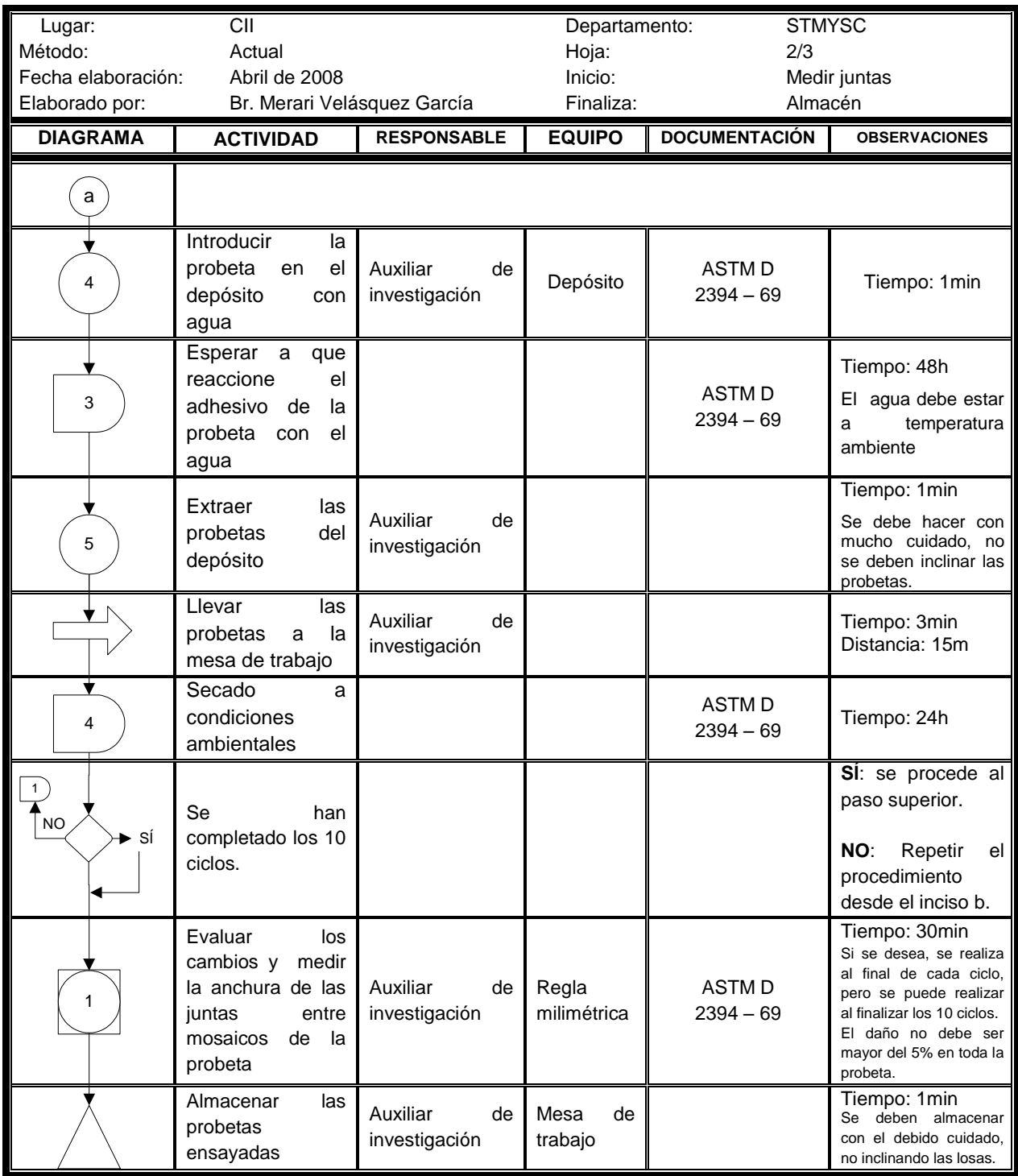

Fuente. Investigación de campo.

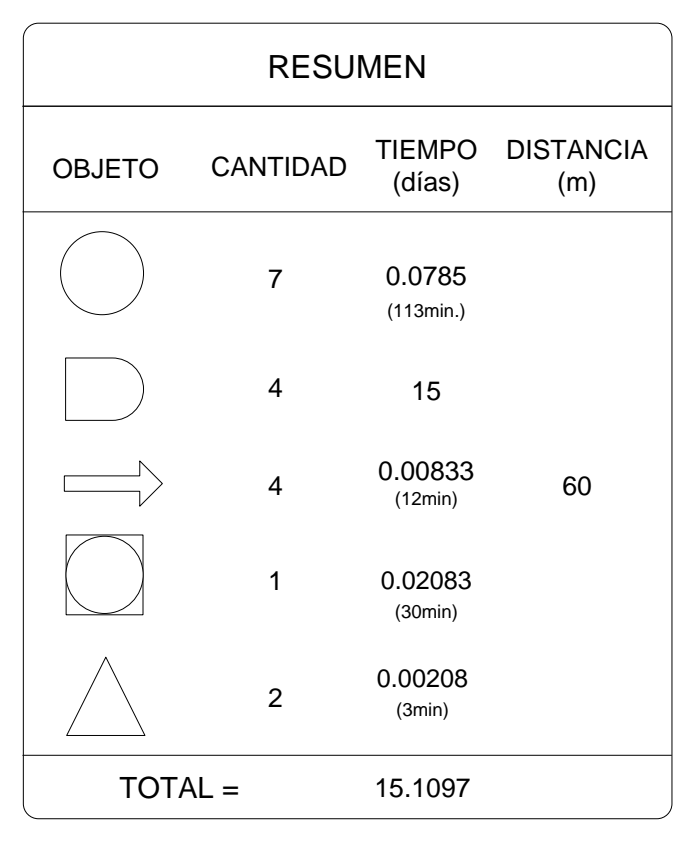

Fuente. Investigación de campo. Corresponde a la figura 42.

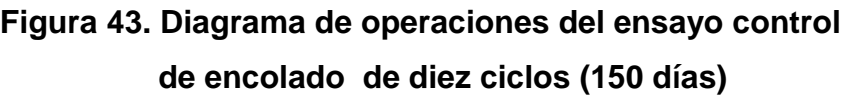

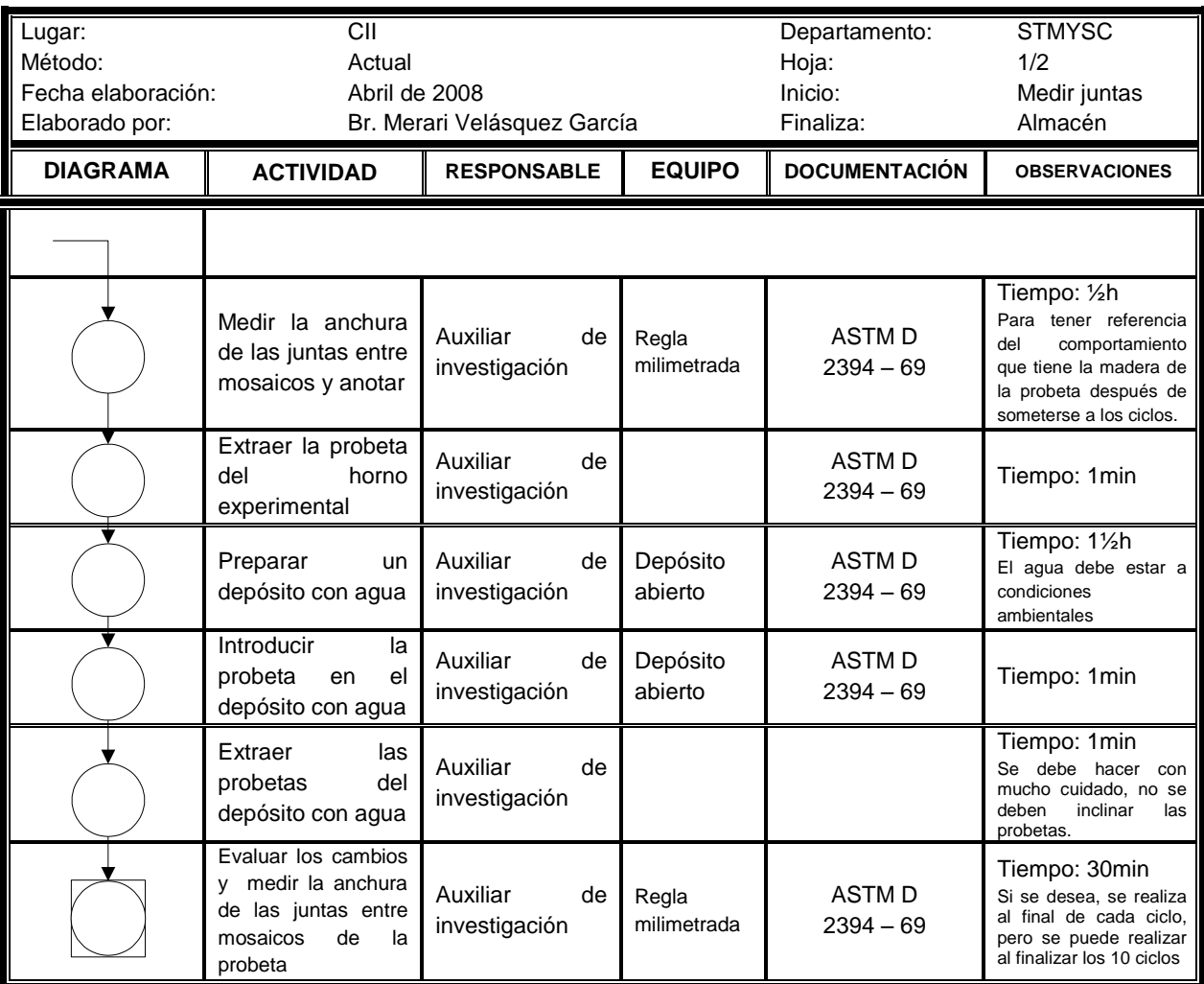

Fuente. Investigación propia

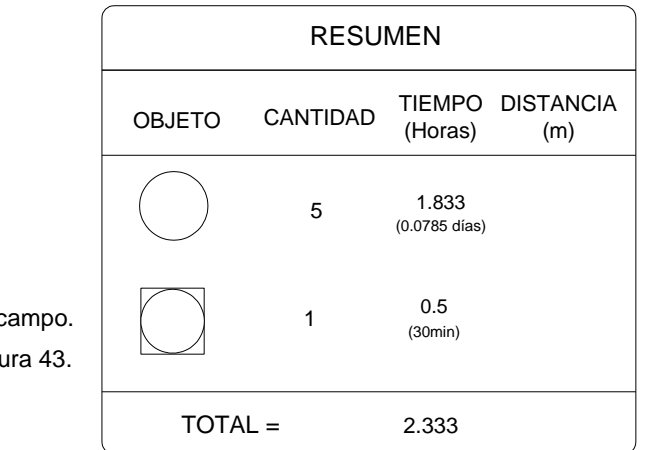

 Fuente. Investigación de campo. Corresponde a la figura 43.

### **Procedimiento del ensayo control de encolado de 30 días**

- *a.* Medir el ancho de las juntas entre mosaicos, y anotar. Éstas servirán de referencia del comportamiento que tendrá la madera al someterse a exceso de humedad.
- *b.* Preparar un depósito abierto que contenga agua a temperatura ambiente.
- *c.* Retirar las probetas de la mesa de trabajo e introducirlas en el depósito con agua, por un período de inmersión de 30 días.
- *d.* Cumplidos los 30 días, sacar las probetas del agua y llevarlas a la mesa de trabajo.
- *e.* Medir nuevamente el ancho de las juntas entre mosaicos para conocer el cambio experimentado en las dimensiones de los mosaicos durante el proceso. También se debe anotar el número de mosaicos total y parcialmente desencolados, el número de mosaicos desencolados no debe superar el 5% del total de la probeta.
- *f.* Almacenar las probetas ensayadas.

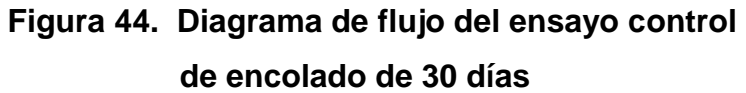

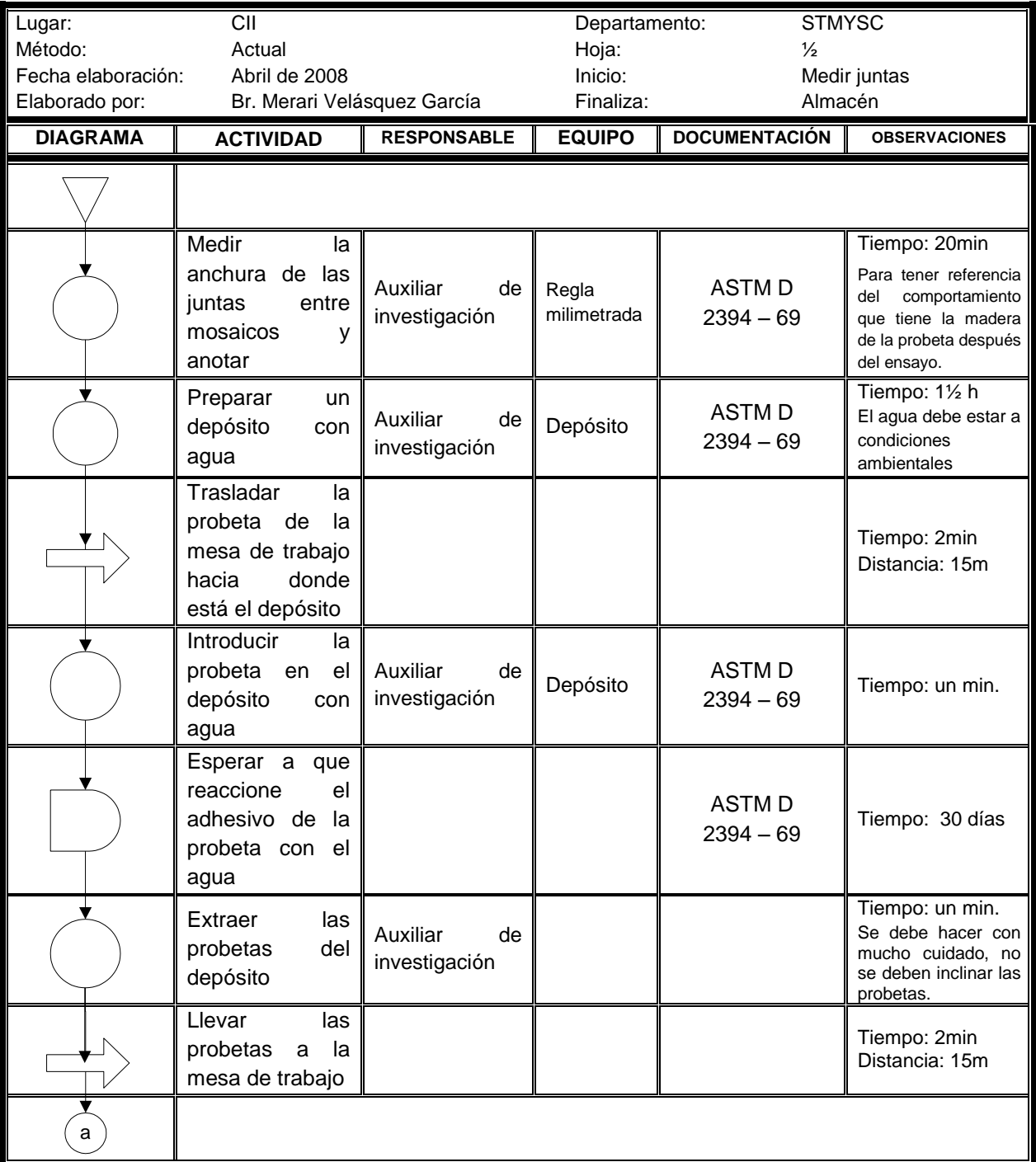

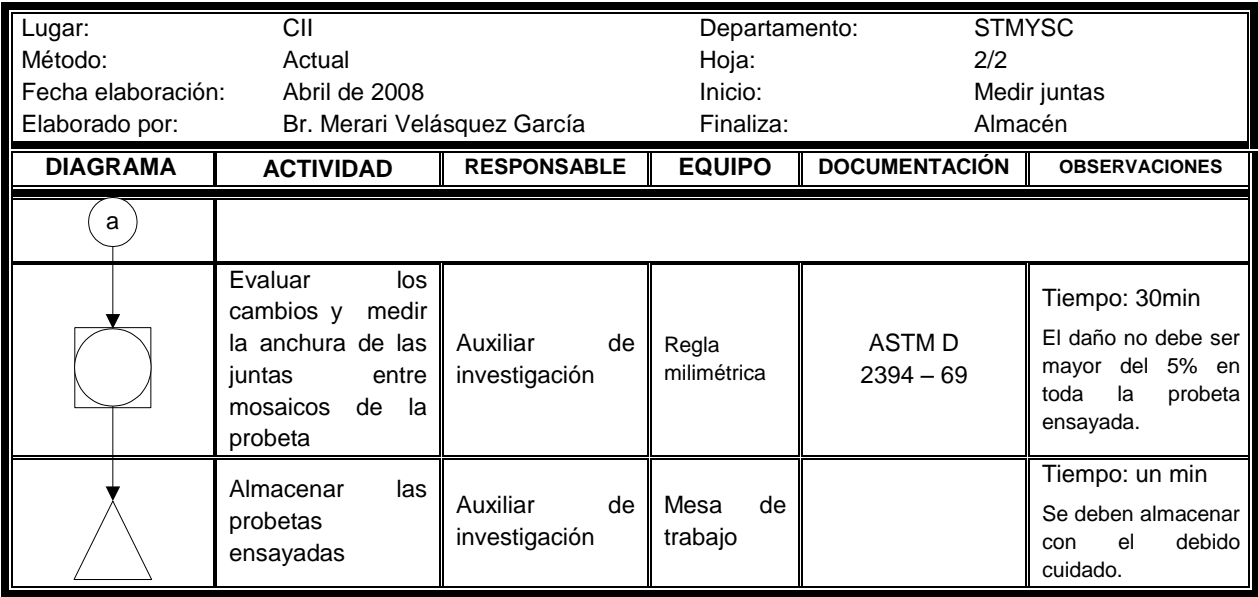

Fuente. Investigación de campo.

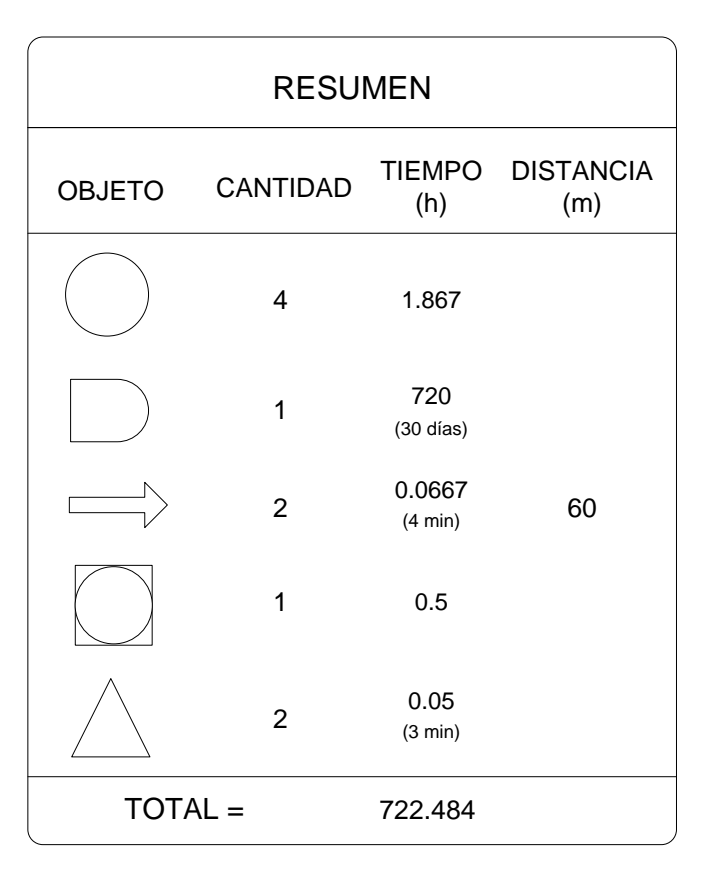

Fuente. Investigación de campo. Corresponde a la figura 44.

## **Figura 45. Diagrama de operaciones del ensayo control de encolado de 30 días**

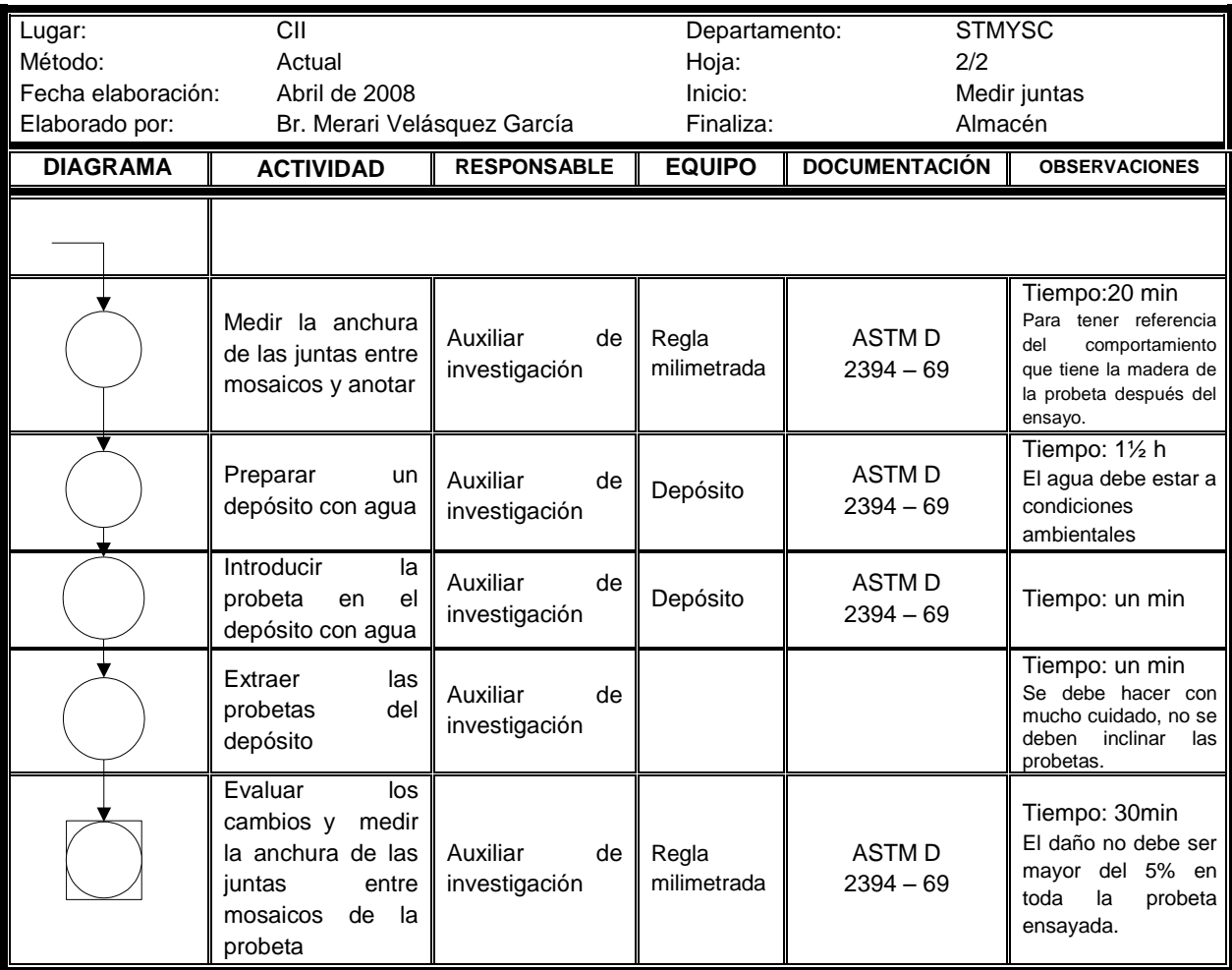

Fuente. Investigación de campo.

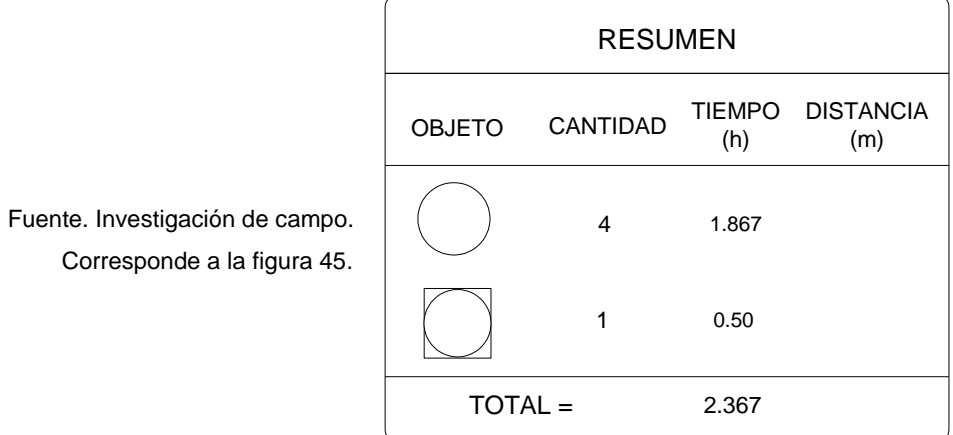

#### 3.2.3 Ensayos de control del acabado superficial

Para estos ensayos, las probetas de las distintas maderas se pulieron y se les aplicó sellador como acabado superficial para comprobar que el sellador o barniz aplicado es de buena calidad y que protege la madera contra acciones mecánicas y químicas que se ejercen sobre ella durante su uso. Para tener un control en el acabado, se puede hacer mediante determinaciones de las características de los productos empleados, o bien, mediante ensayos que simulen las condiciones de uso del piso. La evaluación de la calidad y método aplicado del sellador sobre la madera que constituye la probeta se realiza a través de distintos ensayos para acabados superficiales, como: (ASTM, 1969)

- a) Carga concentrada con movimiento
- b) Carga concéntrica sin movimiento
- c) Carga rodante
- d) Choques
- e) Ataque de productos domésticos

El tiempo de utilidad del piso depende tanto de la calidad de la madera como de la calidad del acabado que se aplique; para que perdure el acabado superficial del piso se debe aplicar un sellador de excelente calidad, que le permita al fabricante lograr un acabado extraordinario y cumplir con determinadas características que especifican las normas que debe cumplir el producto, en este caso, piso en cualquier presentación; normalmente las características que se maneja para un control de acabados son lustroso, nítido, uniforme y liso. (ASTM, 1969) En El Petén, los concesionarios forestales exportadores de pisos deben demostrar y garantizar que el piso que ofrecen cumple con estos requisitos y que no existirán inconvenientes en cuanto a estos aspectos.

103

Mediante la realización de cada uno de los ensayos mencionados para acabado superficial se podrá lograr la simulación de las condiciones de uso del piso y detectar las deformaciones aplicando cargas o presiones a escala, así como también, conocer el comportamiento que presenta el acabado de la madera y del soporte para saber si la aplicación del sellador es correcto o no.

La deformación o cambio ocasionado por cualquiera de los ensayos mencionados en este punto, se analiza mediante el uso de una herramienta auxiliar llamada *deformómetro (*ver figura 13). El deformómetro es un reloj comparador, un instrumento de medición, que se utiliza para realizar mediciones de hundimiento o profundidad en una superficie; es útil para comparar las diferencias que existen en la cota de una pieza que se desea verificar. (Scribd, s.f.)

Esta herramienta se utiliza en los ensayos de carga concentrada con movimiento (CCCM), carga concéntrica sin movimiento (CCSM), carga rodante (CR) y choques, esto debido a que la principal y particular deformación ocasionada es el hundimiento, el cual se da por la carga aplicada en las duelas de la probeta.

#### 3.2.3.1 Carga concentrada con movimiento

Para este ensayo, se realizaron probetas formadas de cuatro duelas por damero, y en total se tienen cuatro dameros. Las probetas de ensayo se diseñaron de forma que se pueda observar el comportamiento que tienen los dameros al ser colocados como se indica en la figura 46.

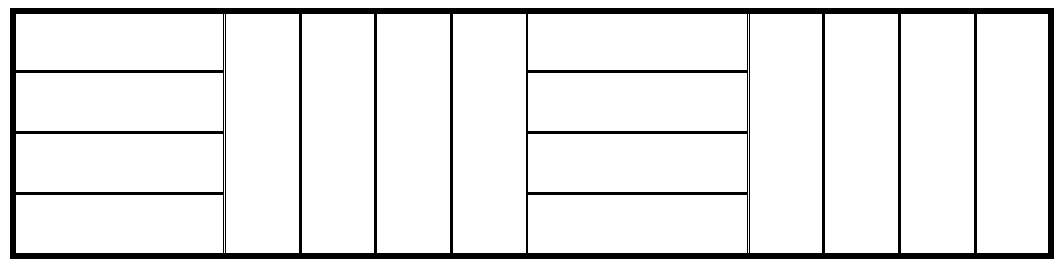

**Figura 46. Diseño de la probeta para el ensayo CCCM**

Fuente. Investigación de campo

Para mejor comprensión del diseño, a continuación se muestra una parte de la probeta de madera de Manchiche antes del ensayo.

## **Figura 47. Probeta de la especie Manchiche antes del ensayo carga concentrada con movimiento**

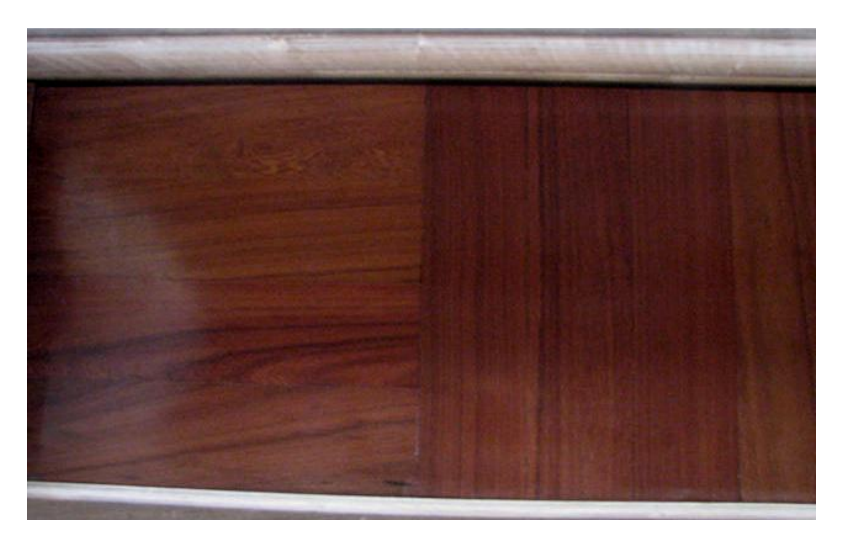

Fuente: Investigación de campo

Este ensayo consiste en someter el piso a exceso de esfuerzos producidos por el movimiento peatonal dentro de un recinto, como ejemplo una dama que use zapatos de tacones y camine sobre el piso, el peso de la persona

más la fricción que existe entre el tacón y el piso es lo que ocasiona estas deformaciones en las duelas del piso, se debe tener en cuenta esto para saber qué tipo de madera presenta mayor resistencia a estas deformaciones en su estructura y brindarle el mantenimiento correcto al piso de acuerdo a la magnitud de las deformaciones formadas; otros ejemplos serían tachuelas o patas de muebles muy agudas. Asimismo, también sirve para verificar si la aplicación del sellador fue la correcta, ya que este es el que protege directamente la madera y si este presenta severas deformaciones la madera estará desprotegida y su vida útil se acortará, dando como resultado el reemplazo total del piso dañado.

Para la realización de este ensayo se coloca la probeta en la máquina y se le hace pasar un rodillo dentado, el cual en sus extremos va colocado un peso de 45kg cada uno y en total se tiene un peso de 90kg. Este rodillo se hace pasar 100 veces sobre la probeta, que equivale a 50 repeticiones de ida y vuelta. Al concluir las 100 veces, se procede a examinar el estado de la superficie de la probeta y se califica el deterioro como considere el que está realizando el ensayo; según (ASTM, 1969), en este trabajo, el deterioro se ponderó en pequeño, mediano, grande y completo. En caso de que el deterioro fuera grande y completo, se debe cambiar o reemplazar totalmente la pieza del piso que se encuentra instalado. Aparte de este deterioro, también se deben anotar otros daños que se hayan originado durante la elaboración del ensayo, como hundimiento, astillado, rajadura, etc.

106

### **Procedimiento del ensayo de carga concentrada con movimiento**

- *a.* Se introduce la probeta en la máquina para hacer ensayo de CCCM.
- *b.* Colocar el rodillo sobre la probeta.
- *c.* Se deben colocar los pesos, de 45kg cada uno, en los extremos del eje del rodillo.
- *d.* Se hace pasar el rodillo sobre la probeta, de modo que se completen 50 repeticiones de ida y vuelta.
- *e.* Retirar los pesos de los extremos del eje del rodillo.
- *f.* Retirar el rodillo.
- *g.* Examinar el estado de la superficie, se califica el deterioro en pequeño, moderado, grande y completo. Las calificaciones a ponderar para el deterioro se definen de la siguiente manera:
	- **Pequeño:** El daño ocasionado puede pasar desapercibido, casi no se ve.
	- **Moderado:** El daño se percibe, pero no necesita reparación.
	- **Grande:** El daño es notorio, necesita y se puede reparar.
	- **Completo:** El daño ocasionado es bastante notorio y la duela no tiene reparación, sino más bien debe ser reemplazada por una nueva.
- *h.* Sacar la probeta de la máquina.
- *i.* Almacenar la probeta ensayada.

# **Figura 48. Diagrama de flujo del ensayo carga**

## **concentrada con movimiento**

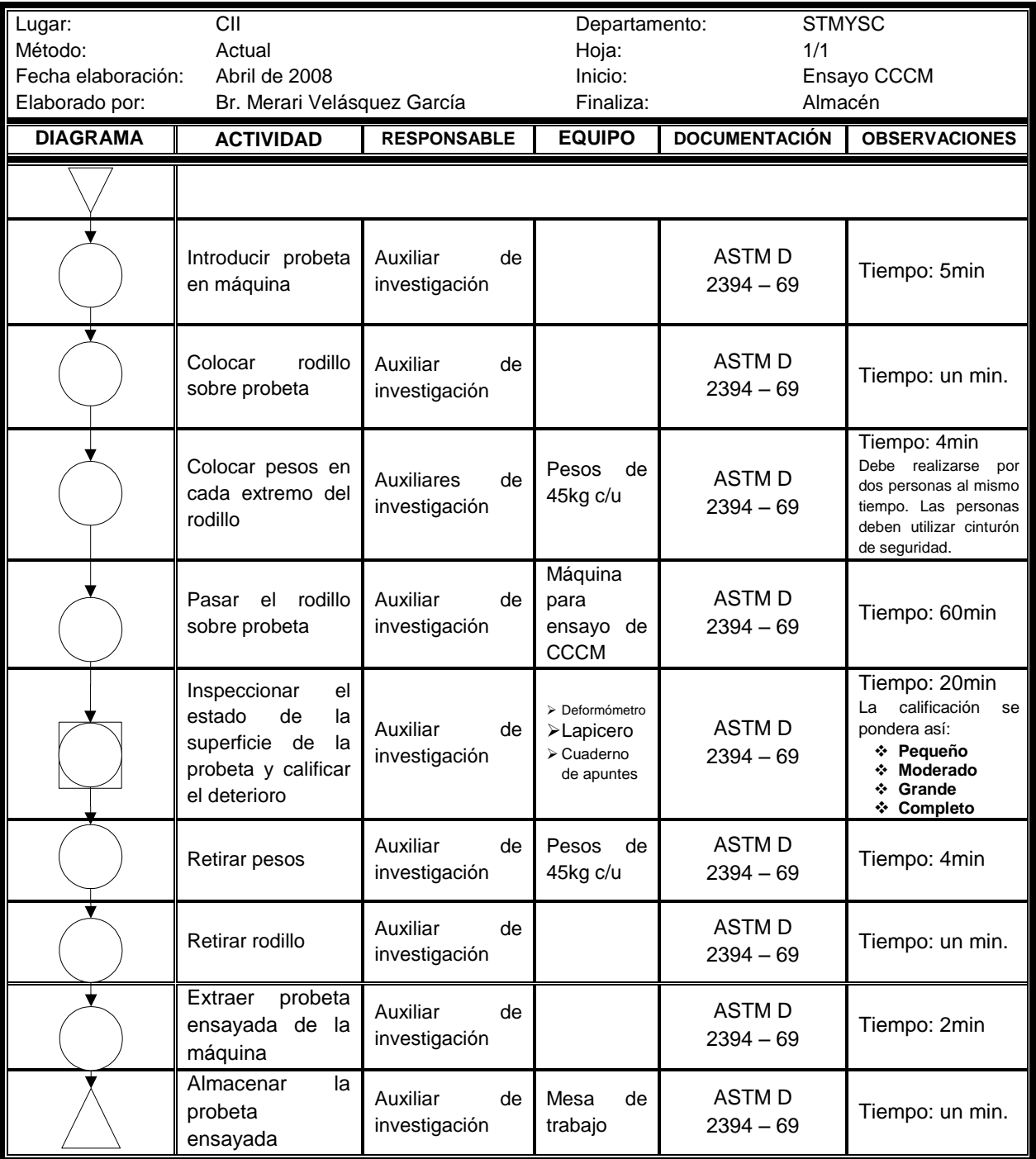

Fuente. Investigación de campo.

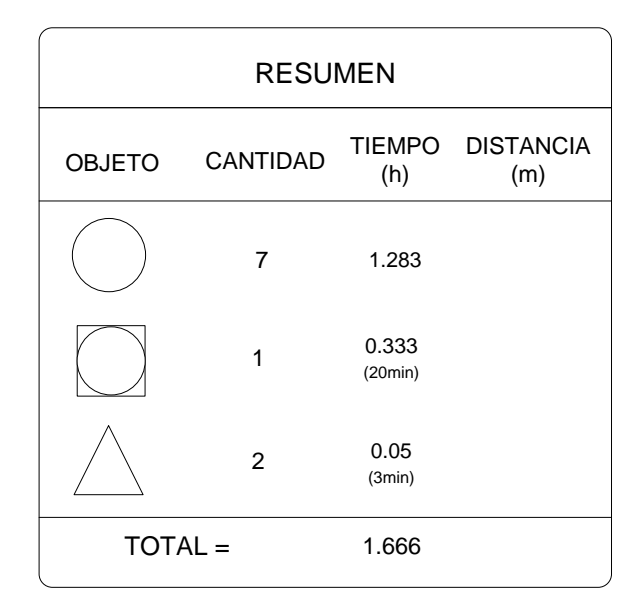

Fuente. Investigación de campo. Corresponde a la figura 48.

Para este ensayo no se realizó el DOP, debido a que únicamente se deben eliminar los almacenamientos del diagrama anterior y se obtiene el tiempo total real que se tarda en realizar dicho ensayo. Eliminando los almacenajes, el resumen queda como se indica en la figura 49.

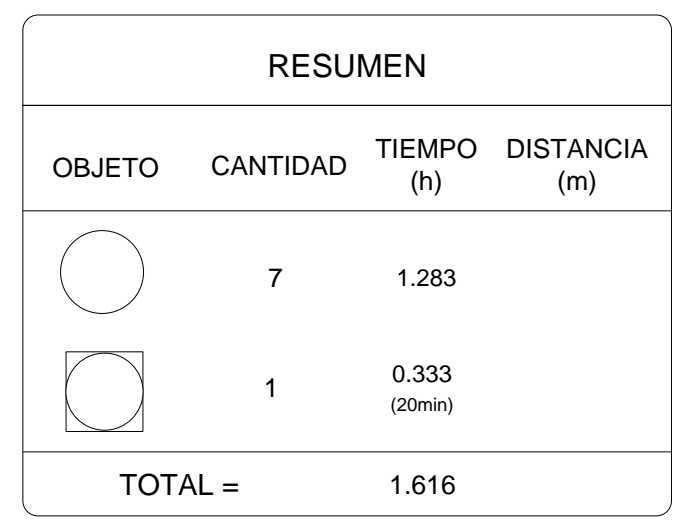

**Figura 49. Resumen del diagrama de operaciones del ensayo carga concentrada con movimiento** 

Fuente. Investigación de campo.
#### 3.2.3.2 Carga concéntrica sin movimiento

Para realizar este ensayo se elaboraron probetas constituidas por cuatro elementos de damero como mínimo. A los cuales se les aplicó carga en puntos identificados como críticos y propensos a deformarse con mayor facilidad; los puntos que se escogieron fueron la orilla, el centro y nodos de las duelas, los cuales se presentan en la figura 50.

**Figura 50. Esquema de los puntos críticos a evaluar en las probetas, para el ensayo de carga concéntrica sin movimiento (CCSM)**

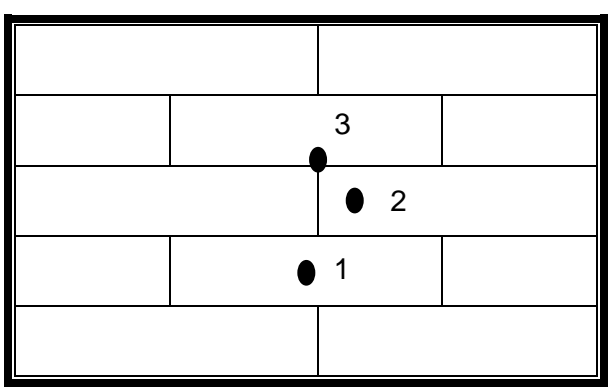

Fuente. Investigación de campo

Siendo el punto uno el centro, el punto dos pertenece a la orilla y el punto tres corresponde al nodo, de las duelas que compone la probeta.

Según (ASTM, 1969), la carga se transmite por medio de un cilindro de 25mm de diámetro y se debe aplicar a una razón establecida hasta alcanzar una fuerza de 500kg, pero el equipo que se dispone es una bomba hidráulica que únicamente trabaja en unidades PSI, libras fuerza por pulgada cuadrada,  $(lb_f/in^2)$ ; así que se procedió a determinar el equivalente de unidades en kilogramos a unidades PSI para conocer la carga máxima que se debía aplicar, se tiene como resultado que 1,200PSI equivalen a los 500kg de fuerza que se deben aplicar como máximo. La carga se aplicó con un incremento de 200PSI hasta alcanzar los 1200PSI. Para conocer la fuerza equivalente se utilizó la ecuación de esfuerzo (Singer, 1994).

$$
\sigma = \frac{P}{A}
$$

Donde:

 $\sigma$  = esfuerzo (lb/in<sup>2</sup>)  $P =$ fuerza (lb) A = área (in<sup>2</sup>)

A continuación se presentan los factores de conversión de kilogramos fuerza a libras fuerza que se utilizaron para aplicar en la ecuación presentada.

| Factores de conversión |                        |  |  |
|------------------------|------------------------|--|--|
| 1 $Lb_f$               | 0.4586 Kg <sub>f</sub> |  |  |
| 1 $Kg_f$               | 2.2046 Lbf             |  |  |
| 1 in                   | 2.54cm                 |  |  |

**Tabla VI. Factores de conversión**

Fuente. www.cepis.org.pe

Al introducir los datos en la ecuación y utilizar los factores de conversión se determinan los PSI equivalentes a la fuerza de 500kg que se deben aplicar. El área a utilizarse es la del cilindro de simple acción. Los datos que se tienen son:

$$
\sigma = \lambda
$$
?  $P = 500kg$   $A_{gh} = 0.994in^2$ 

$$
\sigma = \frac{500 \text{kg}}{0.994 \text{in}^2} \times \frac{2.2046 \text{lb}}{1 \text{kg}} \qquad \sigma = 1,108.95 \text{ lb/}_{\text{in}^2}
$$

Como resultado debe aplicar aproximadamente 1,109lb/in<sup>2</sup>, equivalente a 1,109PSI; sin embargo, el rango de la bomba no permite trabajar con este dato exacto, por lo que el dato más cercano a trabajar es de 1,200PSI. El límite máximo aplicado, 1200PSI, utilizando la misma ecuación indica que se aplicó una fuerza de 541.05kg, lo cual sobrepasa 41kg de lo indicado según (ASTM, 1969) y ello permite verificar si la madera tiende a deformarse aún más por esta aplicación.

Cada vez que se aplicó la carga se debió registrar la deformación que ocasiona dicha fuerza en el punto que se está aplicando de la probeta, mediante el deformómetro.

Este ensayo es la simulación de un mueble que se encuentra fijo en un lugar determinado, éste tiene un peso y además al colocar objetos sobre el mismo, el peso neto va incrementándose, con el transcurso del tiempo esta carga va ocasionando deformaciones en el área donde se encuentra ubicada y al sobrepasar la carga límite del piso ocurre el hundimiento, como también astillado o rajado en su superficie. Por esto es importante conocer la capacidad o límite que tiene cada una de las maderas a ensayarse para soportar cargas constantes.

112

#### **Procedimiento del ensayo de carga concéntrica sin movimiento**

- *a.* Armar la máquina para ensayo de carga concéntrica sin movimiento, la cual está formada de un marco metálico, plataforma de hierro fundido, platinas metálicas. Las platinas se ajustan con prensas tipo C.
- *b.* Ubicar los puntos críticos a evaluar en los dameros de la probeta.
- *c.* Colocar la probeta en la máquina.
- *d.* Armar el sistema hidráulico: ajustar el cilindro de simple acción al igual que el deformómetro, para realizar las mediciones en el lugar de la aplicación de las cargas constantes en la probeta. Terminando con la colocación de la bomba hidráulica, mangueras y cilindro de simple acción, para que todo el sistema hidráulico esté listo para iniciar el ensayo.
- *e.* Aplicar las cargas, incrementándose en 200PSI hasta llegar a la carga requerida equivalente a 500kg en cada punto, anotar la deformación que indique el deformómetro cada vez que se aplica carga en cada punto.
- *f.* Disminuir la carga de la bomba hidráulica.
- *g.* Quitar el cilindro de simple acción y deformómetro.
- *h.* Retirar la probeta de la máquina.
- *i.* Luego de quitar la carga, una hora después medir la deformación residual en los puntos para verificar si la madera recupera su estado normal. Evaluar y anotar deformaciones.
- *j.* Con los datos obtenidos con el deformómetro, elaborar la curva carga deformación para cada punto crítico evaluado.
- *k.* Almacenar la probeta ensayada.

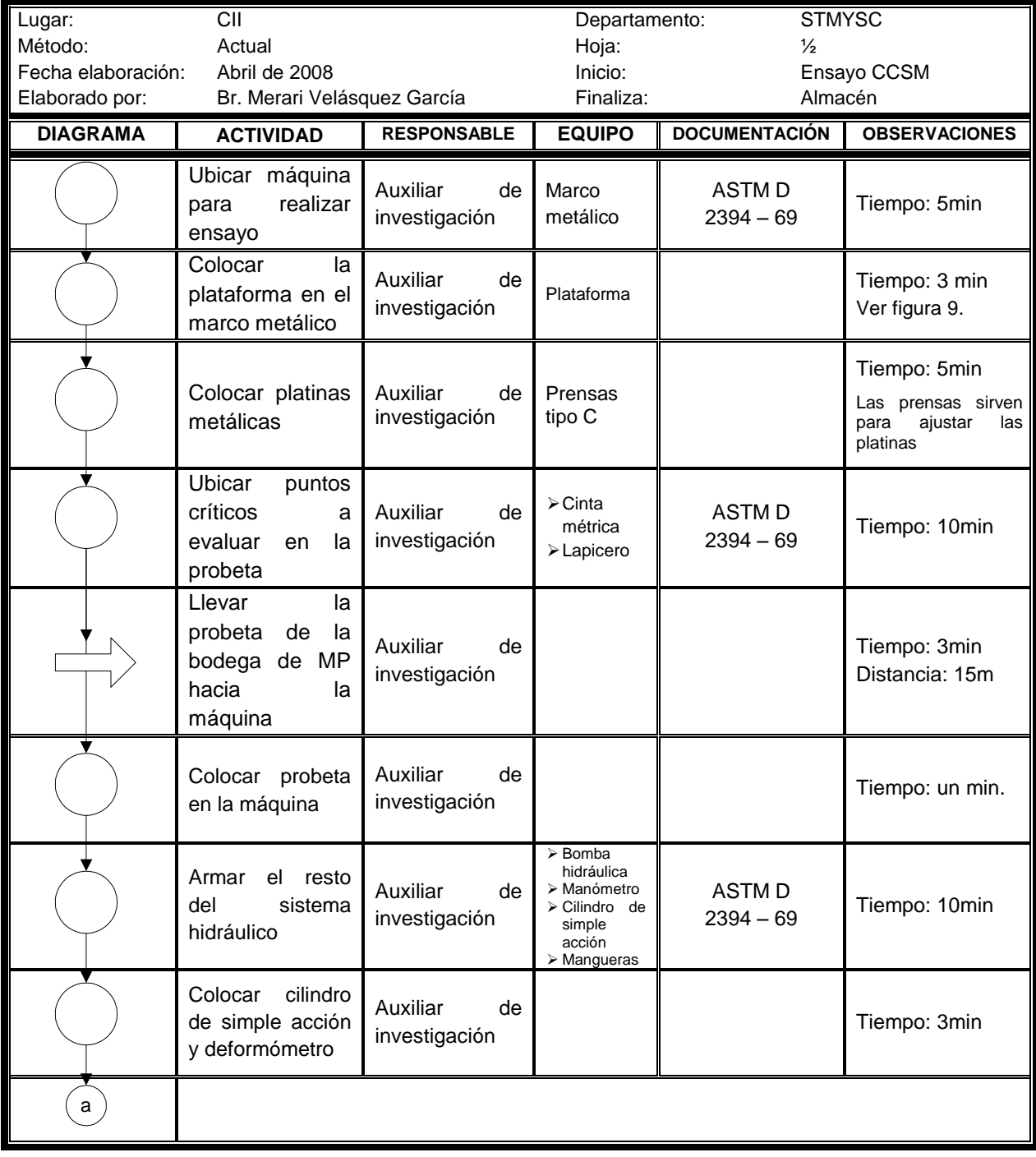

### **Figura 51. Diagrama de flujo del ensayo carga concéntrica sin movimiento**

## Continuación.

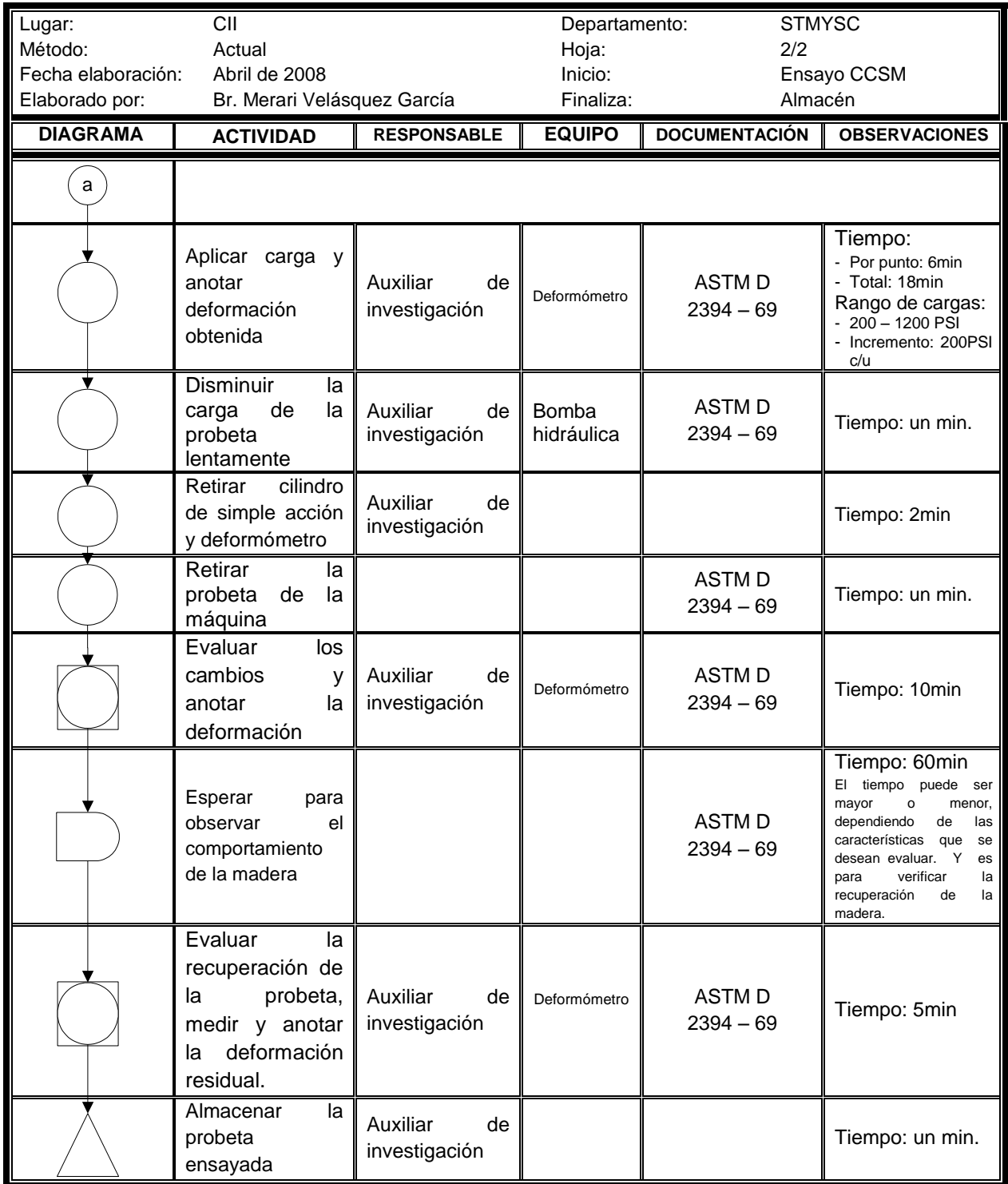

Fuente. Investigación de campo.

| <b>RESUMEN</b> |                 |                  |                         |  |  |  |
|----------------|-----------------|------------------|-------------------------|--|--|--|
| <b>OBJETO</b>  | <b>CANTIDAD</b> | (h)              | TIEMPO DISTANCIA<br>(m) |  |  |  |
|                | 11              | 0.983            |                         |  |  |  |
|                | 1               | 1                |                         |  |  |  |
|                | 1               | 0.05<br>(3min)   | 15                      |  |  |  |
|                | $\overline{2}$  | 0.25<br>(15min)  |                         |  |  |  |
|                | $\overline{2}$  | 0.0167<br>(1min) |                         |  |  |  |
| <b>TOTAL</b> = |                 | 2.3              |                         |  |  |  |

Fuente. Investigación de campo. Corresponde a la figura 51.

# **Figura 52. Diagrama de operaciones del ensayo**

# **carga concéntrica sin movimiento**

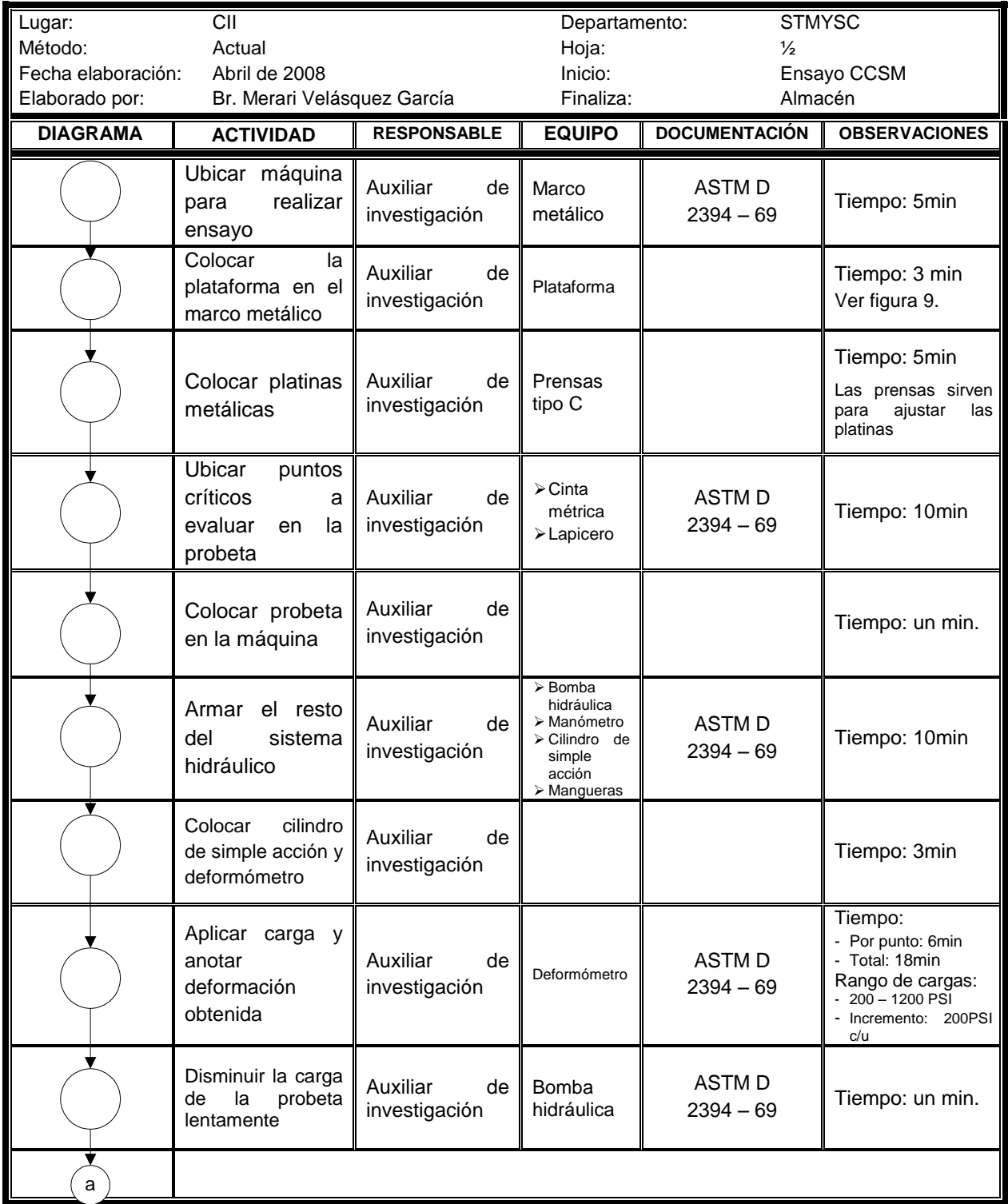

### Continuación.

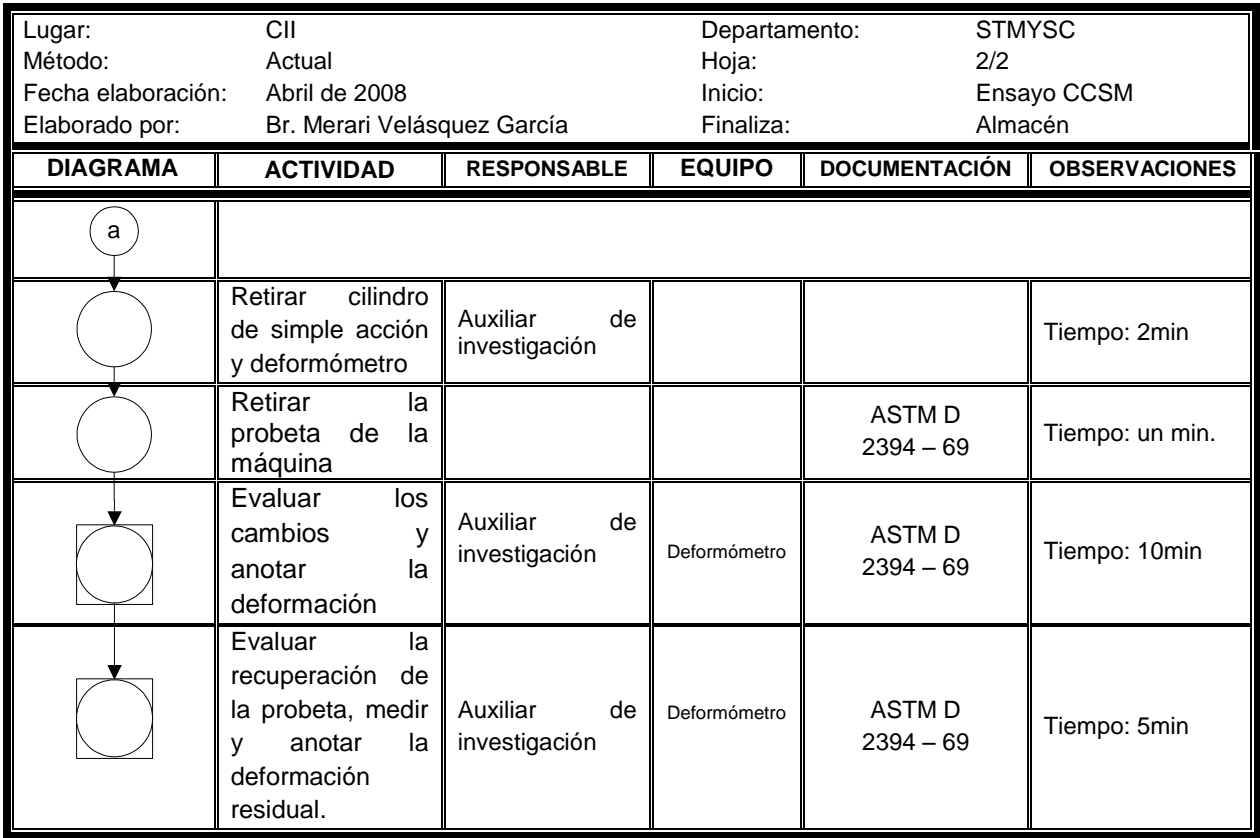

Fuente. Investigación de campo

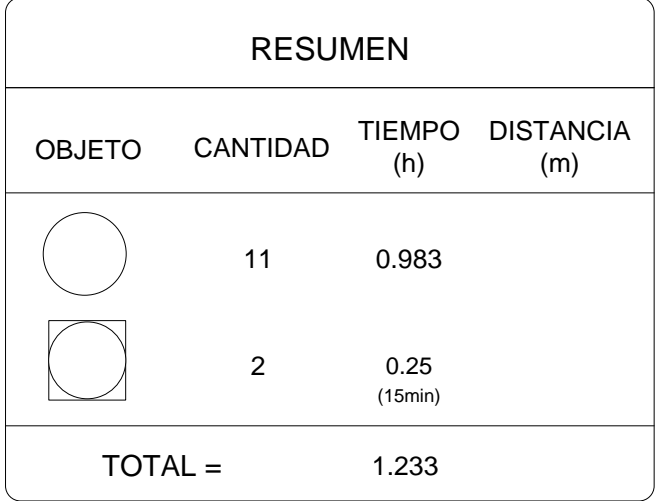

Fuente. Investigación de campo. Corresponde a la figura 52.

#### 3.2.3.3 Carga rodante

Este ensayo simula cuando se está moviendo un mueble con rodos, estos movimientos son los que producen deterioro o daños en el piso por el peso de los cuerpos que están en movimiento y por la fricción que existe entre éstos y la superficie del piso. (ASTM, 1969)

Para realizar este ensayo se elaboraron probetas de dos dameros. En los dameros se tomaron medidas de referencia que tuvieran diez centímetros de distancia entre sí, los puntos se marcaron a lo largo de la probeta, para posteriormente cuantificar la deformación ocasionada al finalizar el ensayo. El diseño de la probeta se muestra en la figura 53.

## **Figura 53. Diseño de las probetas, con sus puntos de referencia, para el ensayo de carga rodante**

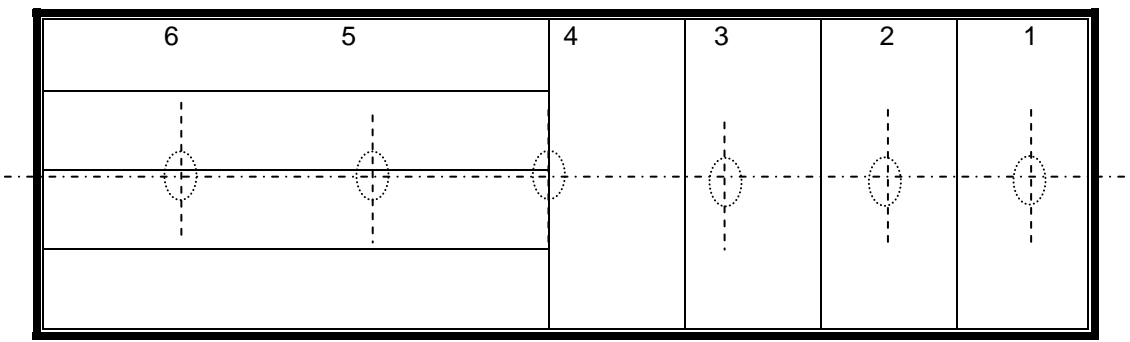

Fuente. Investigación de campo

**Figura 54. Probeta de Manchiche antes del ensayo carga rodante (CR)**

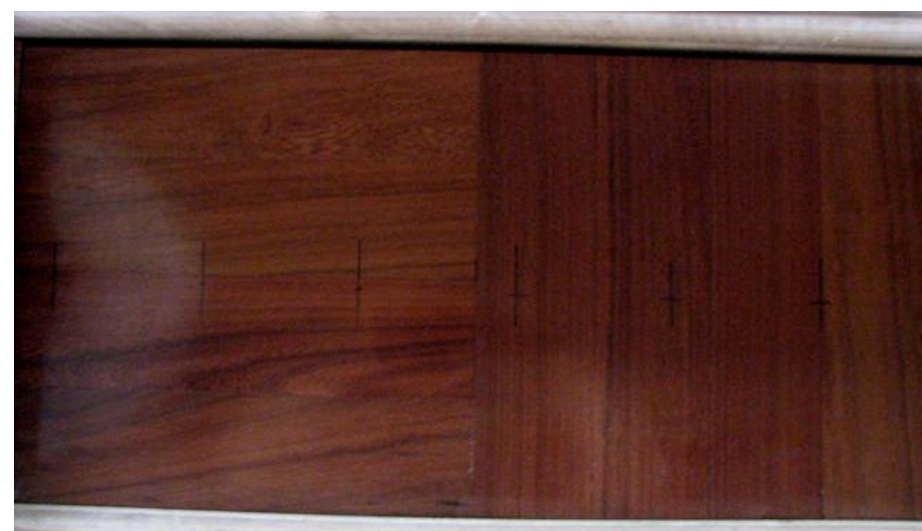

Fuente. Investigación de campo

Según (ASTM, 1969), se hace pasar un carrillo de madera dura que consta de una rueda delantera, central, y dos ruedas traseras, laterales; sobre la rueda central se coloca un peso de 80kg y luego se procede a realizar el ensayo, moviendo el carrillo entre guías paralelas mediante cuerdas.

Los puntos de referencia deben coincidir con la trayectoria que recorre la rueda delantera o central, para luego medir las deformaciones ocasionadas por la rueda. Para medir las deformaciones se utilizó el deformómetro, se mide la profundidad del surco dejado por la rueda.

El límite máximo permisible de daño que puede sufrir la madera, es una profundidad menor o igual a 0.25mm. En el ensayo se hace pasar varias veces el carrillo hasta alcanzar esta medida y si no se alcanza indicará que la madera tiene muy buena resistencia a sufrir este tipo de deformaciones. (ASTM, 1969)

Para saber si la madera llegó al límite permisible, y para fines prácticos, se hizo pasar el carrillo diez veces y se midió el surco de la profundidad; si no se llega a los 0.25mm, se hace pasar el carrillo hasta completar 25 veces y se mide la deformación. Si aún no se alcanza el límite permisible, se hace pasar el carrillo para completar 50 veces, y se vuelve a medir. Si la muestra no llegó al límite indicado por la Norma, se concluye el ensayo, se anota la medición final y el aspecto que tiene la probeta, esto indicará si la resistencia de la madera es buena. (ASTM, 1969) En la figura 55, se muestra el aspecto de la probeta durante el ensayo, después de hacer pasar diez, 25 y 50 veces el carrillo.

**Figura 55. Aspecto de la probeta de la especie Manchiche después de pasarse el carrillo, durante el ensayo de carga rodante** 

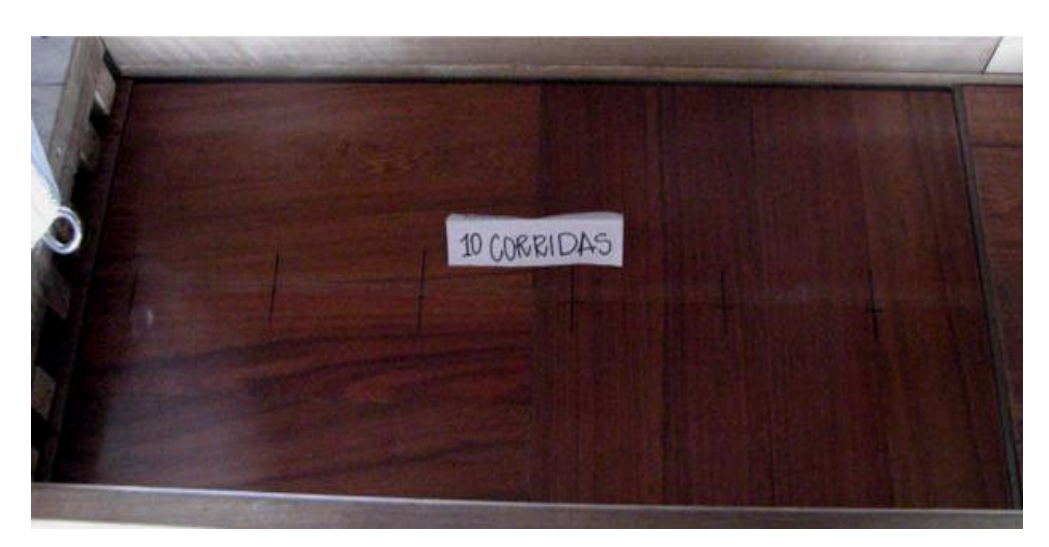

Fuente. Investigación de campo

a) El carrillo de madera dura se pasó diez repeticiones

## Continúa.

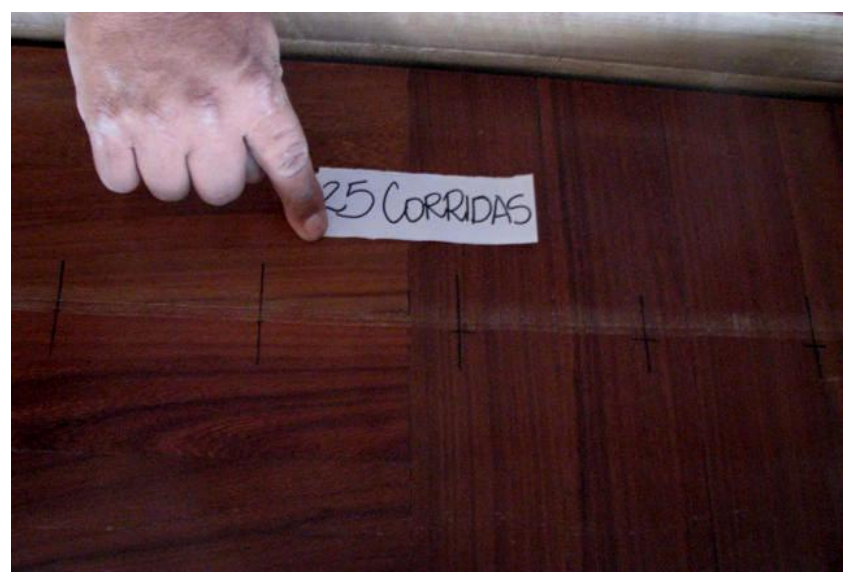

Fuente. Investigación de campo

b) El carrillo de madera dura se pasó 25 repeticiones

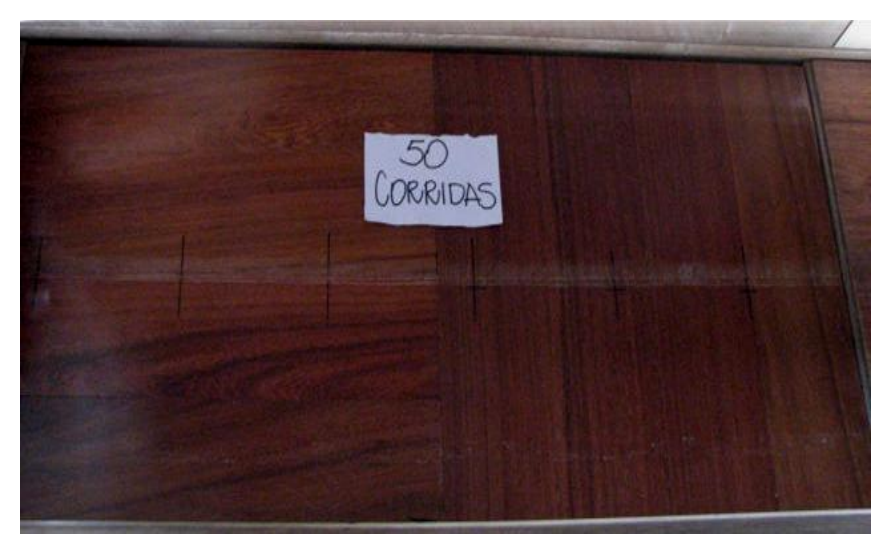

#### Fuente. Investigación de campo

c) El carrillo de madera dura se pasó 50 repeticiones

### **Procedimiento del ensayo de carga rodante (CR)**

- *a.* Se coloca la probeta en la máquina para ensayo de carga rodante.
- *b.* Se marcan los puntos de referencia a evaluar en la probeta.
- *c.* Se coloca la plataforma rodante o carrillo sobre la probeta.
- *d.* Se colocan los tensores o cuerdas al carrillo rodante.
- *e.* Colocar el peso de 80kg sobre el carrillo, sobre la rueda delantera, utilizando un polipasto.
- *f.* Pasar el carrillo sobre la probeta diez veces, luego evaluar el daño ocasionado y anotar la deformación. Si la profundidad del daño es menor que 0.25mm, se continúa pasando la plataforma para completar 25 veces. Nuevamente se evalúa y se mide el daño; si aún no se ha alcanzado los 0.25mm, se continúa pasando el carrillo hasta 50 veces.
- *g.* Completando los 50 viajes o veces que debe pasar el carrillo, se debe evaluar el deterioro ocasionado en la probeta por el carrillo rodante. Si no se llegó a los 0.25mm de deterioro, anotar la deformación final y el aspecto que tomó la probeta, asimismo, anotar otros daños producidos, en caso de que existan.
- *h.* Retirar el peso de 80kg del carrillo, utilizando el polipasto.
- *i.* Retirar el carrillo de la máquina.
- *j.* Retirar la probeta de la máquina.
- *k.* Almacenar la probeta ensayada.

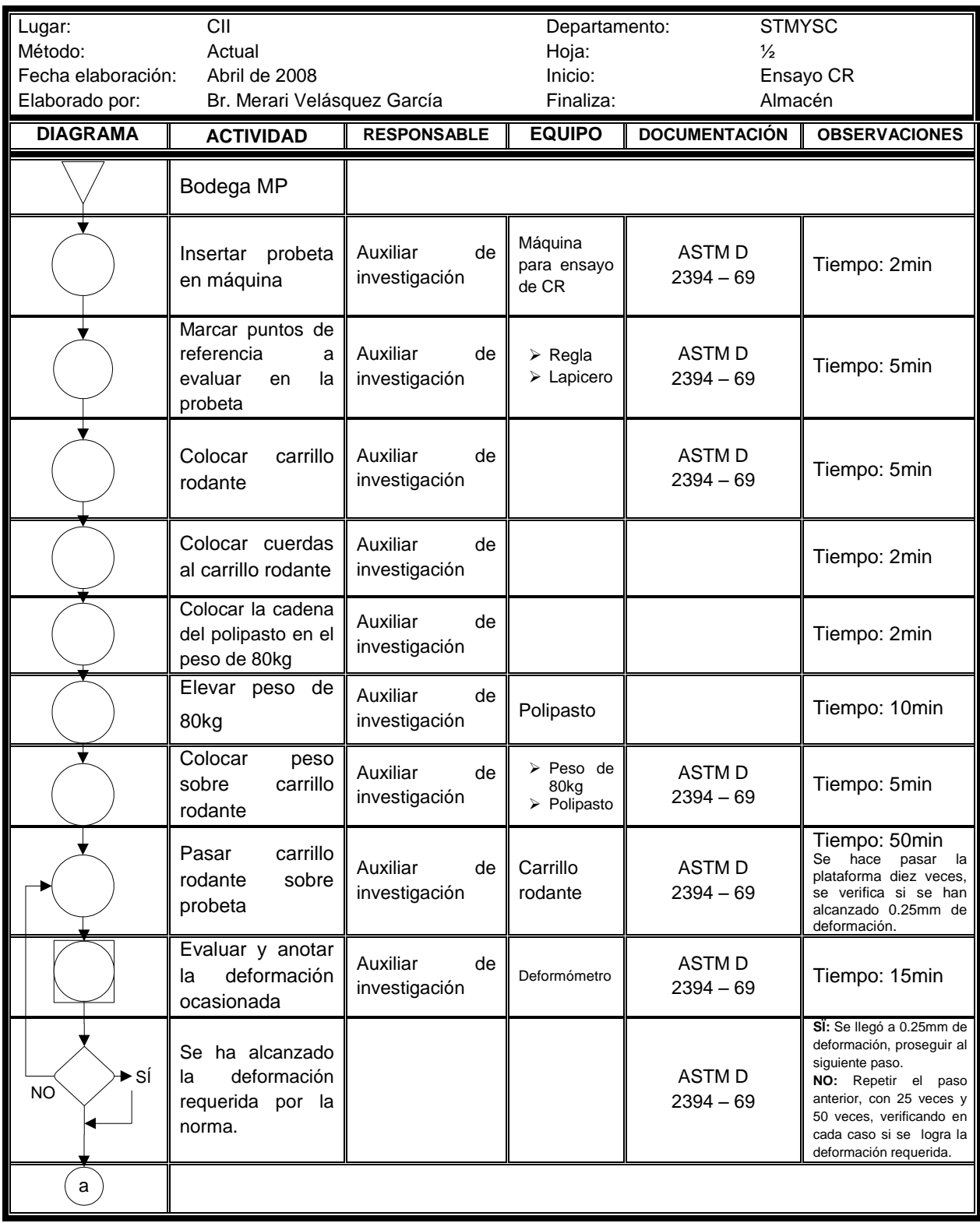

# **Figura 56. Diagrama de flujo del ensayo carga rodante**

### Continuación.

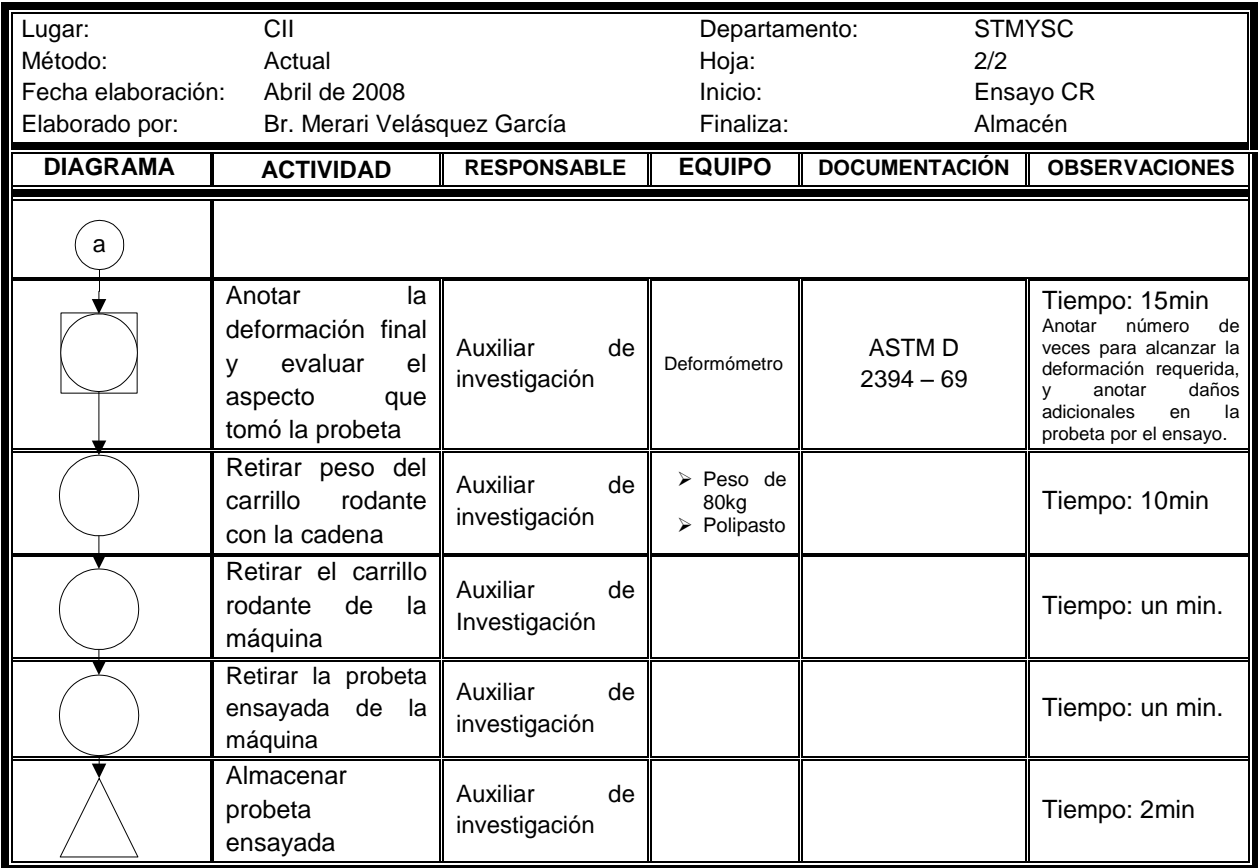

Fuente. Investigación de campo.

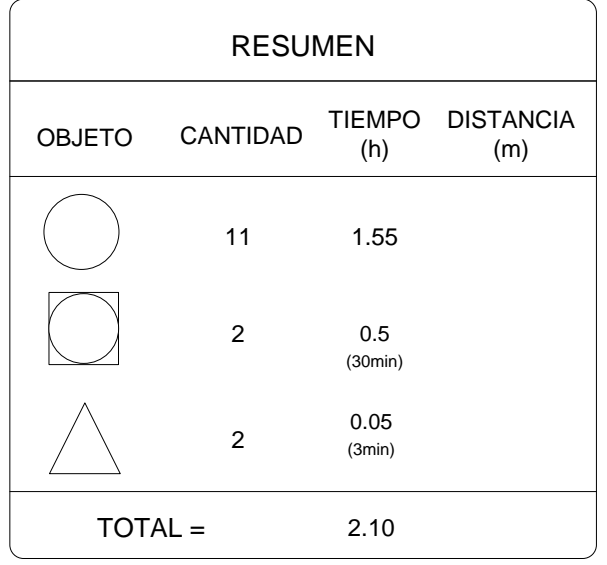

Fuente. Investigación de campo. Corresponde a la figura 56.

Para el diagrama de operaciones de este ensayo, únicamente se deberán eliminar los almacenajes del DFP elaborado anteriormente y se tendrá el tiempo total real que tarda en realizarse dicho ensayo; el resumen del DOP del ensayo queda como se muestra en la figura 57.

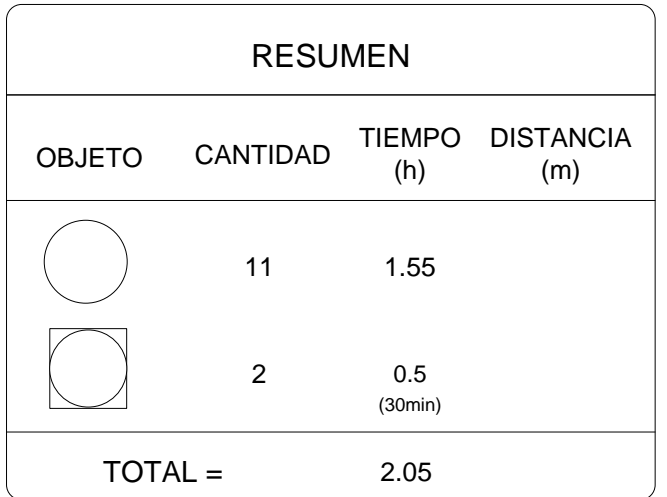

## **Figura 57. Resumen del diagrama de operaciones del ensayo carga rodante**

Fuente. Investigación de campo.

#### 3.2.3.4 Choques

Con este ensayo se simula la caída de objetos, los cuales caen accidentalmente a una altura no conocida, tomando en cuenta que la gravedad del daño que provocará sobre la superficie del piso dependerá de la altura del impacto y del peso del cuerpo.

Para realizar este ensayo se elaboraron probetas cuadradas de 24cm de lado como mínimo, según (ASTM, 1969); en esta probeta se marcaron puntos en los que se dejó caer una bola de acero al realizarse el ensayo, posteriormente medir con el deformómetro el hundimiento ocasionado por el peso y altura de caída de la bola. La probeta debe sujetarse a una plataforma de hierro de fundición para que al recibir el impacto de la bola de acero se mantenga estable.

Cada uno de los puntos marcados debe distar cinco centímetros uno de otro, como mínimo un centímetro. (ASTM, 1969) En la figura 58 se muestra un esquema del diseño de la probeta, y las dos formas de escoger los puntos a evaluar.

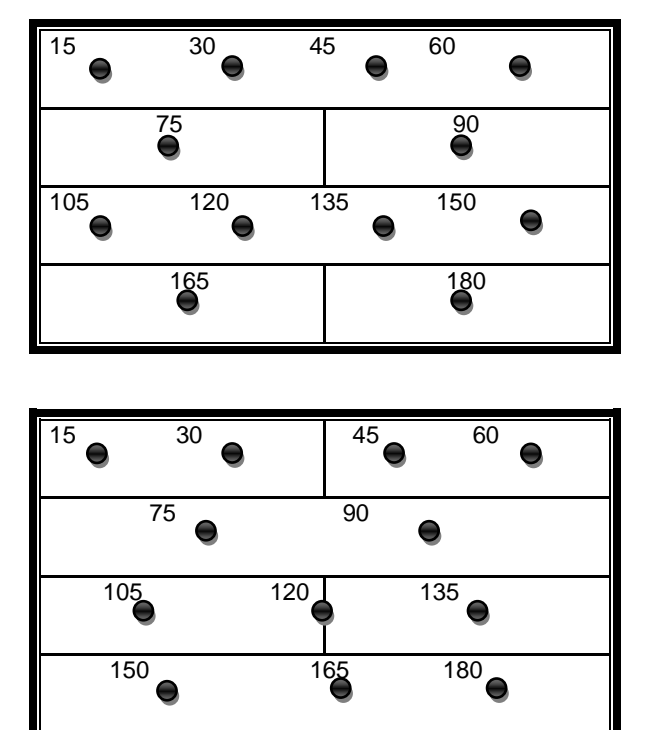

**Figura 58. Diseño de las probetas para ensayo de choques**

Fuente. Investigación de campo

La bola de acero debe tener un diámetro de 25mm y un peso de 500g, según (ASTM, 1969).

Esta masa de acero se deja caer a una altura específica; se realizaron 12 caídas, partiendo de una altura de 15cm hasta llegar a una altura de 180cm, con incrementos sucesivos de 15cm.

Los puntos marcados en la probeta son donde se dejó caer la masa de acero libremente, un punto para cada altura especificada. Para marcar el impacto que produce la masa de acero en su caída hacia la probeta se dispuso de papel carbón y así con mayor facilidad medir el hundimiento de la huella ocasionada utilizando el deformómetro. Se puede observar la huella de los impactos en la figura 59.

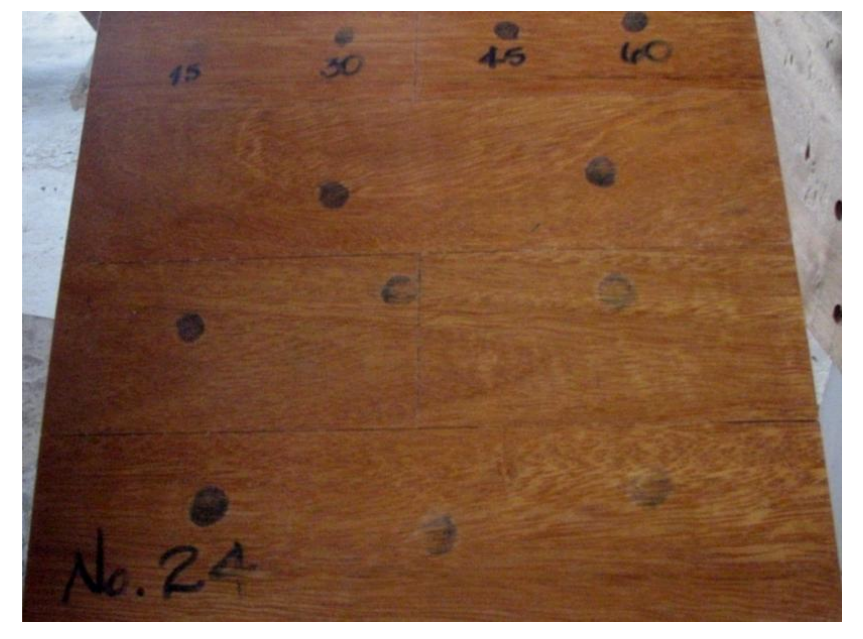

**Figura 59. Probetas después del ensayo de choques**

Fuente. Investigación de campo.

(a) Probeta de Danto

#### Continúa.

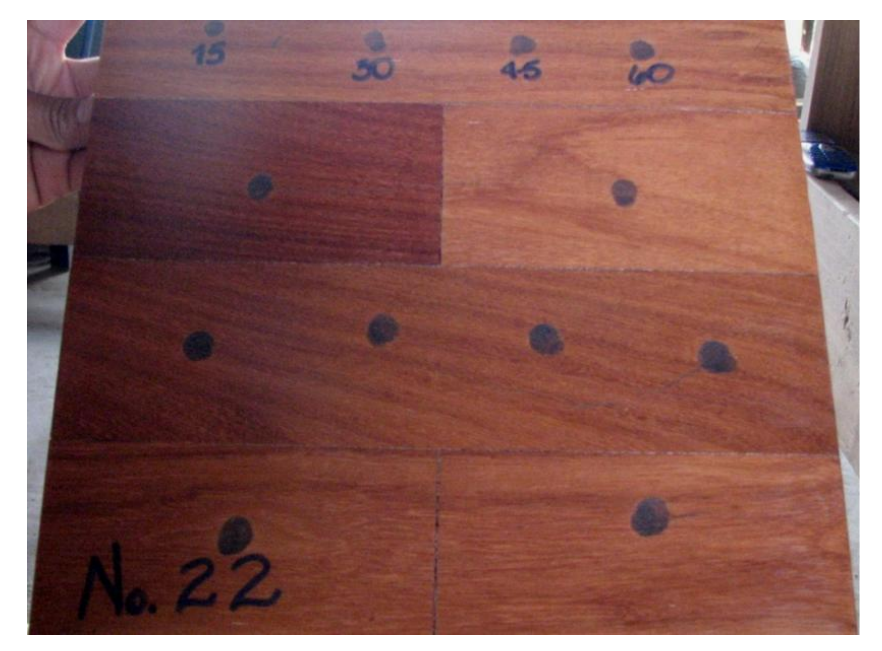

 Fuente. Investigación de campo. (b) Probeta de Manchiche

Teniendo las deformaciones ocasionadas por los impactos de la masa de acero en la probeta a las distintas alturas de caída, se debe elaborar una curva de altura de caída versus la deformación obtenida, que en este caso la deformación es el hundimiento.

#### **Procedimiento del ensayo de choques**

- *a.* Se coloca la probeta a ensayar sobre la plataforma de hierro, sujetándola con tornillos con un barreno.
- *b.* Colocar el papel carbón sobre la probeta, estabilizándolo con cinta adhesiva.
- *c.* Identificar los puntos críticos a evaluar en la probeta. Cada punto seleccionado debe estar separado uno de otro, cinco centímetros o como mínimo un centímetro. Marcar el punto con un marcador para facilitar la posición para cada altura.
- *d.* Colocar la plataforma con la respectiva probeta debajo del aparato para hacer el ensayo de choques.
- *e.* Posicionar el punto crítico para cada altura.
- *f.* Posicionar la altura de la bola de acero. Partiendo de la altura de 15cms hasta llegar a 180cms, con incremento sucesivo de 15cm entre cada altura.
- *g.* Dejar caer libremente la bola de acero sobre la probeta, variando y ajustando las alturas. Para cada caída se debe rotar la plataforma, se debe inspeccionar que cada punto crítico seleccionado está correctamente ubicado al dejar caer la bola de acero para cada altura designada. En total se realizan 12 caídas.
- *h.* Extraer la plataforma con la probeta ensayada.
- *i.* Quitar el papel carbón.
- *j.* Retirar la probeta de la plataforma, utilizando el barreno.
- *k.* Se efectúan mediciones de los hundimientos ocasionados por la bola de acero, utilizando el deformómetro. Con los datos obtenidos, construir la gráfica altura – deformación.
- *l.* Evaluar y anotar si existen daños adicionales a las huellas de impacto.
- *m.*Almacenar la probeta ensayada.

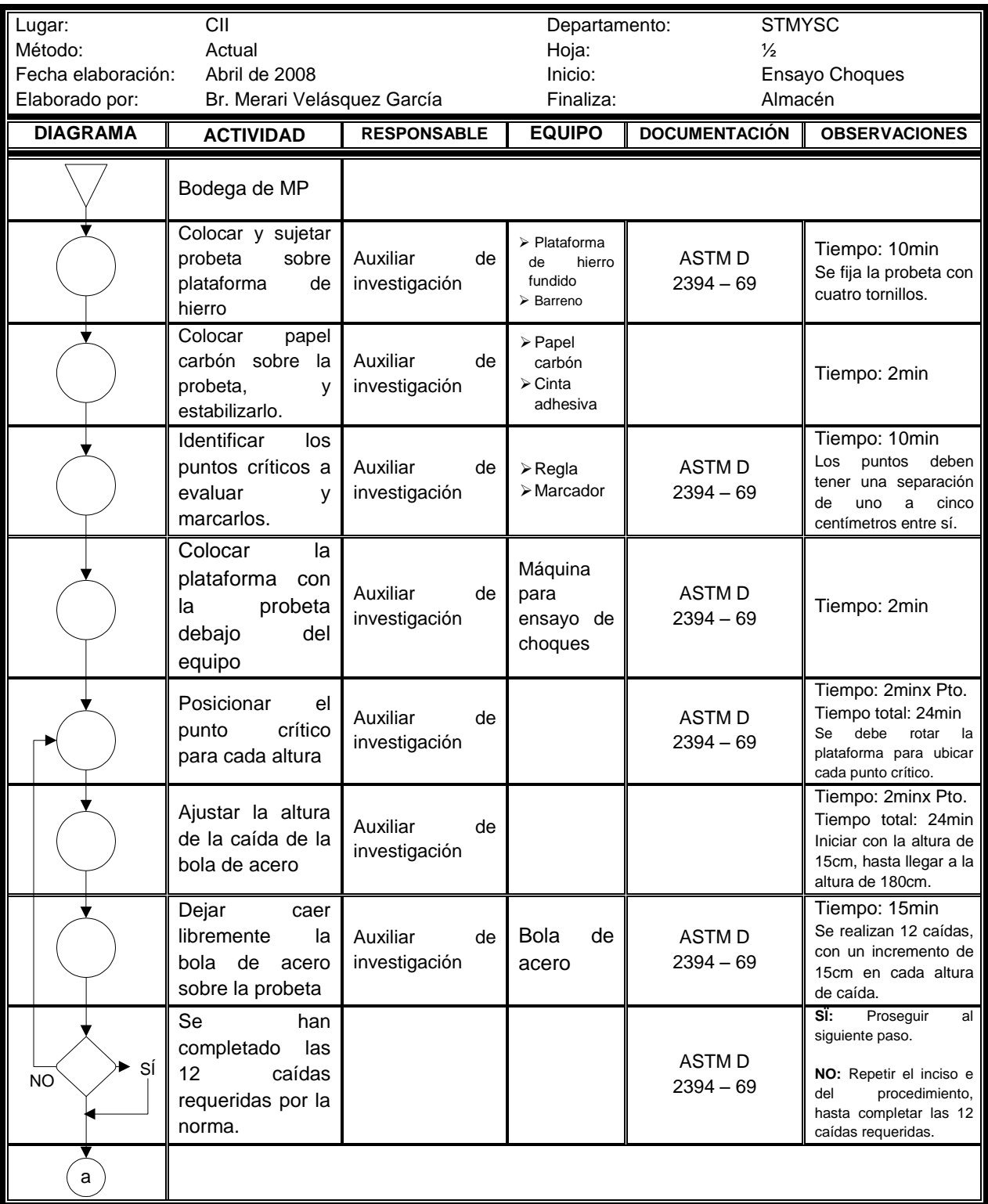

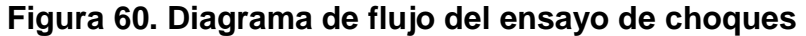

## Continuación.

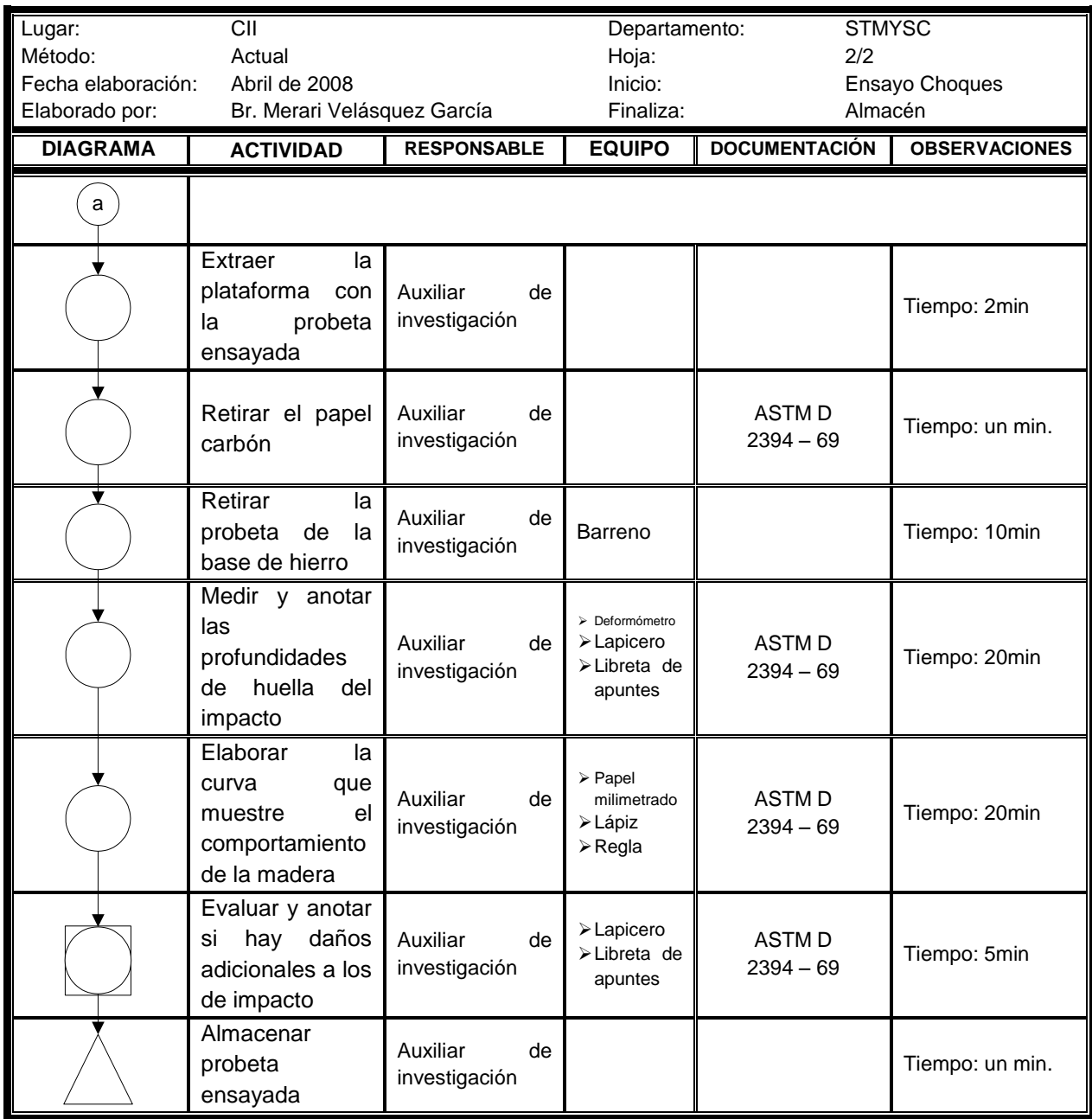

Fuente. Investigación de campo.

| <b>RESUMEN</b> |                 |                  |                         |  |  |  |
|----------------|-----------------|------------------|-------------------------|--|--|--|
| <b>OBJETO</b>  | CANTIDAD        | (h)              | TIEMPO DISTANCIA<br>(m) |  |  |  |
|                | 12 <sup>2</sup> | 2.333            |                         |  |  |  |
|                | 1               | 0.0833<br>(5min) |                         |  |  |  |
|                | $\overline{2}$  | 0.05<br>(3min)   |                         |  |  |  |
| TOTAL =        |                 | 2.466            |                         |  |  |  |

Fuente. Investigación de campo. Corresponde a la figura 60.

Para el diagrama DOP de este ensayo, únicamente se deberán eliminar los almacenajes del DFP elaborado y se tendrá el tiempo total real que tomó en realizar dicho ensayo. Eliminando los almacenajes, el resumen del DOP del ensayo de choques queda como se indica en la figura 61.

**Figura 61. Resumen del diagrama de operaciones del ensayo de choques**

| <b>RESUMEN</b> |                 |                  |                         |  |  |  |
|----------------|-----------------|------------------|-------------------------|--|--|--|
| <b>OBJETO</b>  | <b>CANTIDAD</b> | (h)              | TIEMPO DISTANCIA<br>(m) |  |  |  |
|                | 12 <sup>2</sup> | 2.333            |                         |  |  |  |
|                |                 | 0.0833<br>(5min) |                         |  |  |  |
| TOTAL =        |                 | 2.416            |                         |  |  |  |

Fuente. Investigación de campo.

#### 3.2.3.5 Ataque de productos domésticos

Para el ensayo de ataque de productos domésticos (APD) se elaboraron probetas de diez centímetros de cada lado, dándoseles un acabado final con películas de sellador o barniz y posteriormente, sobre las mismas, se debían aplicar distintos productos. Según (ASTM, 1969), se debe esperar 30 días después del acabado para iniciar la aplicación de los productos a las probetas.

Los productos que se aplicaron deben cumplir con las concentraciones que indica la Norma, los cuales pueden ser usados en hogares, oficinas, etc., y son los siguientes:

*i.* Agua fría *ii.* Acetona *iii.* Ácido acético al 10% *iv.* Ácido clorhídrico al 10% *v.* Alcohol etílico de 95° *vi.* Amoníaco al 10% *vii.* Disolución normal de sosa *viii.*Tinta azul

A continuación se describe cada uno de los productos químicos que se utilizaron para el desarrollo de este ensayo.

El etanol más comúnmente conocido como alcohol etílico; es un alcohol presentado como líquido incoloro, volátil e inflamable; es el principal producto de las bebidas alcohólicas, aparte de esta aplicación, se utiliza también en el sector farmacéutico como excipiente en medicamentos y cosméticos, y como desinfectante. (La Enciclopedia libre, 2009)

La acetona es un líquido claro e incoloro y de olor característico, altamente volátil e inflamable, soluble en agua y mayoría de líquidos orgánicos;

134

entre sus usos, sirve para eliminar manchas, colas, pintura seca, laca de uñas y para disolver la cera de los muebles. (QuimiNet, 2007) (Bricolaje, 2004)

El ácido acético es un ácido débil, comúnmente se encuentra en el vinagre. Tiene varios usos, pero el más común es como limpiador de superficies, drenajes y en muebles para eliminar grasa. (La Enciclopedia libre, 2009)

El ácido clorhídrico es un líquido cristalino, de color ligeramente amarillo con olor fuerte e irritante. Comúnmente conocido como ácido muriático, es un ácido clasificado como fuerte y es muy corrosivo. Su tonalidad amarillenta es por contener trazas de cloro, hierro o materia orgánica. Posee una amplia variedad de aplicaciones, como decapado de metales, neutralizante, solvente, agente blanqueador, fabricación de productos de limpieza, elaboración de adhesivos, etc., pero su uso más común es como desincrustante para eliminar residuos de caliza. (Atanor S.C.A., s.f.) (OxyChile, s.f.)

El amoníaco, líquido incoloro con olor muy penetrante y nauseabundo, y altamente volátil. Tiene varias aplicaciones, se usa en textiles, fertilizante, alimentos y bebidas, productos de limpieza, etc.; dentro del ámbito doméstico, es un excelente desinfectante y quitamanchas, es capaz de quitar el brillo al barniz y cera y por ello es utilizado en el decapado de muebles. (La Enciclopedia libre, 2009) (Fundación EROSKI, s.f) (Bricolaje, 2004)

El hidróxido, álcali clasificado como muy fuerte, es altamente corrosivo; tiene varios usos, como decapante, desatascador de tuberías, elaboración de artículos de limpieza, elimina manchas de pinturas y barnices, tratamiento de aguas, etc. (OxyChile, s.f.) (Bricolaje, 2004) (IES La Asunción de El Che, s.f.)

135

 La tinta azul que se utilizó para llevar a cabo el ensayo es la que se usa para rellenar marcadores de pizarra, es fácilmente inflamable e irritante, y es de color azul. (Edding, s.f.)

El ensayo consiste en derramar de tres a cinco mililitros de cada producto mencionado, luego se debe tapar con un vidrio de reloj para evitar cualquier contacto con el aire del ambiente. La Norma no indica que deba utilizarse equipo de seguridad para el manejo de los productos mencionados. La Norma indica que el daño ocasionado por los productos se debe ponderar en nulo, leve y muy marcado. A continuación se muestra una probeta utilizada para el ensayo.

# **Figura 62. Probeta de la especie Manchiche después del ensayo ataque de productos domésticos con aplicación de amoníaco al 10%**

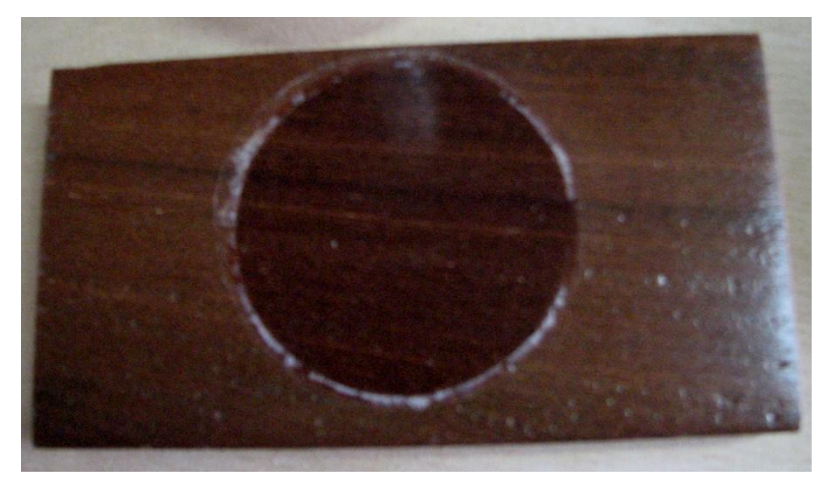

Fuente. Investigación de campo

El procedimiento indicado a continuación, debe realizarse con cada uno de los productos domésticos descritos.

### **Procedimiento del ensayo de ataque de productos domésticos**

- *a.* Al cabo de los 30 días, verter de dos a tres centímetros cúbicos del producto doméstico, tapando el líquido derramado con un vidrio de reloj.
- *b.* Evaluar, 50hrs después, el estado de la superficie del acabado de la probeta ensayada; ponderando los daños desde:
	- **Nulos:** La superficie está intacta. La marca (huella del líquido derramado) es muy débil, por lo tanto, no es necesario reparar.
	- **Leves:** La superficie posee daños poco notorios, es decir, la huella marcada y la acción del líquido con el sellador es débil; pero no se necesita reparación.
	- **Muy Marcados:** La superficie está muy dañada y necesita reparación. Esto es, la acción del líquido derramado con el sellador es fuerte, y por lo tanto, la huella del mismo es bastante notoria.

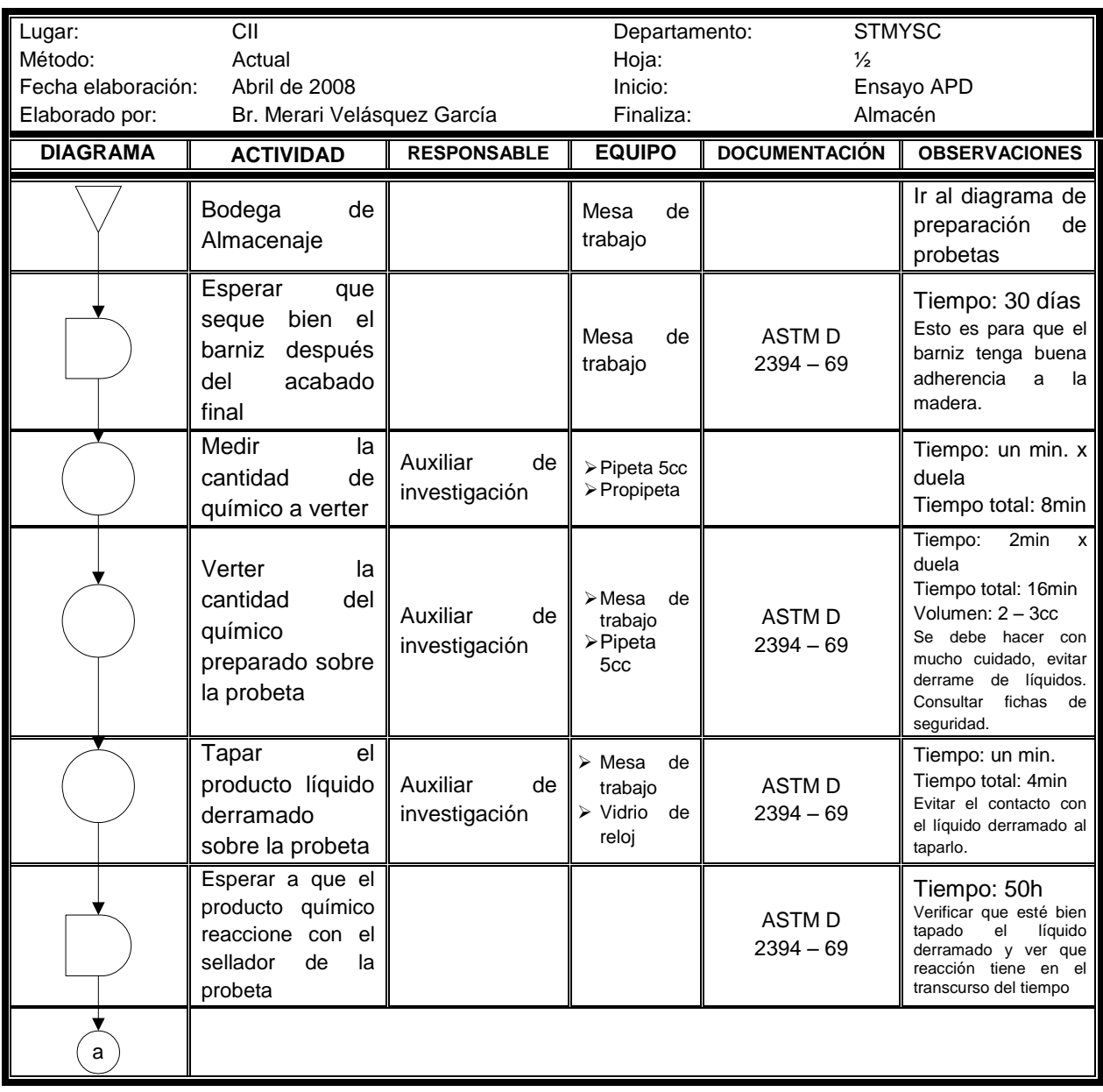

# **Figura 63. Diagrama de flujo del ensayo ataque de productos domésticos**

### Continuación.

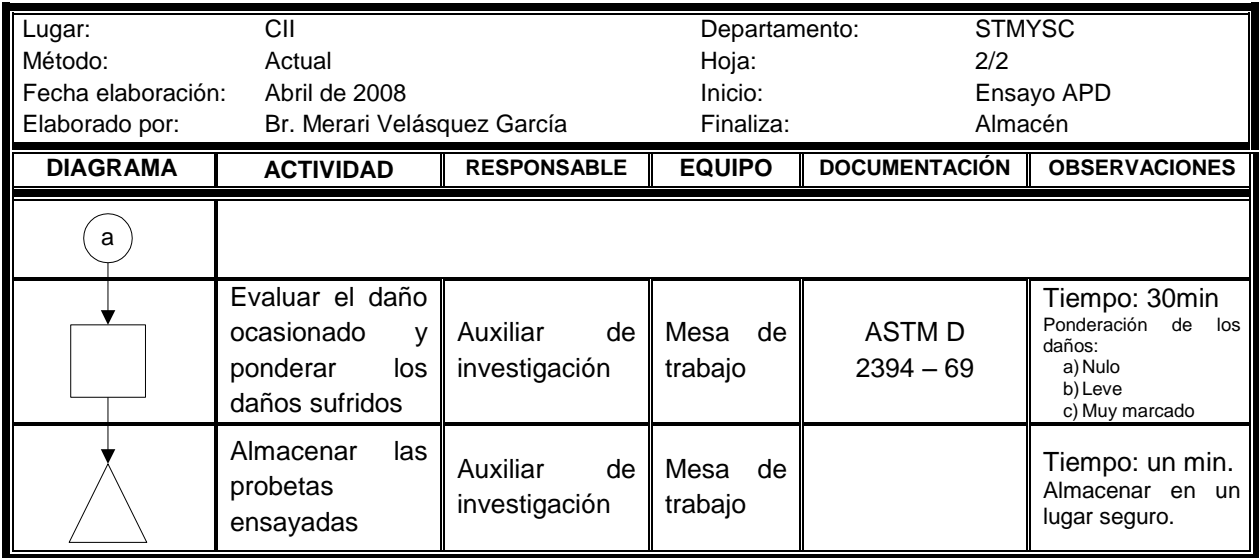

Fuente. Investigación de campo.

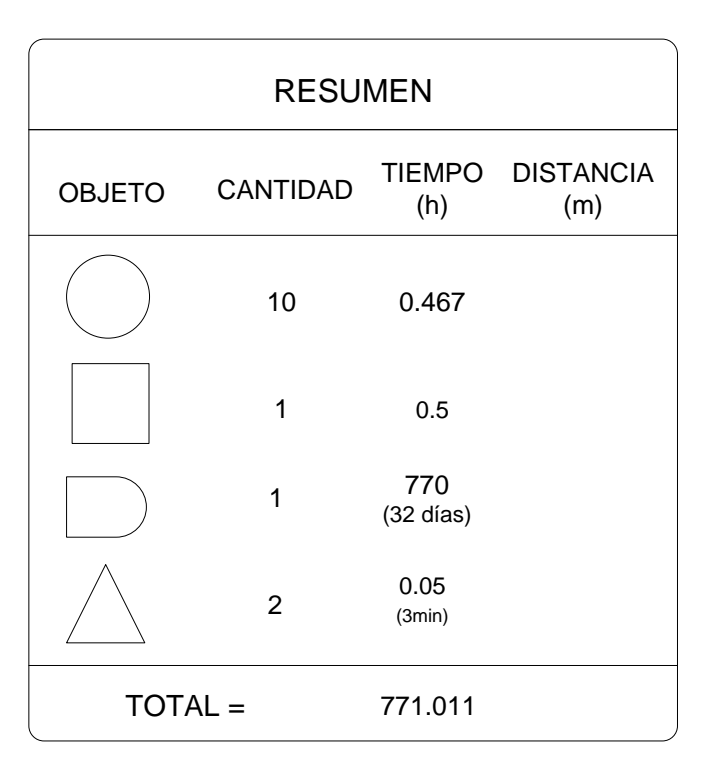

Fuente. Investigación de campo. Corresponde a la figura 63.

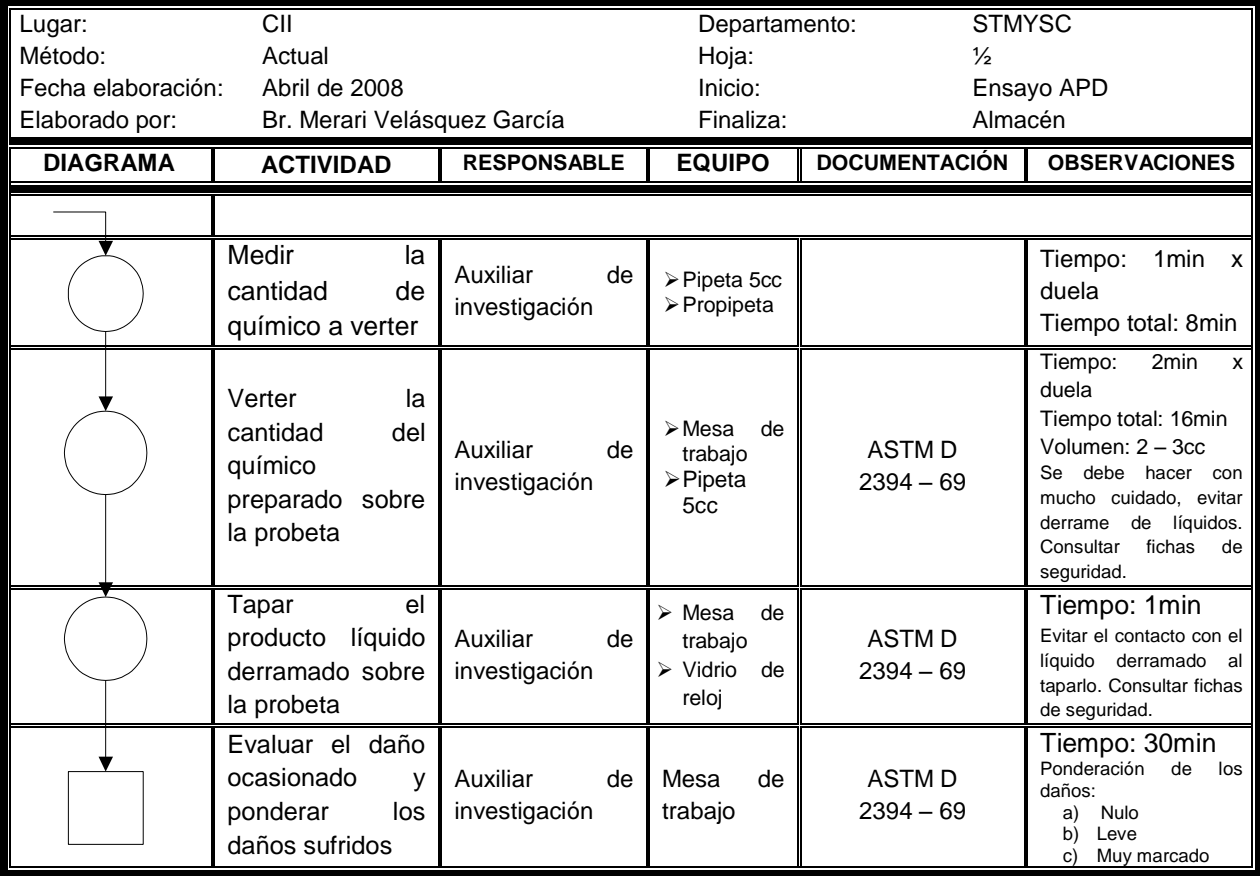

### **Figura 64. Diagrama de operaciones del ensayo ataque de productos domésticos**

Fuente. Investigación de campo.

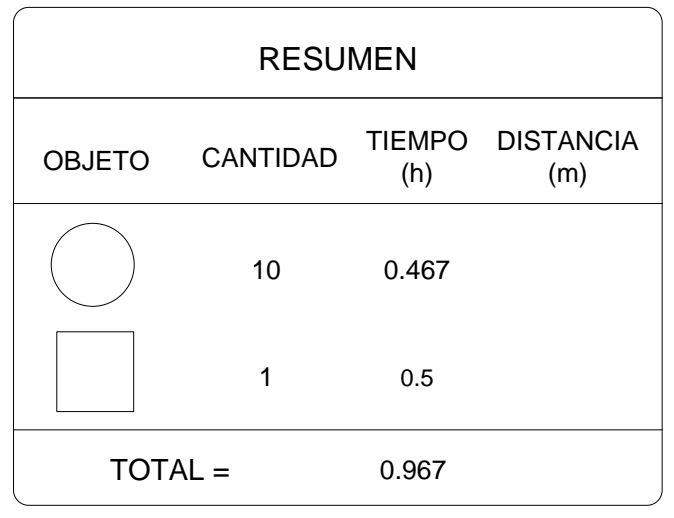

Fuente. Investigación de campo. Corresponde a la figura 64.

#### **4. ANÁLISIS DE RESULTADOS DE LOS ENSAYOS**

En el presente capítulo se presentan los resultados obtenidos en cada uno de los ensayos realizados para cada probeta de las especies Danto (*Vatairea lundelli* St.), Manchiche (*Lonchocarpus castilloi* St.) y Pucté (*Bucida buceras*). Para cada especie se analizaron tres probetas, teniendo en total nueve por ensayo; a excepción de los ensayos de control de dimensiones y ataque de productos domésticos, que se ensayaron dos y una probeta, respectivamente.

La madera es un material anisótropo, esto indica que se deben analizar en promedio alrededor de 50 probetas por especie en estudio, y que provengan de la misma parte del árbol para tener resultados representativos. En el presente trabajo, por motivos de costo y disponibilidad, únicamente se analizaron tres probetas por especie.

Se realizó un análisis de los resultados obtenidos en cada uno de los ensayos descritos, asimismo, se presenta el costo en que incurrió cada uno. Para la determinación del costo del ensayo se tomaron como base los siguientes aspectos:

- a) Tiempos de ejecución de las actividades que se indican en el diagrama de flujo (DFP) y de operaciones (DOP), los cuales se presentan en el resumen de los diagramas elaborados para los ensayos, juntamente con los tiempos de los diagramas DFP y DOP presentados para la elaboración de probetas correspondientes a cada ensayo.
- b) Jornada de trabajo
- c) Materia prima
- d) Mano de obra necesaria y salario que devengan los técnicos
- e) Maquinaria, herramientas y/o repuestos
- f) Gastos producción y gastos indirectos de fabricación
- g) Insumos
- h) Almacenaje

En el capítulo tres (procedimientos y diagramas de los ensayos) se encontrarán los resúmenes de los diagramas DFP y DOP correspondientes a cada ensayo y de las probetas correspondientes. Estos resúmenes muestran los tiempos de preparación de probetas y elaboración de cada ensayo que deben ser tomados en cuenta para determinar el costo por ensayo.

La jornada de trabajo en la que los técnicos están contratados es diurna, en horario de 08:00 a 16:30 horas, teniendo derecho a media hora de almuerzo.

La materia prima utilizada en la transformación de las probetas fue la madera de las especies Danto (*Vatairea lundelli* St.), Manchiche (*Lonchocarpus castilloi*) y Pucté (*Bucida buceras*), que sirvió para elaborar las duelas que conformarían las probetas para ensayo, y plywood, el cual sirvió de base para las probetas. Como se indicó en el capítulo uno, la madera proviene de tres concesiones, a un costo de USD \$1.90 por pie tablar; en cuanto al plywood, éste lo provee la Ferretería San Miguel, ubicada en la 40 calle 3 – 04 de la zona 8 de la ciudad capital, a un costo de Q230.00 en medidas de ¾\*4\*8 pulgadas.

La mano de obra utilizada fue de técnicos, disponiéndose de dos. Estos técnicos tienen sólidos conocimientos sobre madera, y de cómo trabajarla. El factor más importante, que proporcionará el costo en que incurrió cada ensayo, está basado en el salario que devengan los técnicos; cada uno percibe un salario de  $Q$  4,844. $^{00}$  al mes para la jornada completa de ocho horas. Por lo tanto, se determinó el equivalente del salario para un promedio de 22 días hábiles de trabajo al mes para la jornada contratada. El salario por hora (SPH) es de:

$$
SPH = \frac{Q\ 4,844.00}{\text{mes}} \times \frac{1\ \text{mes}}{22\ \text{días}} \times \frac{1\ \text{día}}{8\ \text{hrs}} = 27.52\frac{\text{Q}}{\text{hr}}
$$

Por efecto de costos, se cargó la depreciación como uso del equipo, maquinaria y herramientas. Se determinó la depreciación por el método de horas trabajadas durante cada proceso. Con base a que la maquinaria y las herramientas tienen una vida útil de cinco y diez años, respectivamente.

Dentro de los gastos de producción se tomó en cuenta la energía eléctrica que se consumió al utilizar cada una de las maquinarias durante el desarrollo del trabajo de graduación, que según EEGSA tiene un costo de Q1.271062 por KW-hr, y el agua que se utilizó en dos de los ensayos descritos. En cuanto a los gastos indirectos de producción, se tomaron en cuenta todo lo que esté relacionado a papelería y útiles.

En el proceso de cada ensayo se requirió de insumos, como adhesivo, lijas, sellador, etc. Estos provienen de la Ferretería San Miguel.

Por último, se tomó el factor almacenaje como parte del costo en los ensayos debido a que existen actividades de espera y almacenaje durante el proceso de los mismos. Por lo tanto, para determinar el costo del almacenaje se tomó como base el costo por metro cuadrado de alquiler de una bodega ubicada en la zona 12, teniendo de referencia que una bodega con 330 $\mathsf{mt}^2$  tiene un costo de USD\$1,100 al mes, dando un costo de USD \$3.33/mt<sup>2</sup>/mes de alquiler. (Citymax Real Estate, 2007 - 2009)

143

#### 4.1 Ensayo de control de dimensiones

#### **Tabla VII. Resultados obtenidos en el ensayo de control**

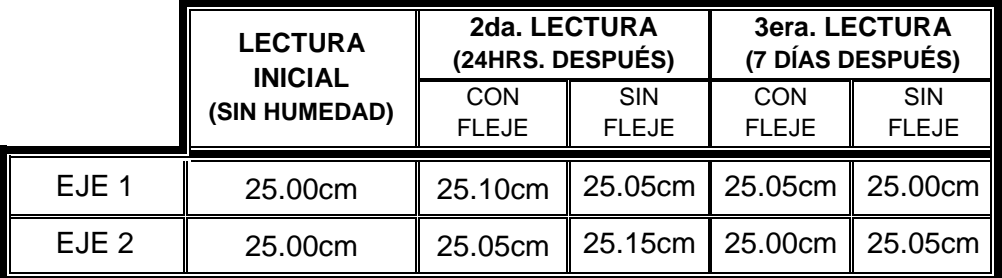

#### **de dimensiones, para la especie Danto**

Fuente: Investigación de campo

## **Tabla VIII. Resultados obtenidos en el ensayo de control de dimensiones, para la especie Manchiche**

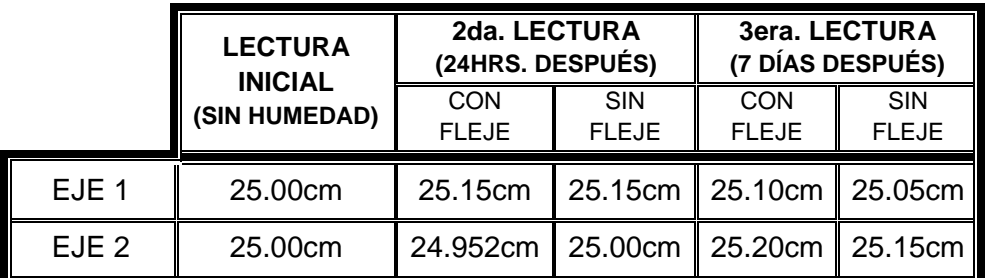

Fuente: Investigación de campo

### **Tabla IX. Resultados obtenidos en el ensayo de control**

#### **de dimensiones, para la especie Pucté**

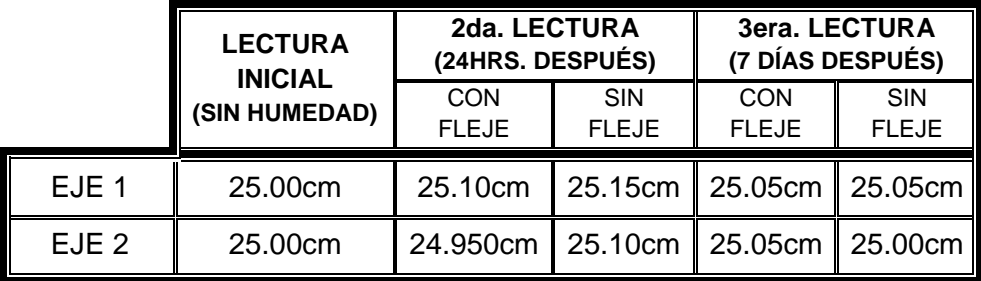

Fuente: Investigación de campo

Los resultados obtenidos en el ensayo control de dimensiones para las especies Danto, Manchiche y Pucté permitieron conocer el comportamiento de cada especie maderera. Como se mencionó, en las probetas se midieron dos ejes: uno paralelo y otro perpendicular a la fibra. Se espera que el eje perpendicular a la fibra sea el que mayor deformación sufra en comparación al otro eje.

Se observaron los fenómenos de expansión y contracción en las tres probetas de las especies en estudio. Cuando la madera absorbió humedad, los ejes medidos sufrieron cambios en sus dimensiones; pero al perder la humedad adquirida, la madera tiene la capacidad de regresar a sus medidas originales. Sin embargo, en la mayoría de los casos se observó una deformación residual.

Se puede observar que los datos obtenidos son cuando la probeta está provista del aro de hierro y en otros no; esto se realizó con el fin de observar el comportamiento de la madera al tener un límite para deformarse; las probetas que no tenían el aro de hierro, no tenían restringida su área para deformarse, por lo tanto, estas deberían sufrir mayor deformación debido a que tienen libertad para hacerlo, y en los resultados obtenidos no se observa mayor diferencia en ello, pues los datos obtenidos coinciden considerablemente y ello indica que las especies madereras tienen la capacidad interna de resistir a la humedad que se encuentra en su superficie.

En la tabla X se presenta una comparación de los resultados obtenidos en el ensayo para las tres especies de madera analizadas. En esta tabla se observará una deformación máxima y otra residual; siendo la deformación residual la que indicará cuál de las tres especies fue la que mejor comportamiento tuvo en este ensayo.

145
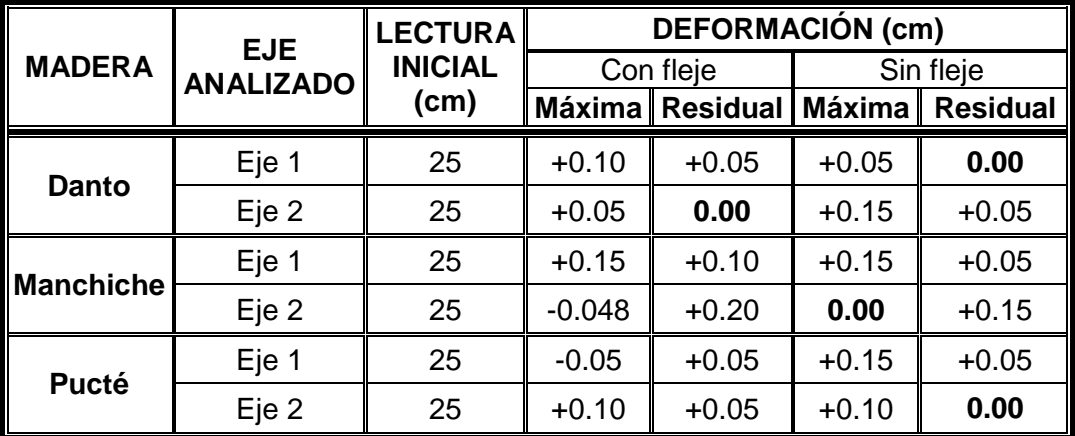

# **Tabla X. Comparación de resultados obtenidos en el ensayo de control de dimensiones**

Fuente. Investigación de campo.

Según la tabla X, las tres especies regresaron a sus medidas originales. Se observa que para la especie Danto no tuvo deformación residual en uno de sus ejes, tanto con cómo sin aro. Mientras que para las especies Manchiche y Pucté se observaron deformaciones residuales, presentando mayor deformación residual la especie Manchiche con un valor de 0.20cm en el eje paralelo, a pesar de estar restringida por el aro.

Según el análisis realizado, se determinó que la especie Danto fue la que mejor comportamiento presentó en el ensayo control de dimensiones.

La parte más afectada fue el sellador, ya que protegía la probeta y no permitió que la humedad penetrara abruptamente al interior de la misma.

En la figura 65 se muestra el aspecto que tornaron las probetas de la especie Pucté al finalizar el ensayo.

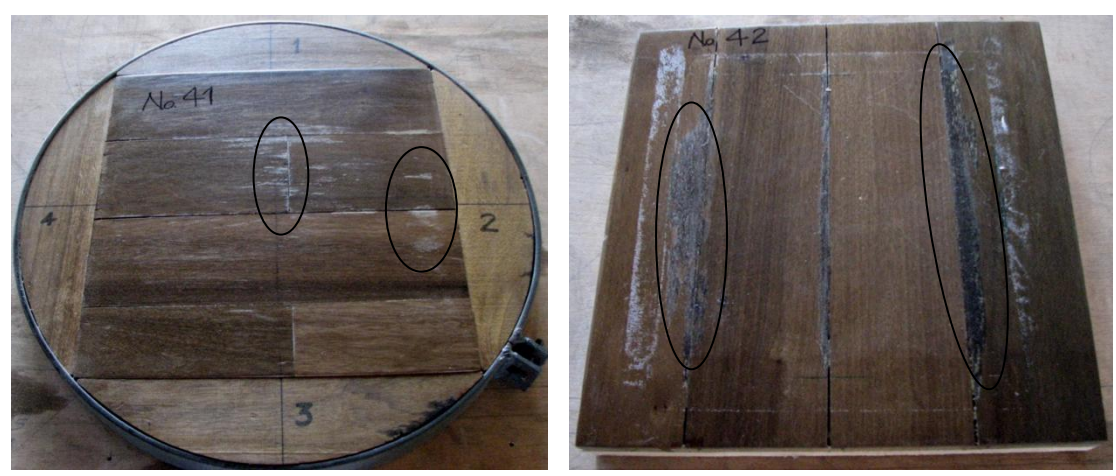

**Figura 65. Aspecto de las probetas de la especie Pucté después del ensayo control de dimensiones**

Fuente. Investigación de campo

a) Con aro b) Sin aro

Nota. Se observa en las zonas encerradas, que el sellador fue levantado.

Según el DFP, los costos para la realización de este ensayo no pueden ser elevados, ya que únicamente se necesitó de un técnico que estuviera pendiente de la hora de tomar datos para la medición del cambio en las medidas de las probetas que se estaban analizando.

Con base en los aspectos mencionados al inicio del capítulo, se determinará el costo que incurrió en la realización de este ensayo.

Tomando como base al diagrama de operaciones, se tiene que el tiempo real en que se tardó el técnico para llevar a cabo este ensayo fue de 3.7313 horas por probeta ensayada. Con base al DFP, se tiene que el tiempo total del ensayo es de 220.40 horas.

Tomando en cuenta los factores anteriores y conociendo que se realizaron seis ensayos en total, dos ensayos por especie, se tiene que el costo para este ensayo es el siguiente.

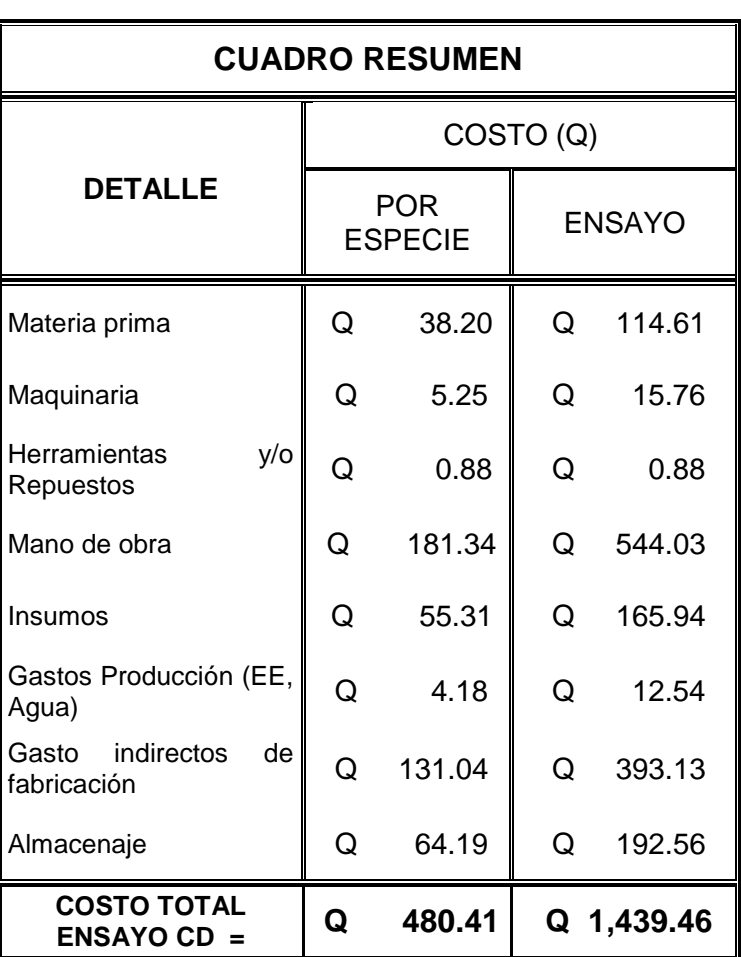

## **Tabla XI. Costo del ensayo control de dimensiones**

Fuente. Ver apéndice, tabla XXXIX.

Se puede observar que el costo del ensayo por especie es bastante bajo, siendo de **Q 480.41**, que desde el punto de vista de rentabilidad, sería beneficioso para el empresario llevar a cabo este ensayo.

#### 4.2 Ensayo de control de encolado

Los resultados obtenidos en el ensayo control de encolado para las especies Danto, Manchiche y Pucté permitieron conocer el comportamiento de cada especie maderera después de someterse a ciclos sucesivos de fenómenos físicos de humedad y calor.

Como se describió, este ensayo se realizó de dos formas, una donde las probetas se sometieron a ciclos que completaba 150 días y la otra donde las probetas se sumergieron en agua por 30 días, para comparar los resultados de ambas formas del ensayo. En las dos formas, las probetas deberían sufrir los fenómenos de expansión y contracción, aunque la magnitud sea variable.

En este ensayo se verificó la calidad del sellador y adhesivo aplicado a las probetas; lo cual permitió determinar si el método de aplicación del sellador es la correcta en cuanto a la resistencia y capacidad que tenga de proteger la madera en sí, y si el adhesivo es de excelente calidad para soportar humedad y no permitir que estos fenómenos (que sufre la madera), le ganen a su resistencia y capacidad de mantener fijos los mosaicos de las probetas.

En la figura 39 se mostró el diseño de las probetas, para ambas formas de ensayo, enumerándose todos los mosaicos de la probeta con el fin de conocer cuántos de ellos sufrieron cambios, como: ya no estaba fijo a la probeta, la contracción o expansión es muy notoria, la película de sellador está o no intacta, fenómeno de hinchamiento en la superficie de la probeta y si los mosaicos sufrieron de grietas, etc.; cualquier cambio notorio debe ser anotado.

En este ensayo se analizó el comportamiento de cada una de las aristas de los mosaicos, las cuales tienen adhesivo; se determinó que en una probeta

149

de 32 mosaicos hay 64 juntas entre los mismos. Con base a las observaciones realizadas en las juntas de cada probeta, se presentan los resultados.

## **Resultados obtenidos de las probetas para el ensayo control de encolado de 150 días (CDE 150D)**

 Se ensayaron tres probetas por cada especie. Como se mencionó, el análisis se realizó a las juntas entre mosaicos, midiendo el ancho de las mismas; esto se presenta en la tabla XII.

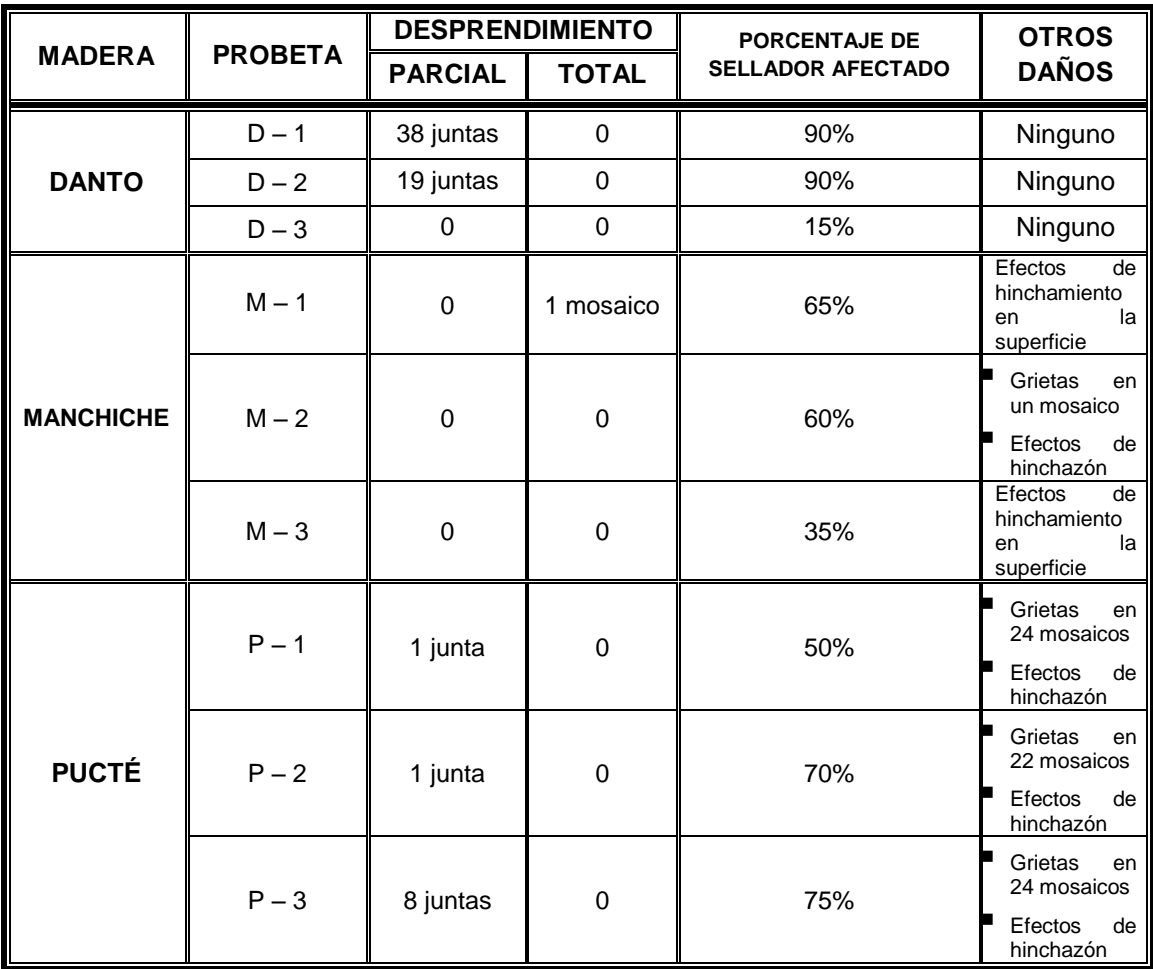

## **Tabla XII. Resultados obtenidos en el ensayo CDE 150D**

Fuente. Investigación de campo.

En la figura 66 se muestra la probeta uno de la especie Manchiche (M – 1), en la cual se observa que un mosaico se desprendió totalmente de la probeta, por lo tanto, analizando se tienen dos juntas separadas.

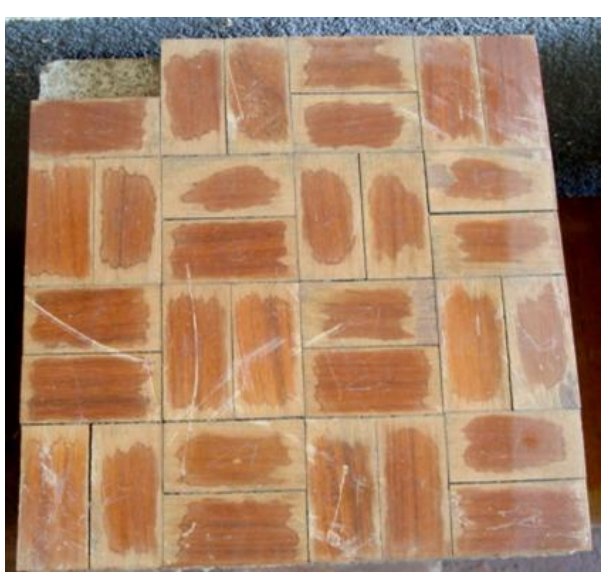

# **Figura 66. Probeta M – 1 de la especie Manchiche después del ensayo control de encolado 150 días**

Fuente. Investigación de campo.

La temperatura a la que se sometieron las probetas en este ensayo (55°C), es menor a la que podría causar efectos dañinos sobre las propiedades de la madera; pues se ha establecido que a temperaturas de 160°C en períodos de 16hrs no afecta gravemente a la estructura de la madera, mientras que a 102°C se producen reducciones considerables en las propiedades. (Keyser, 1990) Por lo tanto, se observa que a la temperatura trabajada las propiedades de la madera no se podían ver afectadas considerablemente.

En la tabla XIII se presenta el análisis de los resultados obtenidos del ensayo control de encolado 150 días, para lo cual se determinaron los porcentajes de desprendimiento, parcial y/o total, de los mosaicos que

constituyen la probeta. Durante la medición del ancho de las juntas, se determinó que las juntas estaban parcialmente desencoladas o desprendidas cuando tenían al menos un milímetro de separación.

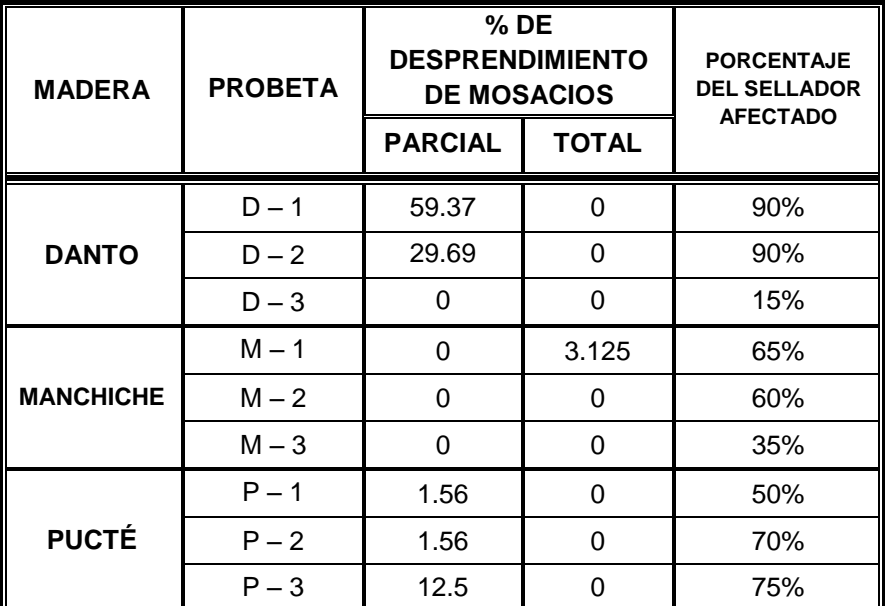

# **Tabla XIII. Análisis de los resultados del ensayo control de encolado de 150 días**

Fuente. Investigación de campo.

Según los resultados obtenidos, se observó el desencolado en las juntas de los mosaicos de las probetas; principalmente, donde los fenómenos de expansión y contracción que sufrieron las especies madereras por los cambios extremos de humedad y calor fueron severos.

Según (ASTM, 1969), el porcentaje total de juntas parcial o totalmente desencoladas no debe superar el 5% del total de la probeta; en la tabla XIII se observa que dos probetas de la especie Danto sufrieron cambios mayores al 5%, presentando deformaciones considerables en la película del sellador; mientras que en una probeta únicamente se ve afectada el sellador.

Para la especie Pucté se observan dos probetas con cambios menores al 5%, lo cual indica que el adhesivo y la madera de esas probetas tienen un comportamiento aceptable para este ensayo; mientras que una probeta tuvo 12.5% de deformación, lo cual sobrepasa el límite indicado por la Norma. En las tres probetas de la especie Pucté se observó deteriorado el sellador.

Para la especie Manchiche, se observa que en una probeta se desprendió totalmente un mosaico, lo que da un porcentaje de juntas desencoladas de 3.125%, esto está dentro del límite aceptado por la Norma; las razones por las cuales éste mosaico se desprendió pueden ser que en esa área el método de aplicación del adhesivo no fue bueno, o el comportamiento de la madera en ese mosaico fue diferente al de los demás. Aunque el sellador en estas probetas se observa deteriorado, esto se puede solucionar con mantenimiento y aplicar nuevamente otra película de sellador para tener un acabado nítido nuevamente.

Comparando las especies madereras, la especie Manchiche fue la que tuvo un comportamiento más aceptable, siguiéndole la especie Pucté.

Según se observó en la realización del ensayo, se espera que los costos del mismo sean elevados, debido a que requería de más trabajo.

Para la realización de este ensayo se necesitaron de dos técnicos, ya que debían turnarse y sincronizarse para realizar las operaciones del ensayo de manera ininterrumpida. Por lo tanto, el costo de la hora trabajada es el doble del ensayo anterior.

153

Con base en el DOP, el tiempo real en que tardaron los técnicos para llevar a cabo este ensayo fue de 7.76 horas por ciclo realizado. Con base en el DFP, el tiempo total del ensayo es de 15.1097 días, equivalente a 362.633 horas por ciclo realizado, que incluyen las horas productivas del DOP y horas no productivas del DFP.

Se analizaron en total nueve probetas por ciclo (tres probetas por especie) y en total eran diez ciclos. Tomando en cuenta los factores descritos al inicio del capítulo, a continuación se muestra la tabla XIV que presenta el costo del ensayo.

| <b>CUADRO RESUMEN</b>                    |           |                              |               |           |  |
|------------------------------------------|-----------|------------------------------|---------------|-----------|--|
|                                          | COSTO (Q) |                              |               |           |  |
| <b>DETALLE</b>                           |           | <b>POR</b><br><b>ESPECIE</b> | <b>ENSAYO</b> |           |  |
| Materia prima                            | O         | 48.11                        | O             | 144.34    |  |
| Maquinaria                               | Q         | 501.45                       | Q             | 1,504.34  |  |
| y/o<br>Herramientas<br>Repuestos         | Q         | 0.84                         | Q             | 0.84      |  |
| Mano de obra                             | Q         | 5,244.91                     | Q             | 15,734.74 |  |
| Insumos                                  | Q         | 82.97                        | Q             | 248.91    |  |
| Gastos Producción (EE,<br>Agua)          | Q         | 160.89                       | Q             | 176.24    |  |
| indirectos<br>de<br>Gasto<br>fabricación | Q         | 130.71                       | O             | 392.13    |  |
| Almacenaje                               | Q         | 94.25                        | Q             | 282.76    |  |
| <b>COSTO TOTAL</b><br>$ENSAYO$ CE150D =  | Q         | 6,264.14                     | Q             | 18,484.30 |  |

**Tabla XIV. Costo del ensayo control de encolado de 150 días**

Fuente. Ver apéndice, tabla XL.

Como se esperaba, el costo del ensayo es muy elevado; se observó que este ensayo es más completo que el ensayo de 30 días, el cual se describe a continuación y se prevé que éste último tenga un costo mucho menor.

## **Resultados obtenidos de las probetas para el ensayo control de encolado de 30 días**

Comparando con el ensayo de 150 días, las probetas en este ensayo no sufrieron grandes deformaciones. El cambio más notorio que se observó fue la aparición de moho en la superficie de las probetas, debido a que la humedad es uno de los medios que utilizan los hongos para vivir. (Keyser, 1990) En ninguna de las probetas se observaron mosaicos parcial y totalmente desencolados o despegados, no hay presencia de grietas, ni separación entre mosaicos. Por lo tanto, los fenómenos de contracción y expansión no fueron notorios, y se puede decir que las probetas no sufrieron estos fenómenos físicos o que fueron mínimos.

Se puede decir que el adhesivo aplicado soportó la concentración de humedad presente en su medio durante 30 días y ello indica que es de buena calidad.

En la figura 67 se observa la diferencia entre las probetas del ensayo para 150 y 30 días.

155

**Figura 67. Comparación entre las probetas después del ensayo control de encolado de 150 y de 30 días**

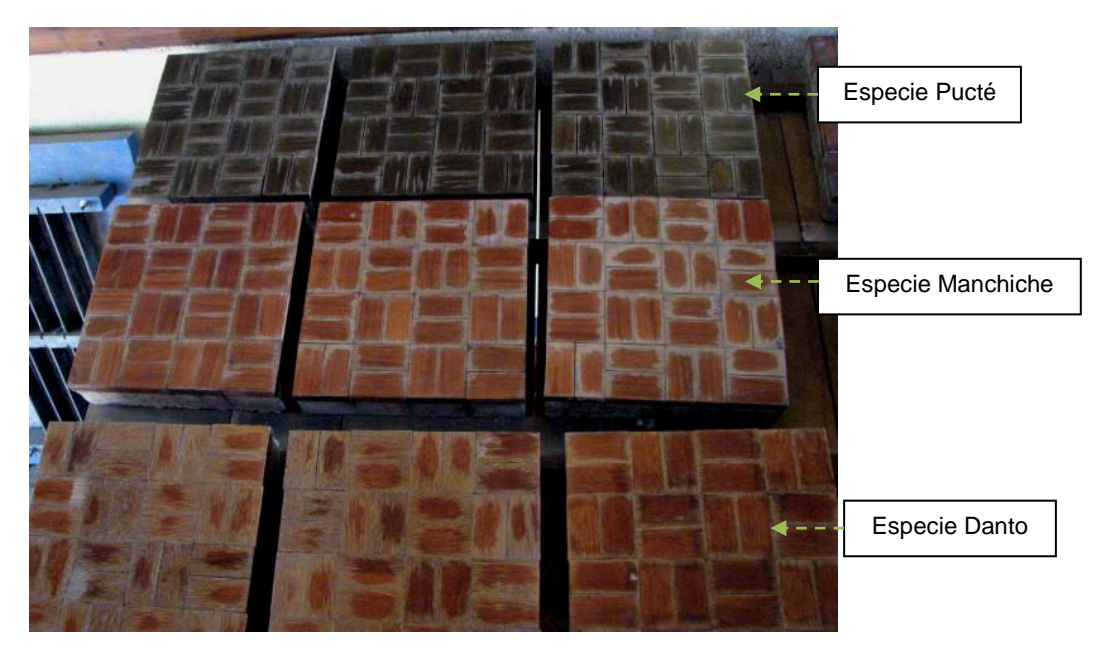

a) Probetas de 150 días de ensayo

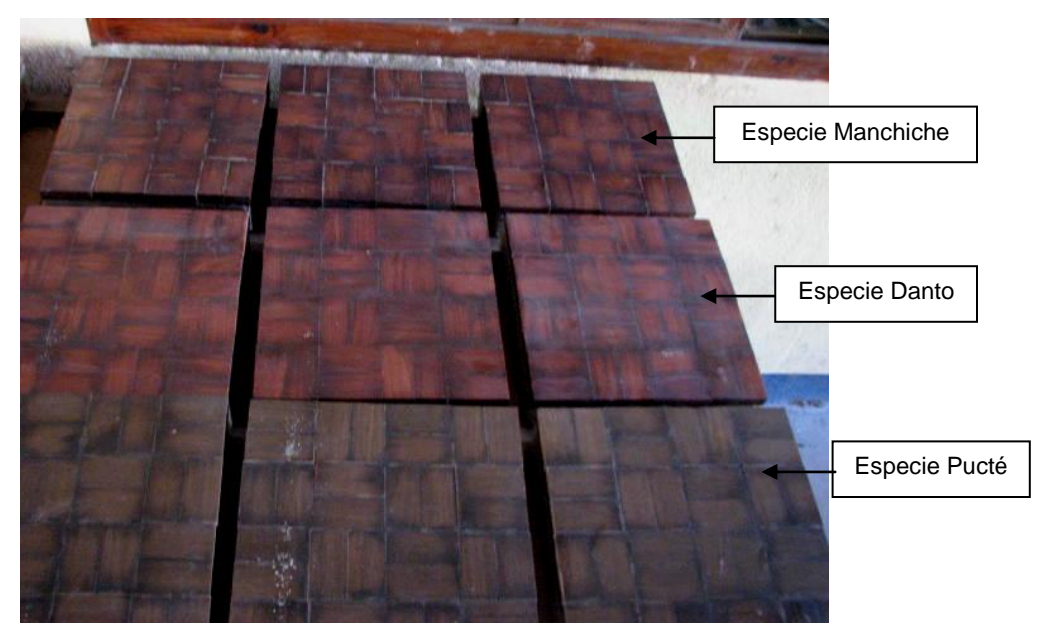

b) Probetas de 30 días de ensayo

Fuente. Investigación de campo.

Para la realización de este ensayo se necesitaron dos técnicos; se analizaron tres probetas por especie, teniendo en total nueve probetas.

Con base en el DOP, el tiempo real en que tardaron los auxiliares para llevar a cabo este ensayo fue de 7.75 horas. Tomando en cuenta los costos ocultos (DFP), el tiempo total que tardaron los técnicos en realizar el ensayo fue 34.43 días, lo que equivale a 826.30 horas, que incluyen las horas productivas del DOP y no productivas del DFP.

Tomando en cuenta todos los factores anteriores descritos al inicio del capítulo, el costo para este ensayo se muestra en la tabla XV.

| <b>CUADRO RESUMEN</b>                    |                      |                              |               |          |  |  |
|------------------------------------------|----------------------|------------------------------|---------------|----------|--|--|
|                                          | COSTO <sub>(Q)</sub> |                              |               |          |  |  |
| <b>DETALLE</b>                           |                      | <b>POR</b><br><b>ESPECIE</b> | <b>ENSAYO</b> |          |  |  |
| Materia prima                            | Q                    | 48.11                        | Q             | 144.34   |  |  |
| Maquinaria                               | Q                    | 1.26                         | Q             | 3.77     |  |  |
| Herramientas<br>y/o<br>Repuestos         | Q                    | 0.84                         | Q             | 0.84     |  |  |
| Mano de obra                             | Q                    | 640.32                       | Q             | 1,920.95 |  |  |
| Insumos                                  | Q                    | 82.97                        | Q             | 248.91   |  |  |
| Gastos Producción (EE,<br>Agua)          | Q                    | 8.19                         | Q             | 21.24    |  |  |
| indirectos<br>de<br>Gasto<br>fabricación | Q                    | 130.71                       | Q             | 392.13   |  |  |
| Almacenaje                               | Q                    | 129.27                       | Q             | 387.81   |  |  |
| <b>COSTO TOTAL</b><br>$ENSAYO CE30D =$   | Q                    | 1,041.66                     | Q             | 3,119.98 |  |  |

**Tabla XV. Costo del ensayo control de encolado de 30 días**

Fuente. Ver apéndice, tabla XLI.

Según la tabla XV, se comprueba que el costo de este ensayo es más bajo que el ensayo realizado en 150 días. Según la figura 66, en ésta forma de ensayo no existe mayor deformación que cuando se somete a los diez ciclos sucesivos realizados en el ensayo de 150 días, pero lo que se requiere es determinar la capacidad tanto de la madera como del sellador y del adhesivo, por lo tanto, ambas formas de ensayo son útiles.

### 4.3 Ensayos de control del acabado superficial

Los resultados obtenidos en los ensayos de control del acabado superficial para las especies Danto, Manchiche y Pucté permitieron conocer el comportamiento tanto del acabado final aplicado, como de cada especie maderera después de someterse a acciones mecánicas y químicas que se ejercen sobre la madera durante su uso.

Como se describió, los ensayos se realizaron para tener control en el acabado superficial son:

- a) Carga concéntrica sin movimiento (CCSM)
- b) Carga concentrada con movimiento (CCCM)
- c) Carga rodante (CR)
- d) Choques (CH)
- e) Ataque de productos domésticos (APD)

A continuación se presentan los resultados de cada uno; posteriormente, se concluye la capacidad que tiene cada una de las especies madereras de sufrir deformaciones por acciones mecánicas o químicas y la capacidad o calidad del sellador aplicado, como también el método de aplicación del mismo.

### 4.3.1 Ensayo de carga concéntrica sin movimiento

En la figura 50 se mostraron los puntos en los cuales se aplicaron cargas a un ritmo constante, para analizar el comportamiento de la superficie de la madera al ser sometida a cargas mecánicas sin movimiento, para ello la Norma indica que se aplique hasta 500 kg de fuerza, equivalente a 1200 psi. (ASTM, 1969)

A continuación se presentan los resultados obtenidos, se muestran los kilogramos equivalentes de los psi aplicados durante el ensayo y como análisis se presentan gráficas en las que se puede observar el comportamiento de la madera después del ensayo.

Según (ASTM, 1969), se deben elaborar gráficos para observar el comportamiento que tiene la madera en cada uno de los puntos críticos escogidos, aunque la madera es un material anisótropo, es decir, sus propiedades físicas y mecánicas no son las mismas o no se comportan igual en todas las direcciones de las fibras. (IEspaña, s.f.) (Antikhaus, 2009)

Los resultados se presentan en las tablas XVI, XVII y XVIII, para las especies Danto, Manchiche y Pucté, respectivamente. Asimismo, las gráficas construidas se muestran después de cada tabla de las maderas en estudio.

Danto

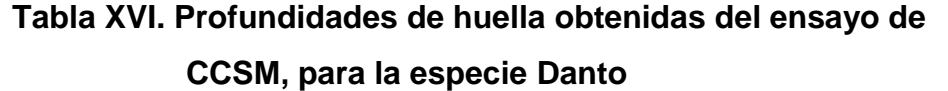

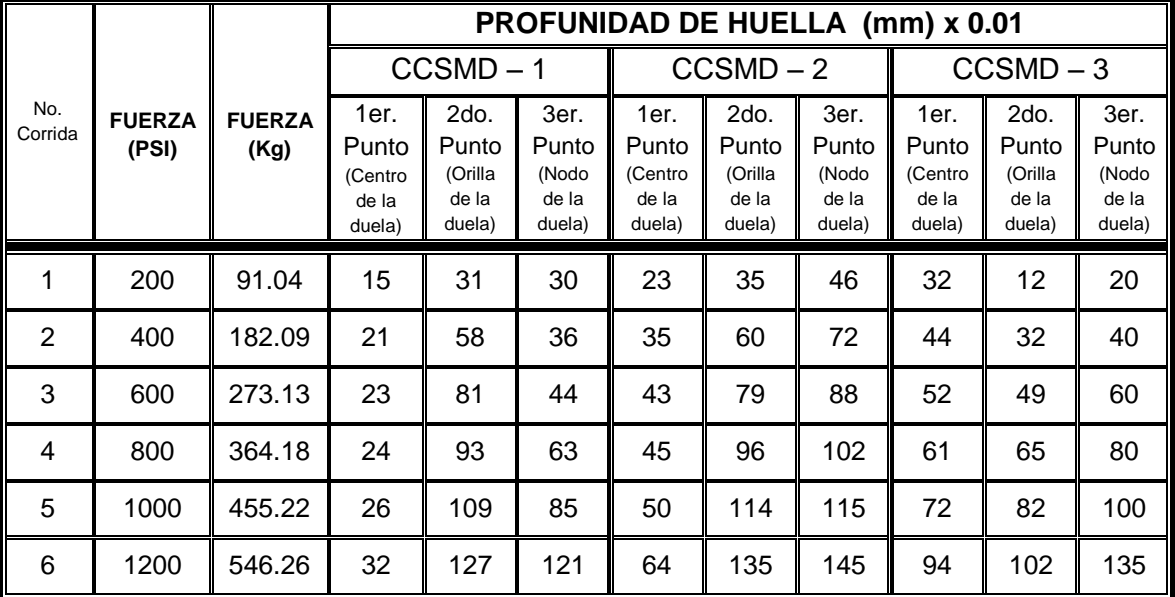

Fuente: Investigación de campo

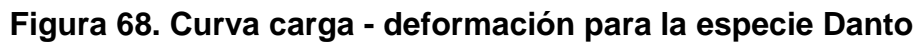

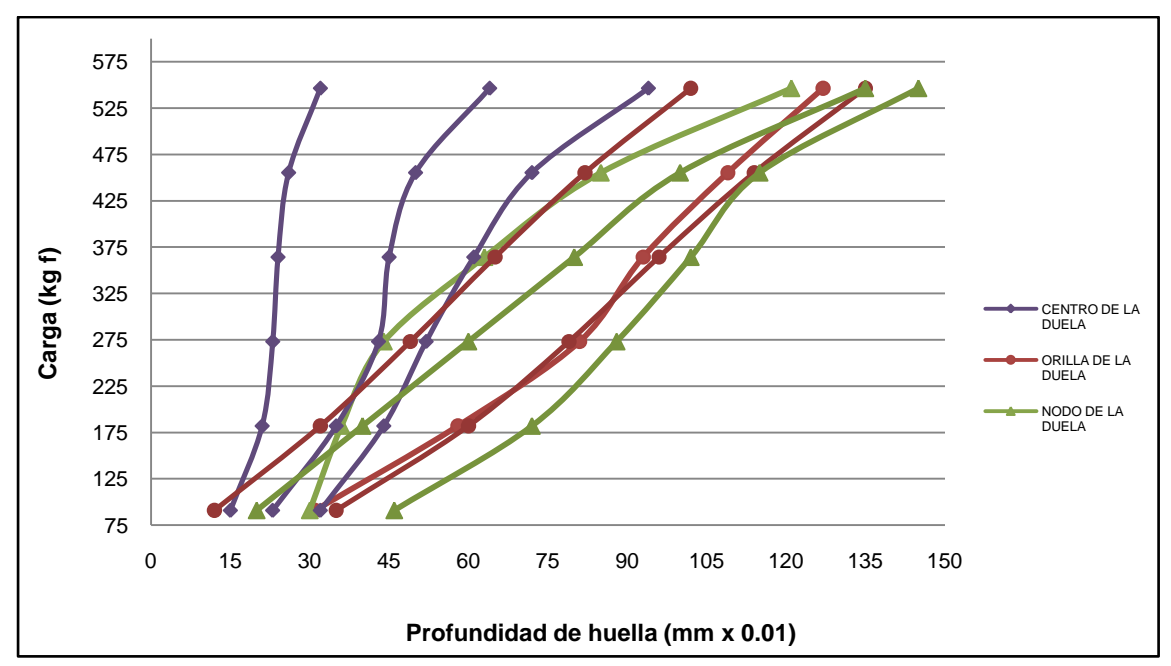

Fuente. Investigación de campo

Manchiche

# **Tabla XVII. Profundidades de huella obtenidas del ensayo de CCSM, para la especie Manchiche**

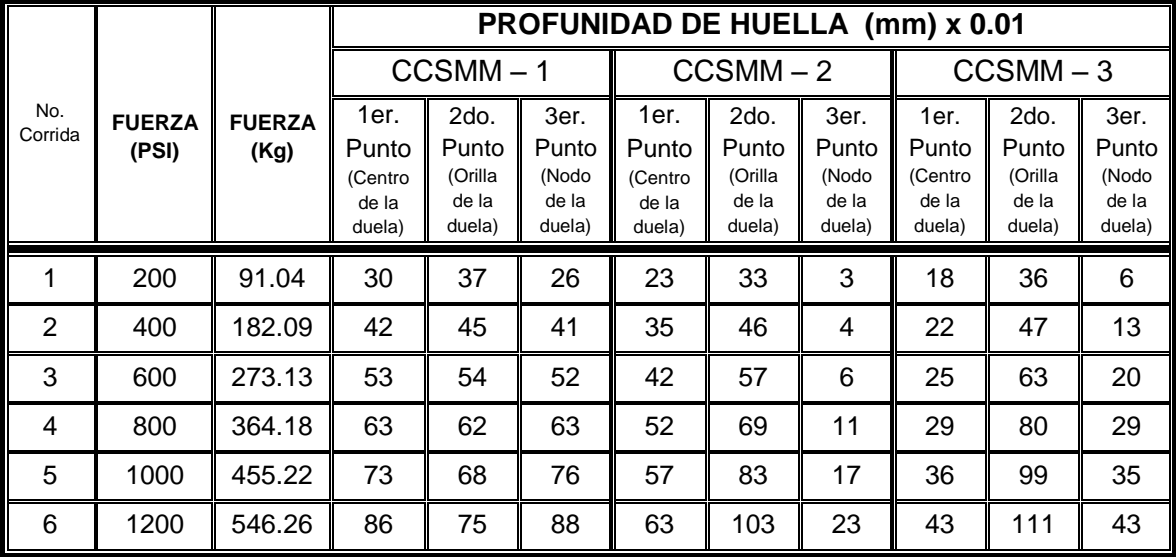

Fuente. Investigación de campo

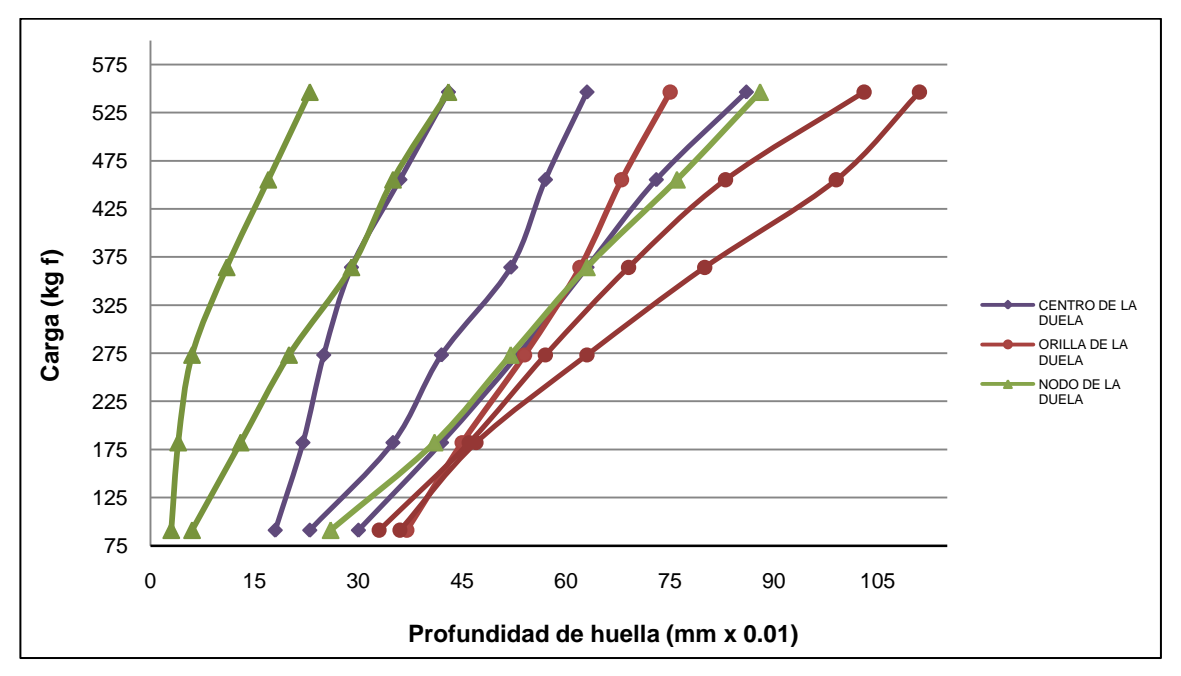

**Figura 69. Curva carga – deformación para la especie Manchiche** 

Fuente. Investigación de campo

• Pucté

# **Tabla XVIII. Profundidades de huella obtenidas del ensayo de CCSM, para la especie Pucté**

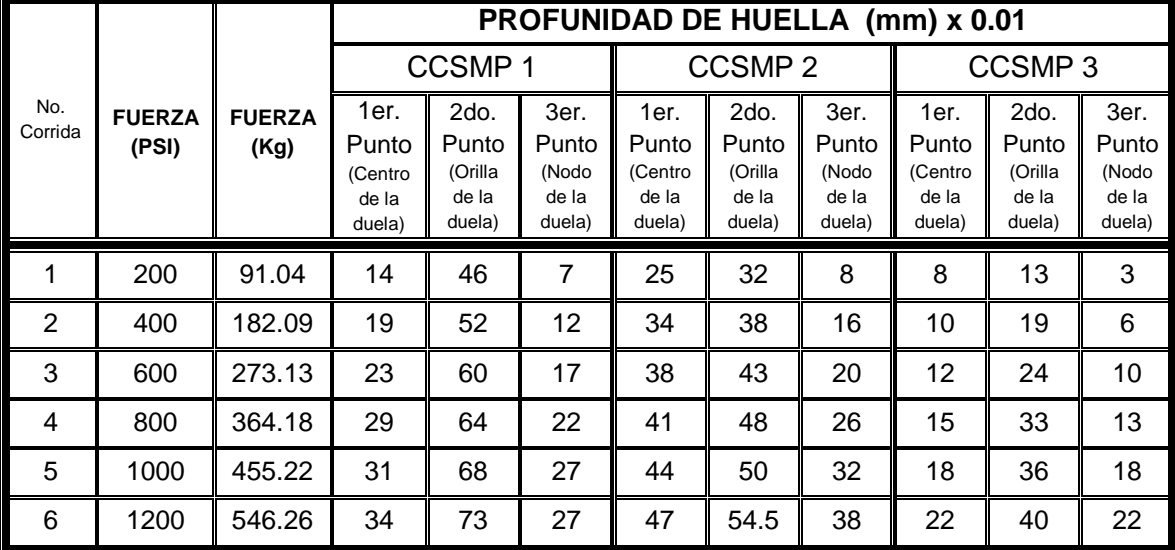

Fuente: Investigación de campo

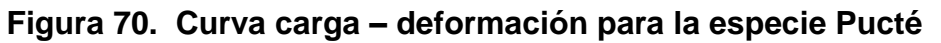

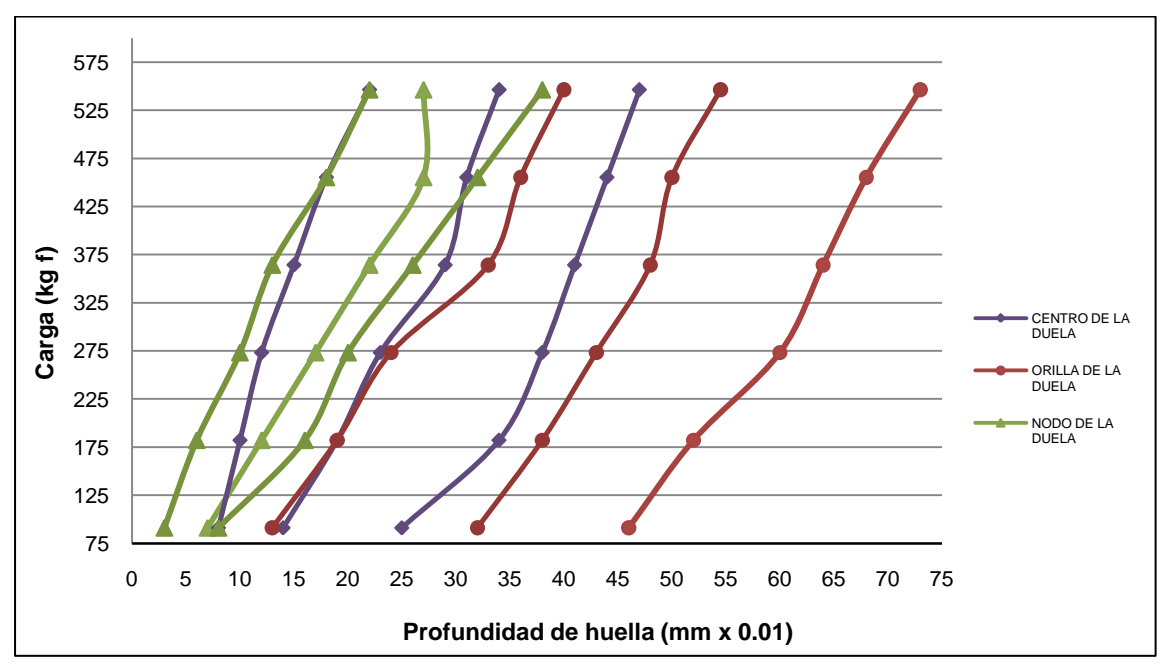

Fuente: Investigación de campo

Para tener una comparación exacta se deben considerar los siguientes factores, debido a la anisotropía de la madera:

*i.* Parte del árbol de donde proviene la madera: albura o duramen

- *ii.* Método de corte de la madera: transversal, recto o por cuartos, etc.
- *iii.* Altura a la que se realizó el corte: altura del pecho, etc.

Por lo tanto, únicamente se pudo realizar un análisis de comportamiento para cada probeta en los mismos puntos.

Se observa en la figura 68 que la especie Danto tuvo mayor deformación en el nodo de la duela, a una carga de 546.26kg fuerza, que en los otros puntos. El centro de la duela (punto uno) analizado en las probetas ensayadas, para esta especie fue el que tuvo menor deformación en comparación de los puntos orilla y nodo de la duela. Se observa que la madera se comporta elásticamente.

Para la especie Manchiche el punto más crítico fue la orilla de la duela, ver figura 69, comportándose elásticamente la madera hasta una carga de 275kg fuerza; se observa que el nodo de la duela fue el punto que menor deformación tuvo en comparación con los otros puntos.

En la figura 70, se observa que en la especie Pucté el punto más crítico fue la orilla de la duela, mientras que el punto que menor deformación sufrió fue el nodo de la duela.

Por lo tanto, comparando los puntos analizados en las tres especies, se observa que el punto más crítico fue la orilla de la duela, mientras que los puntos menos propensos a deformarse fueron el centro y nodo de la duela.

163

Una vez analizados los puntos ensayados para las tres especies, ahora se realizará una comparación entre las maderas para observar cuál de ellas sufrió más deformación, lo cual permitirá concluir cuál tuvo un comportamiento más aceptable en comparación de otra. Para ello se promedió el resultado obtenido en cada punto ensayado de cada probeta, aun sabiendo que la madera es un material anisótropo y que para tener resultados más representativos se debió ensayar un número considerable de probetas por especie que permitiera analizar un comportamiento promedio por madera, pero para determinar cuál de ellas se comportó mejor se procedió a realizar el promedio en cada especie maderera. Los resultados promedio de deformación se presentan en la tabla XIX.

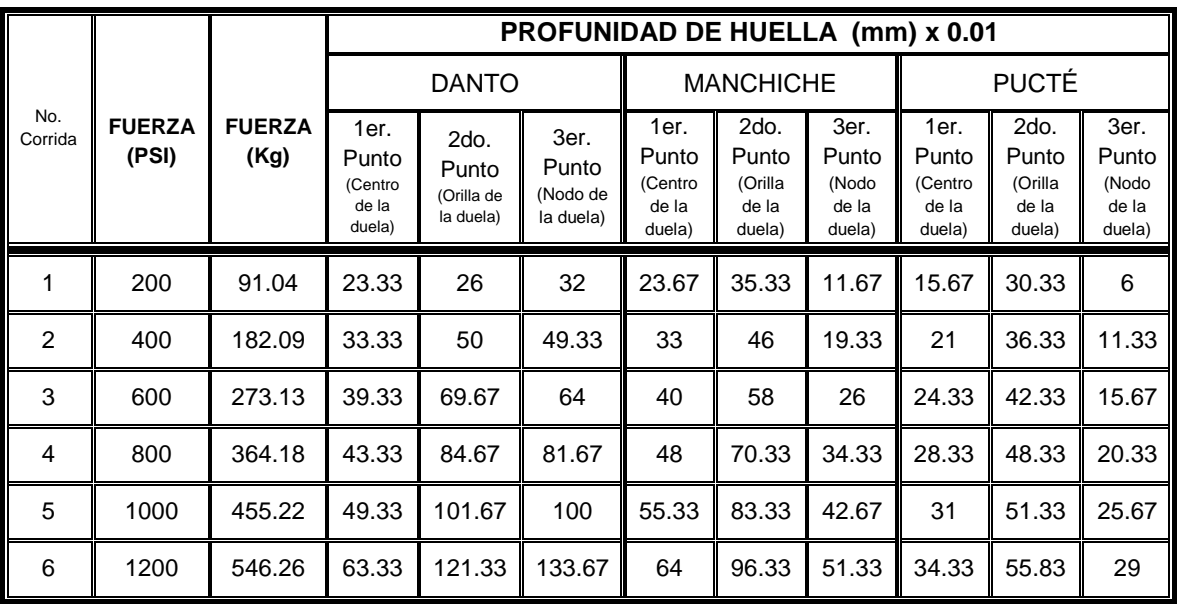

# **Tabla XIX. Profundidades promedio de huella obtenidas del ensayo de CCSM**

Fuente: Investigación de campo

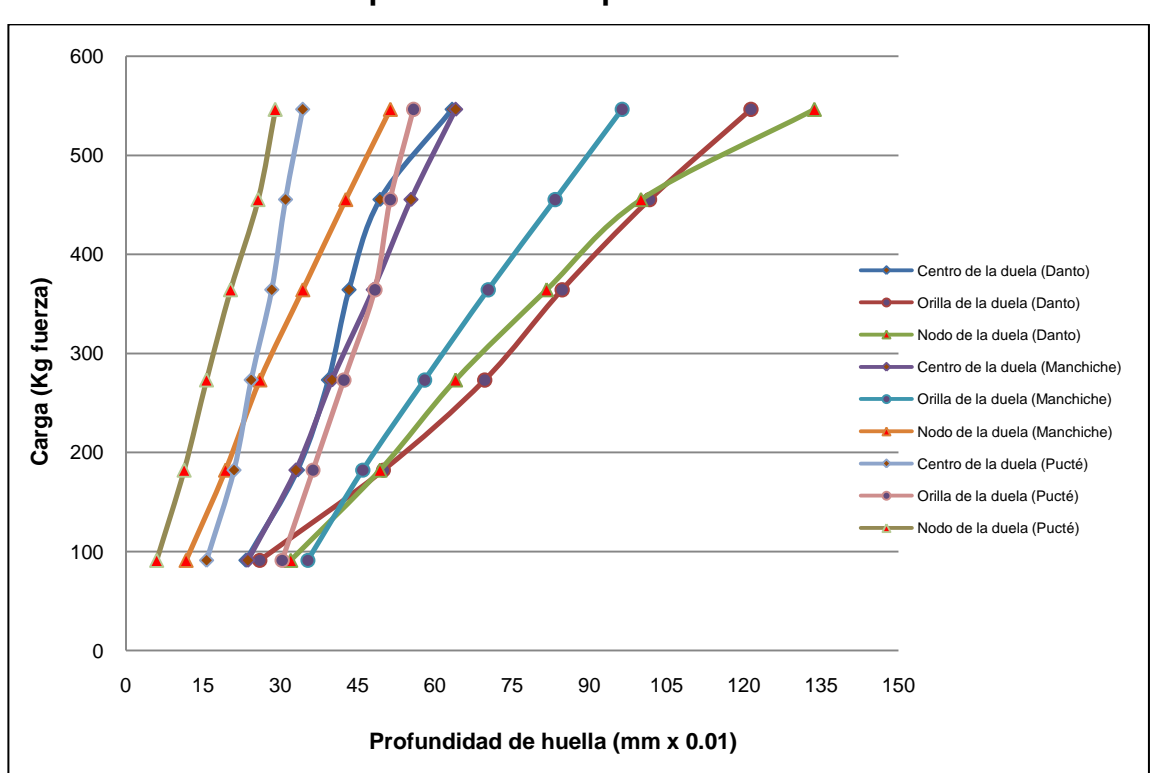

**Figura 71. Curva carga – deformación promedio para las tres especies forestales**

Fuente. Investigación de campo.

Según se observa en la figura 71, la especie que mejor se comportó en el ensayo de carga concéntrica sin movimiento (CCSM) fue Pucté, porque fue la que menos deformación presentó en comparación con las otras especies; esto indica que la especie Pucté es más dura que las otras especies. Siguiéndole la especie Manchiche con menor deformación.

Para realizar este ensayo se necesitó de dos técnicos; se analizaron tres probetas por especie, teniendo en total nueve probetas ensayadas.

Con base en el DOP, el tiempo real que tardaron los técnicos para llevar a cabo este ensayo fue de 7.35 horas. Tomando en cuenta los costos ocultos, con base en el DFP, el tiempo total que tardó el ensayo fue de 32.367 horas, que incluyen las horas productivas del DOP y no productivas del DFP.

Tomando en cuenta los factores descritos al inicio del capítulo, el costo para este ensayo se muestra en la tabla XX.

| <b>CUADRO RESUMEN</b>            |                              |               |  |  |  |  |
|----------------------------------|------------------------------|---------------|--|--|--|--|
|                                  | COSTO <sub>(Q)</sub>         |               |  |  |  |  |
| <b>DETALLE</b>                   | <b>POR</b><br><b>ESPECIE</b> | <b>ENSAYO</b> |  |  |  |  |
| Materia prima                    | 124.84<br>O                  | 374.53<br>Q   |  |  |  |  |
| Maquinaria                       | 4.76<br>O                    | Q.<br>14.28   |  |  |  |  |
| Herramientas y/o Repuestos       | $\Omega$<br>2.58             | 2.58<br>Q     |  |  |  |  |
| Mano de obra                     | 655.04<br>Q                  | 1,965.12<br>Q |  |  |  |  |
| Insumos                          | Q<br>140.63                  | 421.88<br>Q   |  |  |  |  |
| Gastos Producción (EE, Agua)     | 14.91<br>Q                   | Q<br>44.73    |  |  |  |  |
| Gasto indirectos de fabricación  | 392.13<br>Q                  | 1,176.39<br>Q |  |  |  |  |
| Almacenaje                       | 94.25<br>Q                   | 282.76<br>Q   |  |  |  |  |
| <b>COSTO TOTAL ENSAYO CCSM =</b> | Q 1,429.14                   | Q<br>4,282.28 |  |  |  |  |

**Tabla XX. Costo del ensayo CCSM** 

Fuente. Ver apéndice, tabla XLII.

Con base a la tabla XX, se observa que el costo del ensayo es bajo. Por lo tanto, este ensayo es rentable realizarlo para analizar otras especies.

### 4.3.2 Ensayo de carga concentrada con movimiento

Los resultados obtenidos en este ensayo para las especies Danto, Manchiche y Pucté permitieron conocer el comportamiento tanto del acabado final aplicado como de cada especie maderera después de sufrir acciones mecánicas en movimiento.

Con la aplicación de este ensayo las probetas sufrieron rajaduras o astillados, aparte de la deformación que en general se espera que sean profundidades de huellas. Según (ASTM, 1969), se debe ponderar el deterioro que sufre la probeta durante el ensayo en: pequeño, moderado, grande y completo; las cuales fueron descritas en el capítulo tres.

Las profundidades de huella presentadas en los resultados fueron las más significativas que sufrieron las probetas.

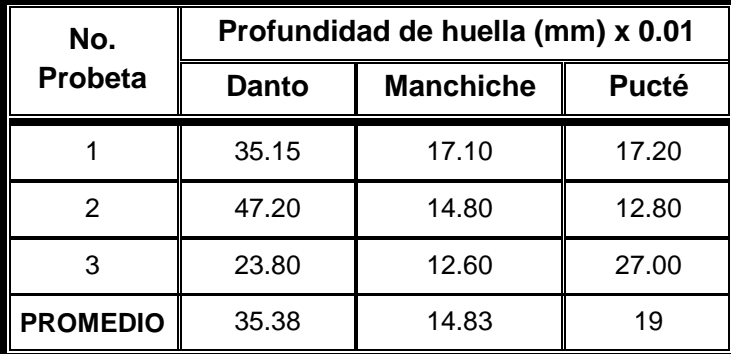

## **Tabla XXI. Profundidades de huella obtenidas del ensayo de CCCM, para las tres especies de madera**

Fuente: Investigación de campo

Se realizó un promedio de las profundidades de huella más significativas obtenidas en las probetas de las tres especies para verificar cuál especie se comportó mejor en el ensayo. Con base en el promedio de la deformación indicada en la tabla XXI, se determinó que la especie Manchiche fue la que menor deformación obtuvo, luego Pucté y por último Danto.

Según la Norma se debe anotar otras deformaciones presentadas en las probetas durante el ensayo, estas se presentan en la tabla XXII.

**Tabla XXII. Análisis visual del estado general de las probetas de las tres especies de madera después del ensayo de CCCM**

|                              | <b>Danto</b>                   | <b>Manchiche</b>                        | <b>Pucté</b>                     |  |  |
|------------------------------|--------------------------------|-----------------------------------------|----------------------------------|--|--|
| Ponderación<br>del Deterioro | Grande                         | Grande                                  | Moderado                         |  |  |
| <b>Características</b>       | Presenta leves<br>astilladuras | Presenta varias y<br>leves astilladuras | Pequeñas y<br>leves astilladuras |  |  |

Fuente: Investigación de campo

Con base en la tabla XXII, Pucté es la especie que mejor se comportó en el ensayo carga concentrada con movimiento (CCCM), debido a que la ponderación de su deterioro fue menor. Según la tabla XXI, Pucté ocupa el segundo lugar en cuanto a su comportamiento en el ensayo, las deformaciones obtenidas pueden ser reparadas y según la Norma su clasificación de deterioro indica que no requiere reemplazo la pieza sino que únicamente se percibe y no necesita reparación, si así se desea; mientras que en las otras especies la deformación sí requiere de reparación. En conclusión, Pucté es la especie que mejor se comportó en este ensayo.

Para este ensayo se necesitaron dos técnicos; se analizaron tres probetas por especie, teniendo en total de nueve probetas ensayadas.

Con base en el DOP, el tiempo real que tardaron los técnicos para realizar este ensayo fue de 13.701 horas. Con base en el DFP, el tiempo total del ensayo fue de 38.334 horas, incluyendo las horas productivas y no productivas.

Tomando en cuenta los factores anteriores, se determina que el costo para este ensayo es alto en comparación del ensayo CCSM, lo cual se presenta en la tabla XXIII.

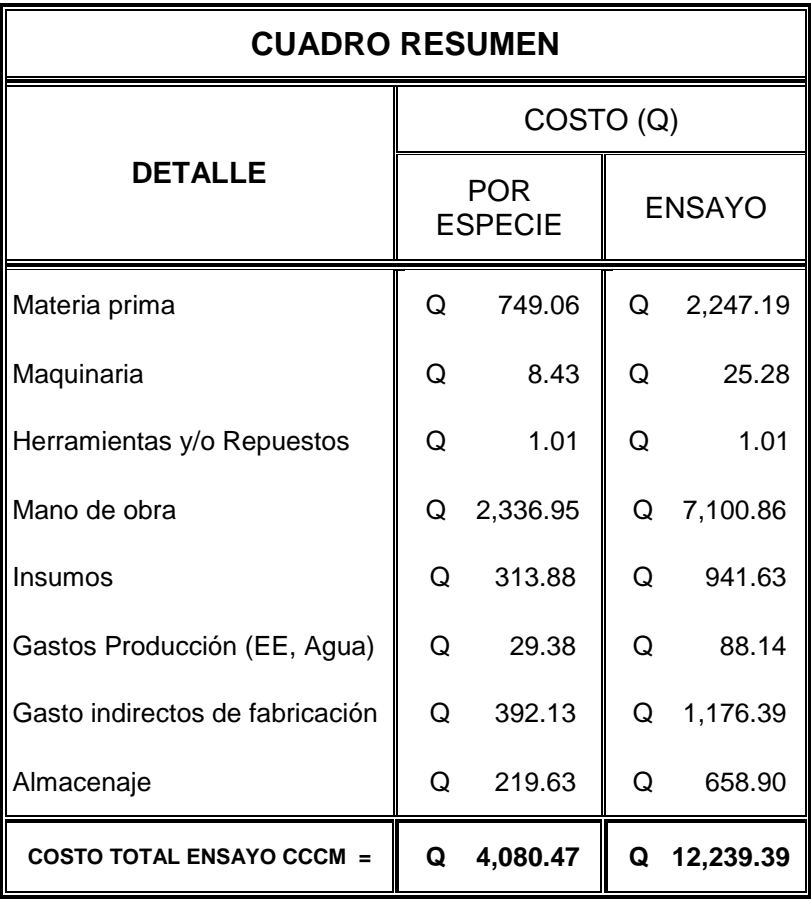

### **Tabla XXIII. Costo del ensayo CCCM**

Fuente. Ver apéndice, tabla XLIII.

#### 4.3.3 Ensayo de carga rodante

Los resultados de este ensayo se obtienen después de hacer pasar el carrillo rodante durante 10, 25 y 50 repeticiones, para verificar si se alcanza la deformación que exige la Norma, que son 0.25mm de profundidad de huella que deja la rueda delantera del carrillo. (ASTM, 1969)

Si en 10, 25 ó 50 veces, en cualquiera de ellas, se llegaban a los 0.25mm de deformación, el carrillo debía ser parado y el ensayo se daba por concluido por haber alcanzado la deformación requerida por la Norma.

Las profundidades de huella que sufrieron las probetas en los puntos, enumerados del uno al cinco, para las tres especies madereras se presentan en la tabla XXIV.

En la tabla XXIV, se observa que en las probetas de la especie Danto se alcanzó la deformación máxima requerida por la Norma, pasando el carrillo 25 repeticiones en dos probetas y en una probeta no se alcanzó la deformación de 0.25mm.

Las probetas de la especie Manchiche alcanzaron la deformación máxima de 0.25mm en diez repeticiones en una probeta, mientras que en las otras dos probetas no se alcanzó la deformación requerida. Se observa que el comportamiento de la especie es aceptable en este ensayo.

La especie Pucté alcanzó la deformación en 10 y 25 repeticiones, mientras que en una probeta no se alcanzó la deformación requerida.

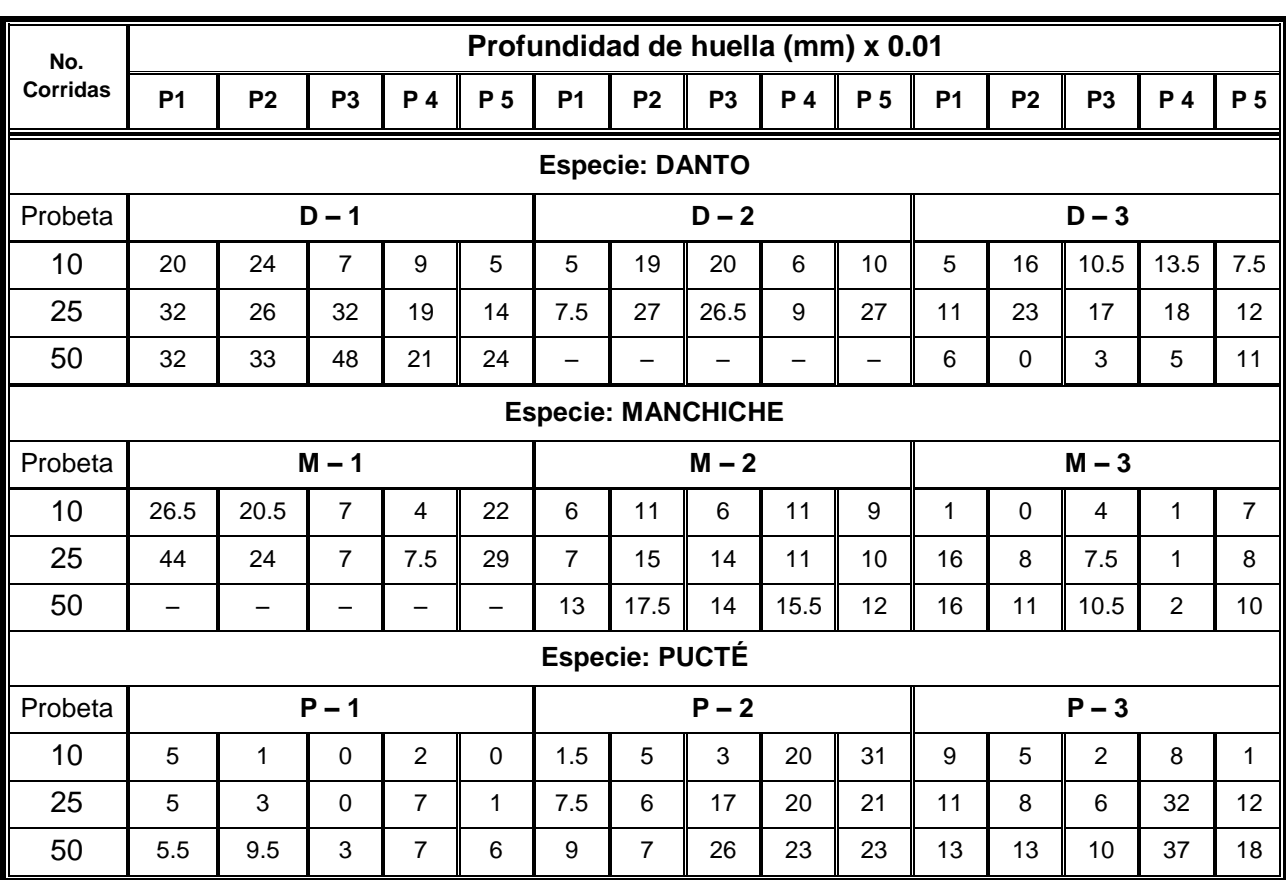

### **Tabla XXIV. Deformaciones obtenidas del ensayo carga rodante**

Fuente: Investigación de campo

Para una mejor comprensión, en la tabla XXV, se detalla un resumen de las corridas o repeticiones realizadas, en las que alcanzan cada una de las especies la deformación de 0.25mm requerida por la Norma.

Se observa en la tabla XXV que la especie Manchiche fue la madera que presentó un comportamiento más aceptable, en comparación con las otras especies, en el ensayo de carga rodante (CR).

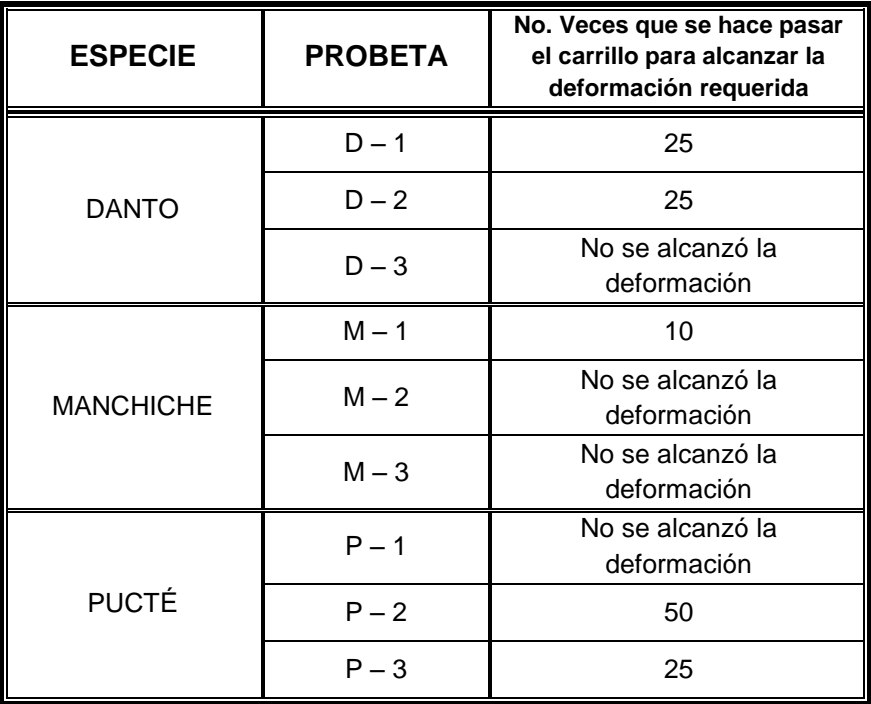

**Tabla XXV. Resumen de los resultados obtenidos del ensayo CR**

Fuente. Investigación de campo.

Después de realizar un análisis del aspecto visual que tornaron las probetas de las tres especies, se observó que en estas únicamente se notaba la huella del surco de la rueda delantera por el peso que llevaba colocado encima; otros daños, como astillado, fueron mínimos.

 Para la realización del ensayo se requirió de dos técnicos; se analizaron tres probetas por especie, teniendo en total nueve probetas ensayadas.

Con base en el DOP, el tiempo real que tardaron los técnicos para llevar a cabo este ensayo fue de 7.117 horas. Tomando en cuenta los costos ocultos (con base en el DFP), el tiempo total del ensayo fue de 31.751 horas, que incluyen las horas productivas del DOP y no productivas del DFP.

Tomando en cuenta los factores descritos al inicio del capítulo, el costo para este ensayo se presenta en la tabla XXVI.

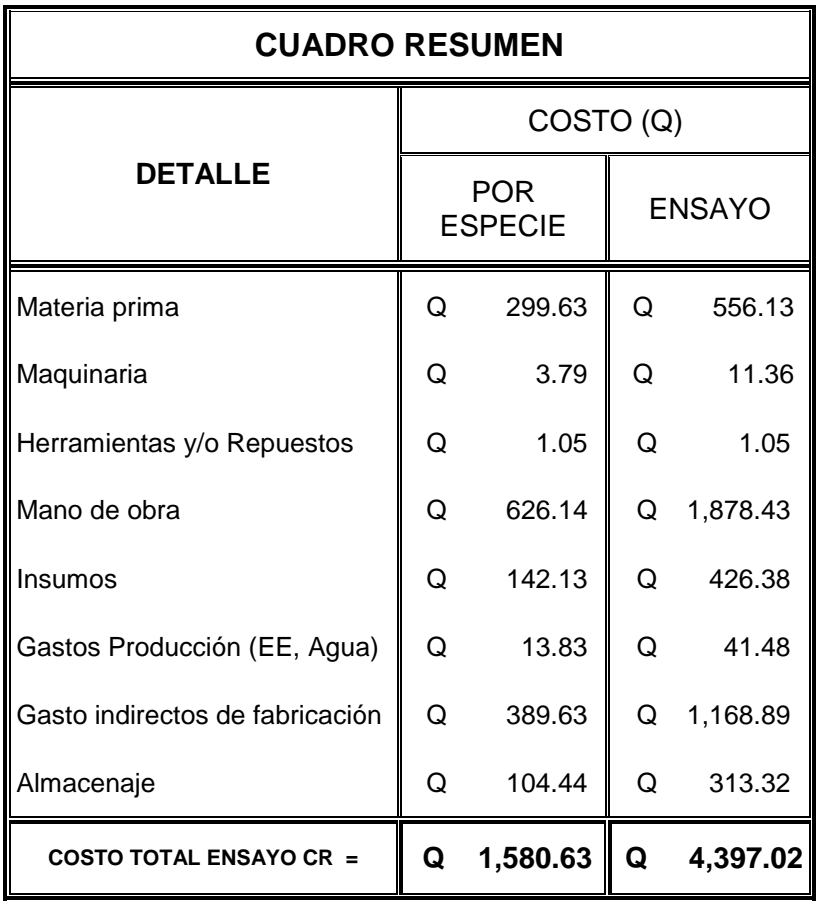

## **Tabla XXVI. Costo del ensayo de carga rodante**

Fuente. Ver apéndice, tabla XLIV.

### 4.3.4 Ensayo de choques

En las probetas se marcaron 12 puntos en los que se iban a recibir impactos de la bola de acero a diferentes alturas, iniciando a una altura de 15cm, con incrementos sucesivos de 15cm, hasta llegar a una altura de 180cm; luego, se midió con el deformómetro el hundimiento ocasionado por el peso y altura de caída de la bola. La profundidad del hundimiento varió dependiendo de la altura de caída de la bola, ver figura 59.

En la tabla XXVII se presentan los resultados obtenidos de las deformaciones en las probetas de las especies Danto, Manchiche y Pucté.

|                                    | Profundidad de huella (mm) |                  |                  |                  |                  |                  |                  |                  |                  |
|------------------------------------|----------------------------|------------------|------------------|------------------|------------------|------------------|------------------|------------------|------------------|
| <b>ALTURA</b><br>(c <sub>m</sub> ) | <b>DANTO</b>               |                  |                  | <b>MANCHICHE</b> |                  |                  | <b>PUCTE</b>     |                  |                  |
|                                    | CHD <sub>1</sub>           | CHD <sub>2</sub> | CHD <sub>3</sub> | CHM <sub>1</sub> | CHM <sub>2</sub> | CHM <sub>3</sub> | CHP <sub>1</sub> | CHP <sub>2</sub> | CHP <sub>3</sub> |
| 15                                 | 0.075                      | 0.220            | 0.170            | 0.065            | 0.130            | 0.100            | 0.080            | 0.025            | 0.07             |
| 30                                 | 0.11                       | 0.150            | 0.275            | 0.130            | 0.120            | 0.170            | 0.060            | 0.16             | 0.13             |
| 45                                 | 0.13                       | 0.200            | 0.340            | 0.130            | 0.210            | 0.235            | 0.060            | 0.15             | 0.14             |
| 60                                 | 0.30                       | 0.350            | 0.350            | 0.100            | 0.330            | 0.290            | 0.180            | 0.26             | 0.14             |
| 75                                 | 0.395                      | 0.450            | 0.500            | 0.160            | 0.220            | 0.170            | 0.190            | 0.12             | 0.23             |
| 90                                 | 0.42                       | 0.600            | 0.350            | 0.250            | 0.190            | 0.300            | 0.010            | 0.20             | 0.23             |
| 105                                | 0.70                       | 0.310            | 0.460            | 0.120            | 0.235            | 0.310            | 0.320            | 0.12             | 0.42             |
| 120                                | 0.66                       | 0.410            | 0.465            | 0.190            | 0.230            | 0.380            | 0.280            | 0.30             | 0.30             |
| 135                                | 0.57                       | 0.560            | 0.810            | 0.205            | 0.240            | 0.400            | 0.310            | 0.25             | 0.18             |
| 150                                | 1.09                       | 0.720            | 1.080            | 0.180            | 0.260            | 0.490            | 0.150            | 0.22             | 0.13             |
| 165                                | 0.78                       | 0.670            | 0.870            | 0.450            | 0.330            | 0.645            | 0.180            | 0.31             | 0.38             |
| 180                                | 0.98                       | 0.680            | 0.600            | 0.400            | 0.480            | 0.570            | 0.245            | 0.28             | 0.30             |

**Tabla XXVII. Profundidades de huella obtenidas del ensayo de choques para las especies Danto, Manchiche y Pucté**

Fuente. Investigación de campo.

En vista de que no existen parámetros de referencia para comparar la deformación en cada una de las especies, por lo tanto, las deformaciones presentadas en la tabla XXVII para cada madera servirán para realizar una comparación entre las mismas especies, es decir, con estos valores se determinará que especie sufrió menor deformación para concluir que su comportamiento es aceptable en este ensayo.

Se observa en la tabla XXVII, que los resultados son diferentes para cada una de las especies madereras; la especie Pucté es la madera que menor deformación sufrió con un valor máximo de 0.42mm en uno de los puntos evaluados; mientras que la especie Danto fue la madera que mayor deformación obtuvo, con un valor de 1.09mm. La especie Manchiche obtuvo 0.645 como valor máximo de deformación en uno de sus puntos evaluados.

La variación en los resultados para las tres especies se debe a que cada madera tendrá un comportamiento diferente una de otra, y que aparte se deben tomar en cuenta los factores mencionados: parte del árbol, método de corte y altura a la que se realizó el corte. Ya que estos factores influencian significativamente en el comportamiento de la madera. Ya que el comportamiento de la madera al ser sometida a un impacto indica la resistencia que posee al choque. La resistencia será mayor en el sentido axial de las fibras y menor en el transversal, o radial. (Antikhaus, 2009)

La variación de estos resultados también puede deberse a la constitución de la madera. La madera está constituida por anillos anulares (anuales), los cuales están más concentrados cerca del eje neutro del árbol y a medida que se alejan de éste, los anillos se distancian más uno de otro. Según (Keyser, 1990), la formación de estos anillos depende de la época de crecimiento durante el año. La formación de estos anillos influencia en el comportamiento

175

de la madera en este ensayo, es decir, cuando están más concentrados los anillos la deformación de la madera es menor que cuando los anillos se encuentran más separados uno de otro. Estos anillos también ayudan a mostrar cuando la madera es dura o blanda, ya que la madera dura tiene los anillos más cercanos que los de la madera blanda. (Antikhaus, 2009)

En las figuras 72 y 73, se muestran las partes de la madera y los anillos en los que está constituida.

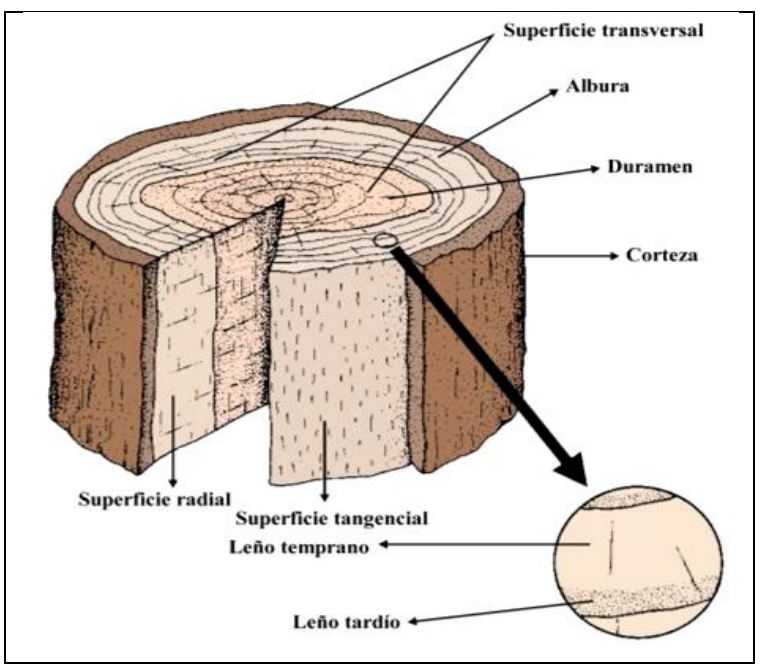

**Figura 72. Partes de la madera**

Fuente. (Antikhaus, 2009)

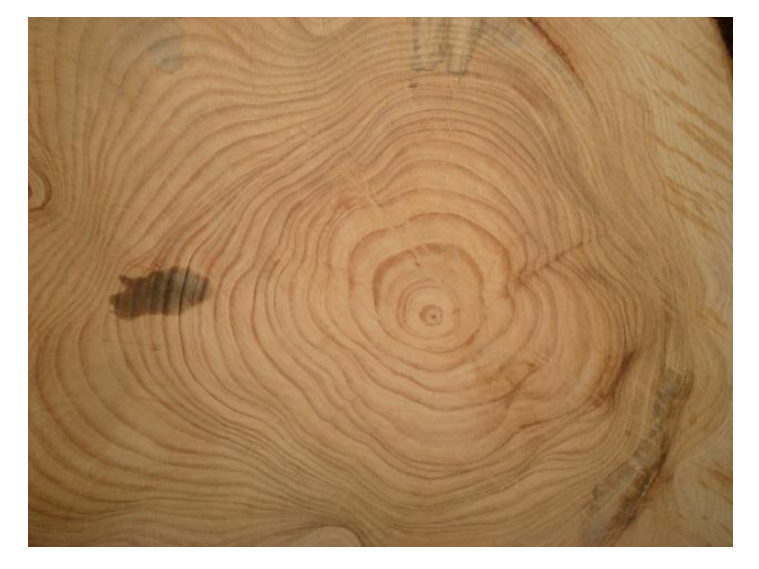

**Figura 73. Anillos anulares que constituyen la madera**

Fuente. Investigación de campo.

Por lo tanto, es importante que se tomen en cuenta estos factores. Para observar el comportamiento de cada especie maderera, la Norma solicita que con las deformaciones obtenidas se elabore una curva de altura de caída – deformación; estas gráficas se presentan a continuación, con las cuales se podrá observar el comportamiento, tanto de la madera como del acabado, en cada punto escogido.Se elaboraron gráficas para cada una de las probetas ensayadas para cada especie maderera.

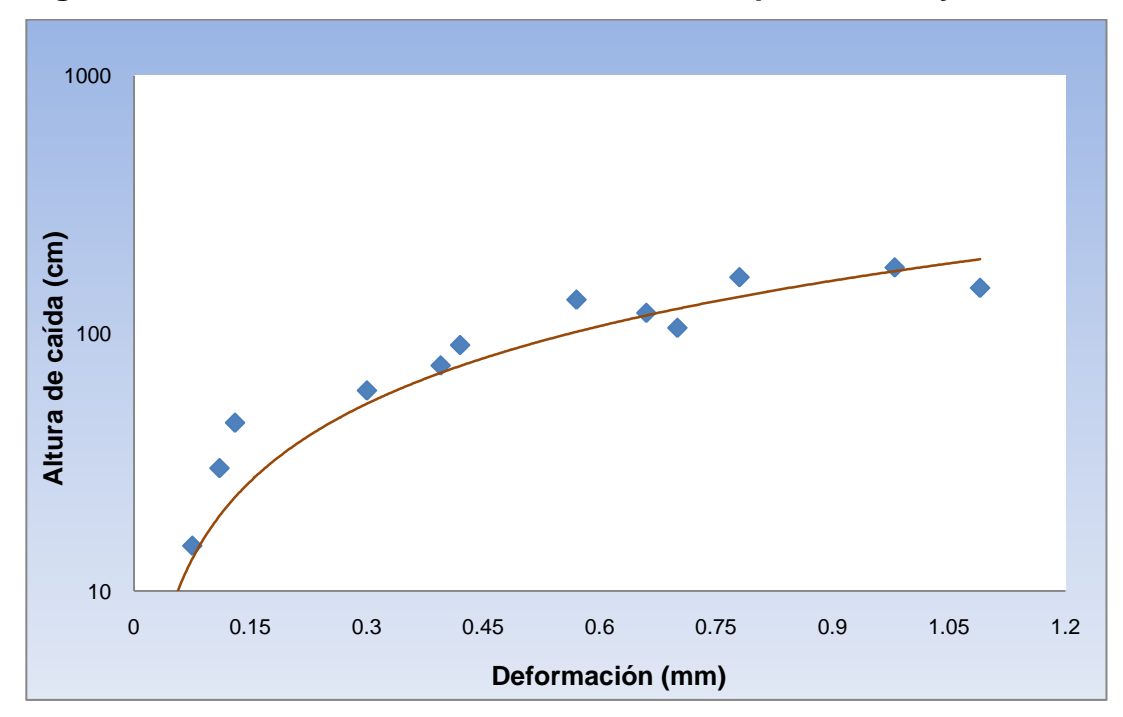

**Figura 74. Curva altura de caída – deformación para el ensayo CHD – 1**

Fuente. Investigación de campo

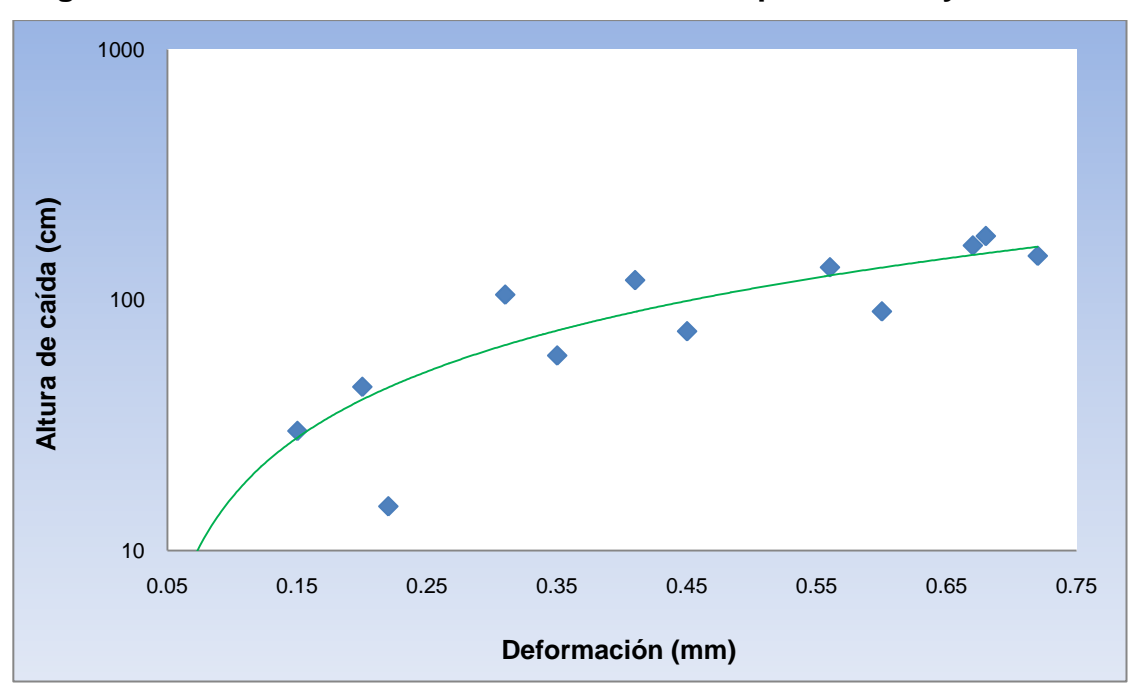

**Figura 75. Curva altura de caída – deformación para el ensayo CHD – 2**

Fuente. Investigación de campo

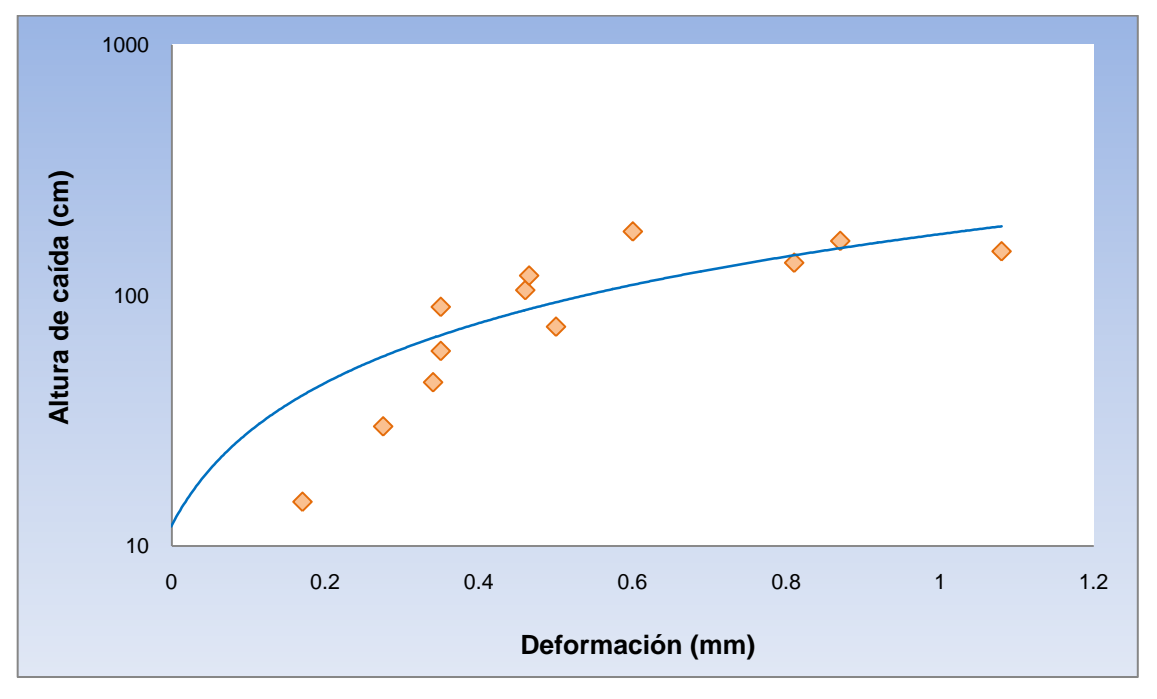

**Figura 76. Curva altura de caída – deformación para el ensayo CHD – 3**

Fuente. Investigación de campo.

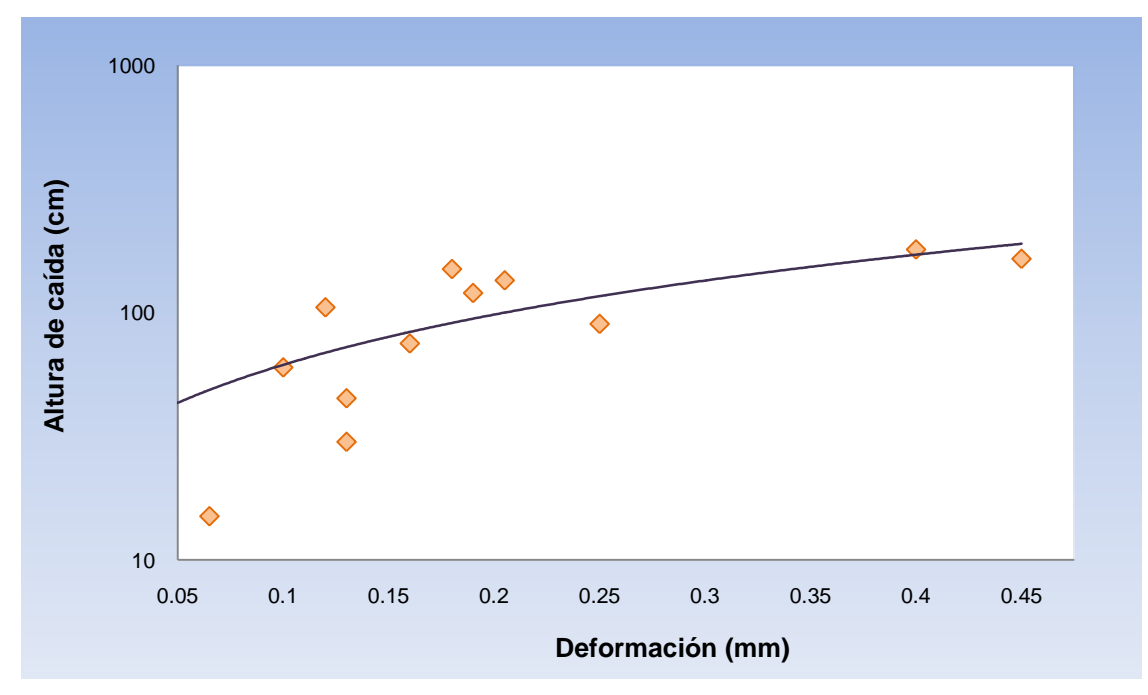

**Figura 77. Curva altura de caída – deformación para el ensayo CHM – 1**

Fuente. Investigación de campo.

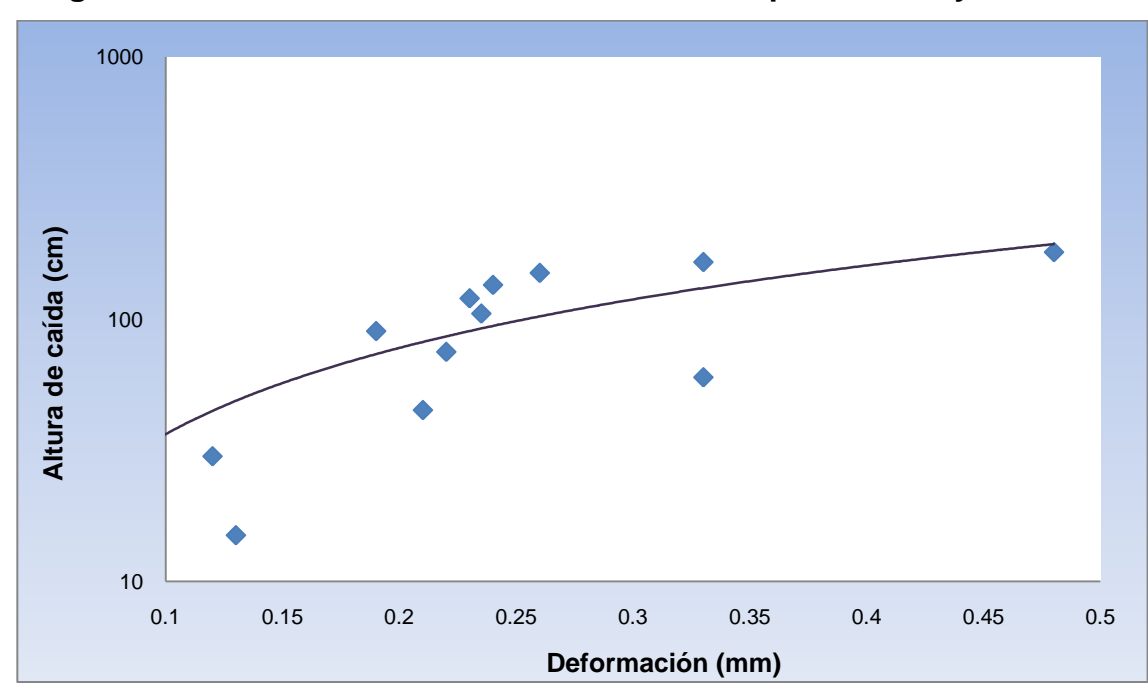

**Figura 78. Curva altura de caída – deformación para el ensayo CHM – 2**

Fuente. Investigación de campo.

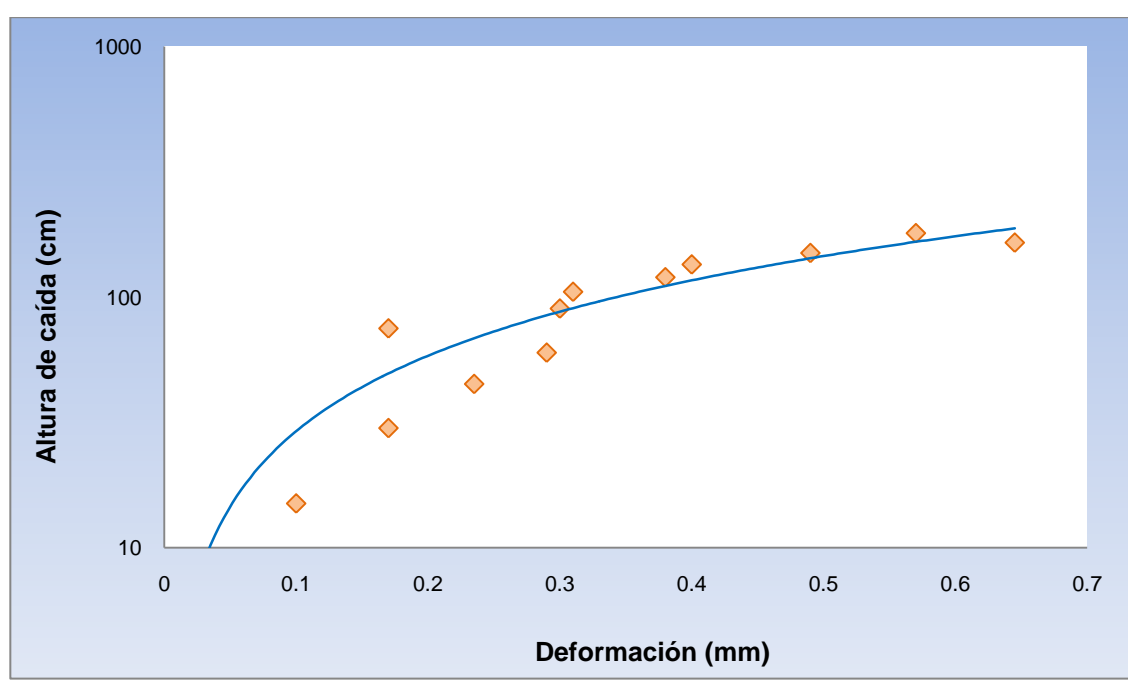

**Figura 79. Curva altura de caída – deformación para el ensayo CHM – 3**

Fuente. Investigación de campo

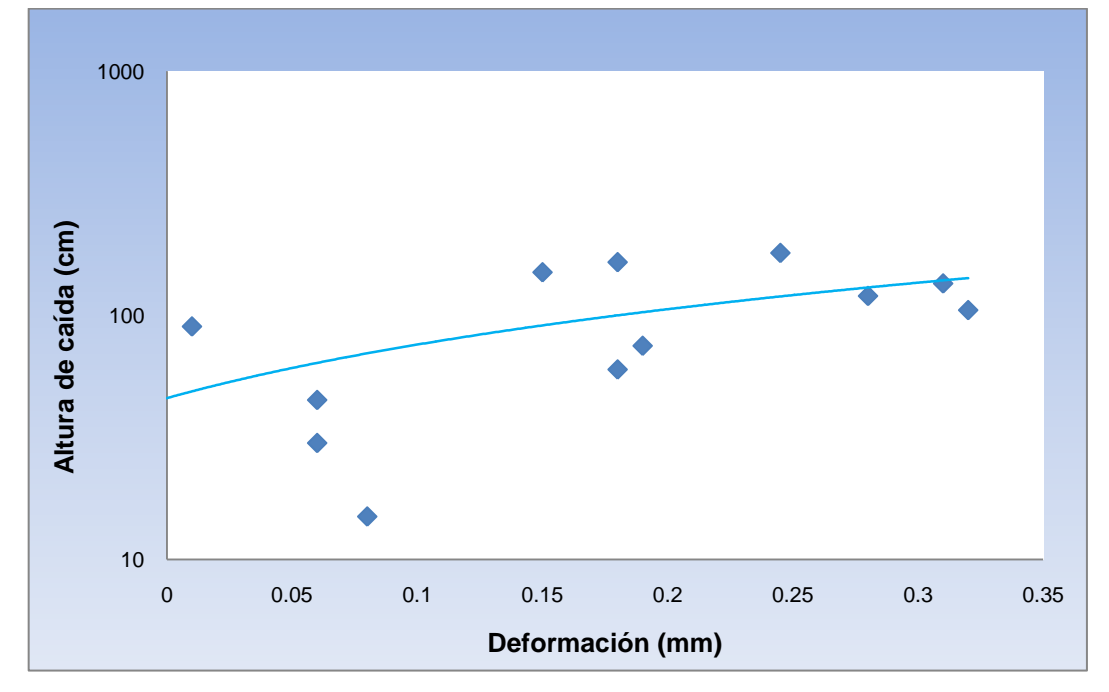

**Figura 80. Curva altura de caída – deformación para el ensayo CHP – 1**

Fuente. Investigación de campo

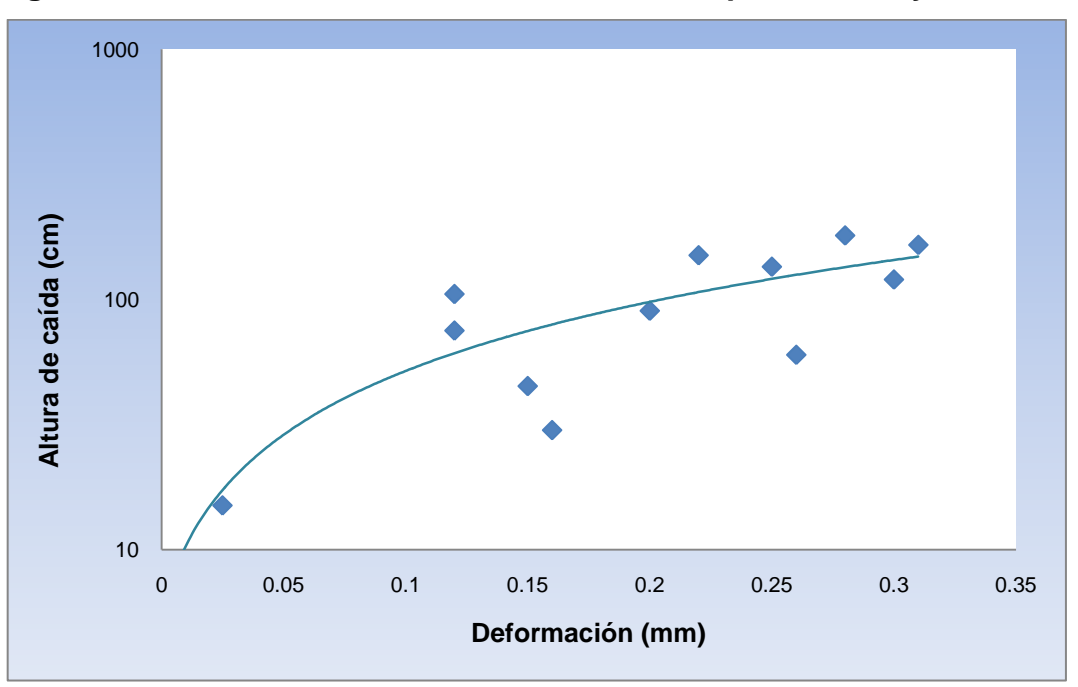

**Figura 81. Curva altura de caída – deformación para el ensayo CHP – 2**

Fuente. Investigación de campo
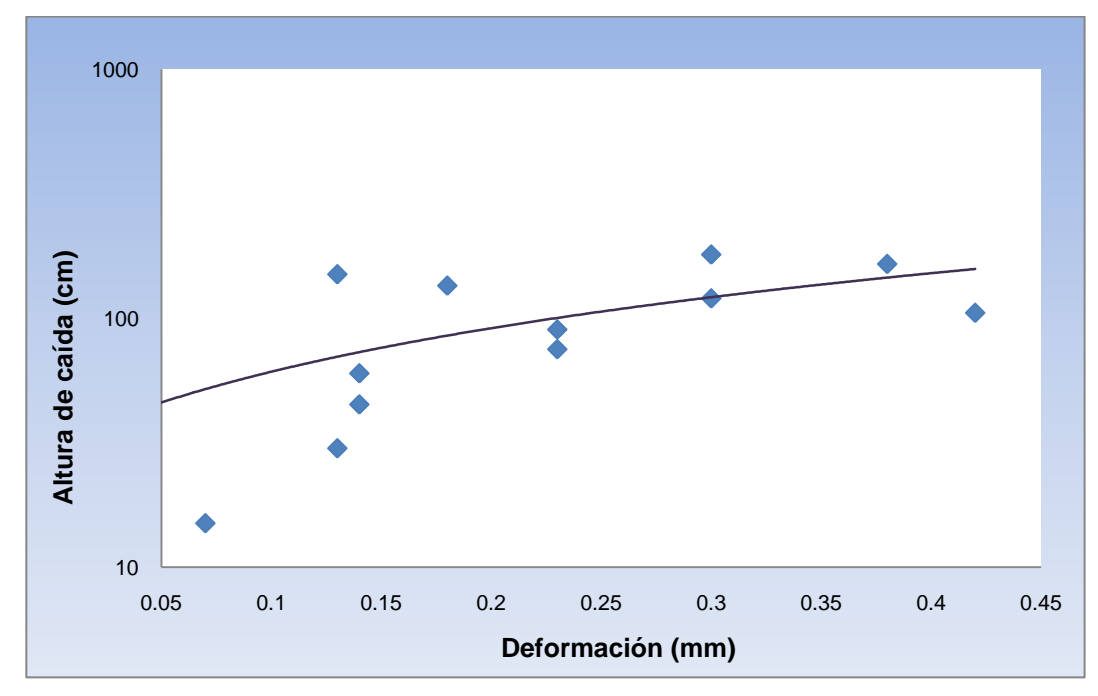

**Figura 82. Curva altura de caída – deformación para el ensayo CHP – 3**

Fuente. Investigación de campo

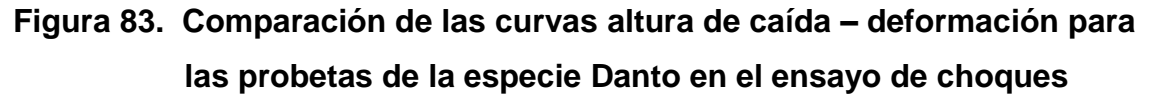

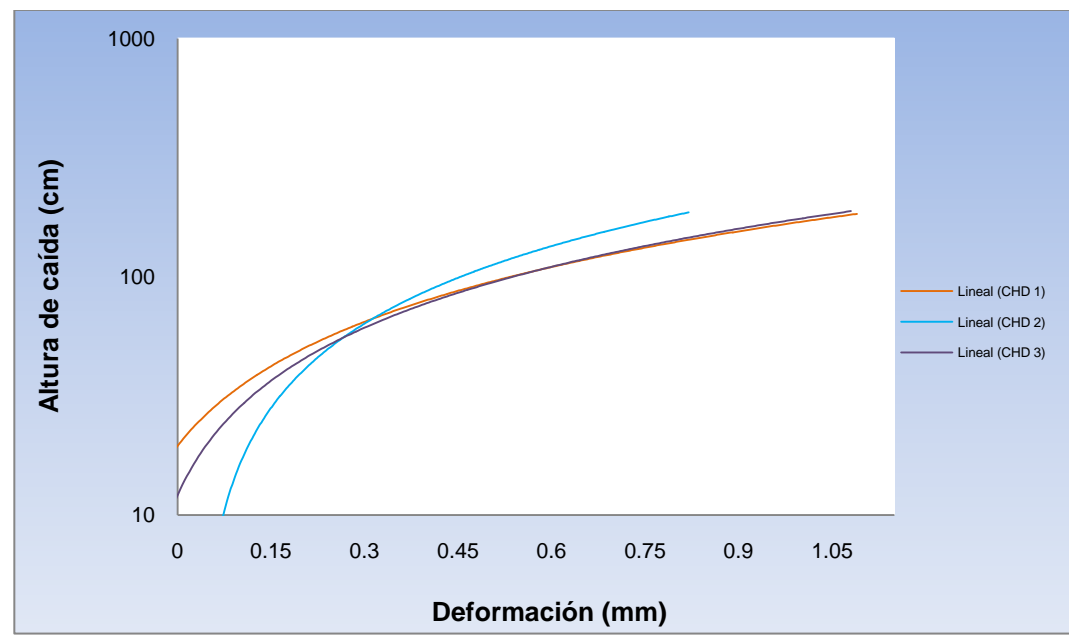

Fuente. Investigación de campo

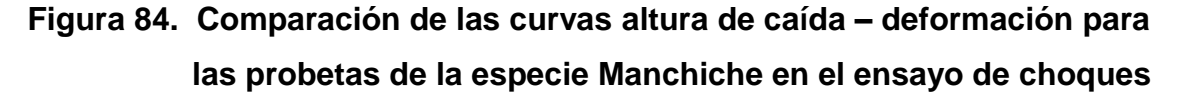

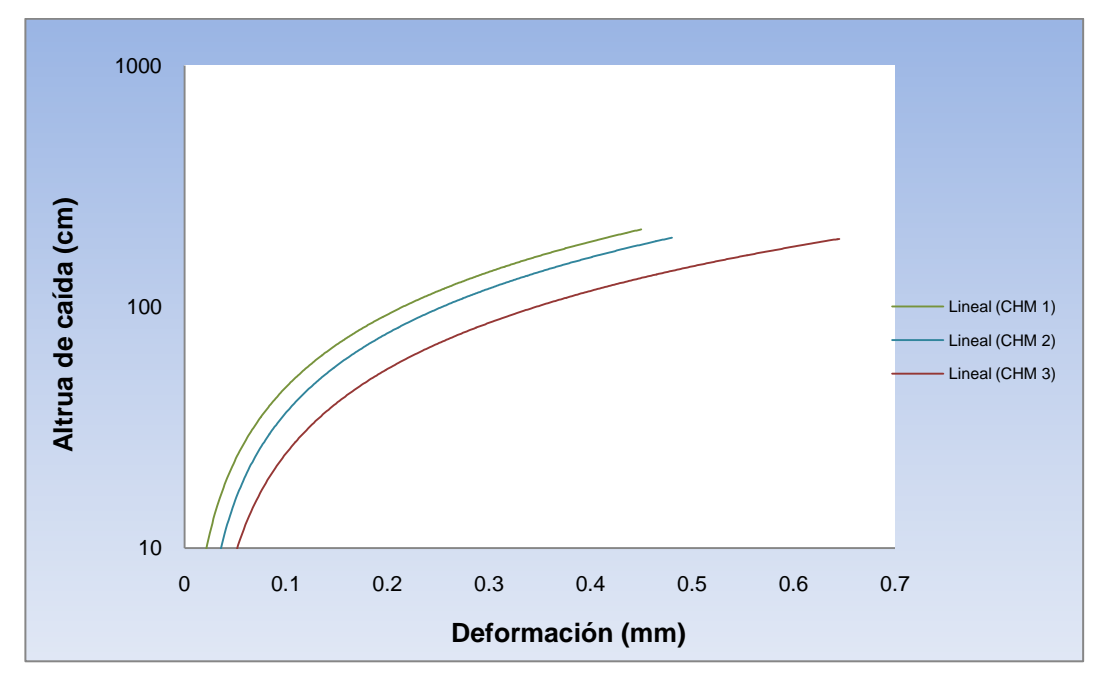

Fuente. Investigación de campo

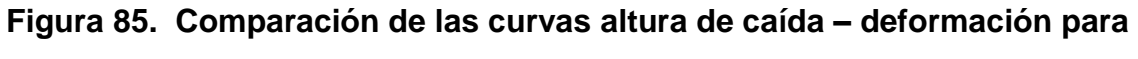

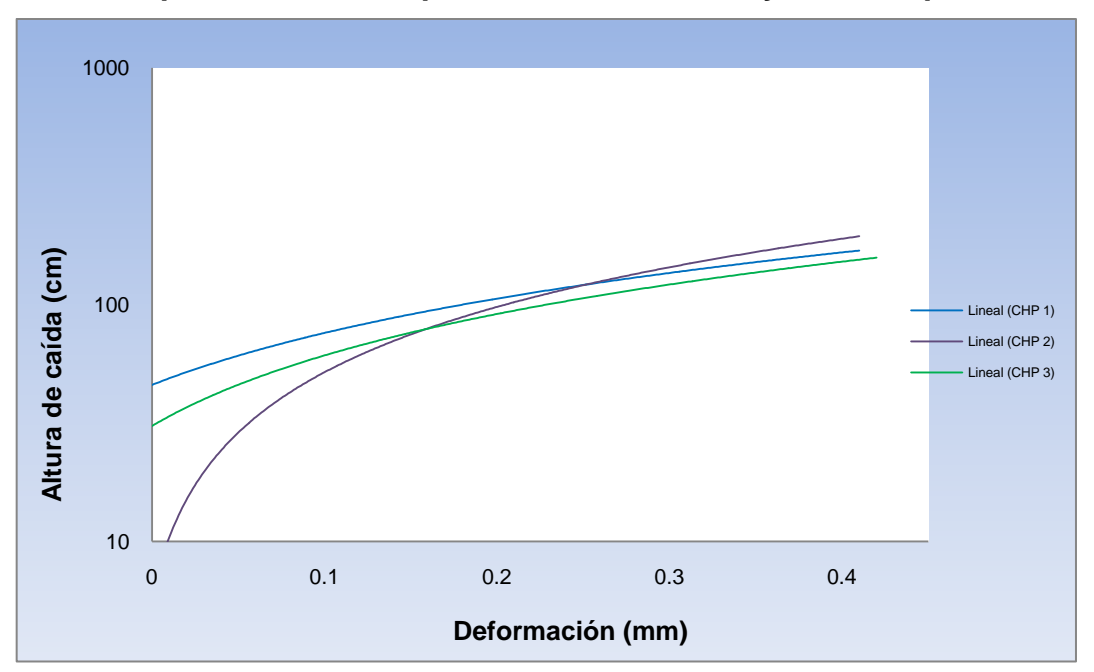

**las probetas de la especie Pucté en el ensayo de choques**

Fuente. Investigación de campo

 La construcción de las curvas o gráficas sirvió para observar la tendencia en el comportamiento de las especies al ser sometidas a impactos por la bola de acero. Se puede observar que la tendencia es ascendente en las tres especies madereras. En la tendencia del comportamiento de las especies se puede observar un punto máximo, el cual indica que es el límite de deformación que sufre la madera y luego la curva empieza a descender.

 Como todo material, la madera tiene variedad de propiedades mecánicas, como: elasticidad, tenacidad (resilencia o resistencia al impacto), resistencia a la compresión y tracción, rigidez, etc. (Singer, 1994) (Antikhaus, 2009)

Resilencia es la cantidad de energía que puede absorber un material, antes de que comience la deformación irreversible, esto es, la deformación plástica. El término resilencia se utiliza para expresar la capacidad que tiene el material de recuperar su estado o forma original después de haber sido sometido a un esfuerzo. (Mecanizado, s.f.) Esta es muy importante, y es lo que se analiza en las curvas presentadas, debido a que ésta indicará cuál debe ser el rango permisible de deformación en el piso para que se tome la decisión de no reemplazarlo por uno nuevo. La resilencia que se observa como resultado del ensayo en cada una de las especies indicará cuál es la amplitud o rango en la relación altura de caída – deformación, presentando valores aproximados en altura y deformación; por tal razón, es importante saber de qué parte del árbol es utilizada para la construcción de pisos debido a que esto dará la pauta de conocer que partes del árbol sufren deformaciones más significativas e implicará en la calidad del piso a elaborar. Al determinar el rango permisible permitirá conocer un valor aproximado en su deformación permisible de las probetas de las especies.

Aparte de la resilencia, en las curvas presentadas para cada especie también se evaluará el comportamiento que presenta la parte superior de la curva; el comportamiento indica que entre más tenaz y rígido (dura) es la parte de la madera que forma el piso, su deformación es menor pero su caída la alcanza más rápidamente, esto es la deformación unitaria; es decir, su falla en relación a la deformación unitaria es más corta.

También se determinará la deformación de trabajo, que es el valor de la deformación en la que la madera aun le es posible regresar a su estado natural; esta deformación no debe confundirse con la resilencia, ya que ésta última es la capacidad que tiene de recuperar su estado natural. Para determinar la deformación de trabajo, se tomó como referencia la suma del valor permisible de la deformación más el valor de la resilencia máxima. La deformación permisible es el valor que se considera como el punto de transición de la zona elástica y plástica, que resulta ser ½ ó 1/3 del valor permisible en su comportamiento elastoplástico.

Se observa en la figura 83 que las curvas de cada probeta de la especie Danto se intersectan, lo que indica que la deformación permisible al impacto tiene un valor aproximado de 0.30mm. La resilencia que se observa para esta especie presenta los valores aproximados de 0 a 15cm de altura y de 0 a 0.10mm de deformación. Respecto a la parte superior, se observa que una probeta alcanzará su falla más rápido que las otras dos. La deformación de trabajo es, 0.30mm (valor permisible) + 0.10mm (resilencia máxima); esto significa que la deformación permisible resulta ser 1/3 del valor permisible en su comportamiento elastoplástico.

Se observa en la figura 84 que las curvas de cada probeta de la especie Manchiche tienen el mismo comportamiento y ninguna se intersecta, lo que

indica que la deformación permisible al impacto para cada una de las probetas de esta especie tiene un valor aproximado de 0.15mm. La resilencia que se observa para esta especie presenta los valores aproximados de 0 a 30cm de altura y de 0 a 0.05mm de deformación. Respecto a la parte superior, se observa que la falla en relación a la deformación unitaria es más corta para dos de las probetas. La deformación de trabajo es, 0.15mm (valor permisible) + 0.05mm (resilencia máxima); esto significa que la deformación permisible resulta ser ½ del valor permisible en su comportamiento elastoplástico.

Para la especie Pucté, se observa en la figura 85 que las curvas de cada probeta tienen el mismo comportamiento, las cuales se intersectan en un rango de 0.15 a 0.25mm; esto indica que la deformación permisible al impacto para esta especie tiene un valor aproximado de 0.20mm. La resilencia para esta especie se observa que presenta los valores aproximados de 0 a 45cm de altura y de 0 a 0.05mm de deformación. Respecto a la parte superior, se observa que la falla en relación a la deformación unitaria no es corta para las tres probetas. La deformación de trabajo es, 0.20mm (valor permisible) + 0.05mm (resilencia máxima); esto significa que la deformación permisible resulta ser ½ del valor permisible en su comportamiento elastoplástico.

Por lo tanto, después de evaluar el comportamiento de cada una de las especies, se concluye que Pucté fue la especie que tuvo un comportamiento aceptable en el ensayo de choques.

Para la realización de este ensayo se necesitó un técnico; se ensayaron tres probetas por especie, teniendo en total nueve probetas ensayadas.

Con base en el DOP, el tiempo real que tardó el técnico para llevar a cabo este ensayo fue de 5.35 horas. Con base en el DFP, el tiempo total del

ensayo es de 29.984 horas, que incluyen las horas productivas del DOP y no productivas del DFP.

Tomando en cuenta los factores anteriores, en la tabla XXVIII se presenta el costo para este ensayo.

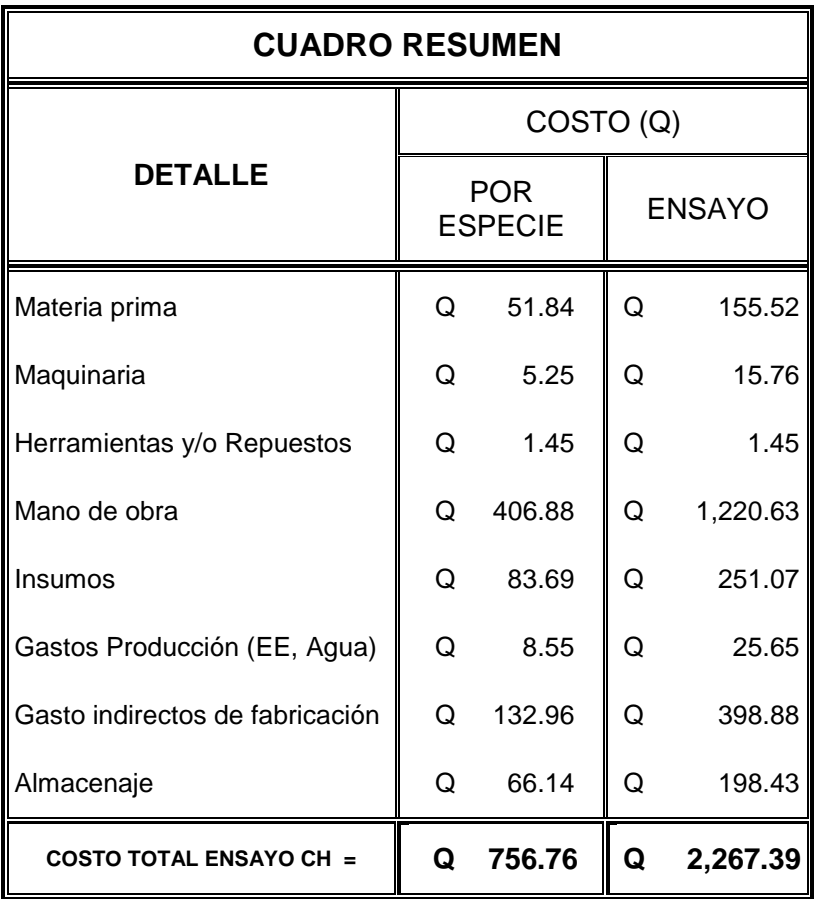

## **Tabla XXVIII. Costo del ensayo de choques**

Fuente. Ver apéndice, tabla XLV.

Se observa que el costo del ensayo de choques es bastante bajo, en comparación de los ya descritos y analizados.

## 4.3.5 Ensayo del ataque de productos domésticos

La realización de este ensayo se llevó a cabo mediante la aplicación de productos químicos de uso común en el ámbito doméstico. (ASTM, 1969)

El valor de los solventes utilizados fue cotizado por vía teléfono a la empresa Químicos y Productos Varios (QUIMIPROVA), la cual se ubica en la 6ta. Avenida 22 – 47, Zona 12, Guatemala, C.A.; con números telefónicos: 2473 – 2888/ 2473 – 2889. A excepción de la tinta azul, la cual se cotizó en una librería y el precio del agua se desprecia por la mínima cantidad utilizada. A continuación se listan los productos químicos con su respectivo precio.

| <b>PRODUCTO QUÍMICO</b> | <b>PRESENTACIÓN</b> | PRECIO (Q) |
|-------------------------|---------------------|------------|
| Acetona                 | Galón               | 56.50      |
| Ácido clorhídrico       | Galón               | 25.50      |
| Ácido acético           | Galón               | 68.50      |
| Alcohol etílico         | Galón               | 42.50      |
| Amoníaco                | Galón               | 122.00     |
| Hidróxido de sodio      | Libra               | 5.50       |
| Tinta azul              | Unidad              | 15.00      |

**Tabla XXIX. Cotización de los productos químicos** 

Fuente. QUIMIPROVA.

En el capítulo tres se describió que los cambios que sufre cada una de las probetas deben anotarse como nulo, leve o muy marcado. En las figuras 86, 87 y 88 se puede observar el ataque de los químicos sobre la superficie de las probetas de cada especie maderera utilizadas para realizar el ensayo.

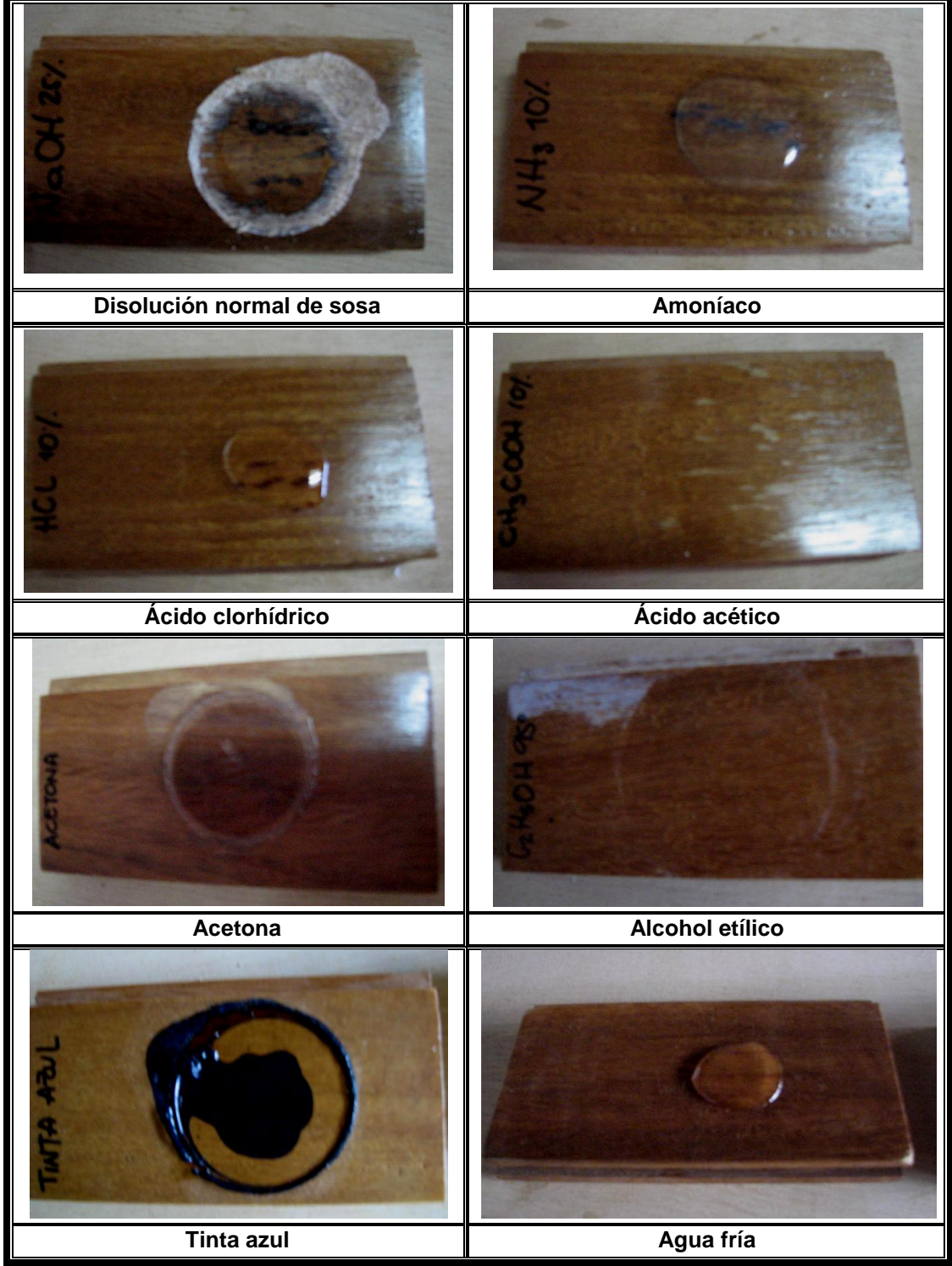

**Figura 86. Ataque de los productos químicos en la especie Danto**

Fuente. Investigación de campo

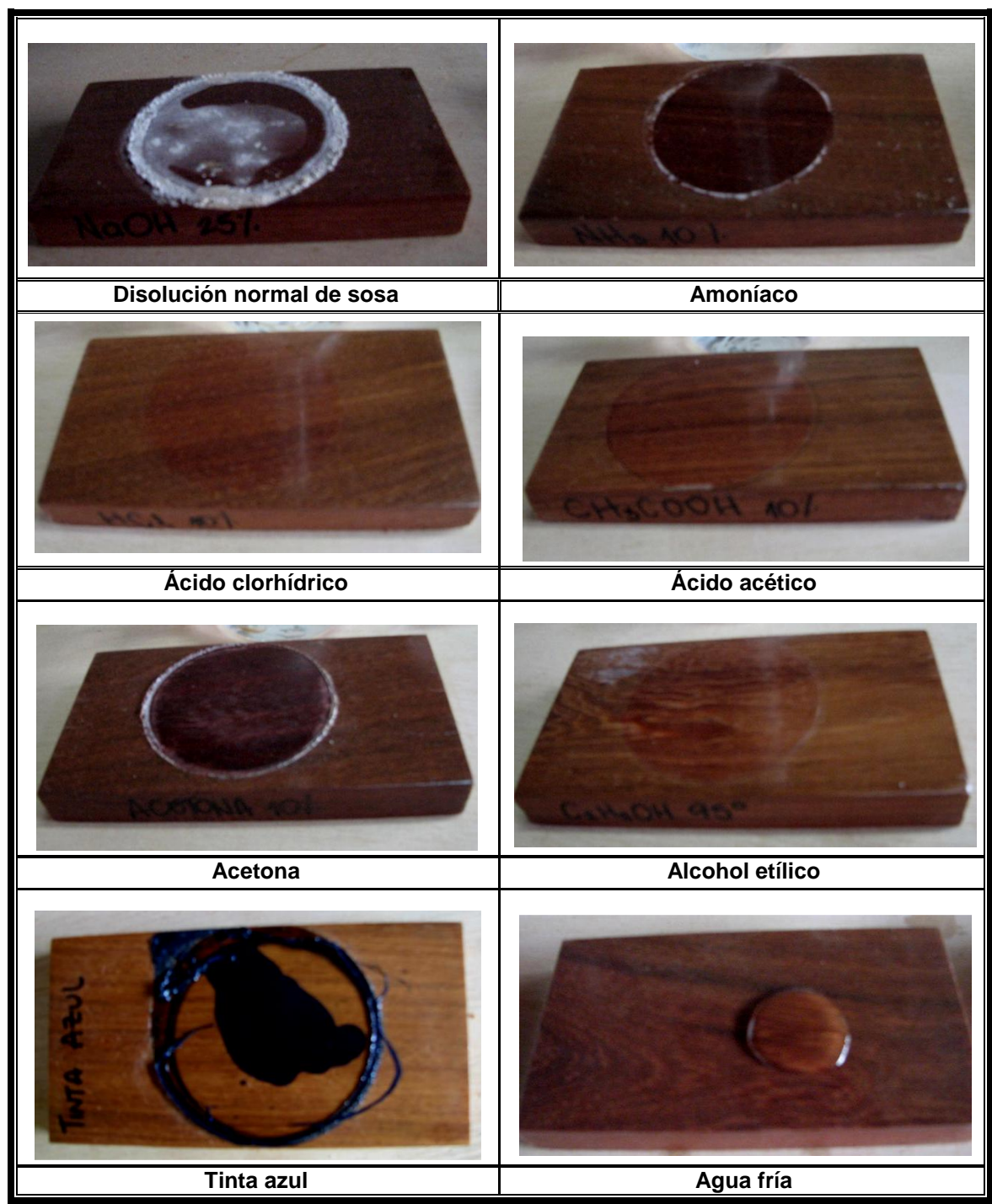

**Figura 87. Ataque de los productos químicos en la especie Manchiche**

Fuente. Investigación de campo

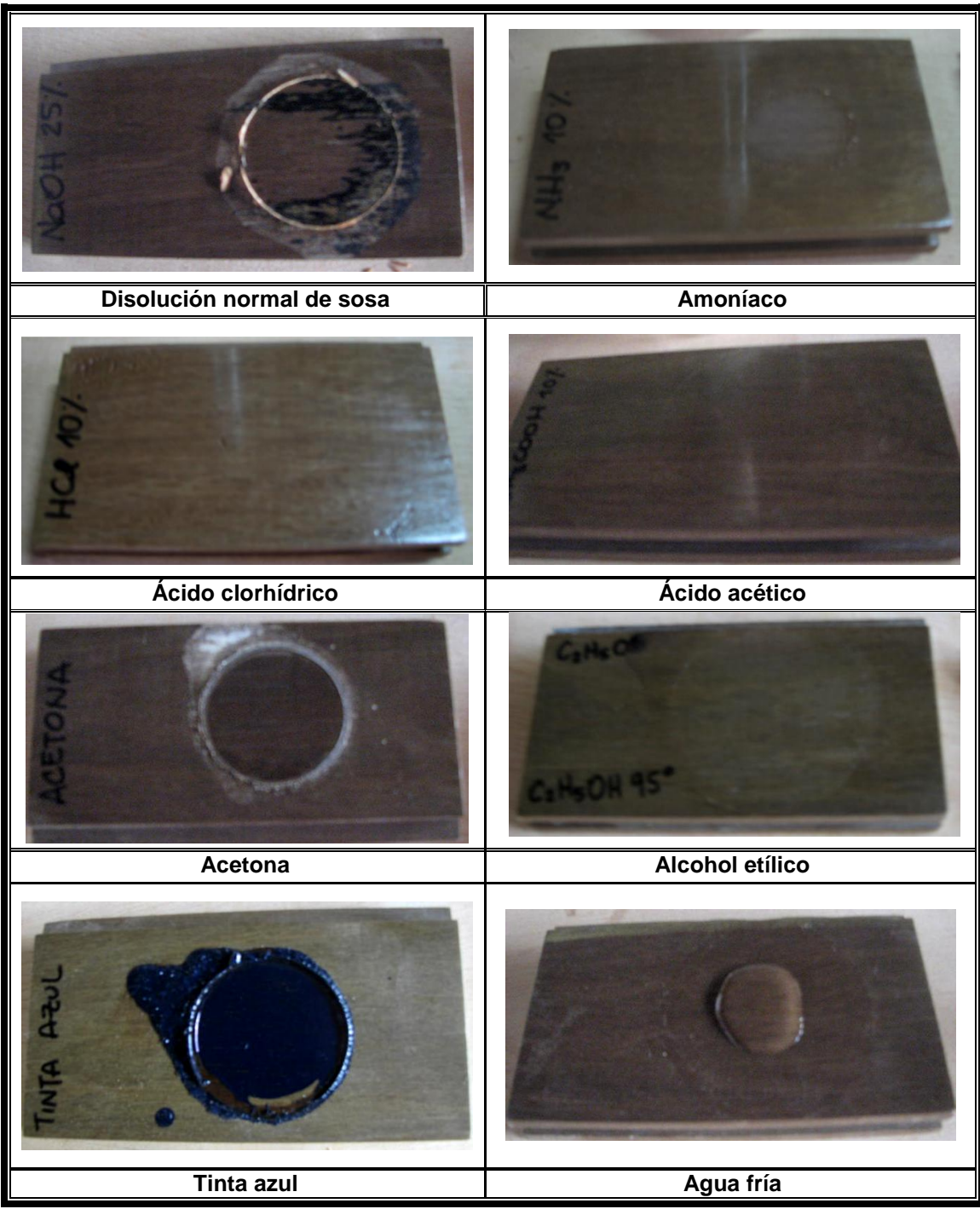

## **Figura 87. Ataque de los productos químicos en la especie Pucté**

Fuente. Investigación de campo

A continuación, se presenta el análisis de las especies por cada producto químico aplicado.

# **Tabla XXX. Análisis visual de las especies después del ensayo ataque de productos domésticos**

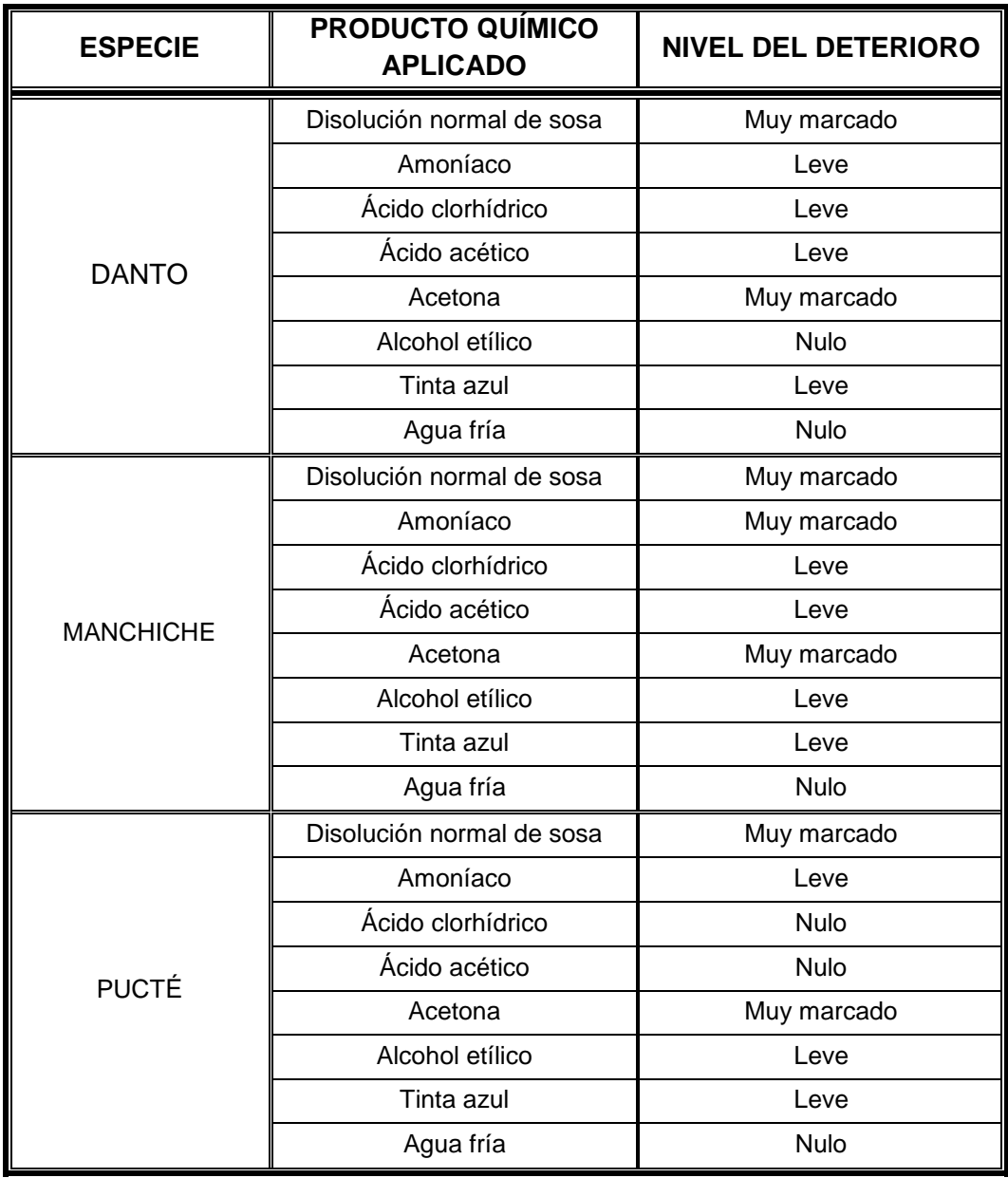

Fuente. Investigación de campo.

Debido a la inexistencia de parámetros de referencia para comparar el nivel de deterioro que sufren las probetas por la aplicación de los productos químicos, por lo tanto, los resultados presentados en la tabla XXX para cada madera sirvieron para realizar una comparación entre las mismas especies, es decir, con estos valores se determinó qué especie sufrió menor deterioro para concluir que su comportamiento es aceptable en el ensayo. Para clasificar el deterioro se hizo el análisis visual en cada probeta y con base a la descripción de los usos de cada solvente utilizado se puede llegar a una conclusión sobre el efecto que tuvo cada uno sobre la superficie de las probetas; la descripción de los usos de cada solvente se presentó en el capítulo tres.

Con la aplicación de los químicos acetona y disolución normal de sosa se observa que el acabado en las probetas ensayadas sufre un daño muy marcado, lo cual era de esperarse, en donde el sellador fue levantado; ello implicaría que en el piso instalado se debe reemplazar por completo la pieza dañada, esto se observa según la tabla XXX para las especies Danto y Pucté. Aunque, se observa que en la especie Manchiche, el amoníaco también provocó un daño muy marcado. Aunque la acetona sea soluble en agua, la superficie siempre queda dañada, por lo tanto el daño es muy marcado y amerita el reemplazo de la pieza.

En cambio se observa que los químicos amoníaco, ácido clorhídrico y tinta azul dañan la superficie de la probeta en forma leve en su mayoría.

A diferencia de la acetona, que levantó bastante el sellador, el amoníaco no actuó de esa forma sino que únicamente eliminó el brillo en el área aplicada y se penetró en el sellador, se puede deducir que el método de aplicación del sellador no fue la correcta. Por ejemplo, en las probetas de Danto, el líquido durante su exposición logró levantar lentamente el sellador y penetrar debajo

del acabado, ocasionando esas pequeñas manchas en forma de grietas que se observan en las figuras, dando como resultado un deterioro leve.

En la probeta de Manchiche, el amoníaco eliminó el sellador quedando expuesta la madera y ocasionando el deterioro de la misma, de forma que necesita ser reemplazada porque el daño es muy marcado. En tanto, que en la probeta de Pucté, se observa que únicamente eliminó el brillo del sellador ocasionando una pequeña mancha blanca, la cual puede ser eliminada con reparar la pieza y por ello en este caso se clasificó como leve el daño.

Según lo observado en las probetas, el ácido clorhídrico ocasiona daños desde leves a nulos y se puede deducir que como no se encuentra en el medio adecuado para actuar a sus fines de uso, únicamente penetró por debajo del sellador, formando una huella en la que no se observa brillo y, en ocasión, como en la probeta de Pucté que no se observa ningún daño.

El ácido acético, alcohol etílico y el agua en su mayoría los daños ocasionados fueron nulos.

Únicamente en las especies Danto y Manchiche se observa que el ácido acético ocasiona daños leves; en la especie Danto se observa que penetró debajo del sellador, ocasionando que éste se levantara pero no perjudicó la superficie de la madera en sí y el daño se puede reparar con aplicar de nuevo el sellador; mientras que en la especie Manchiche, se observa que actuó como limpiador, pero este daño puede ser reparado.

Después de realizar el análisis visual, tabla XXX, se concluye que la madera que mejor comportamiento tuvo fue Pucté, por presentar menos deterioro, siguiéndole la especie Danto y por último, Manchiche.

La realización del ensayo requirió únicamente de un técnico, a quien se le indicó como debía manipular los químicos. Para este ensayo únicamente se analizó una probeta por especie para cada uno de los químicos mencionados, en total fueron ocho líquidos, por lo tanto, se analizaron en total 24 probetas.

Con base en el DOP, el tiempo real que tardó el técnico para llevar a cabo el ensayo fue de 4.10 horas. Con base en el DFP, el tiempo total del ensayo fue de 774.494 horas, que incluyen las horas productivas del DOP y no productivas del DFP. En la tabla XXXI se presenta el costo para este ensayo.

| <b>CUADRO RESUMEN</b>           |                      |                              |   |               |  |  |  |
|---------------------------------|----------------------|------------------------------|---|---------------|--|--|--|
|                                 | COSTO <sub>(Q)</sub> |                              |   |               |  |  |  |
| <b>DETALLE</b>                  |                      | <b>POR</b><br><b>ESPECIE</b> |   | <b>ENSAYO</b> |  |  |  |
| Materia prima                   | Q                    | 14.25                        | O | 42.75         |  |  |  |
| Maquinaria                      | Q                    | 0.98                         | Q | 2.93          |  |  |  |
| Herramientas y/o Repuestos      | O                    | 0.02                         | Q | 0.02          |  |  |  |
| Cristalería                     | Q                    | 0.13                         | Q | 0.26          |  |  |  |
| Mano de obra                    | Q                    | 123.85                       | Q | 371.56        |  |  |  |
| <b>Insumos</b>                  | Q                    | 62.06                        | Q | 186.19        |  |  |  |
| Gastos Producción (EE, Agua)    | Q                    | 2.20                         | Q | 6.61          |  |  |  |
| Gasto indirectos de fabricación | Q                    | 131.29                       | Q | 393.88        |  |  |  |
| Almacenaje                      | Q                    | 53.01                        | Q | 159.02        |  |  |  |
| COSTO TOTAL ENSAYO APD =        | Q                    | 387.79                       |   | Q 1,163.21    |  |  |  |

**Tabla XXXI. Costo del ensayo ataque de productos domésticos**

Fuente. Ver apéndice, tabla XLVI.

De todos los ensayos analizados, éste fue el que presentó el costo más bajo por especie y por ensayo.

 A continuación se presenta un resumen del costo de todos los ensayos realizados, en orden ascendente, como también se presenta el costo total que incurrió en la elaboración de todos los ensayos realizados.

|                      | COSTO (Q)   |           |               |           |  |
|----------------------|-------------|-----------|---------------|-----------|--|
| <b>NOMBRE ENSAYO</b> | POR ESPECIE |           | <b>ENSAYO</b> |           |  |
| <b>APD</b>           | Q           | 387.79    | Q             | 1,163.21  |  |
| <b>CD</b>            | Q           | 480.41    | Q             | 1,439.46  |  |
| <b>CH</b>            | Q           | 756.76    | Q             | 2,267.39  |  |
| <b>CE 30D</b>        | Q           | 1,041.66  | Q             | 3,119.98  |  |
| <b>CCSM</b>          | Q           | 1,429.14  | Q             | 4,282.28  |  |
| <b>CR</b>            | Q           | 1,580.63  | Q             | 4,397.02  |  |
| <b>CCCM</b>          | Q           | 4,080.47  | Q             | 12,239.39 |  |
| <b>CE 150D</b>       | Q           | 6,264.14  | Q             | 18,484.30 |  |
| <b>TOTAL =</b>       | Q           | 16,021.00 | Q             | 47,393.03 |  |

**Tabla XXXII. Resumen de costos de los ensayos realizados**

Fuente. Investigación de campo.

Descritos los análisis en cada uno de los ensayos para cada especie maderera: resultados, comportamiento y costo, a continuación se presenta la tabla XXXIII, en donde se resume la conclusión de la especie que mejor comportamiento obtuvo en cada ensayo realizado.

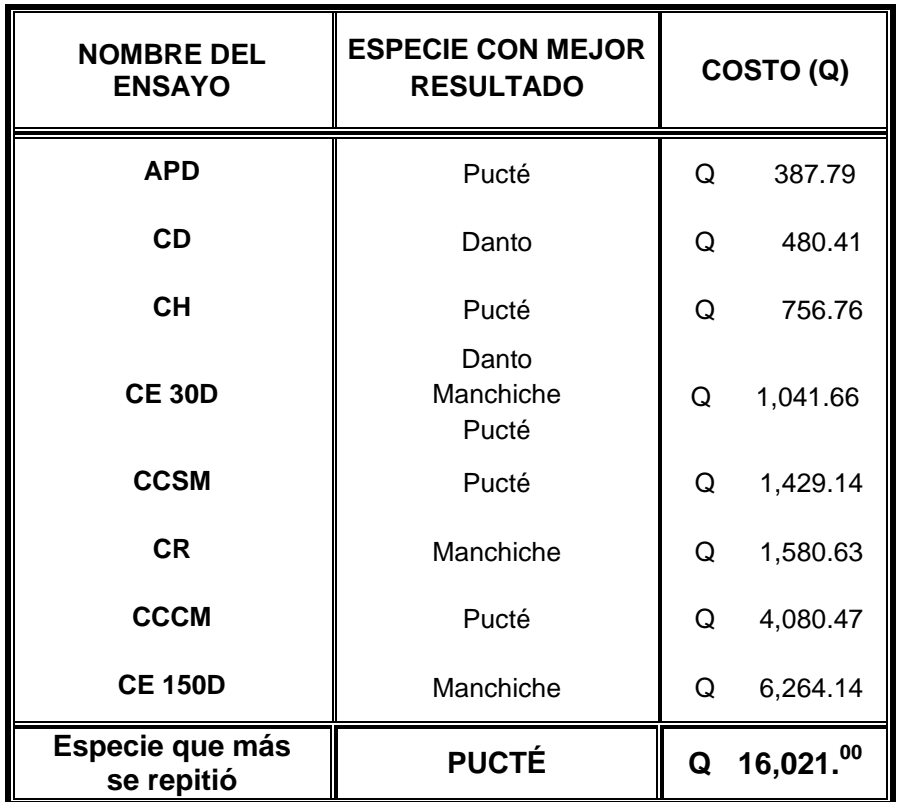

## **Tabla XXXIII. Resumen del comportamiento de las especies forestales en cada ensayo realizado**

Fuente. Investigación de campo.

Por lo tanto, con base en la tabla XXXIII, se concluye que la especie con mejor comportamiento para utilizarse en piso es **Pucté**, siguiéndole la especie Manchiche.

## **5. ESTUDIO DE MEDIO AMBIENTE**

#### 5.1 Descripción del medio ambiente

5.1.1 Ubicación geográfica

Como se mencionó, FORESCOM es una empresa privada, su función es realizar negocios de interés para todas las organizaciones socias integradas, con el propósito de convocar la oferta de madera de la región, agregar valor a la materia prima y comercializar a mercados nacionales e internacionales; ésta se ubica en el municipio de San Benito, El Petén, con sede en el edificio Suchilma, con dirección de 4ta. Avenida y 11 calle de la zona 1. Los socios de FORESCOM son comunidades, constituidas bajo la figura de Asociaciones, Sociedades Civiles y Cooperativas, a las cuales CONAP ha otorgado áreas en concesión de la Reserva de la Biosfera Maya. (FORESCOM, s.f.) Dentro de sus socios se encuentran la Cooperativa Carmelita R. L. y la Asociación Forestal Integral San Andrés Petén (AFISAP), por lo tanto, estas son las concesiones de donde se obtuvo la madera para realizar este trabajo de graduación.

AFISAP y CARMELITA se encuentran ubicadas en el municipio de San Andrés, El Petén. La concesión de AFISAP consta de un área total de 51,939.84has; mientras que la concesión de CARMELITA consta de una extensión de 53,797has.

#### 5.1.2 Características generales de la zona

Las concesiones, tanto AFISAP como CARMELITA, poseen características diferentes en sus zonas.

AFISAP tiene las características de tener estratos que contienen bosques medio en terrenos plano y bajos ralos, y bosque alto. Dentro de su concesión habitan 19 especies madereras comerciales, las cuales se mencionó en el capítulo uno. (INAB, 2003)

En cuanto a las características de las zonas de CARMELITA, se puede mencionar que posee tres clases de bosques dentro de su área, los cuales son: bosque alto denso en colinas, rústicas, pendientes moderadas y con afloramientos boscosos; bosque alto denso en planicie, áreas planas y con buen drenaje; bosque alto disperso en planicie, áreas planas, drenajes deficientes propensos a inundaciones prolongadas. Dentro de las cuales habitan alrededor de ocho especies madereras. (INAB, 2003)

En cada una de las zonas de las concesiones citadas predominan especies que se adecúan al clima y tipo de suelo que presentan cada una.

#### 5.1.3 Colindancias

Las colindancias de las concesiones forestales de AFISAP y Carmelita, se mencionan en la tabla XXXIV.

# **Tabla XXXIV. Colindancias de las concesiones forestales de AFISAP y Carmelita en la RBM**

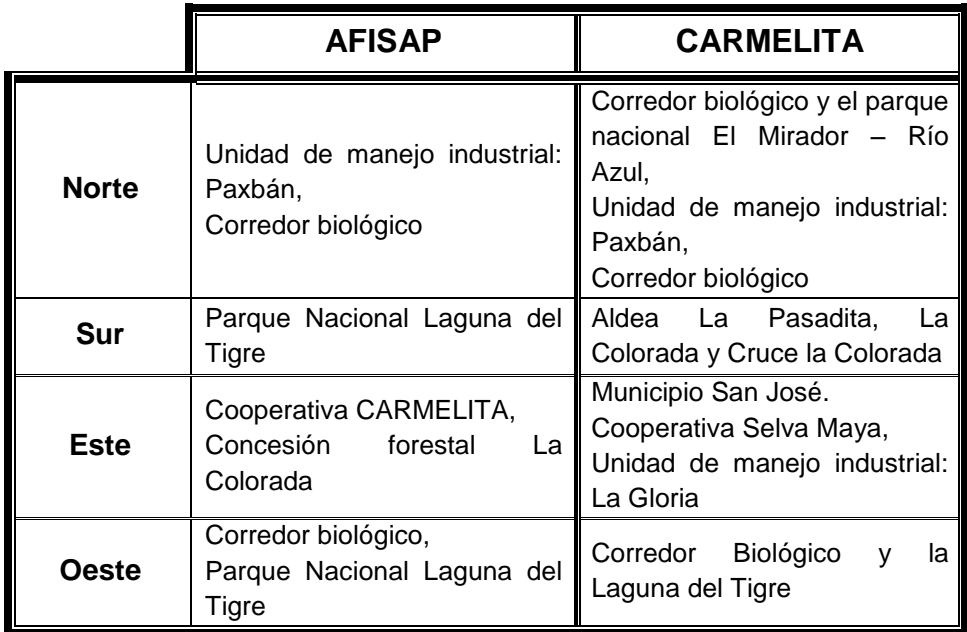

Fuente. (Asociación Forestal Integral San Andrés Petén - AFISAP -, 2008),

(Cooperativa Carmelita, 2009), (INAB, 2003)

## 5.2 Determinación de los factores ambientales

En el presente trabajo no se hace mención sobre la extracción de la madera del bosque debido a que las comunidades de las concesiones AFISAP Y Carmelita fueron las que efectuaron las operaciones pertinentes a la tala de los árboles de las especies en estudio, Danto (*Vatairea lundellii Standley*), Manchiche (*Lonchocarpus castilloi Standley*) y Pucté (*Bucida buceras*).

Dentro de las operaciones, durante la extracción de las especies madereras del bosque correspondiente a cada una de las concesiones, surgen contaminaciones por las técnicas que a cada una les parezca favorables durante la extracción, como por ejemplo el uso de tractores, los cuales emiten gases de dióxido de carbono por el diesel o combustible que utilice el tractor, y entre otras, etc.; estas contaminaciones afectan principalmente al aire, agua y suelo, porque son factores de interés para mantener un equilibrio en el medio ambiente del bosque en el que se esté trabajando y se deben tomar en cuenta.

Estos factores ambientales se describen a continuación.

### 5.2.1 Aire

El aire es un elemento muy importante tanto para la naturaleza como para el ser humano, ya que posee el 21% de oxígeno  $(O_2)$  que permite que la vida continúe. Sin la existencia de oxígeno no existiría vida.

Se sabe que a través del intercambio de gases, bióxido de carbono y oxígeno, de las plantas con el ambiente, el aire es continuamente purificado y es por ello que las áreas donde solamente habita la naturaleza el aire que se respira, comúnmente se dice, es 100% puro.

La atmósfera puede ser impactada en cuanto al crecimiento de la contaminación por la emisión de gases por los vehículos que transportan las trozas y disminución de la calidad de aire por la emisión de bióxido de carbono  $(CO<sub>2</sub>)$  y  $O<sub>2</sub>$  de los árboles.

#### 5.2.2 Suelo

Las concesiones poseen suelos con características diferentes, los cuales se deben tomar en cuenta al momento de efectuar mantenimientos al bosque.

Según (Cossío Rodríguez, 2006, julio), una de las operaciones como parte del proceso para talar árboles es la apertura de caminos primarios (principales), secundarios y terciarios (*wines*). Esto se realiza con el fin de que permita mover, juntar y cargar las trozas de los árboles talados desde el bosque hasta un área vacía llamada bacadilla. Estos caminos se efectúan de forma planeada mediante un mapeo con el objetivo de no dañar a los otros árboles que no se procederán a talar. También se debe tomar en cuenta que los árboles que se encuentren a 100mts de la orilla de ríos, lagos y aguadas no son aprovechables; ni los que se encuentran a 50mts de vestigios mayas, de esta forma se conservan.

Si ya se tiene un plan sobre como talar los árboles que son aptos para su aprovechamiento, entonces el impacto que se ocasiona sobre el suelo será mínimo.

## 5.2.3 Agua

Este es un componente muy importante para la naturaleza, ya que es parte del ecosistema y es el que mantiene con vida al mismo, permitiendo que las especies puedan reproducirse de manera tan espontánea por los nutrientes que ésta les brinda en el transcurso de su crecimiento. La tala descontrolada hará que los humedales o mantos freáticos tiendan a desaparecer.

Los bosques de El Petén son productores de agua, por lo tanto, las comunidades deben tener un buen manejo del mismo; las concesiones deben tener un registro del mantenimiento que deben brindarle al bosque para mantener el alto porcentaje de la cobertura boscosa, con lo que deben efectuar talas controladas y autorizadas de especies que estén en su punto de ser utilizadas para fines industriales. Por lo tanto, si no se lleva a cabo este control en el mantenimiento del bosque, la tala descontrolada causará grandes impactos negativos sobre el factor agua de la siguiente manera:

- *i.* Alterará la calidad de los cuerpos de agua,
- *ii.* Crecerá la posibilidad de concentración de contaminantes en el medio acuático con el transcurso del tiempo,
- *iii.* Aumento de contaminantes vertidos en los cuerpos acuíferos por descargas humanas,
- *iv.* Aumentará la posibilidad de que los mantos freáticos se sequen.

#### 5.3 Plan de mitigación

Existe diversidad de acciones que se pueden emprender para minimizar los impactos negativos que puedan surgir sobre el medio ambiente, en cualquier proyecto que se desee emprender, en el que éste se vea afectado.

Como se mencionó, los concesionarios deben brindar mantenimiento al bosque, por lo tanto, esta es una medida de control en la que pueden garantizar la mínima ocurrencia de imprevistos que puedan incidir negativamente sobre el ambiente.

Las medidas de mitigación es otra forma de atenuar y reducir los efectos ambientales negativos de las operaciones que se lleven a cabo en la tala de árboles para su aprovechamiento posterior, en aserraderos, carpinterías, etc.

Las concesiones deben regirse bajo un Plan o Programa Operativo Anual (POA), en el que se plasman los planes de manejo que le deben dar al bosque, desde la planificación de la apertura de caminos, bacadillas y pistas de arrastre. En el plan de manejo a corto plazo para los productos maderables se distinguen tres niveles de planificación: (Consejo Nacional de Áreas Protegidas, - CONAP - , 2006)

- 1. Bosques de producción maderable,
- 2. Bosques de producción no maderable,
- 3. Bosques de protección con fines de salvaguardar las fuentes de agua y sitios arqueológicos.

Por lo tanto, en el POA está descrito el plan de manejo que se debe llevar a cabo en los bosques, es decir, les indica a los concesionarios que mantenimiento deben darle al bosque, cada cuanto tiempo, que estrategias o técnicas deben usar, etc., y esto entra dentro del plan de mitigación para las concesiones.

Para fines del presente trabajo de graduación, se describirán los factores que se deben tomar en cuenta dentro del área donde se llevará a cabo las operaciones del estudio a realizar a las tres especies madereras para minimizar los impactos negativos sobre la salud del personal y garantizar la seguridad del mismo, que trabajó directamente en la elaboración del presente trabajo.

Estos factores se tomaron en cuenta con el fin de que conformen el plan de mitigación para el Laboratorio de Investigación de la Madera del Centro de Investigaciones de Ingeniería.

Los factores son: el edificio que conforma el laboratorio, capacitación que se brindó al personal durante la elaboración del trabajo, materiales sobrantes (qué hacer con ellos) y los factores que afectan indirectamente como el viento, fuego (en caso de accidente) y terremoto (qué hacer en este caso dentro de la estructura del edificio, etc.).

## **Actividades de construcción**

Se debe tomar en cuenta el tipo de construcción existente del área donde se realiza el estudio. Esta área está reforzada a través de cimientos, soleras y vigas (mampostería compuesta). Paredes de block de piedra pómez, recubiertas de repello de cemento rústico y por una malla galvanizada, metálica sin recubrimiento. Posee techo metálico de dos aguas, de lámina galvanizada; este no tiene recubrimiento de color o impermeabilizante y ningún tipo de aislamiento térmico.

#### **Actividades de capacitación**

El personal fue debidamente instruido para evitar accidentes y trabajar de forma ordenada, logrando minimizar los impactos negativos tanto sobre su salud como su seguridad personal. Personal con mayor experiencia les brindó capacitación a los que carecían de conocimiento en la manipulación de maquinaria, uso de herramientas, etc.

Asimismo, dentro del laboratorio existen señales de seguridad, las cuales fueron explicadas su significado e importancia al personal y por ende se le exigió al personal a que cumplieran con los requerimientos de las señales para mayor seguridad personal de ellos mismos.

## **Materiales sobrantes**

En este párrafo se hará mención del material sobrante que surge durante dos operaciones en el trabajo de la madera, estas son:

- **1.** Durante la tala de árboles
- **2.** Durante la manipulación de la madera en sí para elaborar piso de madera en forma de probetas para realizarles cada uno de los estudios.

Durante la tala de árboles siempre surgen materiales secundarios (o sobrantes) como hojas, ramas, flores, etc., los cuales se pueden aprovechar al máximo de la siguiente manera:

- a. Todo material secundario como hojas y flores se pueden colocar en un lugar específico para producir abono orgánico.
- b. Dependiendo del tamaño y diámetro de las ramas, éstas pueden ser usadas para crear productos alternativos. En fin, innovar siempre qué otros usos se le pueden dar a estos materiales para sacarle el máximo provecho.

Durante la realización de las duelas para conformar las probetas para ensayos surgieron muchos materiales sobrantes como aserrín, viruta, madera en retazos, etc., se debe saber que estos materiales también pueden ser utilizados para productos secundarios, en los que se sugiere se pueden aprovechar de la siguiente manera:

- a. El aserrín puede ser utilizado para elaboración de aglomerantes.
- b. Los retazos de madera pueden ser utilizados para complemento de productos principales, y por último, la viruta utilizarse en rellenos para pisos de madera.

De esta forma se podrá observar que todo recurso se puede aprovechar al máximo, siempre que exista creatividad, ingenio e innovación para determinar qué otros usos pueden tener los productos secundarios que se generen durante la creación de un producto principal.

### **Vientos**

La dirección del viento que se toma en cuenta en este párrafo corresponde al Laboratorio de Investigación de la Madera del Centro de Investigaciones de Ingeniería. Según datos proporcionados por el INSIVUMEH, la dirección del viento es de Norte a Oeste en la Ciudad Universitaria, con una elevación de 1502msnm.

En el área de Prefabricados donde se ubica el laboratorio, se observan varios árboles alrededor, los cuales permiten que la fuerza del viento se atenúe.

### **Fuego**

La madera es un material bastante inflamable y en presencia de atmósferas ricas en oxígeno dan origen a un incendio, se deben tomar las precauciones necesarias para evitar que surjan estos tipos de siniestros. Otra posibilidad de que surja fuego es mediante un corto circuito de las conexiones eléctricas del laboratorio.

Aparte de que el laboratorio en su alrededor posee árboles, también existen edificios, los cuales se pueden ver afectados por el origen de un incendio por negligencia o impericia de las personas que ingresan al laboratorio provocando que por la dirección del viento el incendio dé un curso en dirección a estos edificios, lo cual puede implicar en pérdida de vidas y económicas para el CII.

En caso de que surja un conato de incendio, en el laboratorio se cuenta con un extintor portátil con el que se puede controlar el conato o principio de incendio en el área de trabajo.

#### **Terremoto**

En caso de que surja el siniestro de sismo o terremoto, el laboratorio cuenta con dos salidas de emergencia, las personas han sido capacitadas en el transcurso de sus años de labores por el CII mediante pláticas impartidas por instituciones públicas como el Cuerpo de Bomberos Voluntarios, en donde se les ha capacitado que acciones se deben tomar en caso de estas emergencias, cómo deben actuar, qué no deben hacer, etc.

#### 5.4 Plan de contingencia

Un plan de contingencia es un plan de emergencia que sirve para dar respuesta oportuna, adecuada y coordinada a una situación de emergencia causada por fenómenos destructivos de origen natural o humano. (Escuela Mesoamericana de Protección Civil, 2008)

El plan de contingencia es necesario en caso sucedan incidentes o accidentes que atenten en contra de la vida de los trabajadores del Laboratorio de Investigación de la Madera del CII, ya sea por mal manejo de la maquinaria o impericia en el uso de las mismas de personas ajenas al laboratorio, o por falta de protección personal; para que este plan sea aplicable en el presente trabajo, se propone que se deba tener seguridad industrial en el área de trabajo, en cuanto al uso de equipos de protección personal y poseer accesorios de primeros auxilios, y exigir a los que trabajan en el área en el cumplimiento del uso del equipo de protección que demanda en cada estación de trabajo. Es decir, el plan de contingencia no aplica para accidentes que ocurran en el bosque en la tala de árboles, pues los concesionarios ya deben tener un plan al que acudir en caso de emergencia; por lo tanto, únicamente aplica para las acciones que se emprendan en el desarrollo de este trabajo en el laboratorio de investigación de la madera del CII.

### 5.4.1 Seguridad industrial

Como parte de la Ingeniería Industrial está la Seguridad Industrial, la cual consiste en minimizar los riesgos que se puedan dar en el laboratorio, pues toda actividad industrial que se esté emprendiendo puede tener peligros que deban ser corregidos mediante una gestión correcta que contrarreste estos peligros en el futuro.

En el laboratorio los principales riesgos están vinculados a los accidentes en cuanto al mal manejo de la maquinaria, impericia, falta de equipo de protección personal, falla de maquinaria, corto circuitos, etc., por lo tanto la seguridad industrial es importante debido a que requiere de la protección de los que trabajan en el laboratorio, como su monitoreo médico, la implementación de controles técnicos y la formación o capacitación idónea vinculada al control de riesgos. (Definición, 2008)

Se sabe que los accidentes ocurren de forma incierta, es decir, no se pueden predecir cuándo sucederán a menos que sea la consecuencia de un riesgo humano; por lo tanto, tener principios de seguridad industrial no quiere decir que no ocurrirá ningún tipo de accidente en el futuro, sino más bien estos principios servirán para prevenir siniestros. Como seguridad industrial, en el laboratorio del CII se cuentan con equipos de protección personal e implementos para prevenir incidentes que atenten contra la vida de cada uno de los que laboran dentro del mismo.

#### **Equipos de protección personal**

Son elementos diseñados para proteger o aislar las diferentes partes del ser humano como: cabeza, manos, ojos, sistema respiratorio, etc., de los riesgos que puedan surgir en el entorno laboral, los cuales pueden generar un daño como accidente o enfermedad. El equipo con que se cuenta en el Laboratorio de Investigación de la Madera del CII, es el siguiente:

- a) Guantes. La manipulación de madera implica la producción secundaria de pequeñas partículas, comúnmente llamadas astillas, que pueden introducirse en el cuerpo si no se utiliza la protección adecuada. Por lo tanto, se utilizan guantes de cuero
- b) Lentes. Al trabajar la madera en una máquina para: corte, cepillado, decantado, etc., en el proceso salen expulsadas partículas de madera, de tamaño pequeño o grande, las cuales no tienen dirección de caída pero pueden ingresar en el ojo humano, causando daño al mismo; para evitar esto, el operario debe protegerse con lentes con lunas resistentes a impactos que impidan el ingreso de partículas al área ocular.
- c) Mascarilla. La manipulación de la madera produce aserrín en grandes cantidades, las cuales dañan las áreas respiratorias lo que conlleva a un quebranto en la salud del que esté manipulando la madera y de los demás que se encuentren dentro del laboratorio. Se debe proteger de este peligro y para ello se cuenta con mascarillas simples.
- d) Protección auditiva. En el laboratorio se produce mucho ruido debido a las máquinas utilizadas para trabajar la madera, por lo tanto, se usan tapones para oídos. Los tapones para oídos son elementos que se insertan en el conducto auditivo externo y permanecen en posición sin ningún dispositivo especial de sujeción
- e) Botas con punta de acero. En todo campo de trabajo surgen accidentes debido a fallas técnicas, negligencia, impericia, etc. En el laboratorio se cuenta con máquinas, herramientas y áreas de almacenaje con diferentes clases de madera en distintos tamaños y presentaciones, uno de los accidentes que pueden surgir en el área del laboratorio es la caída de una tabla, un martillo, etc., en los pies de algún operario y para evitar

que el daño sea más grave se cuenta con el uso de botas con punta de acero.

f) Casco. Este se utiliza para evitar cualquier lesión en caso de que al operario le caiga un objeto sobre la cabeza.

#### **Accesorios de primeros auxilios**

- a) Extintores. Son aparatos de accionamiento manual que permiten proyectar y dirigir un agente extinguidor sobre un fuego. Dependiendo de la clasificación de fuego, se deberá utilizar el extintor adecuado. Según la Norma NFPA 10 (Asociación Nacional de Protección contra el Fuego de USA), el fuego se clasifica en clases A, B, C, D y E; en el laboratorio, pueden surgir incendios que se clasifican como A, B y C, debido a que se tiene un combustible ordinario, que es la madera (clase A), se utilizan líquidos inflamables como pinturas, aceites y selladores (clase B); y por último, se tienen conexiones eléctricas que también pueden ser causantes de la producción de fuego (clase C). En el laboratorio se cuenta con un extintor ABC, de color rojo, el cual está ubicado en una de las salidas de emergencia y no está obstruido por ningún objeto. La altura a la que está colocada la parte más alta del extintor es de 1.50mts sobre el piso. (Cuerpo de Bomberos Voluntarios, CBV, 2009)
- b) Botiquín. Es un depósito resistente que sirve para almacenar o transportar equipo, instrumentos, con los cuales se puede proporcionar primeros auxilios. Está hecho de madera con ventanas de vidrio. En él se encuentra materiales desechables como gasas, curitas, esparadrapo,

etc., también tiene alcohol, agua oxigenada, mercurocromo, analgésicos y vendas.

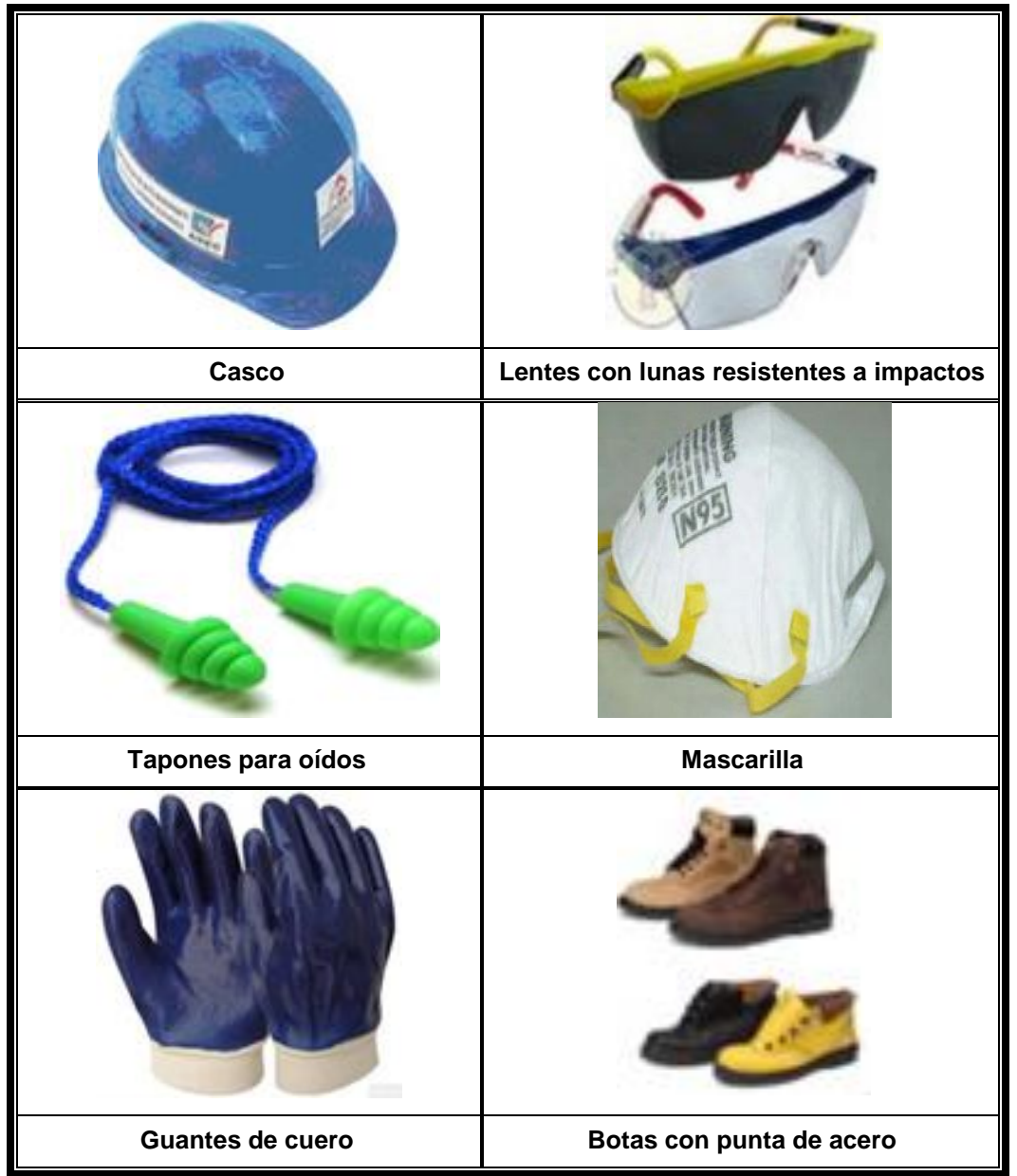

**Figura 89. Equipo de protección personal a utilizar**

Fuente. Equipos de protección personal, [www.paritarios.cl](http://www.paritarios.cl/)

## **6. SEGUIMIENTO**

Para darle seguimiento a lo desarrollado en el presente trabajo, las empresas dedicadas a la venta de pisos de madera que harán uso de los procedimientos y diagramas propuestos de los ensayos llevados a cabo, deben tener control de todos los factores que se hayan incluido y excluido en el transcurso del desarrollo del trabajo de graduación.

La empresa como control puede utilizar uno de los medios sugeridos en este trabajo, los cuales propondrán proporcionar mejoras para que el producto final satisfaga aún más sus expectativas o necesidades.

### 6.1 Encuestas

Consisten en una serie de preguntas realizadas a los clientes con el fin de emprender las acciones correctivas necesarias para contrarrestar las anormalidades que el cliente haya detectado en el producto entregado y así mejorar la calidad del producto. El cliente puede llenar estas encuestas en forma presencial o a través de una página web que posea el proveedor que le otorgó el producto.

A continuación se presenta un formato de la encuesta que puede presentarse al cliente.

# **Tabla XXXV. Formato de encuesta dirigida al cliente**

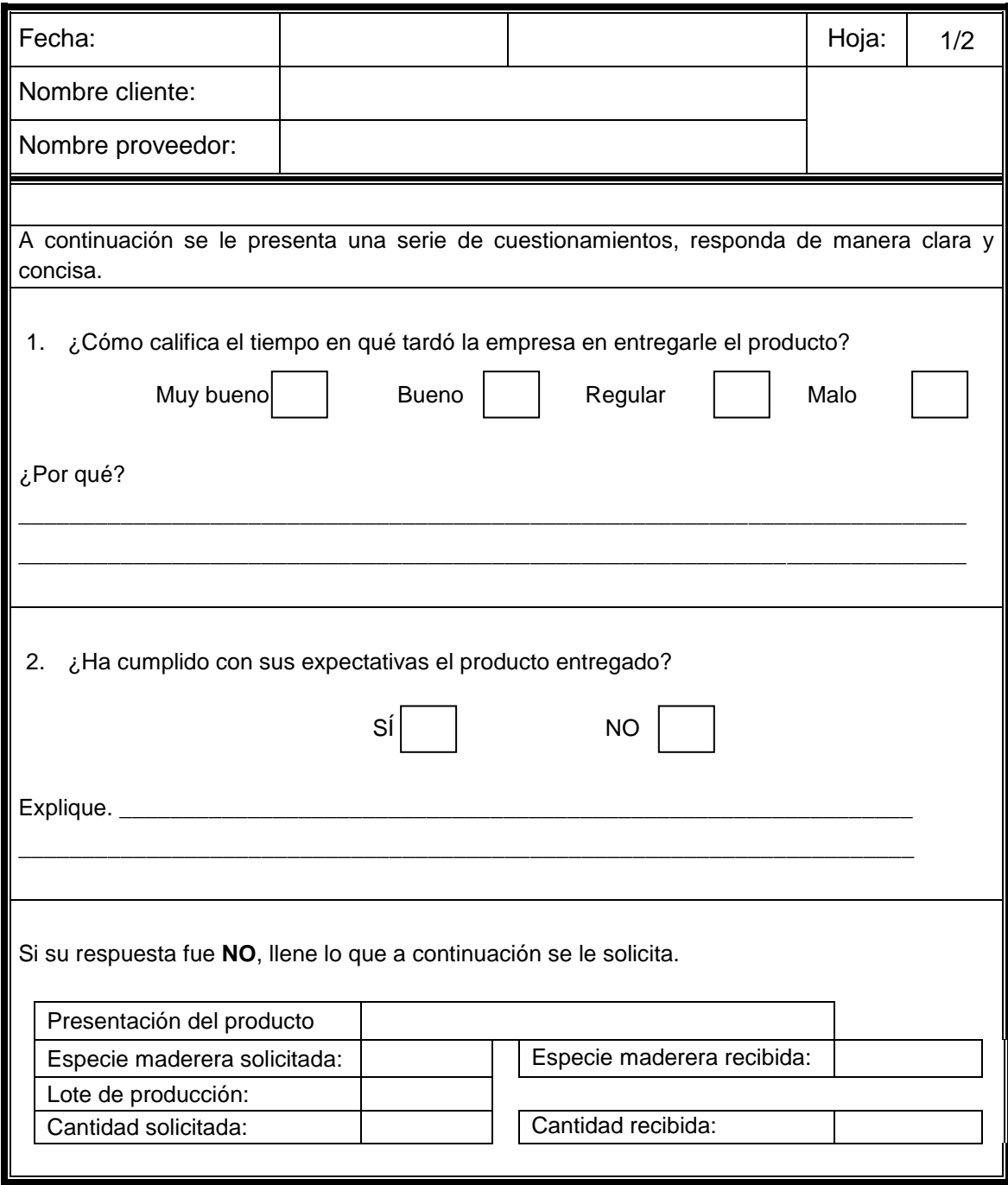

Continuación.

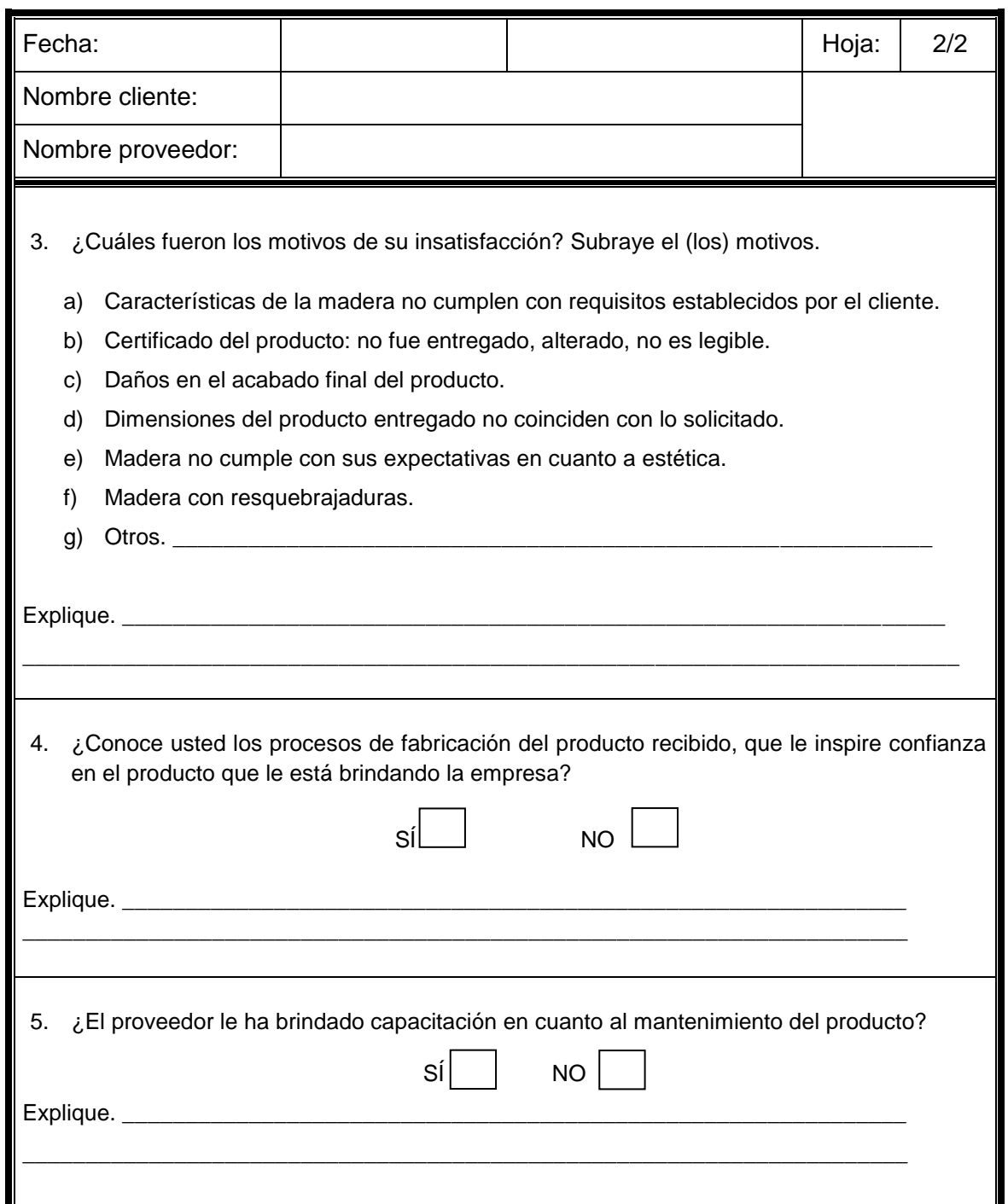

Fuente. Investigación de campo.
#### 6.2 Entrevistas

Como se mencionó, las encuestas son dirigidas al cliente para que el proveedor verifique en qué parte de su proceso está fallando y conllevar a la mejora del mismo.

En las entrevistas se propone que la empresa cuestione a la mano de obra directa que transforma el producto desde la tala de árboles hasta el empaque final del producto; para fines de este trabajo de graduación, los puntos que más interesan del proceso de fabricación son el tratamiento que se le da a la madera y el acabado final aplicado al piso. Esto no significa que el resto del proceso llevado a cabo en la transformación de la madera en piso no es importante.

Se propone que la entrevista abarque los puntos que se desarrollaron en el presente trabajo, con el propósito de conocer si los procedimientos y diagramas propuestos son entendibles para el personal.

A continuación se presenta la propuesta de los ítems en que debe consistir la entrevista que se le debe realizar al personal.

218

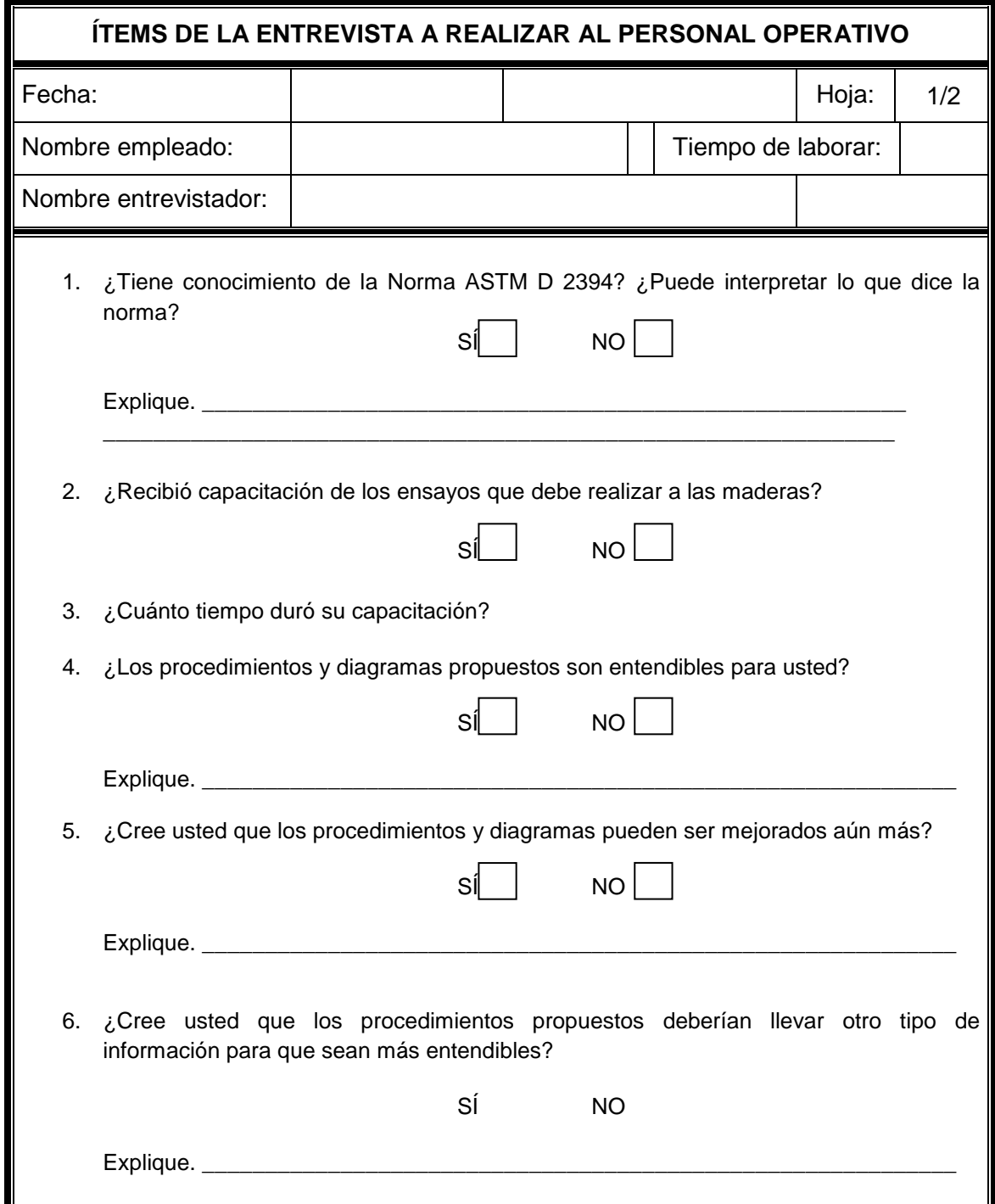

Continuación.

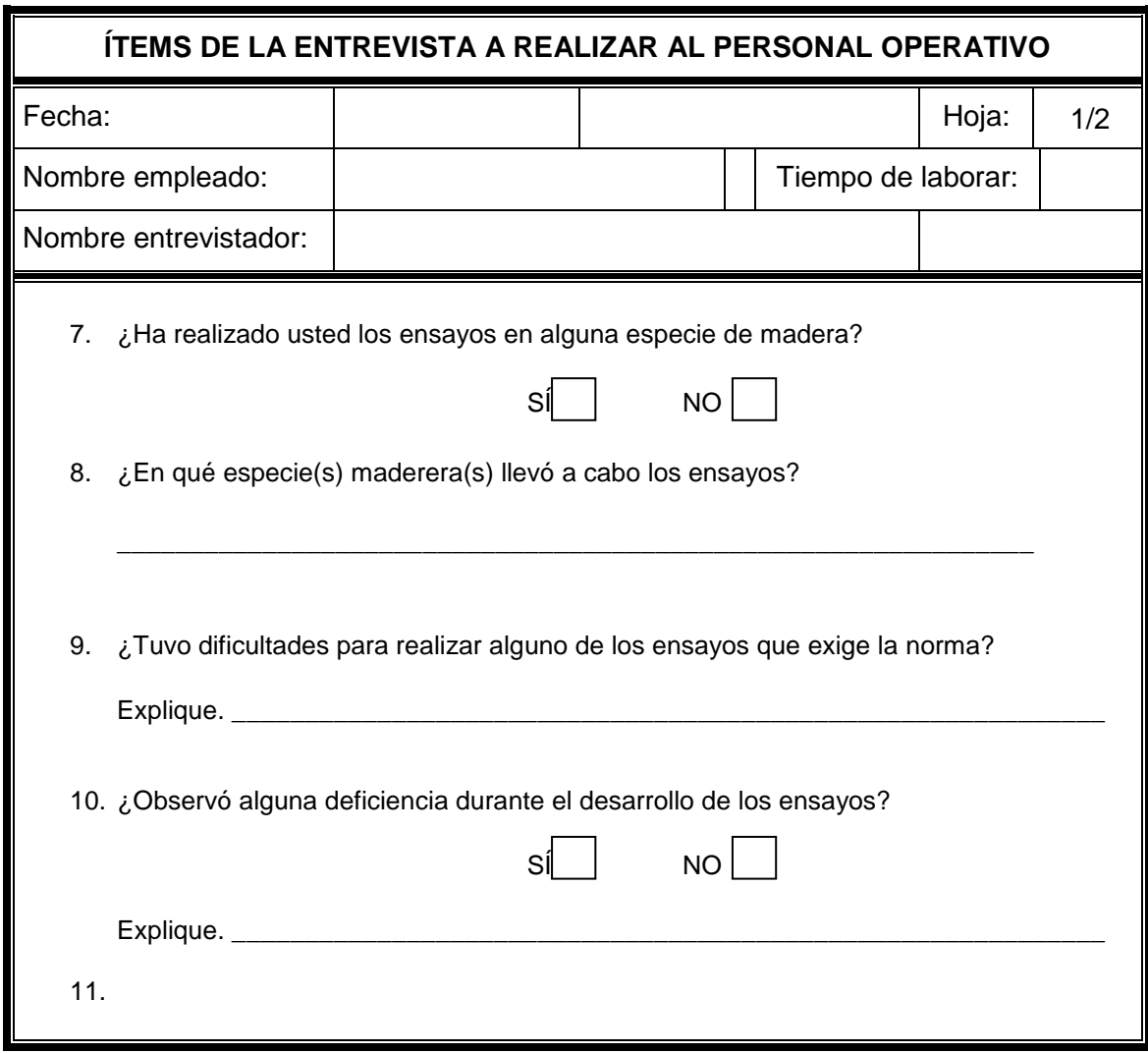

Fuente. Investigación de campo.

#### 6.3 Lineamientos para el desarrollo de investigación

En este inciso se presentan los lineamientos que deben tomarse en cuenta para llevar a cabo la investigación realizada en el desarrollo del presente Trabajo de Graduación, los cuales pueden servir de guía para las comunidades interesadas u otros entes interesados en mejorar su competitividad en cuanto a la calidad de sus productos maderables.

A continuación se presentan los lineamientos básicos que deben ser considerados para realizar la presente investigación para otras especies forestales no convencionales.

- 1) Obtención de materia prima
	- a) Proveedor. Debe tomarse en cuenta la ubicación, fecha y costo que proporciona el mismo, tiempo de entrega, así como también, las condiciones de pago, las cuales pueden ser al contado o a crédito.
	- b) Condiciones de la materia prima: humedad, dimensiones, altura a la que se realizó el corte, parte del árbol.
	- c) Transporte. Debe tomarse en cuenta el tipo de transporte, tiempo, costo.
	- d) Almacenamiento. Este factor es muy importante, ya que debe proveer las condiciones óptimas para preservar en buen estado la materia prima. Se toma en cuenta: lugar, tipo de construcción, dimensiones, humedad del ambiente, etc.

#### 2) Preparación de probetas

- a) Bases.
	- *i.* Tipo de material a utilizar: plywood o madera. Establecer características favorables, como grosor. Realizar una estimación de la cantidad de material a utilizar, esto depende de la cantidad de probetas que se deseen preparar por ensayo.
	- *ii.* Medición. Se debe disponer de un área de medición para trazar las dimensiones correctas de las bases, como un banco de trabajo.
	- *iii.* Herramientas. Disponer de lo básico, como escuadra y metro.
	- *iv.* Corte. Establecer las dimensiones requeridas por la Norma ASTM D 2394 – 69, ya que las mismas varían de acuerdo a cada ensayo. Para ello, ver la tabla IV del presente trabajo.
	- *v.* Maquinaria. Tipo de maquinaria necesaria para el corte de las bases, condiciones del equipo, área óptima para trabajarla sin dificultades. Para el corte de las bases se necesita una sierra de banco.
	- *vi.* Recursos humanos. Disponer de técnicos u operarios con conocimientos sólidos para trabajar con madera y que sepan manejar la maquinaria necesaria. La cantidad queda a criterio del interesado.
- b) Duelas
	- *i.* Área necesaria para realizar operaciones de desbastado y cepillado de la madera a utilizar.
	- *ii.* Dimensiones y corte. Se deben establecer según la Norma ASTM D 2394 – 69. Para ello, ver la tabla V del presente trabajo de graduación.
	- *iii.* Medición. Se debe disponer de un área de medición para trazar las dimensiones correctas de las duelas, como un banco de trabajo.
	- *iv.* Herramientas. Disponer de lo básico, como escuadra y metro.
	- *v.* Tipo de piso que se desea simular. La Norma ASTM D 2394 69 solicita que el estudio se le realice al piso tipo parqué, este piso lleva molduras tipo machihembre. Se debe realizar las molduras machihembre a las duelas de las probetas, a excepción de los mosaicos que conforman las probetas para el ensayo control de encolado.
	- *vi.* Maquinaria. Tipo de maquinaria necesaria para el corte de las duelas, condiciones del equipo, área óptima para trabajarla sin dificultades. Por lo tanto, se debe disponer de: cepilladora para el desbaste de la madera, sierra de banco y péndulo para el corte de las duelas, trompo para la elaboración de molduras.
- *vii.* Recursos humanos. Disponer de técnicos u operarios con conocimientos sólidos para trabajar con madera. La cantidad queda a criterio del interesado.
- c) Construcción de la probeta
	- *i.* Área para el ensamble de las duelas sobre las bases para conformar las probetas para ensayo.
	- *ii.* Insumos. Se debe disponer de variedad de insumos, tales como: lijas # 80, 100 y 150, o las de calibre que considere útiles, sellador o barniz, adhesivo, thiner y wipe. Se debe realizar una estimación para asignar este recurso en la preparación de las probetas, ya que dependerá de la cantidad de probetas que se deseen preparar por ensayo y la calidad del acabado que se desea dar.
	- *iii.* Área para acabado de las probetas. Se debe disponer de un área que esté lo suficientemente ventilada por las operaciones de lijado y barnizado. Así mismo, utilizar mascarillas y lentes para evitar contacto del polvillo con los ojos durante el lijado y para evitar la inhalación del thiner con el sellador durante el barnizado.
	- *iv.* Área para almacenaje de las probetas para proseguir con los ensayos correspondientes a cada una.

Así como también, se debe disponer para ésta área papelería y útiles, como: lapiceros, lápices, marcadores, hojas, etc.

#### 3) Ensayos

- a) Equipo. Este debe tener las características que exige la Norma ASTM D 2394 – 69. Ya que deben desarrollar las funciones específicas para cada ensayo.
- b) Recursos humanos. Se debe disponer de técnicos u operarios que tengan sólidos conocimientos sobre pisos de madera.
- c) Procedimientos. Seguir al pie de la letra de cada uno de los procedimientos detallados en el presente trabajo de graduación, tanto para la elaboración de probetas como para la realización de los ensayos.
- d) Análisis de resultados. Evaluar los resultados obtenidos en cada ensayo, tomando como referencia los análisis presentados en esta investigación, para otras especies escogidas para someterlas a este tipo de estudio.
- e) Presentar conclusiones.
- 4) Capacitación

Se debe proveer constantemente capacitación al personal que esté trabajando directamente en la investigación, en cuanto a administración de recursos, asignación de recursos, manejo de maquinaria moderna y otros campos que considere importantes el ente interesado en realizar esta investigación.

### **CONCLUSIONES**

- 1. Se analizó la calidad de las tres especies de madera a través de la realización de ensayos, utilizando cargas puntuales en las juntas y estructura, y analizando el comportamiento en conjunto con el sellador y adhesivo.
- 2. Se utilizaron dos tipos de equipo: uno para la transformación de la madera en piso; y, el otro para la realización de los ensayos. Éste último fue construido con base en las características que indica la Norma ASTM D 2394–69.
- 3. La metodología diseñada para llevar a cabo una transferencia tecnológica con las comunidades forestales de El Petén, se realizó mediante la elaboración de procedimientos y diagramas de flujo y operaciones de proceso de los ensayos realizados a cada una de las especies de madera.
- 4. Para cada uno de los ensayos se elaboraron probetas que permitieran simular piso de madera tipo parquet, implementando el diseño de cada una con base a la norma ASTM D 2394 – 69.
- 5. El método utilizado fue la elaboración de procedimientos y diagramas para elaborar probetas, para los ensayos analizados en el presente trabajo.
- 6. Los resultados obtenidos en cada uno de los ensayos para las tres especies de madera permitieron observar el comportamiento de las maderas en estudio.
- 7. Se observó con base en los resultados de los ensayos realizados, que las especies Manchiche (*Lonchocarpus castilloi* St.) y Pucté (*Bucida buceras*) muestran consistencia más dura para ser utilizada como piso de madera debido a que presentaron menor deformación en los análisis realizados.
- 8. Se determinó que las especies analizadas poseen características diferentes: la madera Danto tiende a ser muy blanda; la especie Pucté tiende a ser muy dura y presenta dificultades para trabajarla; mientras que, la madera Manchiche es dura y no presenta dificultades para trabajarla.
- 9. Los procedimientos y diagramas de los ensayos se documentaron como referencia, para realizar los análisis a otras especies.
- 10.Con base en la interpretación de la Norma ASTM D 2394 69, se llevó a cabo la documentación de los procedimientos y diagramas realizados.
- 11.Se determina que en el ensayo de choques, la especie que mejor comportamiento presentó fue Pucté.
- 12.Con base en los resultados obtenidos en el ensayo de carga concentrada con movimiento, se observó que la especie Pucté presentó mejor comportamiento que las otras.
- 13.Efectuado el ensayo de carga rodante, se observó que la especie Manchiche fue la que mejor comportamiento presentó.
- 14.Se establece que en el ensayo de carga concéntrica sin movimiento, la especie que mejor se comportó fue Pucté.
- 15.Con base en los resultados obtenidos en el ensayo control de dimensiones, se observó que la especie con mejor comportamiento fue Danto.
- 16.Se determina que en el ensayo ataque de productos domésticos, la especie que mejor resultado presentó fue Pucté.
- 17.Con base en los resultados obtenidos en los ensayos de control de encolado se observó que en el ensayo de 30 días las tres especies se comportaron de manera favorable; mientras que en el ensayo de diez ciclos (150 días) la especie que mejor se comportó fue Manchiche.
- 18. Con base en los resultados obtenidos en los análisis realizados, se determinó que la especie que presenta características más favorables para trabajarla como piso es Pucté (*Bucida buceras*), siguiéndole la especie maderera Manchiche (*Lonchocarpus castilloi* St.).
- 19.Con base en los resultados obtenidos en los ensayos para cada especie, se puede deducir que las especies provienen de la parte más dura del árbol, ya que las deformaciones percibidas en cada una fueron mínimas.
- 20.Después de efectuar cada uno de los ensayos, se pudo determinar que el ensayo que mayor costo representó fue el de control de encolado de diez ciclos (150 días), dando un costo de Q 6,264.14 por especie, sumando un costo total de Q 18,484.30 por las tres especies analizadas.
- 21.El ensayo que representó el menor costo fue el de ataque de productos domésticos, con un costo de Q 387.79 por especie, presentando un total de Q 1,163.21; siguiéndole los ensayos control de dimensiones, con un costo de Q 480.41 por especie y Q 1,439.46 en total, y choques con un costo de Q 756.76 por especie y Q 2,267.39 en total.
- 22.Se determinó que para llevar a cabo estos análisis para las especies Danto (*Vatairea lundellii* St.), Manchiche (*Lonchocarpus castilloi* St.) y Pucté

(*Bucida buceras*) se incurrió un costo total de Q 47,393.03; presentando un costo de  $Q$  16,021. $^{00}$  por especie.

- 23.Los ensayos que mayor porcentaje de operaciones productivas representó fueron los de choques (CH), carga concentrada con movimiento (CCCM), carga rodante (CR) y control de encolado de 150 días.
- 24.Se determinó que el ensayo control de encolado de 150 días presenta un costo elevado, debido a las repeticiones de los ciclos que se efectuaron en el proceso.
- 25. Para fines de competitividad, la elaboración de estos ensayos en cada una de las maderas permitirá que las comunidades presenten productos más competitivos y tendrá un respaldo en cuanto a la calidad del producto mediante la obtención de los estudios realizados.

## **RECOMENDACIONES**

- 1. Se debe conocer más sobre el proceso de producción, como corte, transporte, secado y acabado final para llevar a cabo un estudio más profundo.
- 2. Es aconsejable llevar un estricto control en el corte de la madera, para que al realizar análisis de diversos tipos, se pueda saber con exactitud la procedencia de la madera que se está ensayando.
- 3. Es aconsejable verificar que los equipos a utilizar estén debidamente calibrados para obtener resultados verídicos y confiables.
- 4. Efectuar este estudio en otras especies forestales.
- 5. Incrementar el número de probetas para análisis, con el fin de obtener resultados más representativos y efectuar comparaciones con los datos obtenidos en este estudio.
- 6. Es recomendable trabajar con una variedad de adhesivos y selladores para efectuar comparaciones que indiquen cuál es el mejor a utilizar.
- 7. Se debe capacitar al personal a trabajar en pisos diferentes al parqué.
- 8. Llevar a cabo instalación de piso en un área específica para determinar si el método de aplicación, tanto del sellador como adhesivo, es el correcto y el más conveniente.
- 9. Poseer un área determinada para efectuar los ensayos sin obstáculos.
- 10. Es recomendable que en las comunidades se asignen recursos para realizar estos tipos de estudio, para determinar el beneficio que les brinda los mismos en cuanto a su competitividad. Mediante esto pueden evaluar el Costo – Beneficio de realizar esta clase de estudios.
- 11. Sensibilizar a las comunidades sobre la importancia de realizar estos ensayos para mejorar la calidad y competitividad de los productos que ofrecen.

### **REFERENCIAS BIBLIOGRÁFICAS**

- **1.** ASTM D 2394. *Simulated Service Testing of Wood and Wood-Base Finish Flooring*. Versión 83, y re – aprobada en 1999.
- **2.** Colom de Morán, Elisa. Definición y análisis del marco legal para concesiones de productos forestales no maderables en la Reserva de la Biosfera Maya, Petén, Guatemala. Informe Técnico No. 278. Colección Manejo Forestal en la RBM, Petén, Guatemala. Publicación No. 4. Consejo Nacional de Áreas Protegidas. Centro Agronómico Tropical de Investigación y Enseñanza (CATIE). Turrialba, Costa Rica. 1996. Página 9, 39.
- **3.** Cuéllar, Erick. Concesiones forestales comunitarias en la Reserva Biosfera Maya, Petén, Guatemala. 2004. Páginas consultadas: Resumen,  $1 - 3$ , 4.
- **4.** Gómez, Ileana, V. Ernesto Méndez. El caso de la Asociación de Comunidades Forestales de Petén (ACOFOP). Proyecto innovativo (Ford – Cifor): Aprendiendo a construir modelos de acompañamiento para organizaciones forestales de base en Brasil y Centroamérica. Diciembre de 2004. Pps. Resumen, 4, 5, 6, 7, 11.
- **5.** Javier Domínguez, César Leonel. Investigación de mercado para la exportación de piso de madera de la especie Manchiche (*Lonchocarpus castilloi*) para la Empresa Comunitaria de Servicios del Bosque, S.A. Trabajo de graduación de Ingeniería Industrial. Noviembre, 2008. 111Pp.
- **6.** Méndez Garza, Saulo Moisés. Proyecto FODECYT No. 040 2006. Innovación y evaluación de la calidad de pisos de madera, generando capacidad instalada para la transferencia tecnológica a comunidades forestales del Petén. Octubre, 2008.
- **7.** Cooperativa Carmelita, San Andrés Petén. Plan de desarrollo comunitario. ACOFOP. (2009, abril) [en línea] Disponible en: www.acofop.org/pdc\_carmelita\_rl.html. [2009, octubre]
- **8.** Centro de Investigaciones de Ingeniería. (s.f.) [En línea] Facultad de Ingeniería. Disponible en:

### **BIBLIOGRAFÍA**

- 1. Aiello Mazzarri, F. J. (2008, 17 de mayo). *Manual de Carpintería.* [en línea] Disponible en Scribd: [http://www.scribd.com/doc/3005599/manual](http://www.scribd.com/doc/3005599/manual-de-carpinteria.%20%5b2009)[de-carpinteria.](http://www.scribd.com/doc/3005599/manual-de-carpinteria.%20%5b2009) [2009. abril]
- 2. Antikhaus. (2009, 20 de Diciembre). *Rehabilitación de ventanas antiguas*. La Madera: Materiales de construcción. (Antikhaus, Editor) [en línea] Disponible en: [http://carpinteria-de-madera.blogspot.com/.](http://carpinteria-de-madera.blogspot.com/) [2009, diciembre]
- 3. Asociación Forestal Integral San Andrés Petén AFISAP -. (2008, julio). *Plan de Desarrollo Comunitario*. [en línea] Disponible en ACOFOP: [http://www.acofop.org/pdc\\_afisap.html. \[2009,](http://www.acofop.org/pdc_afisap.html.%20%5b2009) enero]
- 4. ASTM. (1969). D 2394 69 . *Simulated service testing of wood and wood - base finish flooring*.
- 5. Atanor S.C.A. (s.f.). *Químicos*. [en línea] Disponible en: [http://www.atanor.com.ar/esp/negocios\\_domesticos/quimicos/productos/a](http://www.atanor.com.ar/esp/negocios_domesticos/quimicos/productos/acido_clorhidrico.php.%20%5b2009) [cido\\_clorhidrico.php. \[2009,](http://www.atanor.com.ar/esp/negocios_domesticos/quimicos/productos/acido_clorhidrico.php.%20%5b2009) julio]
- 6. Bricolaje, A. (2004, 12 de Marzo). *Uso de productos de droguería.* Productos y usos. [en línea] Disponible en Capítulos 2 y 4: [http://www.mailxmail.com/curso-uso-productos-drogueria/productos-usos.](http://www.mailxmail.com/curso-uso-productos-drogueria/productos-usos.%20%5b2009)  [\[2009,](http://www.mailxmail.com/curso-uso-productos-drogueria/productos-usos.%20%5b2009) julio]
- 7. Capotosto, R. (2009). Cómo usar la Sierra de Banco. Mi Mecánica Popular: Carpintería, Volumen 42 - Agosto 1989. [en línea] Disponible en: [http://www.mimecanicapopular.com.](http://www.mimecanicapopular.com/) [2009, abril]
- 8. Centro de Investigaciones de Ingeniería. (s.f.). [en línea] Disponible en: [http://www.cii.ingenieria-usac.edu.gt.](http://www.cii.ingenieria-usac.edu.gt/) [2008, noviembre]
- 9. Chemonics International Inc. (Noviembre de 2004). Análisis de Oferta y Demanda de Productos Forestales de las Concesiones Comunitarias del Petén, Guatemala. Guatemala BIOFOR IQC Orden de Trabajo 815. [en línea] en: Disponible en: Disponible en: [http://www.infoiarna.org.gt/media/fiel/areas/economia/documentos/nac.](http://www.infoiarna.org.gt/media/fiel/areas/economia/documentos/nac.%20%5b2009)  [\[2009,](http://www.infoiarna.org.gt/media/fiel/areas/economia/documentos/nac.%20%5b2009) mayo]
- 10.Citymax Real Estate. (2007 2009). Citymax Real Estate. (Citymax, Editor) [en línea] Disponible en: [http://www.citymax-gt.com/index. \[2009,](http://www.citymax-gt.com/index.%20%5b2009) octubre]
- 11.Colom de Morán, E. (1996). *Definición y análisis del marco legal para concesiones de productos forestales no maderables en la Reserva de la Biosfera Maya, Petén, Guatemala.* Consejo Nacional de Áreas Protegidas. Turrialba, Costa Rica: Colección Manejo Forestal en la Reserva de la Biosfera Maya, Petén.
- 12.Cooperativa Carmelita, S. A. (2009, abril). *ACOFOP: Asociación de Comunidades Forestales de Petén.* (E. Cuéllar Oliva, & E. Salazar, Edits.) [en línea] Disponible en: [http://www.acofop.org/pdc\\_carmelita\\_rl.html. \[2009,](http://www.acofop.org/pdc_carmelita_rl.html.%20%5b2009) septiembre]
- 13.Cossío Rodríguez, N. Y. (2006, julio). *Propuesta de comercialización de madera en aserrío para una concesión forestal comunitaria en el El Petén.* Trabajo de graduación de Ingeniería Industrial, Facultad de Ingeniería, Universidad de San Carlos de Guatemala. 99 pp.
- 14.Cuéllar O., E. R. (2004). Concesiones forestales comunitarias en la Reserva Biosfera Maya, Petén, Guatemala. El Petén, Guatemala. 11 pp.
- 15.Cuerpo de Bomberos Voluntarios, CBV. (2009) Manual de referencia del curso de Extintores. 17 pp. Guatemala, Guatemala: CBV – ENB.
- 16.Definición. (2008) Seguridada industrial. [en línea] Disponible en: http.//www.definicion.de/seguridad-industrial.[2010, enero]
- 17.Edding. (s.f.). *Edding International GmbH*. [en línea] Disponible en: [www.edding.com.](http://www.edding.com/) [2009, julio]
- 18.EducaMadrid. (2009). *Química: Matraz aforado*. [en línea] Disponible en Consejería de Educación Comunidad de Madrid: [http://www.mediateca.educa.madrid.org/imagen. \[2009,](http://www.mediateca.educa.madrid.org/imagen.%20%5b2009) mayo]
- 19.Efice, S.A. (s.f.). Productos y soluciones. [en línea] Montevideo, Uruguay. Disponible en: the entire entire entire en: the entire entire en: the entire entire entire entire entire entire entire entire entire entire entire entire entire entire entire entire entire entire entire entire entire entir [http://www.efice.com.uy/index.php?option=com\\_content&task=view&id=3](http://www.efice.com.uy/index.php?option=com_content&task=view&id=33&Itemid=53) [3&Itemid=53.](http://www.efice.com.uy/index.php?option=com_content&task=view&id=33&Itemid=53) [2009, julio]
- 20.El Abastecedor. (s.f.). *Fabricación y comercialización de maquinaria*. Maquinaria para carpintería [en línea] Disponible en: [http://www.elabastecedor.com.](http://www.elabastecedor.com/) [2009, mayo]
- 21.ENERPAC. (s.f.). *Catálogo de fuerza hidráulica para todas las aplicaciones industriales.* Disponible en Tecnología Hidráulica Mundial: [http://www.enerpac.com.](http://www.enerpac.com/) [2009, mayo]
- 22.Escuela Mesoamericana de Protección Civil. (2008) Instituto de Protección Civil para el Manejo Integral de Riesgos de desastres. [en línea] Disponible en: [http://www.proteccioncivil.chiapas.gob.mx.](http://www.proteccioncivil.chiapas.gob.mx/) [2010, enero]
- 23.FORESCOM. (s.f.). *Nuestros socios: FORESCOM:* Un paso adelante en la unión. [en línea] Disponible en FORESCOM: [http://www.forescomgt.com.](http://www.forescomgt.com/) [2009, enero]
- 24.Fundación EROSKI. (s.f). *El amoníaco, un excepcional desinfectante y quitamanchas*. [en línea] Disponible en Consumer EROSKI: [http://www.consumer.es/web/es/bricolaje/albanileria\\_y\\_fontaneria/2002/0](http://www.consumer.es/web/es/bricolaje/albanileria_y_fontaneria/2002/09/27/52262.php.%20%5b2009) [9/27/52262.php. \[2009,](http://www.consumer.es/web/es/bricolaje/albanileria_y_fontaneria/2002/09/27/52262.php.%20%5b2009) julio]
- 25.Gómez, I., & Méndez, V. E. (2004). *El caso de la Asociación de Comunidades Forestales de Petén (ACOFOP).* Aprendiendo a Construir Modelos de Acompañamiento para Organizaciones Forestales de base en Brasil y Centroamérica. Guatemala: Proyecto Innovativo (Ford - Cifor): Prisma.
- 26.González Cojoc, C. R. (2008, abril). *Desarrollo de un estudio de tiempos y movimientos en las líneas de producción en una industria farmacéutica*. Trabajo de graduación de Ingeniería Industrial, Facultad de Ingenería Industrial, Universidad de San Carlos de Guatemala. 165 pp.
- 27.IES La Asunción de El Che. (s.f.). *Departamento de Física y Química*. ¿Para qué sirve la sosa cáustica? [en línea] Disponible en: [http://www.ieslaasuncion.org/fisicaquimica/sosa.htm#1.](http://www.ieslaasuncion.org/fisicaquimica/sosa.htm#1) [2009, julio]
- 28.IEspaña. (s.f.). *IEspaña*. Tema 3. La Madera: Clasificación y propiedades. Obtención de maderas en bruto y prefabricadas. Acabados y tratamiento de la madera. [en línea] Disponible en: [http://inspeccion](http://inspeccion-uvmi3.iespana.es/inde6995.htm.%20%5b2009)[uvmi3.iespana.es/inde6995.htm. \[2009,](http://inspeccion-uvmi3.iespana.es/inde6995.htm.%20%5b2009) octubre]
- 29.Instituto Nacional del Bosque INAB (2003, diciembre), [base de datos forestales de Guatemala (Dataforg)]. Proyecto de investigación forestal del INAB. Vol. 4.0. Guatemala, Guatemala.
- 30.Javier Domínguez, C. L. (2008, Noviembre). Investigación de mercado para la exportación de piso de madera de la especie Manchiche (Lonchocarpus castilloi) para la Empresa Comunitaria de Servicios del Bosque, S.A. Trabajo de graduación de Ingeniería Industrial, Facultad de Ingeniería, Universidad de San Carlos de Guatemala. 111 pp.
- 31.Keyser, C. A. (1990). *Ciencia de materiales para ingeniería.* (Noriega, Ed.) México: Limusa.
- 32.KNOVA. (2007). *Herramientas para siempre*. [en línea] Disponible en Knova: [http://www.knova.com.mx.](http://www.knova.com.mx/) [2009, abril]
- 33.La Enciclopedia libre. (2009). [en línea] Disponible en: [http://es.wikipedia.org.\[2009,](http://es.wikipedia.org.[2009/) julio]
- 34.Mecanizado. (s.f.). *Mecanizado: Ensayos mecánicos de los materiales*. [en línea] Recuperado de: [http://www.mecanizadofacil.net/index.php?option=com\\_content&view=arti](http://www.mecanizadofacil.net/index.php?option=com_content&view=article&id=181:resiliencia&catid=78&Itemid=103) [cle&id=181:resiliencia&catid=78&Itemid=103.](http://www.mecanizadofacil.net/index.php?option=com_content&view=article&id=181:resiliencia&catid=78&Itemid=103) [2009, diciembre]
- 35.Méndez Garza, S. M. (2008, Octubre). Innvovación y evaluación de la calidad de pisos de madera, generando capacidad instalada para la transferencia de tecnológica a comunidades forestales del Petén. Informe final del Proyecto FODECYT No. 040 - 2006, Guatemala. 190 pp.
- 36.Norma ISO. (9000:2000). Sistemas de gestión de la calidad. Fundamentos y vocabulario.
- 37.Oliva Madrid, G. R. (2007, Octubre). *Implementación de la primera fase de la planta de industrialización de madera FORESCOM.* Trabajo de graduación de Ingeniería Industrial, Facultad de Ingeniería, Universidad de San Carlos de Guatemala. 199 pp.
- 38.OxyChile. (s.f.). Productos y servicios. Hoja de usos del producto [en línea] en: Disponible en: Disponible en: [http://www.oxychile.cl/rps\\_oxychile\\_v56/OpenSite/Oxy%20Espa%c3%b1](http://www.oxychile.cl/rps_oxychile_v56/OpenSite/Oxy%20Espa%c3%b1ol/Productos%20y%20Servicios/Soda%20C%c3%a1ustica%20L%c3%adquida/20080124124400/UsosSodaCaustica.pdf.%20%5b2009) [ol/Productos%20y%20Servicios/Soda%20C%c3%a1ustica%20L%c3%ad](http://www.oxychile.cl/rps_oxychile_v56/OpenSite/Oxy%20Espa%c3%b1ol/Productos%20y%20Servicios/Soda%20C%c3%a1ustica%20L%c3%adquida/20080124124400/UsosSodaCaustica.pdf.%20%5b2009) [quida/20080124124400/UsosSodaCaustica.pdf. \[2009,](http://www.oxychile.cl/rps_oxychile_v56/OpenSite/Oxy%20Espa%c3%b1ol/Productos%20y%20Servicios/Soda%20C%c3%a1ustica%20L%c3%adquida/20080124124400/UsosSodaCaustica.pdf.%20%5b2009) julio]
- 39.Pinelo Morales, G. (2003, julio). (ChmGuatemala, Ed.) [en línea] Disponible en: [http://www.chmguatemala.gob.gt/informacion/manejo](http://www.chmguatemala.gob.gt/informacion/manejo-forestal/contexto/forestal-nacional.%20%5b2009)[forestal/contexto/forestal-nacional. \[2009,](http://www.chmguatemala.gob.gt/informacion/manejo-forestal/contexto/forestal-nacional.%20%5b2009) mayo]
- 40.QuimiNet. (19 de Septiembre de 2007). *El uso de la acetona para eliminar manchas en tejidos de lana*. Información y negocios segundo a segundo. **[en** línea] Disponible en: [http://www.quiminet.com/ar1/ar\\_aasdAAssvcd-el-uso-de-la-acetona-para](http://www.quiminet.com/ar1/ar_aasdAAssvcd-el-uso-de-la-acetona-para-eliminar-manchas-en-tejidos-de-lana.htm.%20%5b2009)[eliminar-manchas-en-tejidos-de-lana.htm. \[2009,](http://www.quiminet.com/ar1/ar_aasdAAssvcd-el-uso-de-la-acetona-para-eliminar-manchas-en-tejidos-de-lana.htm.%20%5b2009) julio]
- 41.Real Academia Española. (2001) (22a. edicion). *Diccionario de la Lengua Española*. Disponible en: [http://buscon.rae.es.](http://buscon.rae.es/) [2008, noviembre]
- 42.Rodas González, Á. M. (2003, enero). Evaluación del rendimiento y costo de operación del aprovechamiento forestal año 2001, en la Concesión Comunitaria de San Andrés, Petén*.* Santa Elena, Petén, Trabajo de graduación de Ingeniería Forestal, Centro Universitario de Petén, Universidad de San Carlos de Guatemala. 78 pp.
- 43.Scribd. (s.f.). *Reloj Comparador.* [en línea] (Scribd, Ed.) Disponible en Scribd: [http://www.scribd.com/doc/6591556/Reloj-Comparador. \[2009,](http://www.scribd.com/doc/6591556/Reloj-Comparador.%20%5b2009) mayo]
- 44.Singer, F. (1994). *Resistencia de Materiales* (Cuarta ed.). México: Oxford.
- 45.Tecnologías de producción. (2002). *Maquinaria para "Muebles de madera"*. [en línea] Recuperado de: [http://www.contactopyme.gob.mx/tecnologias/maquinaria. \[2009,](http://www.contactopyme.gob.mx/tecnologias/maquinaria.%20%5b2009) abril]
- 46.Torres Méndez, S. A. (2004). *Ingeniería de Plantas.* Guatemala.
- 47.TP Laboratorio Químico. (2008 2009). *Blog de Química General y Laboratorio Químico*, 3.0. [en línea] Recuperado de: [http://www.tplaboratorioquimico.blogspot.com.](http://www.tplaboratorioquimico.blogspot.com/) [2009, mayo]
- 48.Universidad de Valencia. (s.f.). Operaciones básicas en análisis químico, farmacéutico y medioambiental. Departamento de Química Analítica. [en línea] Recuperado de: [http://www.uv.es.](http://www.uv.es/) [2009, mayo]

### **ANEXOS**

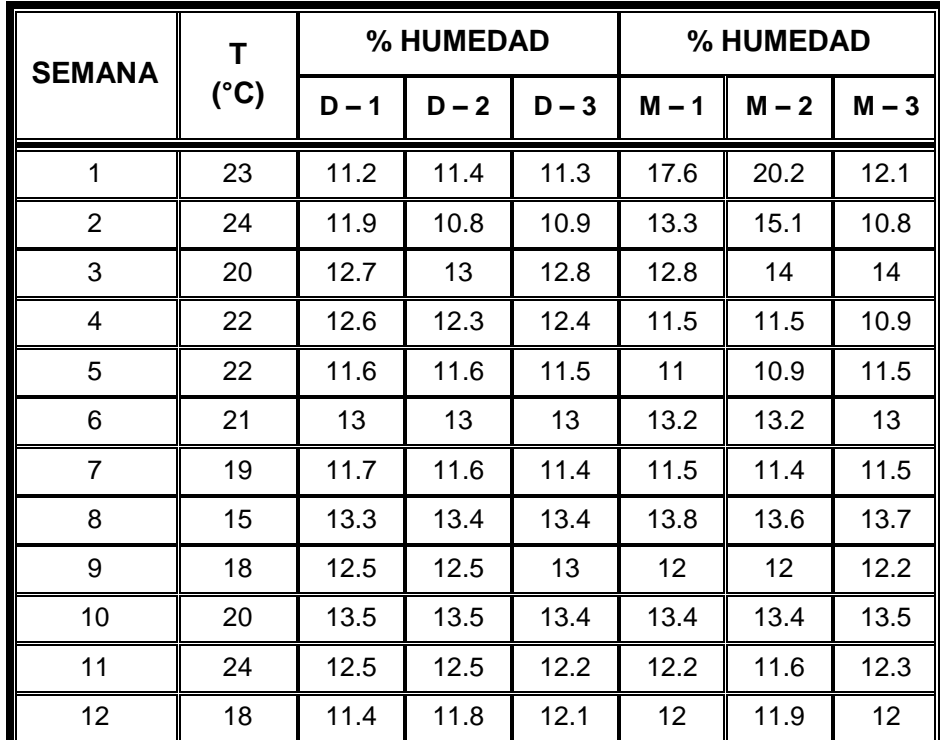

## **Tabla XXXVII. Ensayo de control de humedad para las especies de Danto y Manchiche**

Fuente. Proyecto FODECYT 040 – 2006

NOTA. La nomenclatura de la tabla corresponde a:

| $D - 1$ : Danto 1 | M – 1: Manchiche 1 |
|-------------------|--------------------|
| $D - 2$ : Danto 2 | M – 2: Manchiche 2 |
| $D - 3$ : Danto 3 | M – 3: Manchiche 3 |

T: temperatura, en grados Celsius (°C)

# **APÉNDICE**

# **Tabla XXXVIII. Cuadro de control del proceso del ensayo control de encolado de 150 días, para las especies de Danto, Manchiche y Pucté**

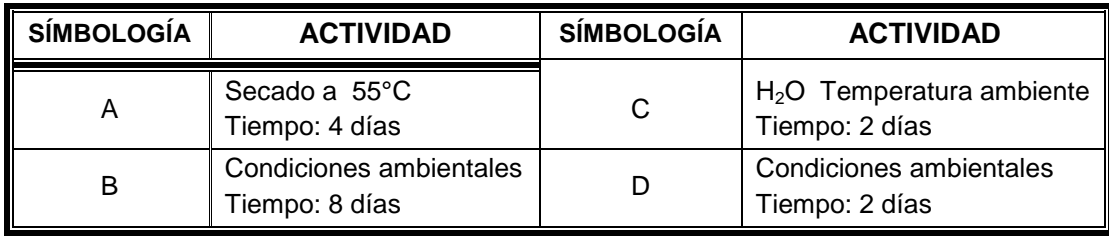

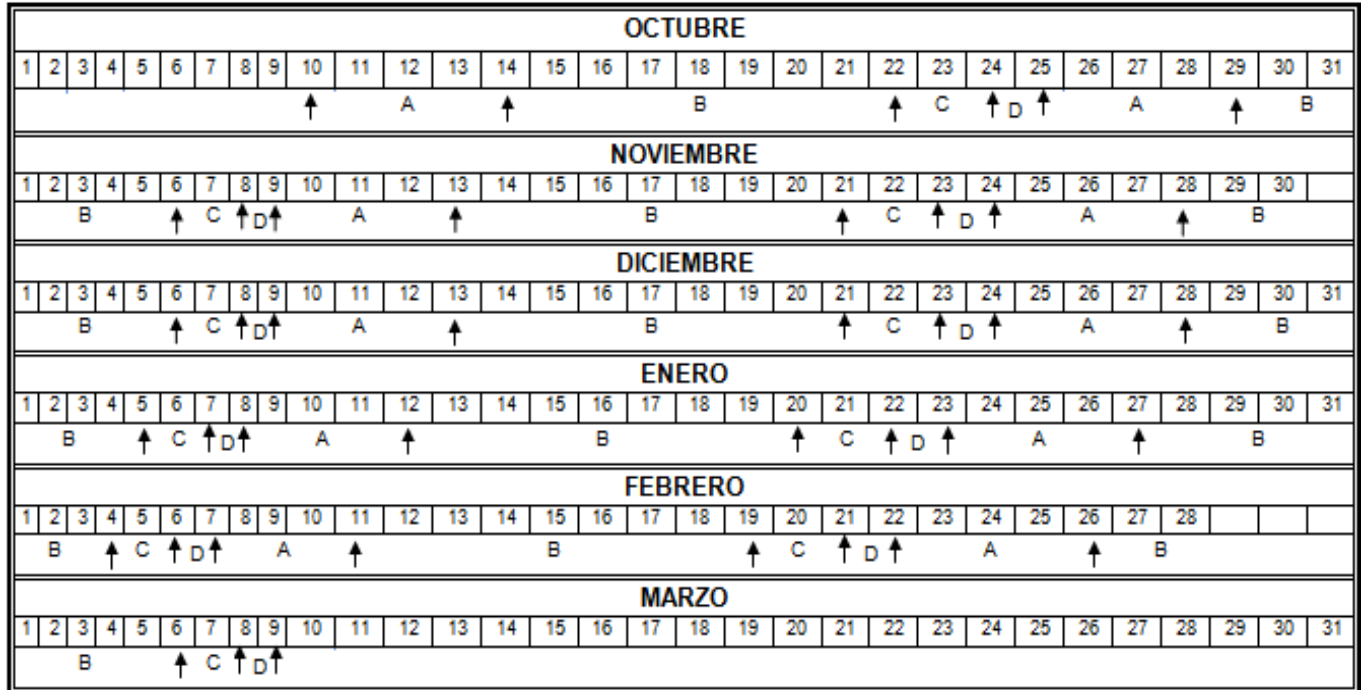

### **Figura 90. Proceso del ensayo control de dimensiones con aro de hierro, para la especie Danto**

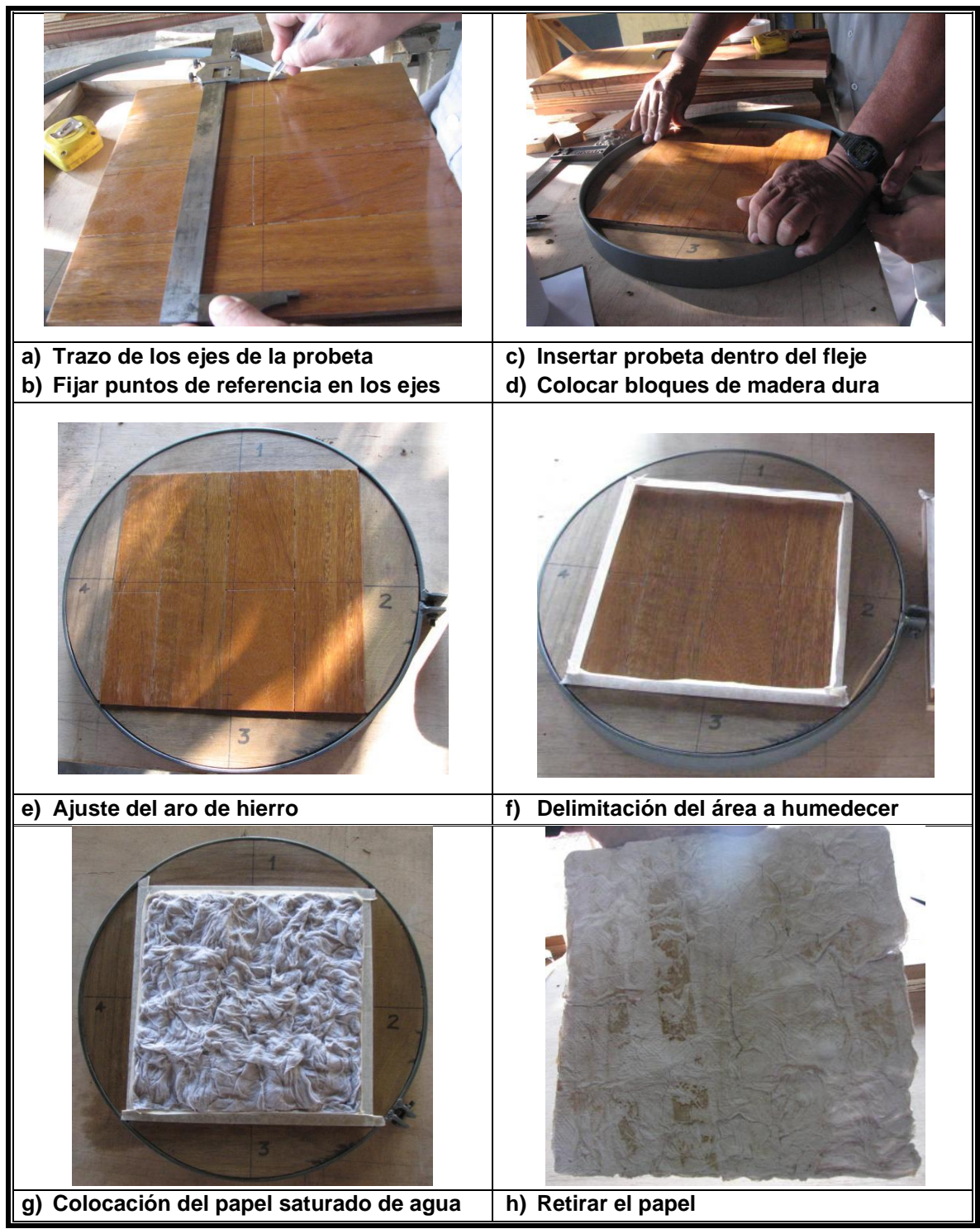

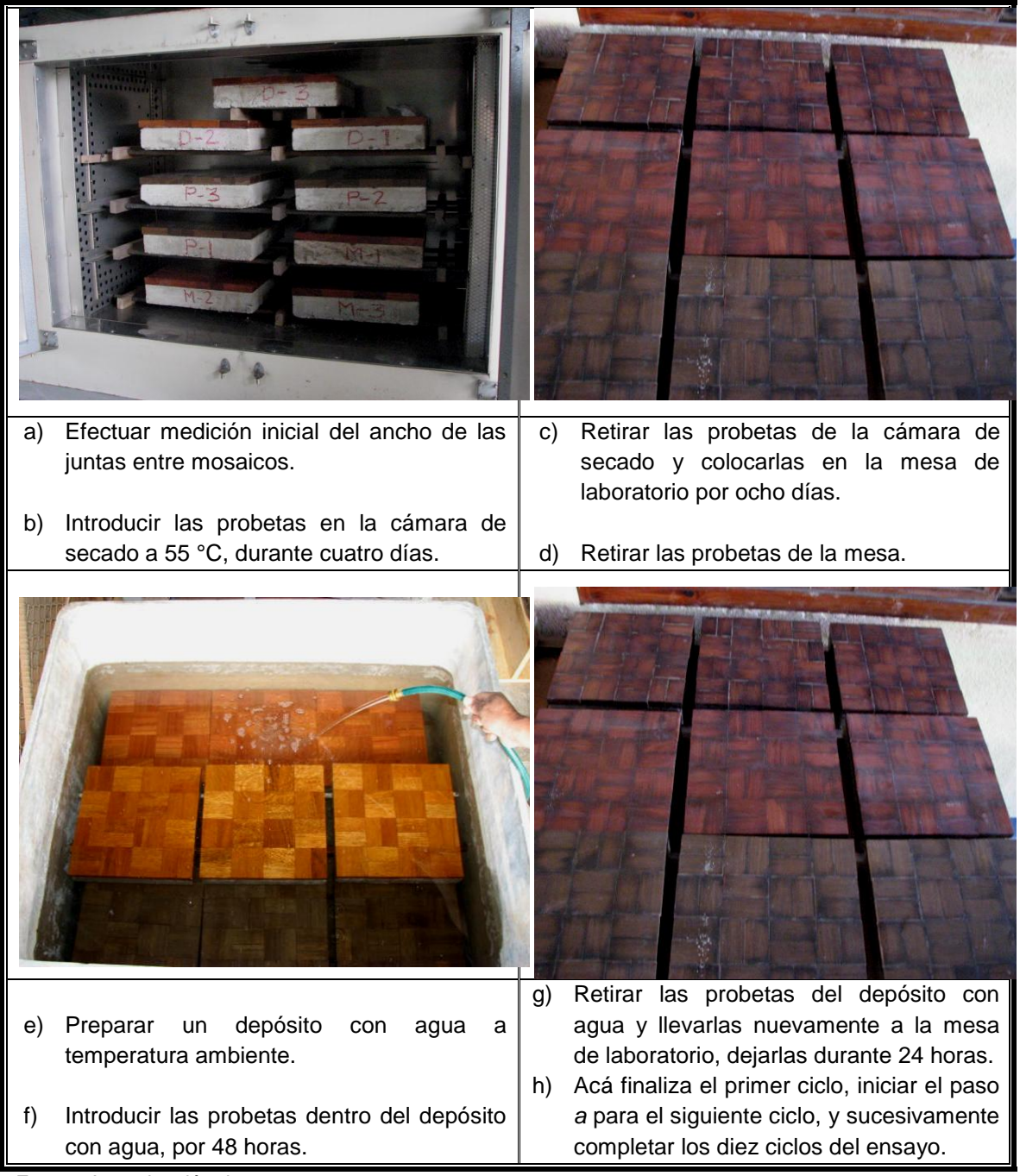

## **Figura 91. Proceso del ensayo control de encolado de diez ciclos**

#### **Figura 92. Proceso del ensayo carga concéntrica sin movimiento, para la especie Manchiche**

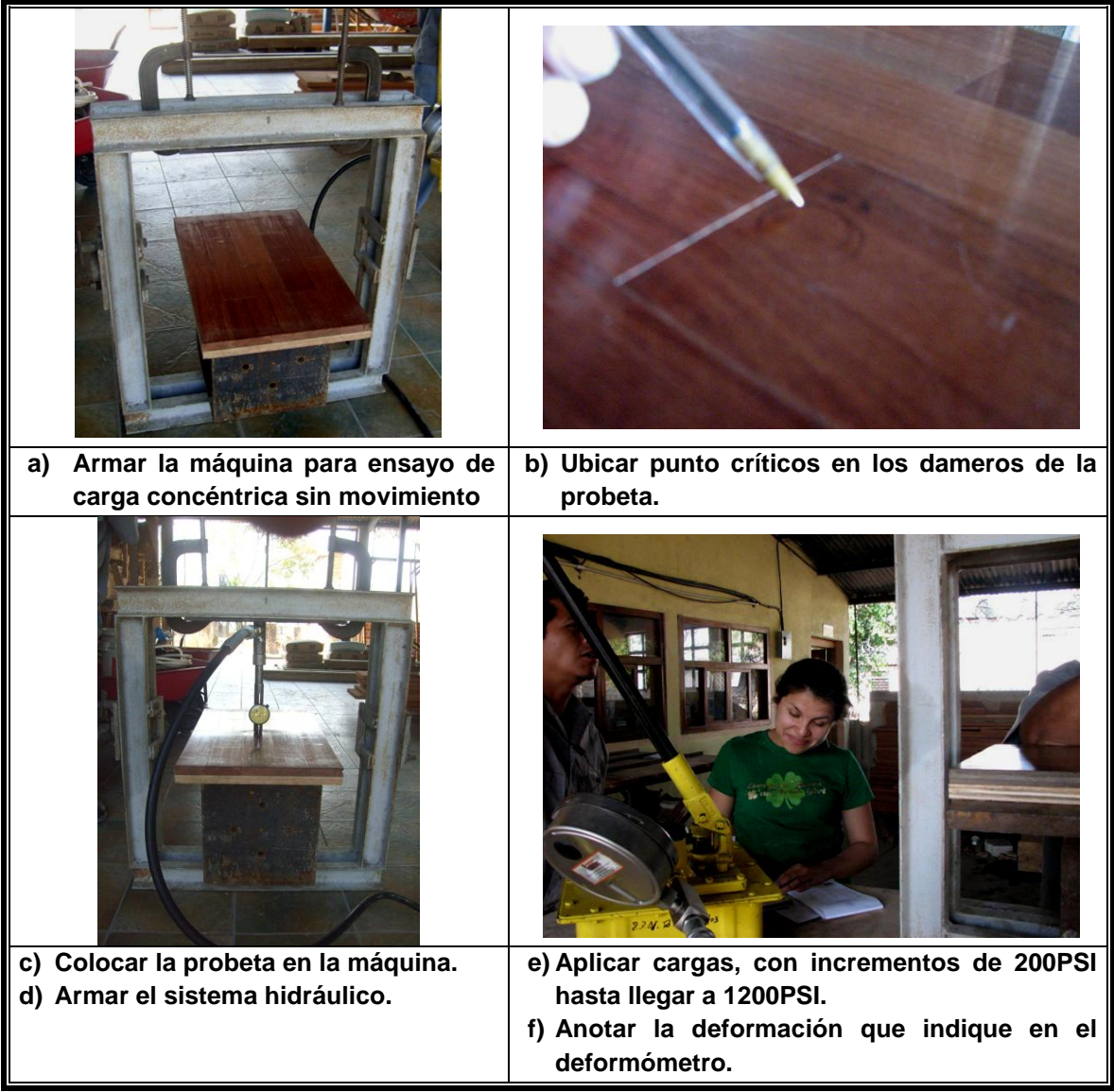

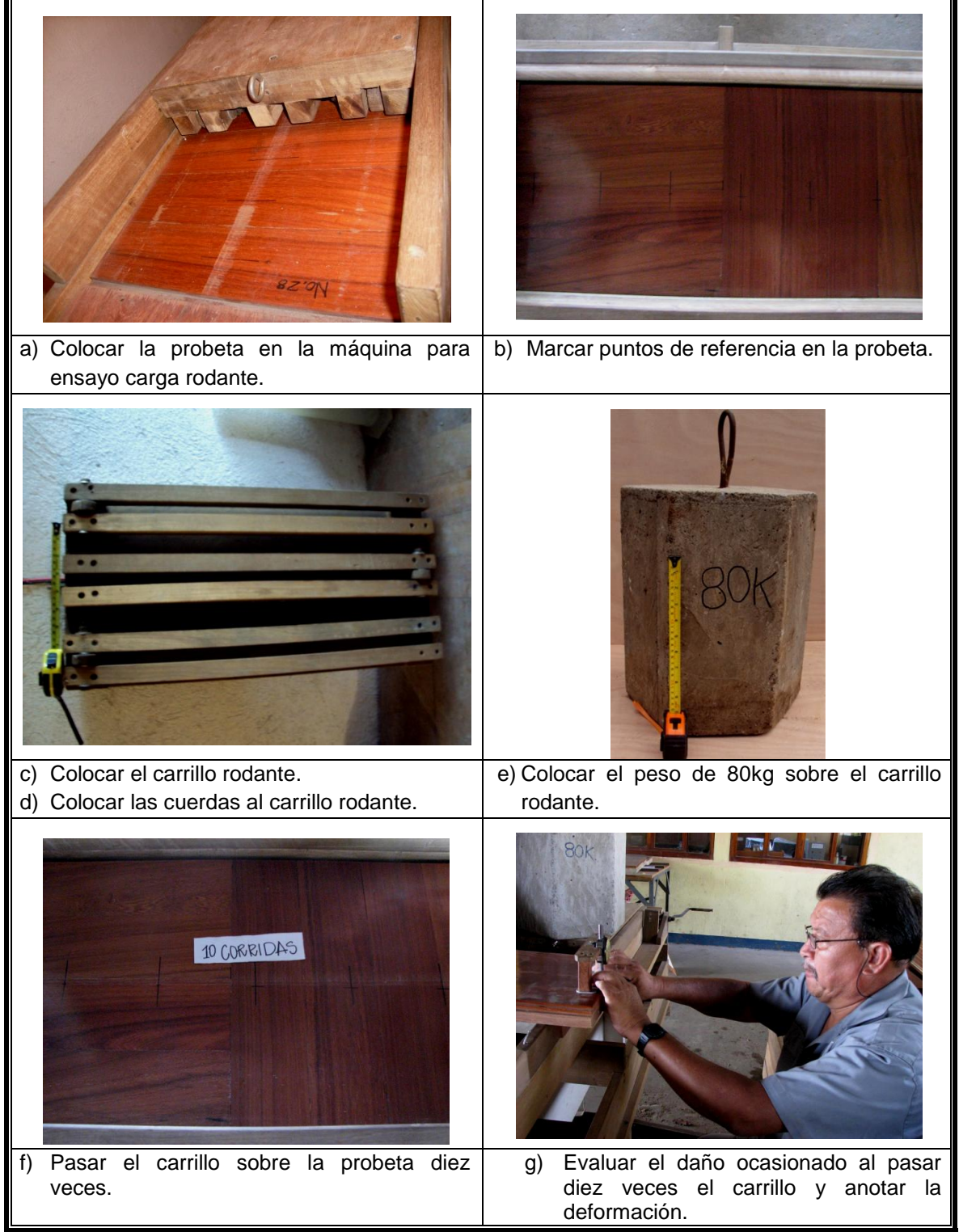

#### **Figura 93. Proceso del ensayo carga rodante, para la especie Manchiche**